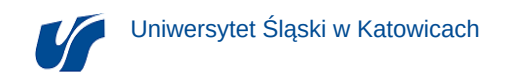

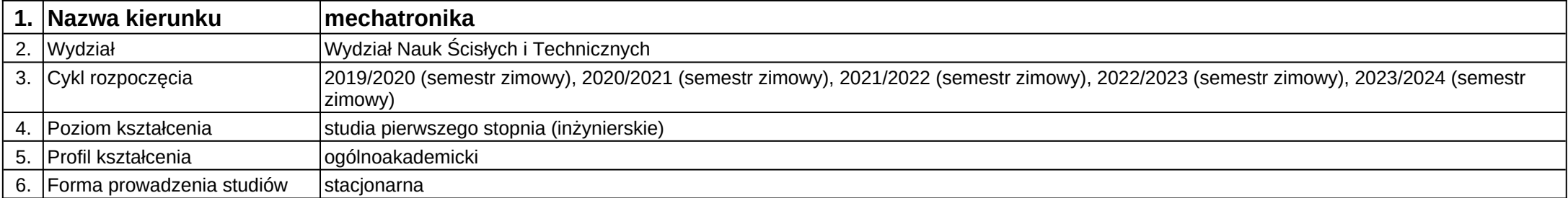

**Moduł kształcenia:** Aparatura kontrolno-pomiarowa

**Kod modułu:** 28\_MD01\_5

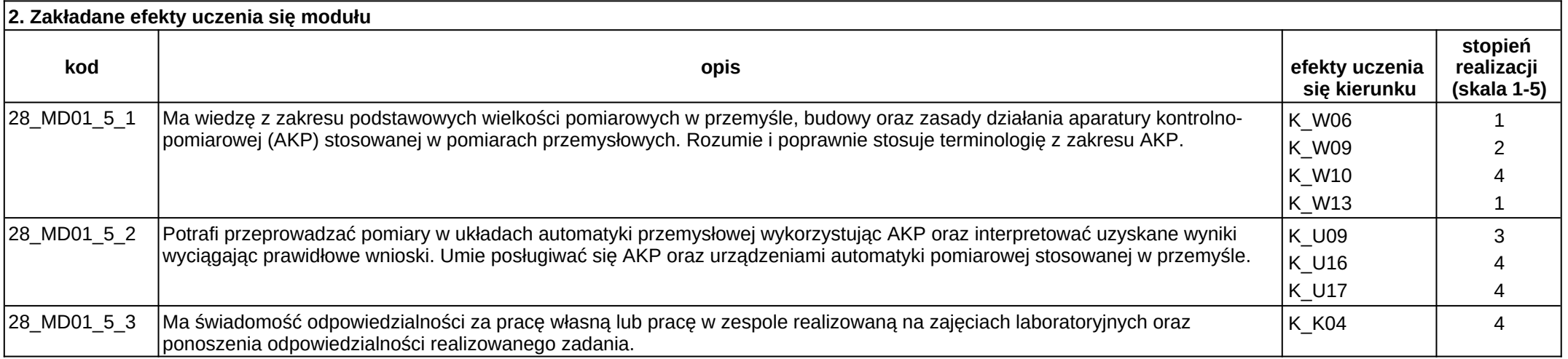

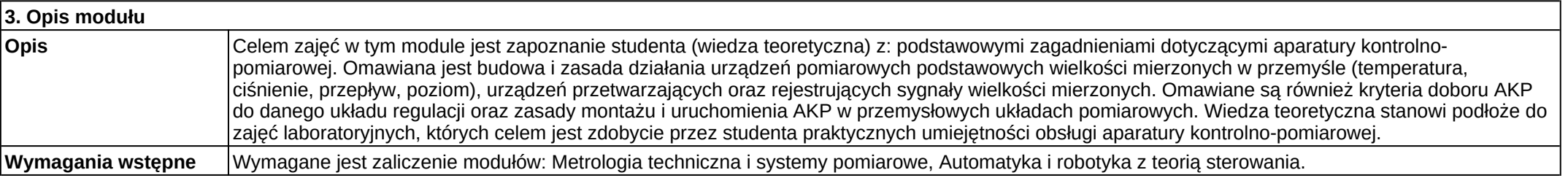

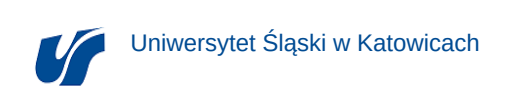

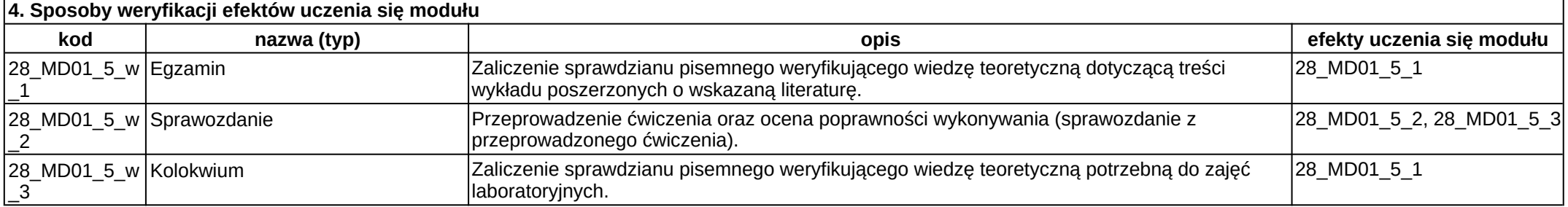

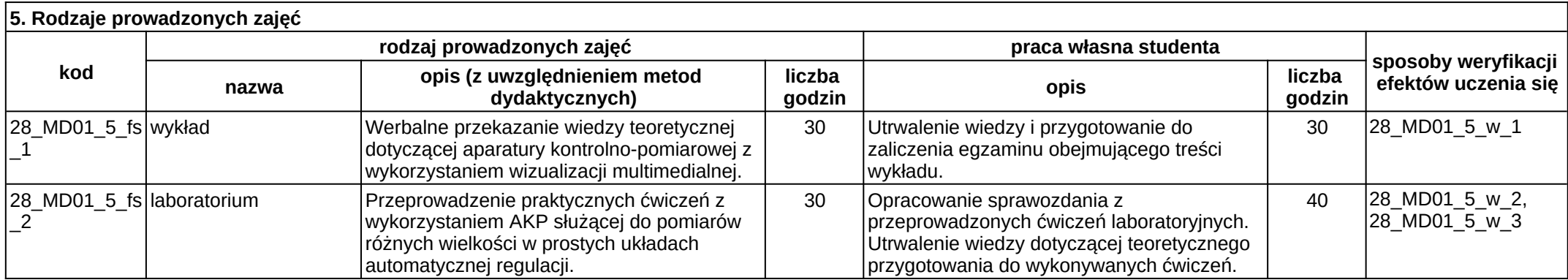

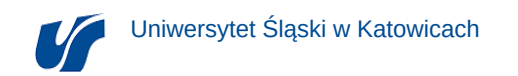

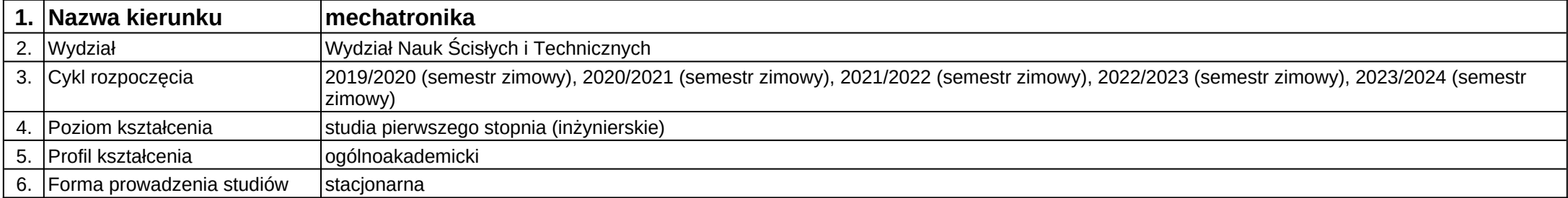

**Moduł kształcenia:** Automatyka i robotyka z teorią sterowania

## **Kod modułu:** A06

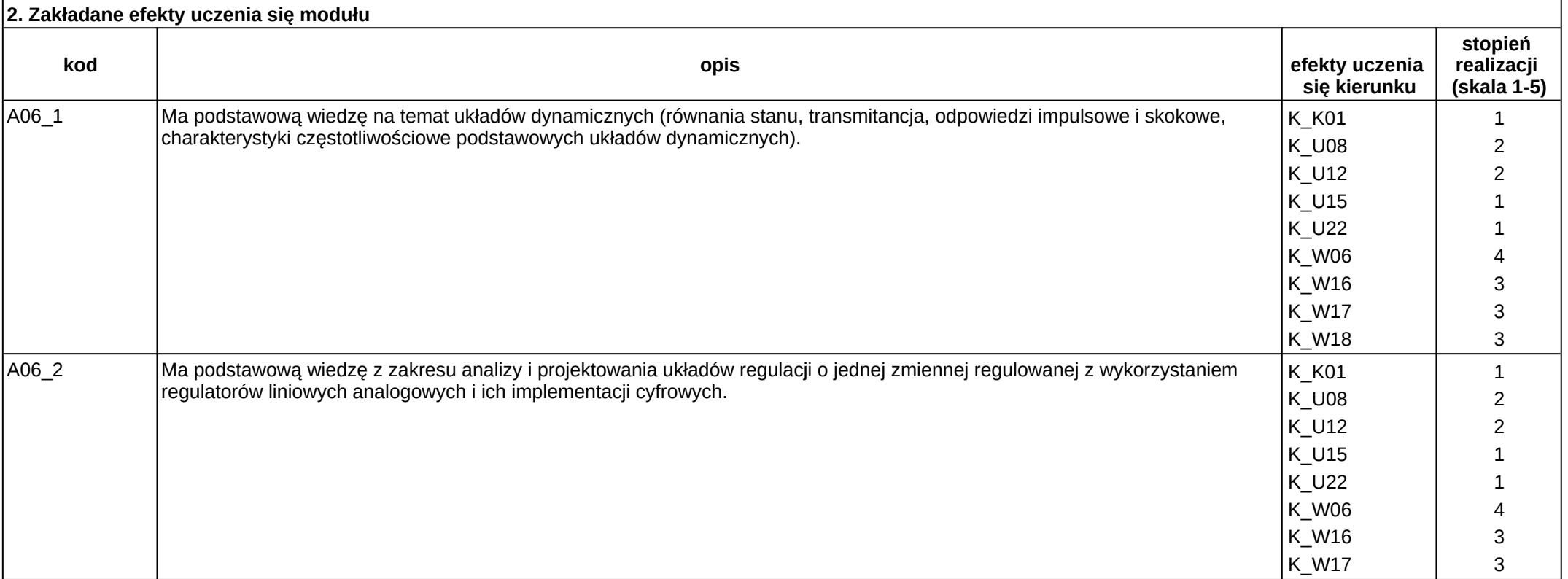

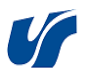

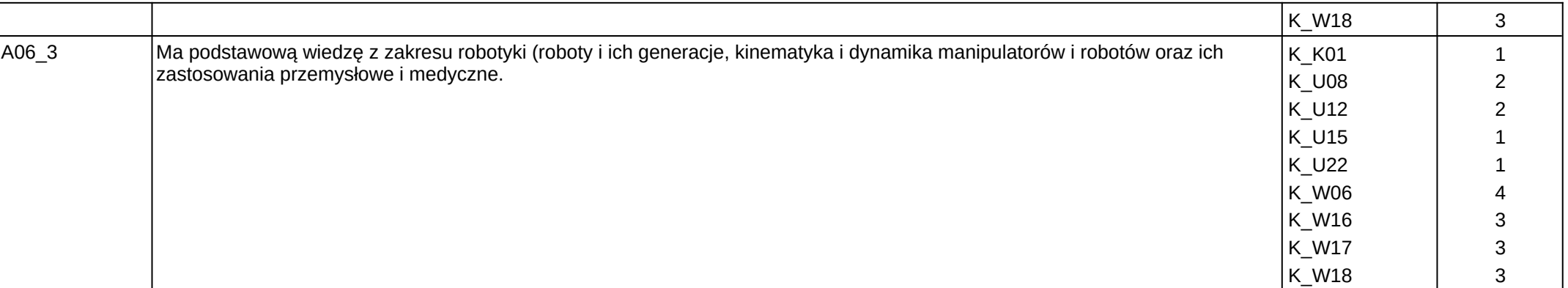

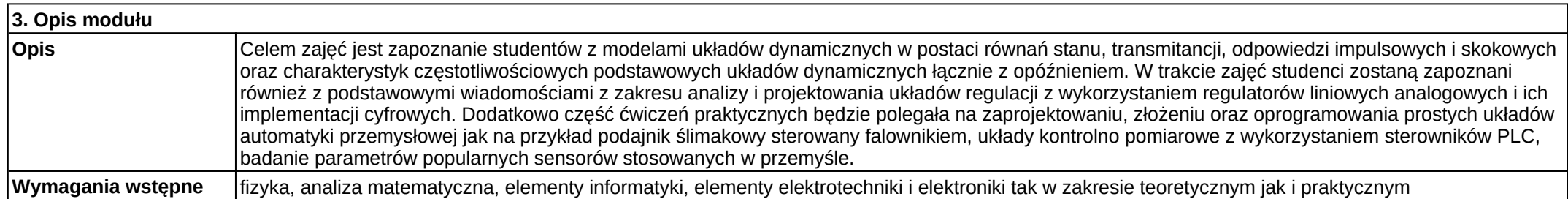

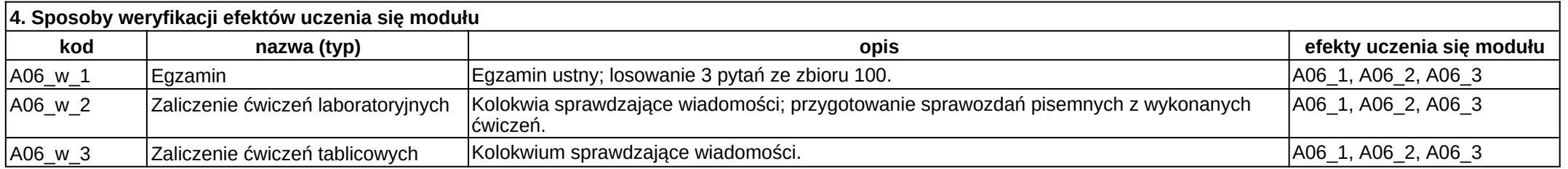

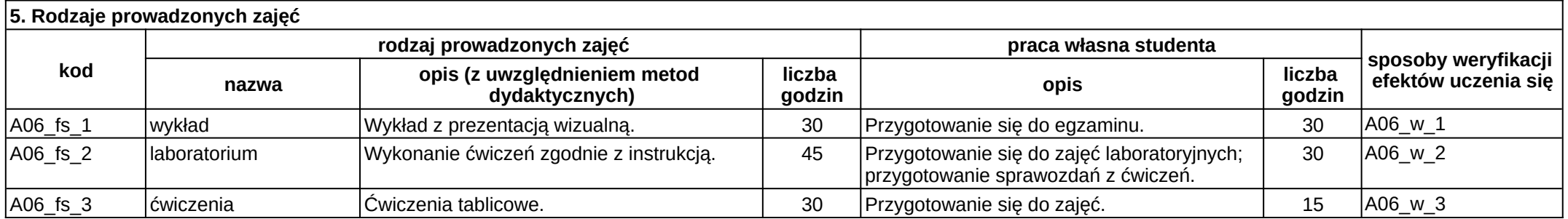

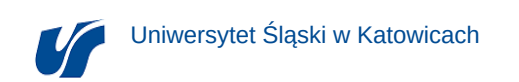

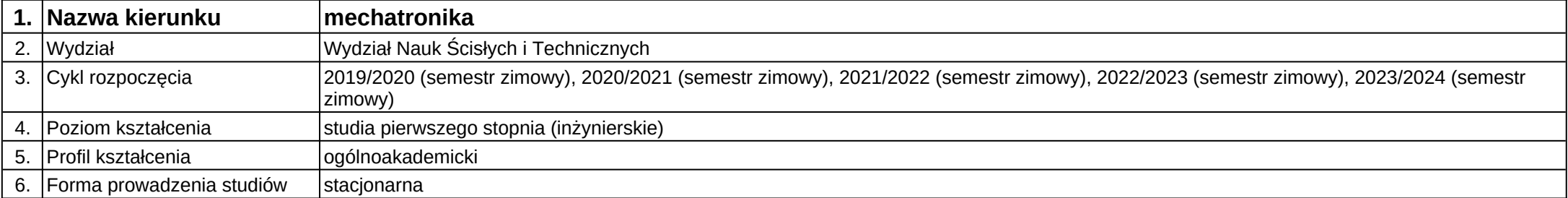

# **Moduł kształcenia:** CAD 1

**Kod modułu:** B20\_1

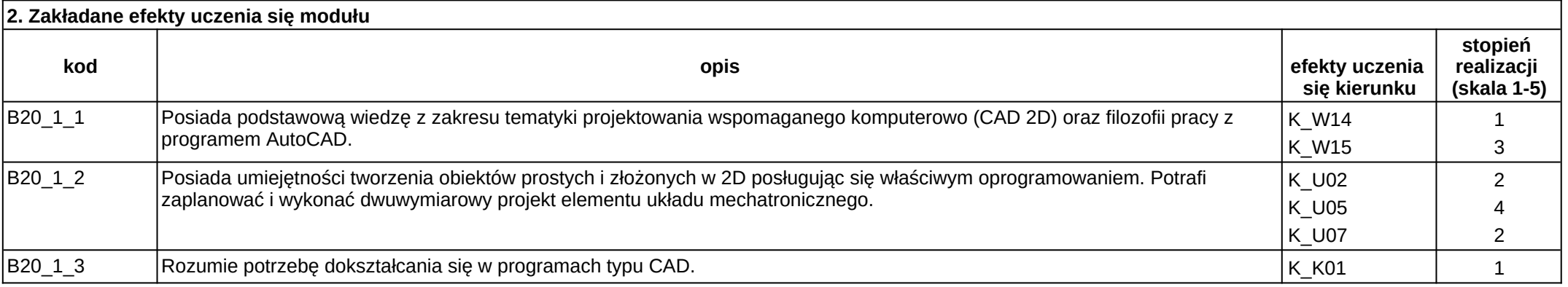

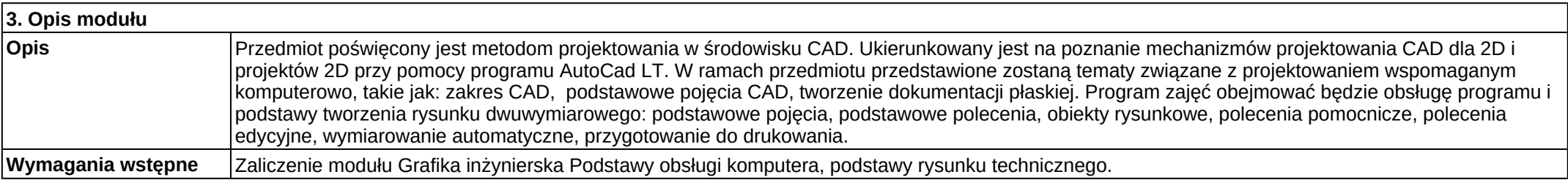

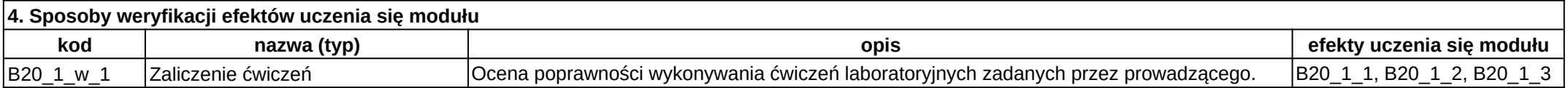

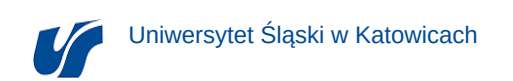

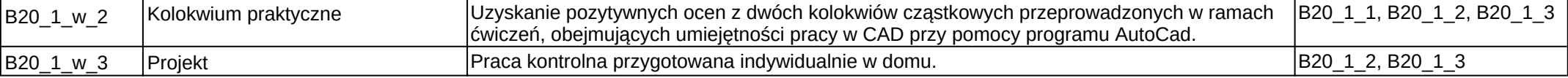

## **5. Rodzaje prowadzonych zajęć**

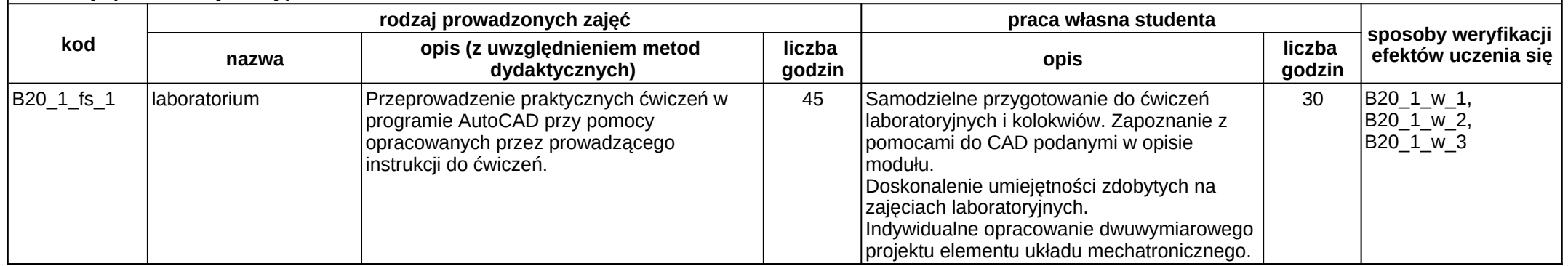

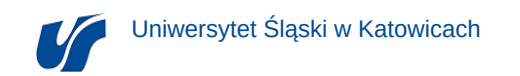

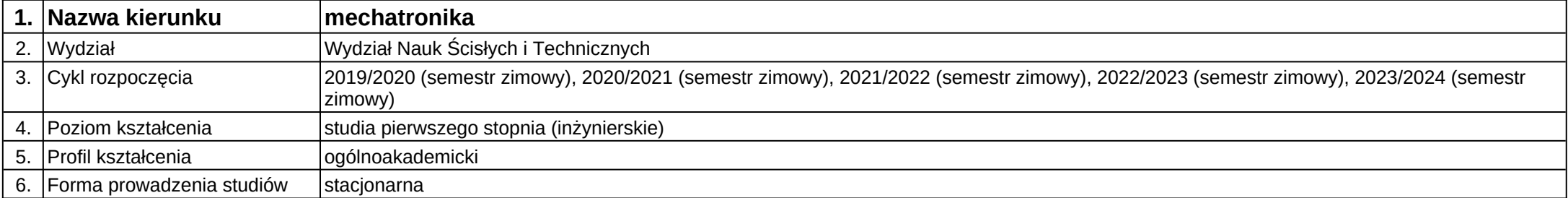

# **Moduł kształcenia:** CAD 2

**Kod modułu:** B20\_2

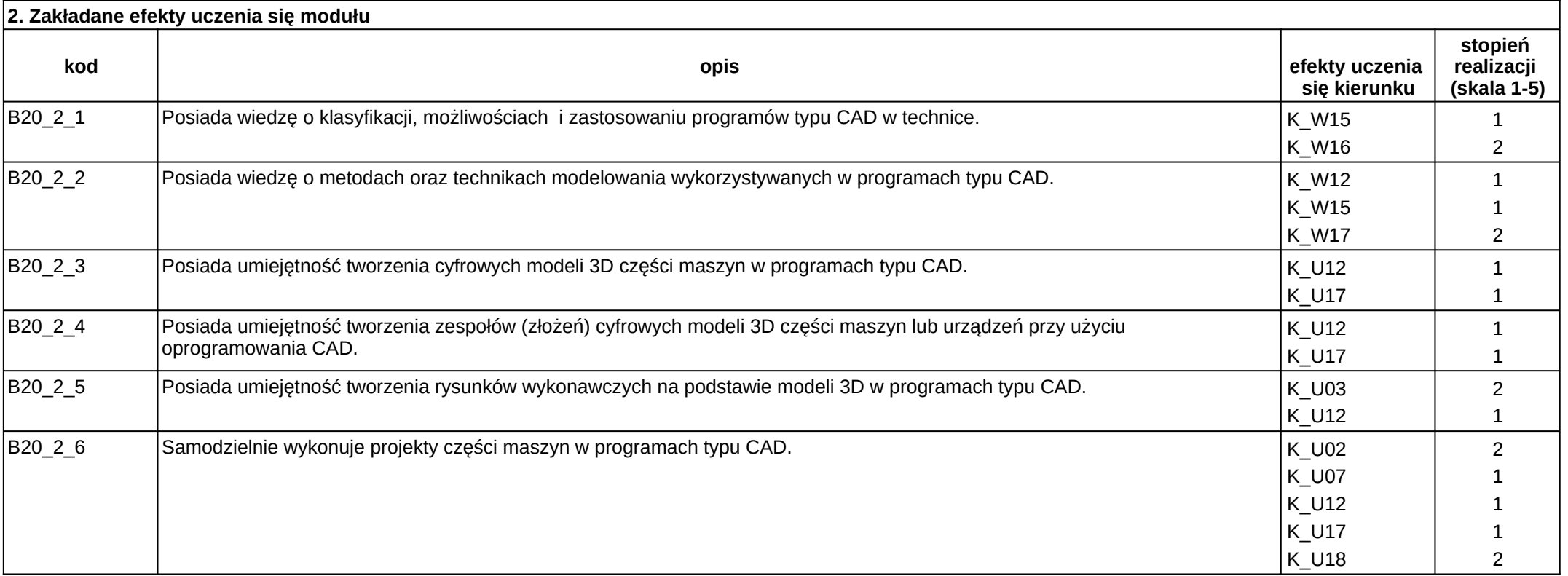

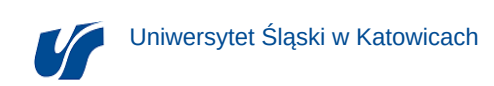

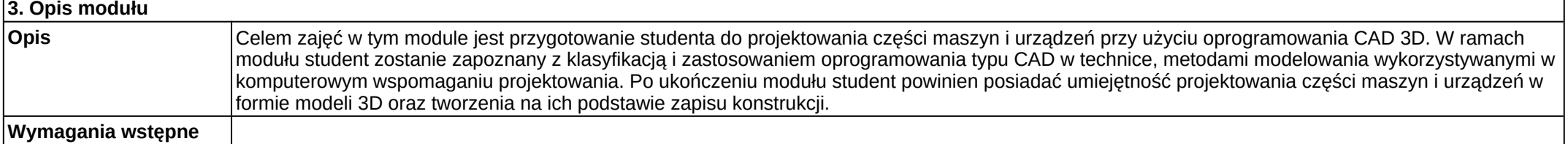

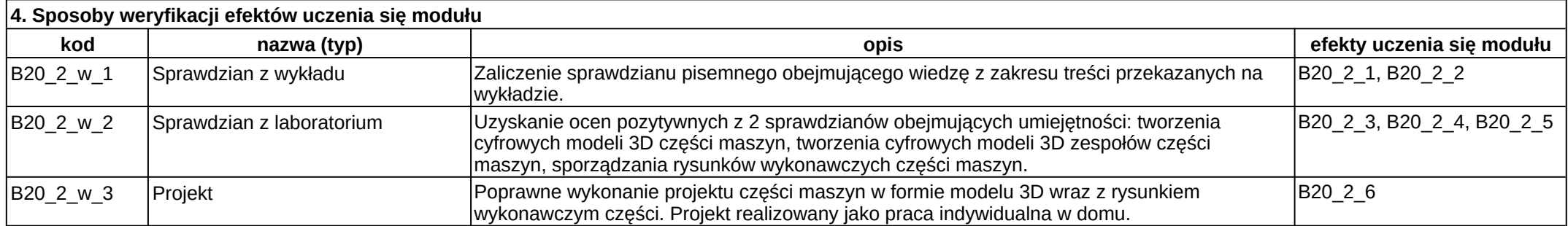

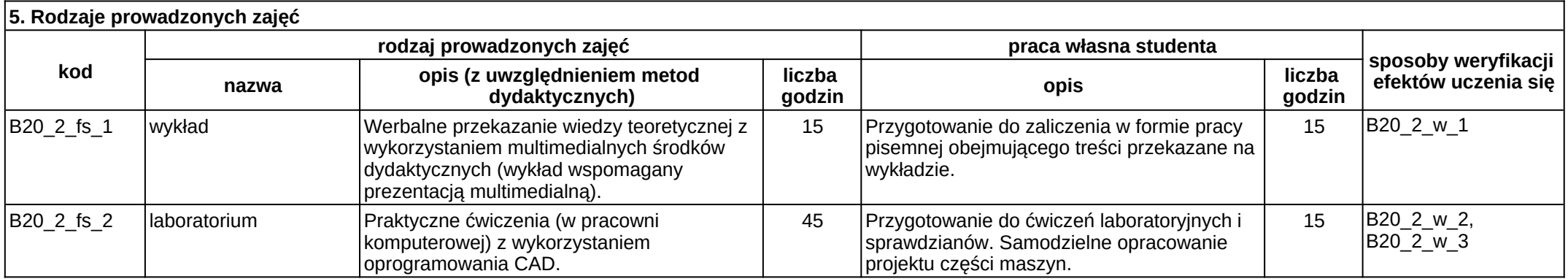

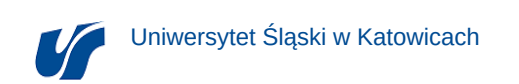

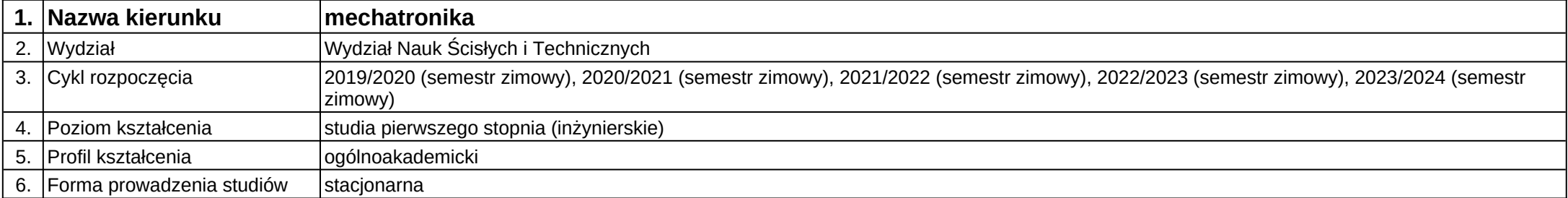

# **Moduł kształcenia:** Chemia

**Kod modułu:** A04

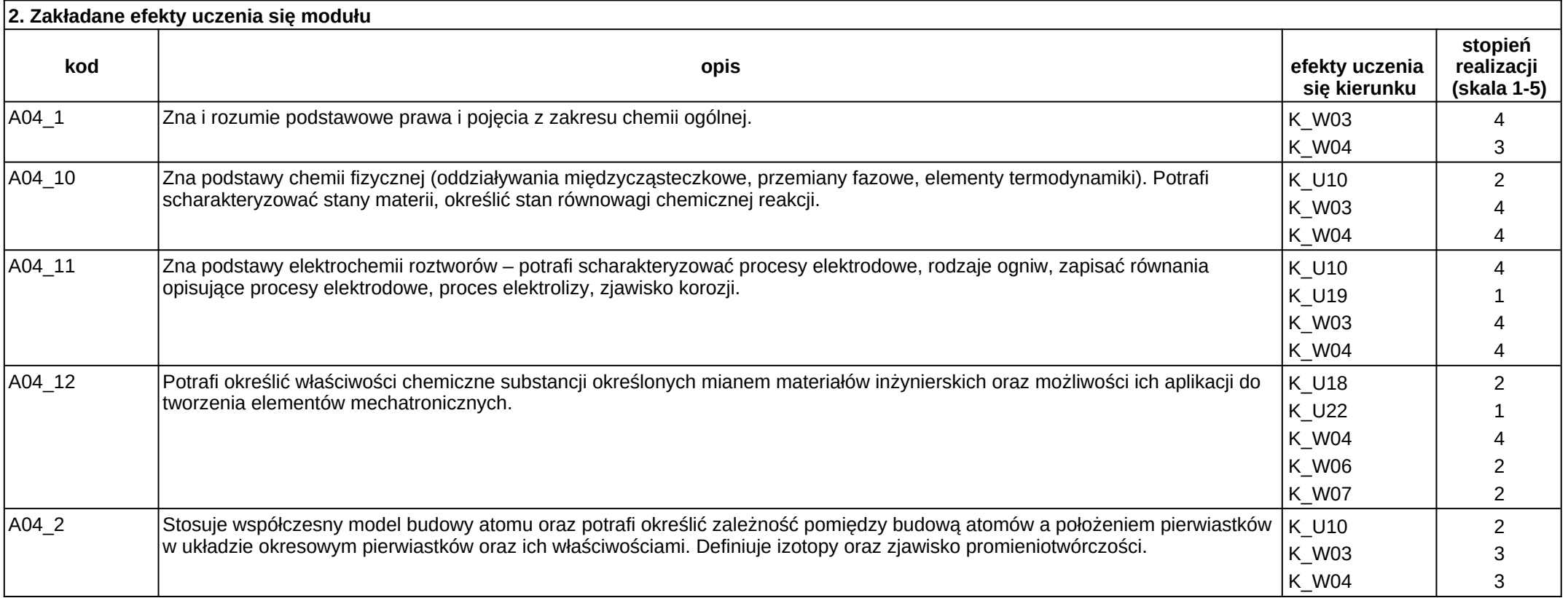

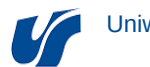

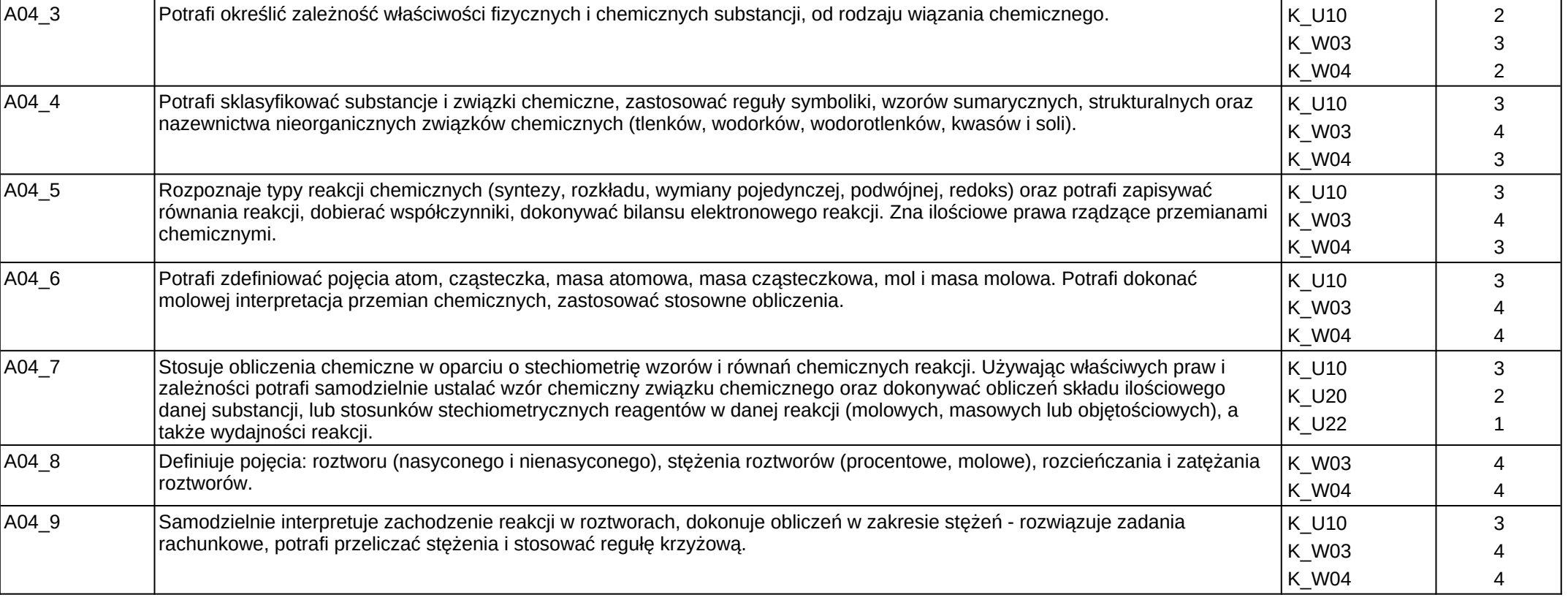

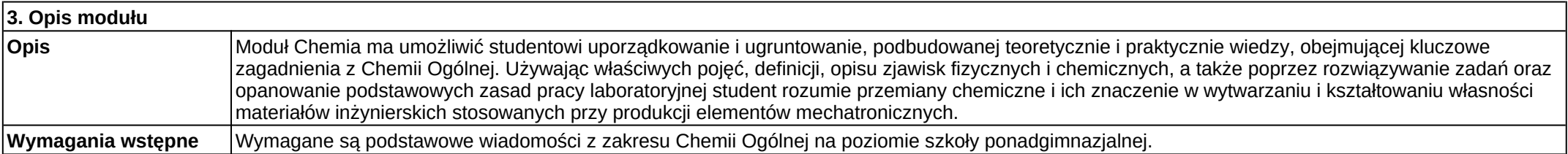

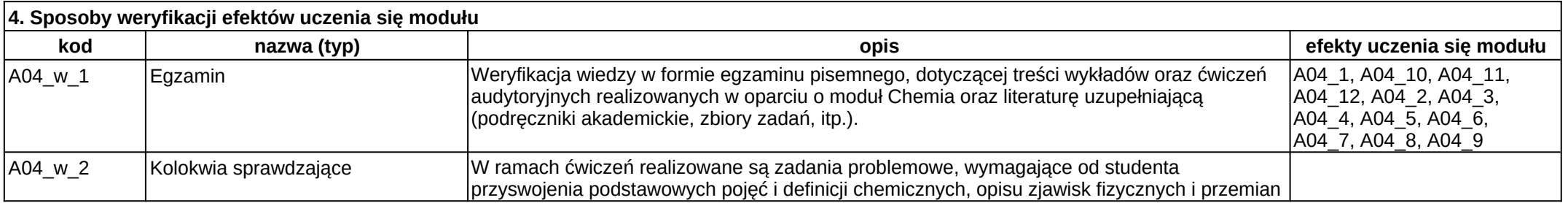

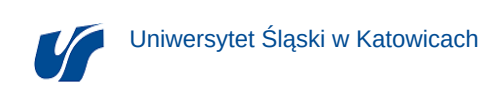

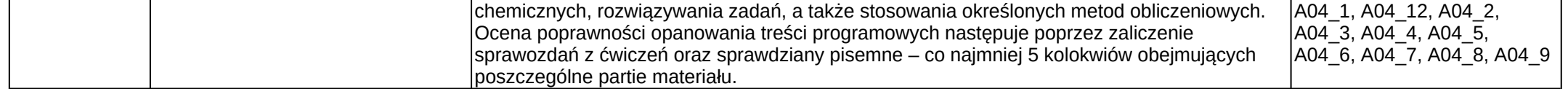

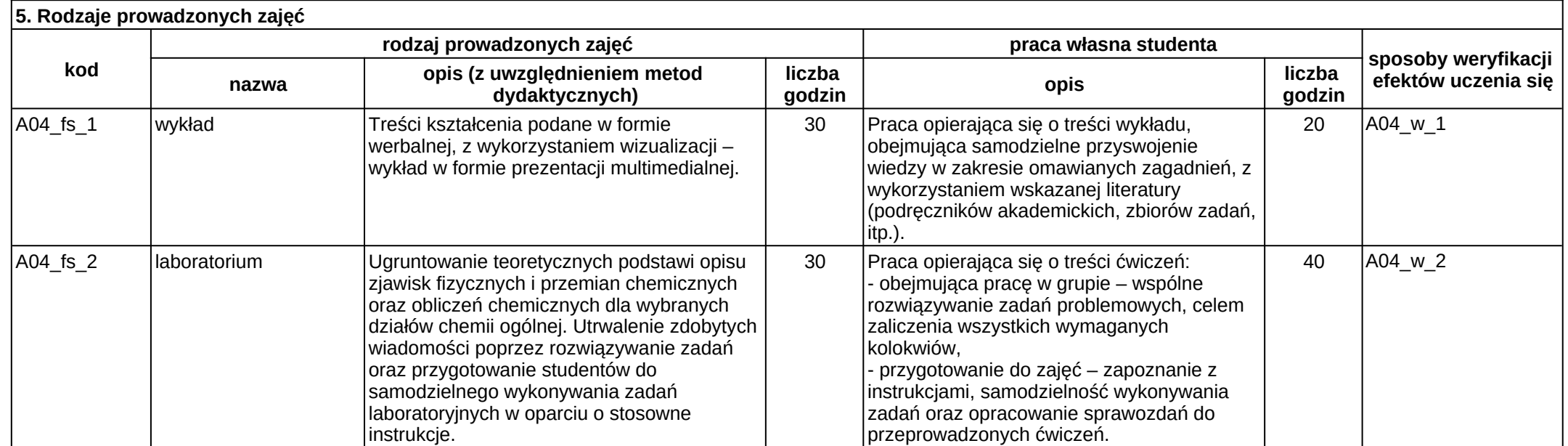

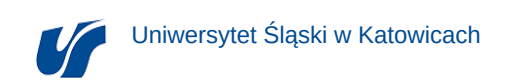

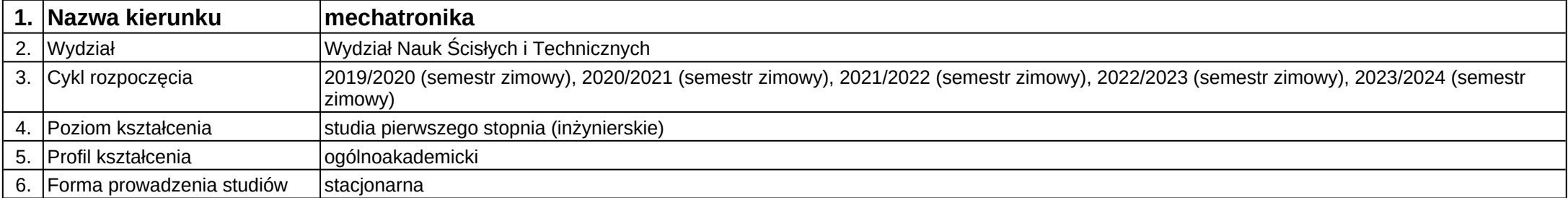

# **Moduł kształcenia:** Elektronika

**Kod modułu:** B17

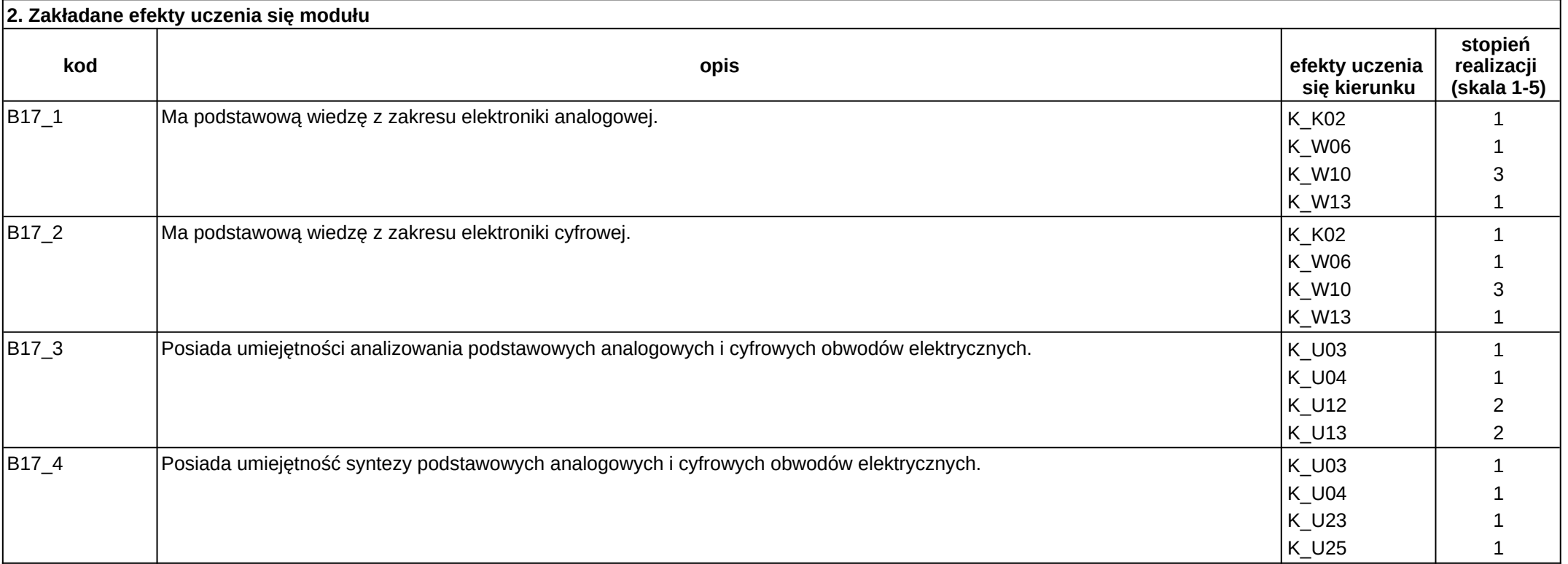

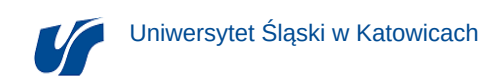

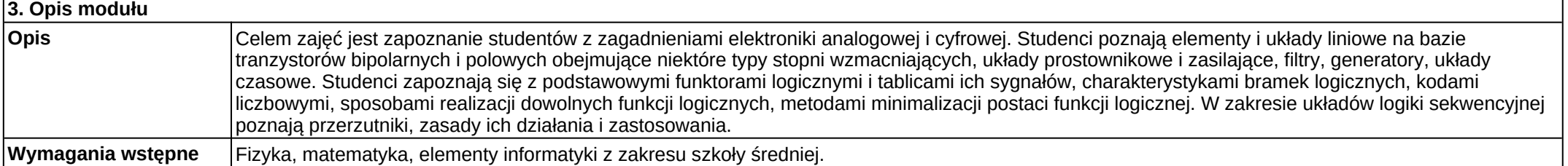

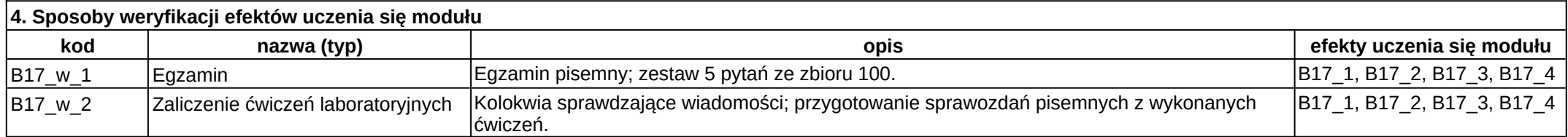

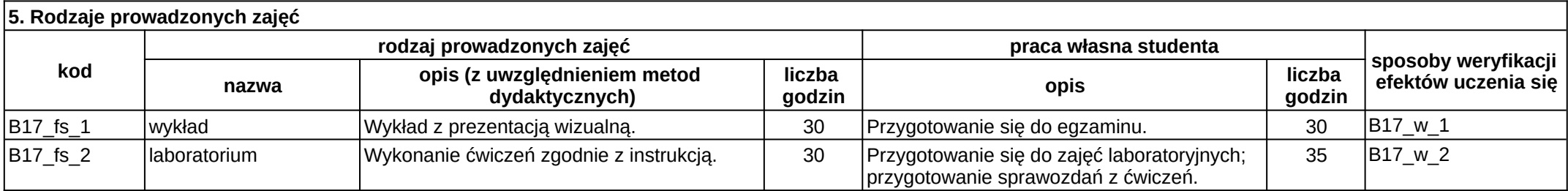

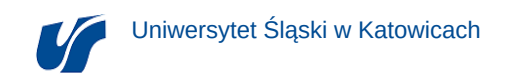

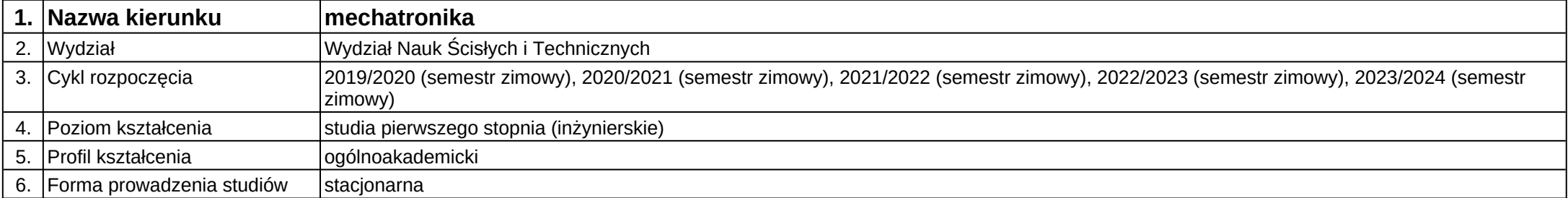

# **Moduł kształcenia:** Elektrotechnika

# **Kod modułu:** B16

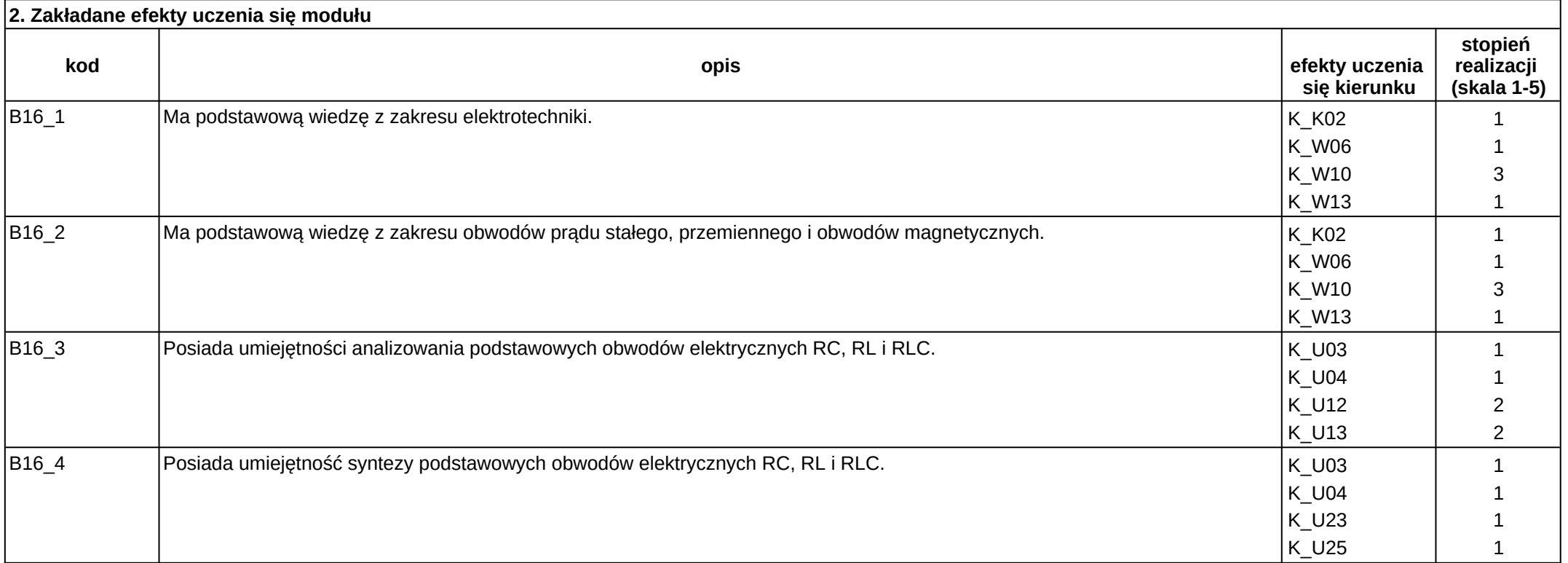

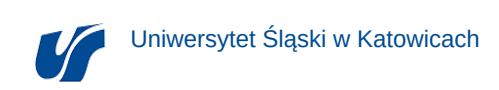

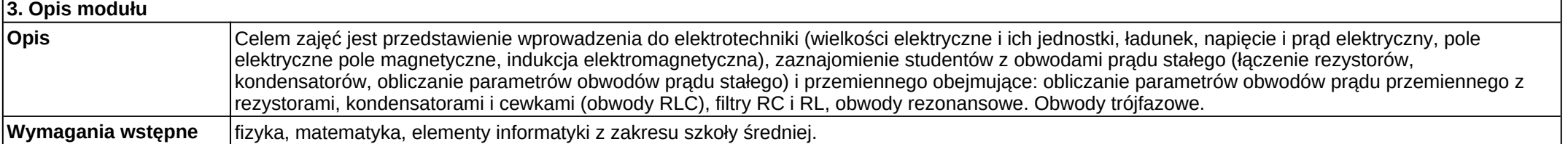

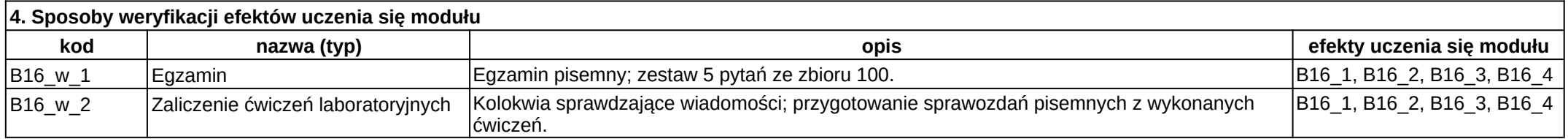

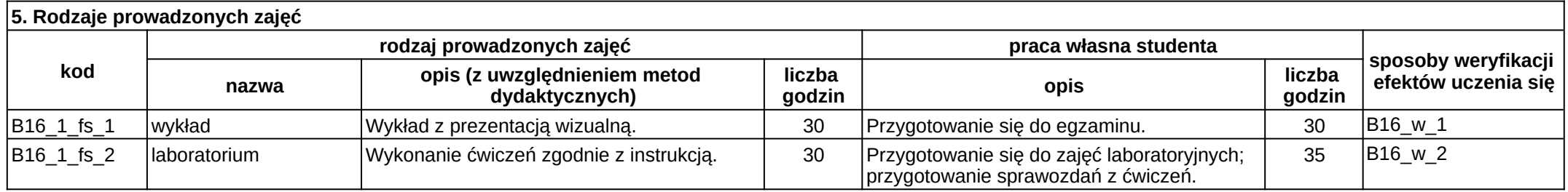

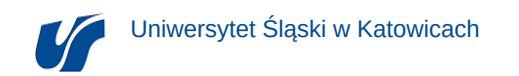

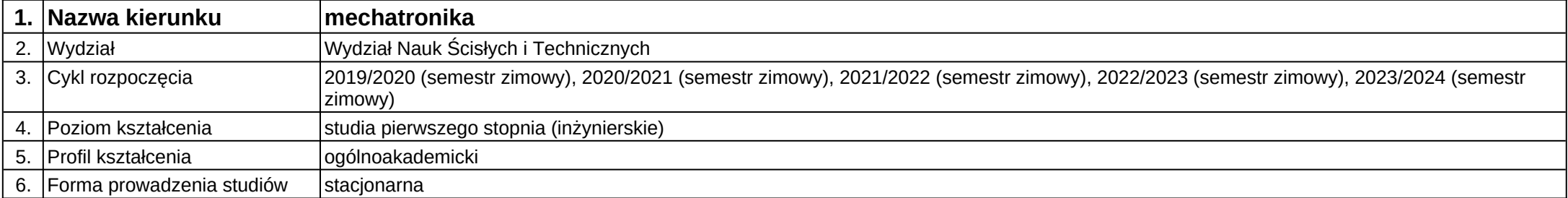

# **Moduł kształcenia:** Fizyka 1

**Kod modułu:** A02\_1

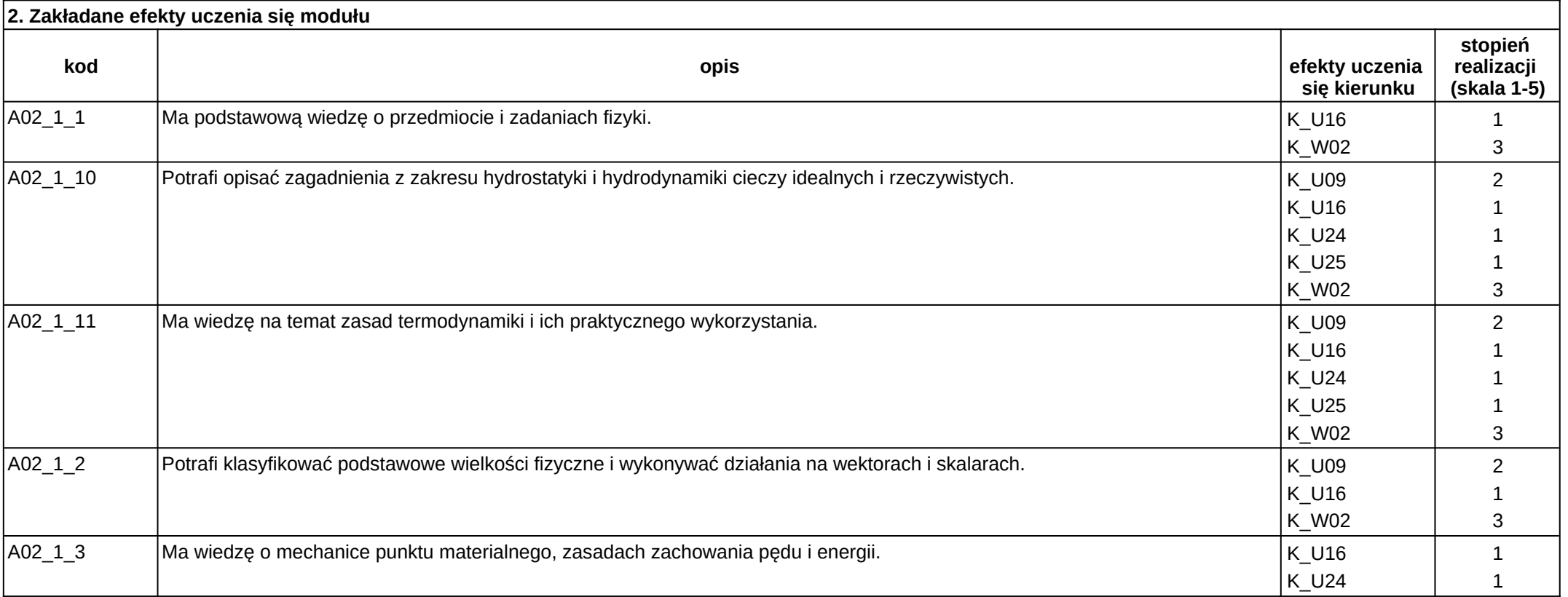

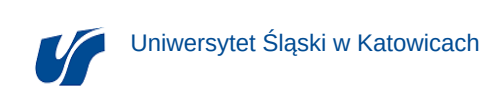

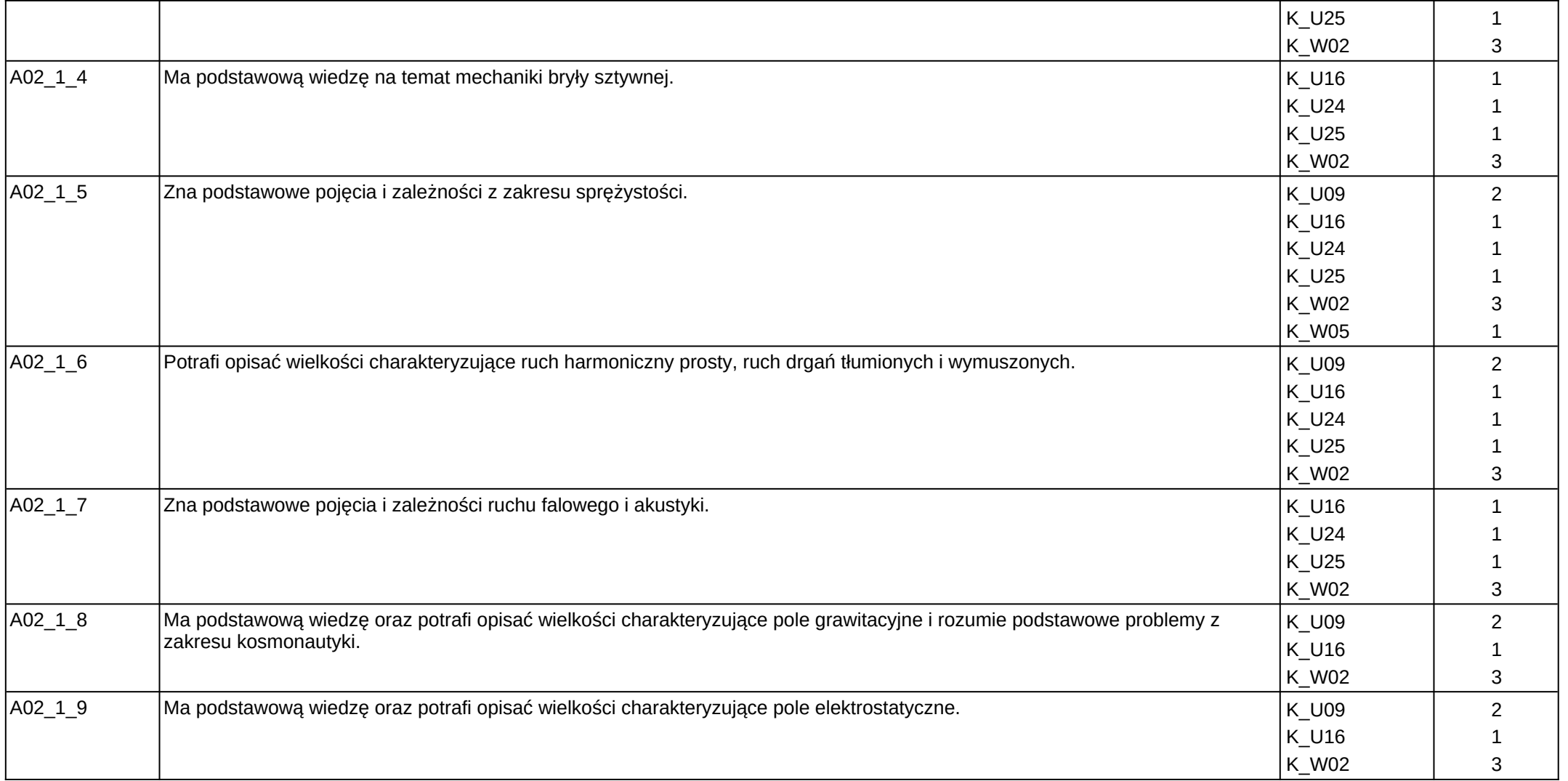

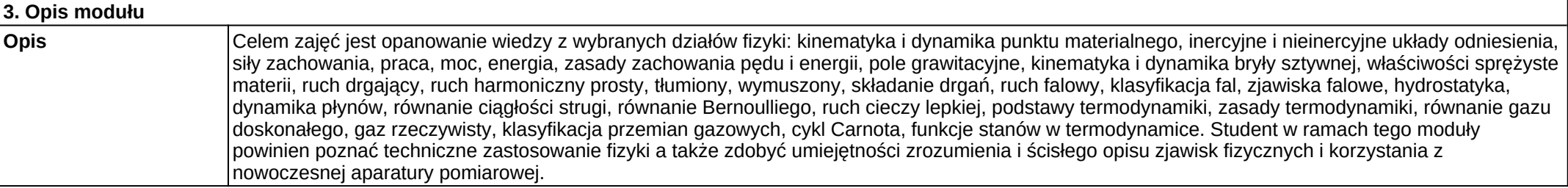

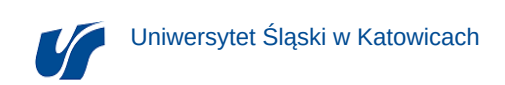

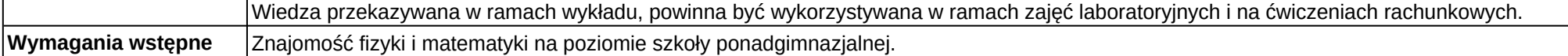

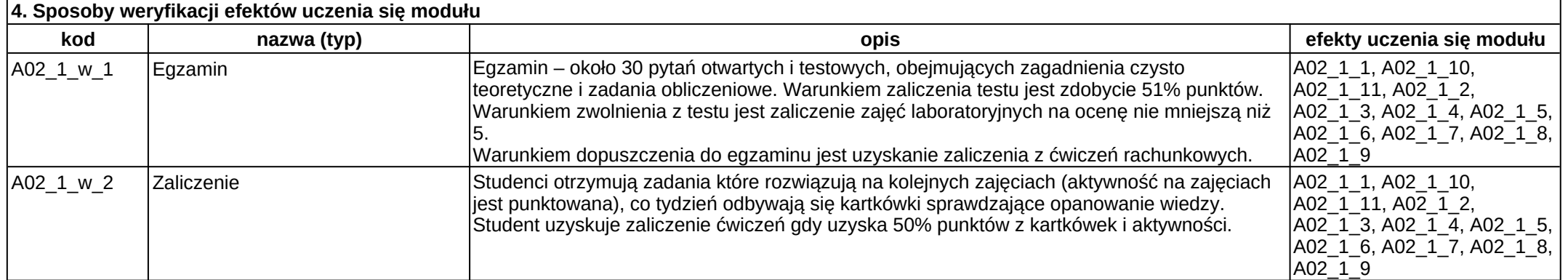

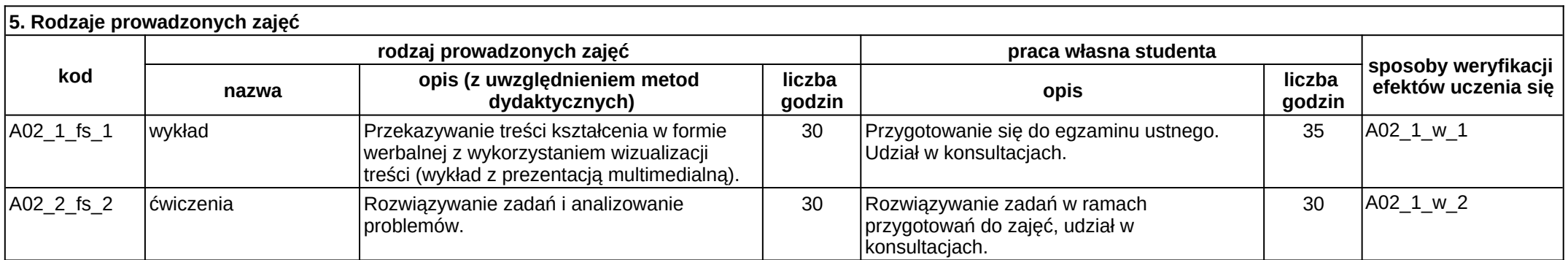

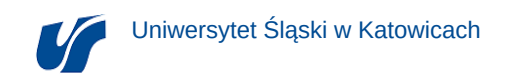

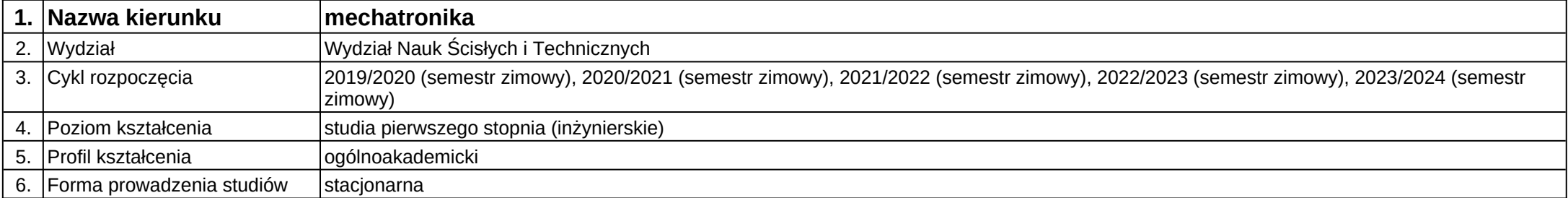

# **Moduł kształcenia:** Fizyka 2

**Kod modułu:** A02\_2

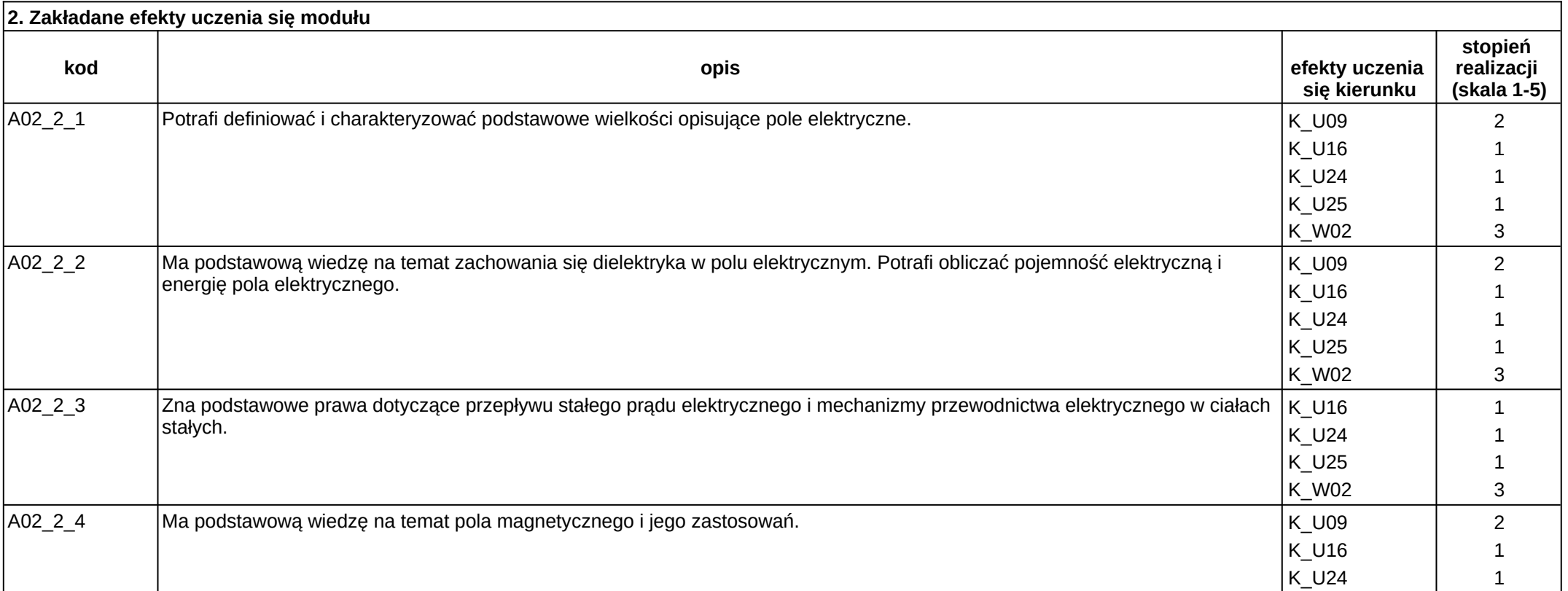

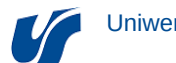

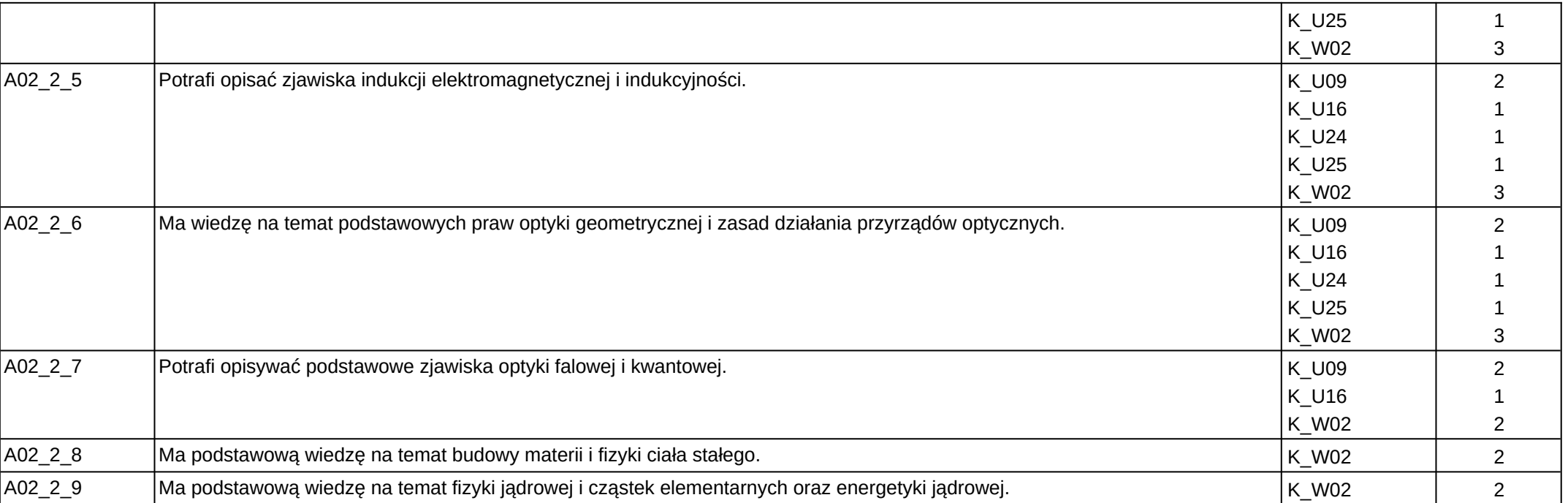

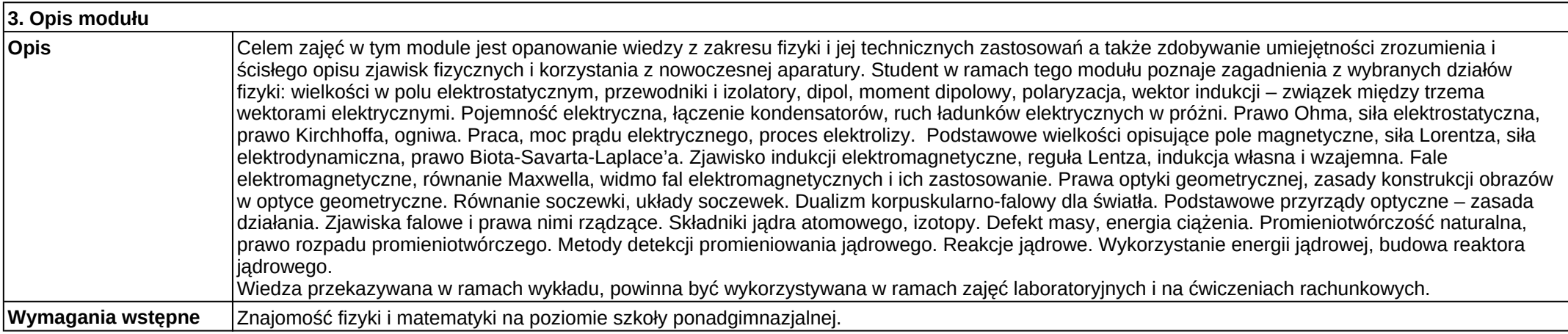

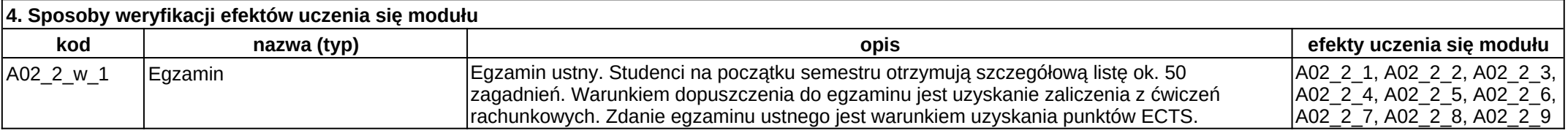

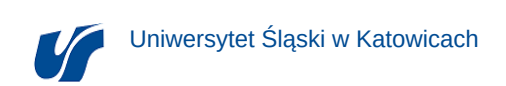

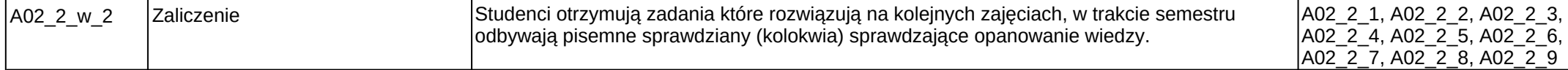

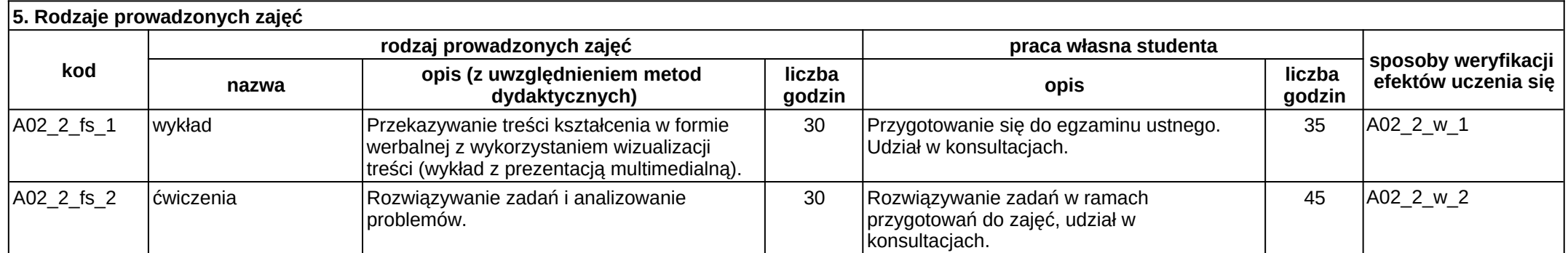

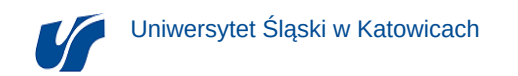

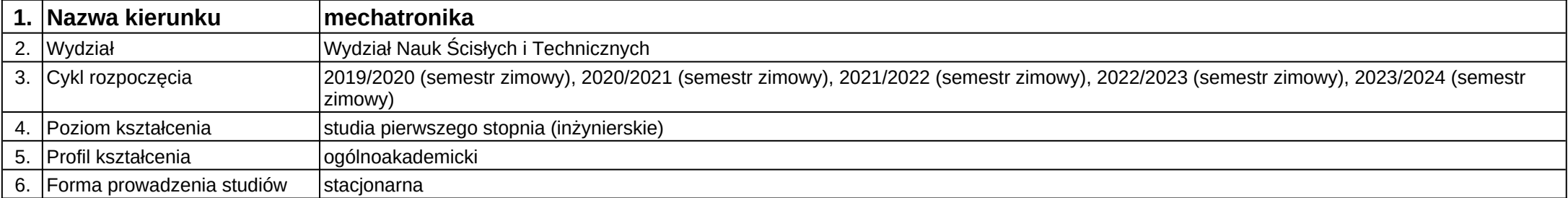

# **Moduł kształcenia:** Grafika inżynierska

## **Kod modułu:** B12

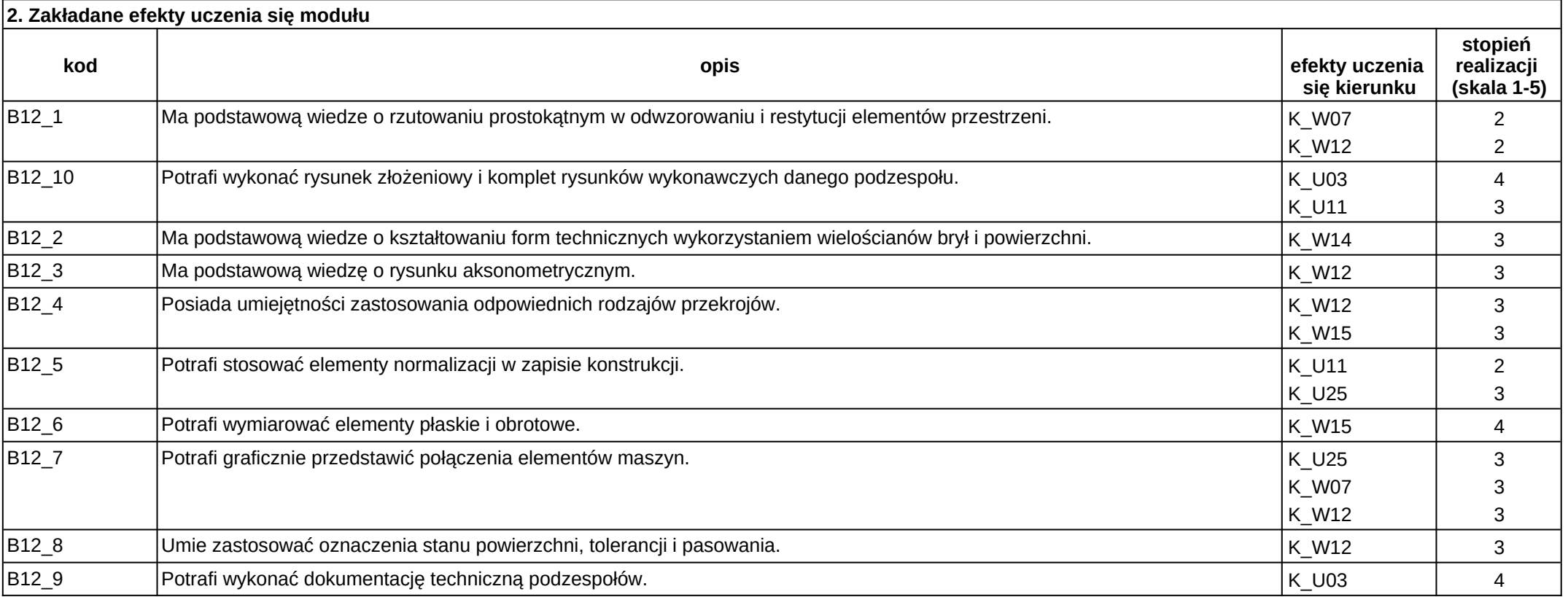

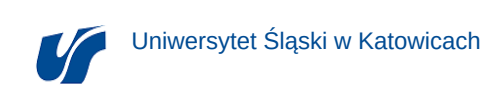

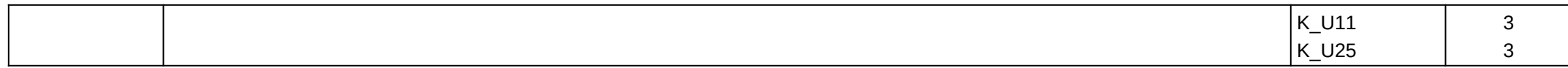

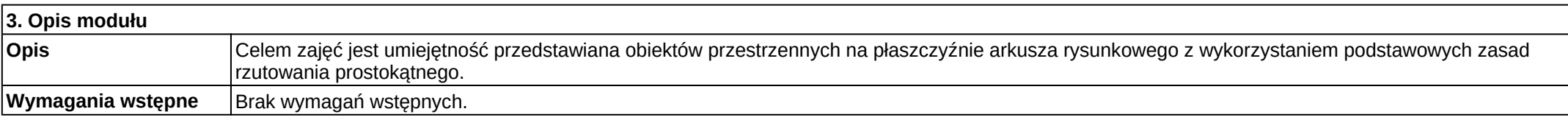

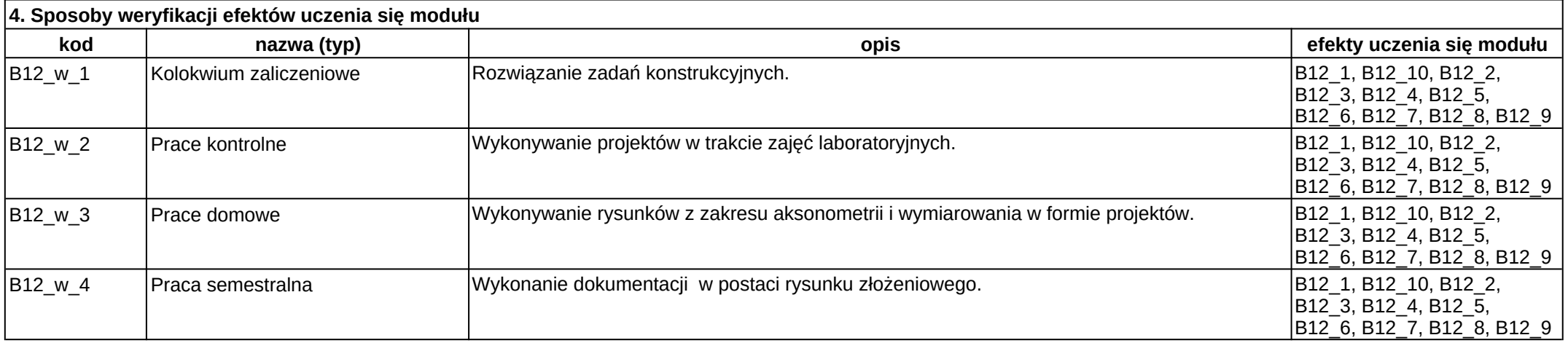

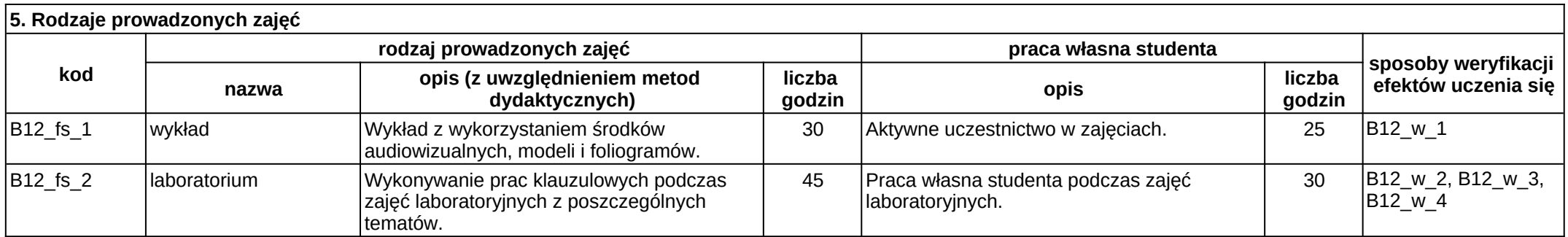

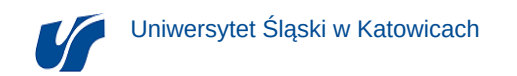

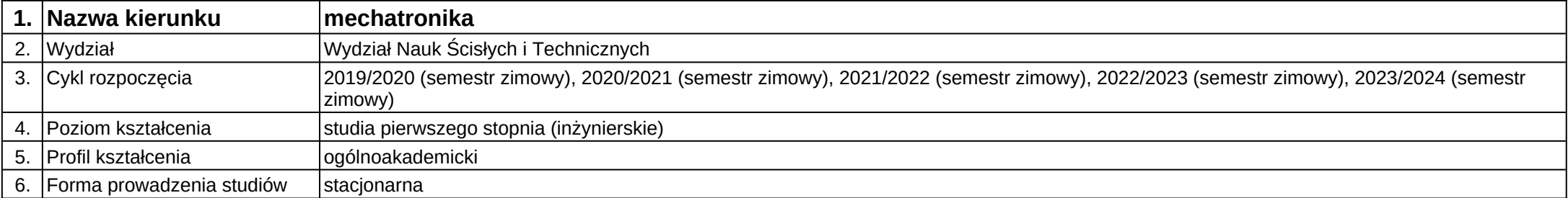

# **Moduł kształcenia:** Grafika komputerowa

## **Kod modułu:** B14

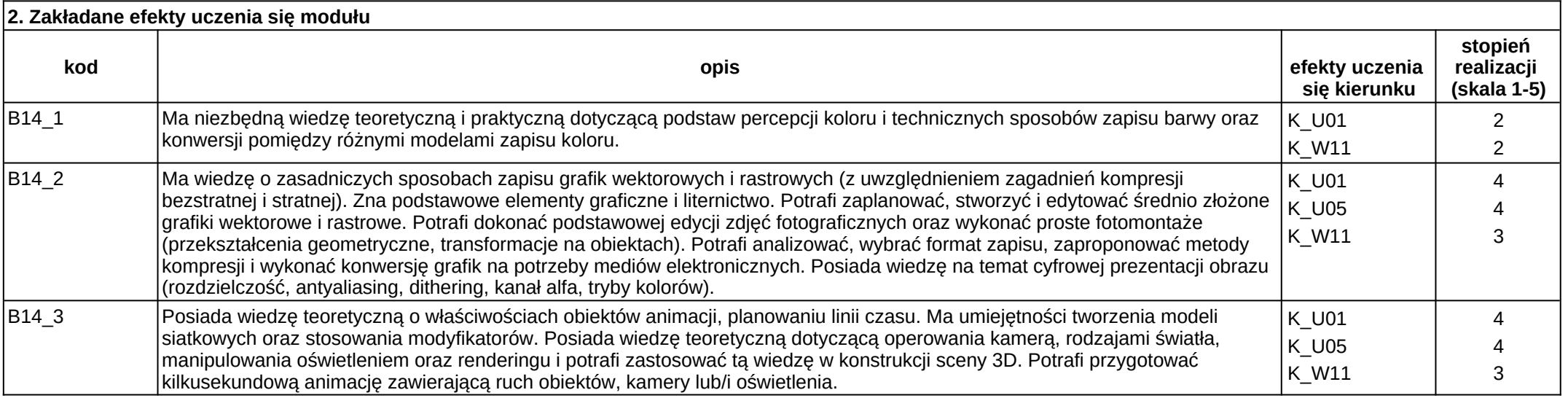

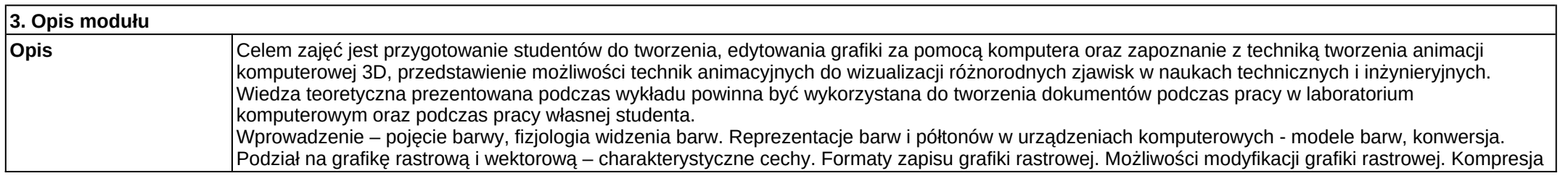

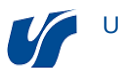

danych bezstratna i stratna, optymalizacja palety barw, dithering, antyaliasing, grafika wielowarstwowa, przezroczystość, kanał alfa, korekcja Gamma. Techniki edycyjne grafiki rastrowej. Operacje na warstwach i kanałach. Możliwości edycji grafiki wektorowej. Formaty zapisu grafiki wektorowej. Wektoryzacja. Skanowanie materiałów graficznych. Fotografia cyfrowa, sposoby zapisu informacji. Edycja fotografii oraz materiałów skanowanych. Technika HDR. Przygotowanie grafiki na potrzeby publikacji na stronie WWW. Wybór między formatami GIF, a JPG. Optymalizacja kompresji. Tworzenie modeli siatkowych oraz wykorzystywanie modyfikatorów. Operowanie kamerą i manipulowanie oświetleniem. Rendering i wstęp do animacji.

**Wymagania wstępne** Wymagane jest zaliczenie modułów: Grafika inżynierska, Technologie informacyjne.

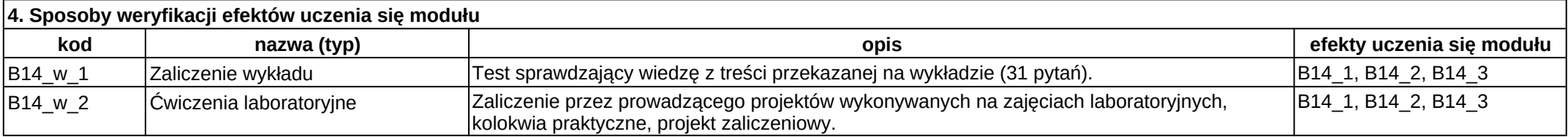

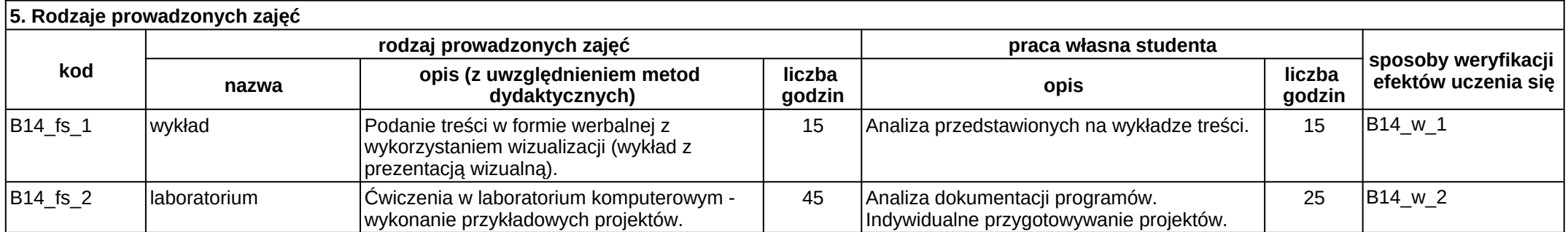

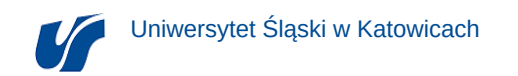

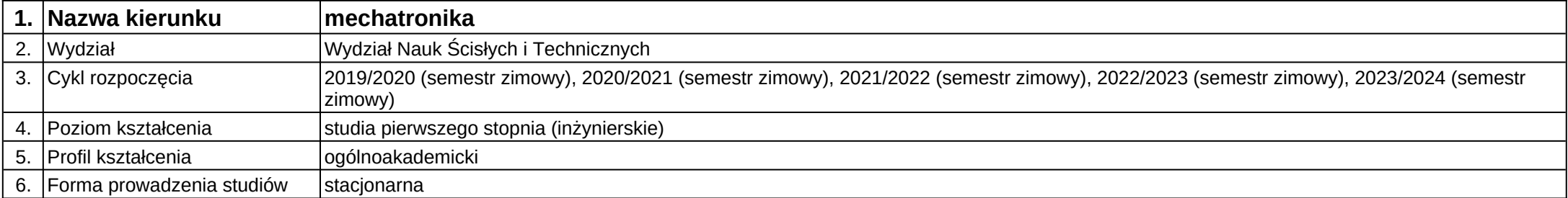

**Moduł kształcenia:** Inteligentne systemy w mechatronice

**Kod modułu:** 28\_MD03\_6

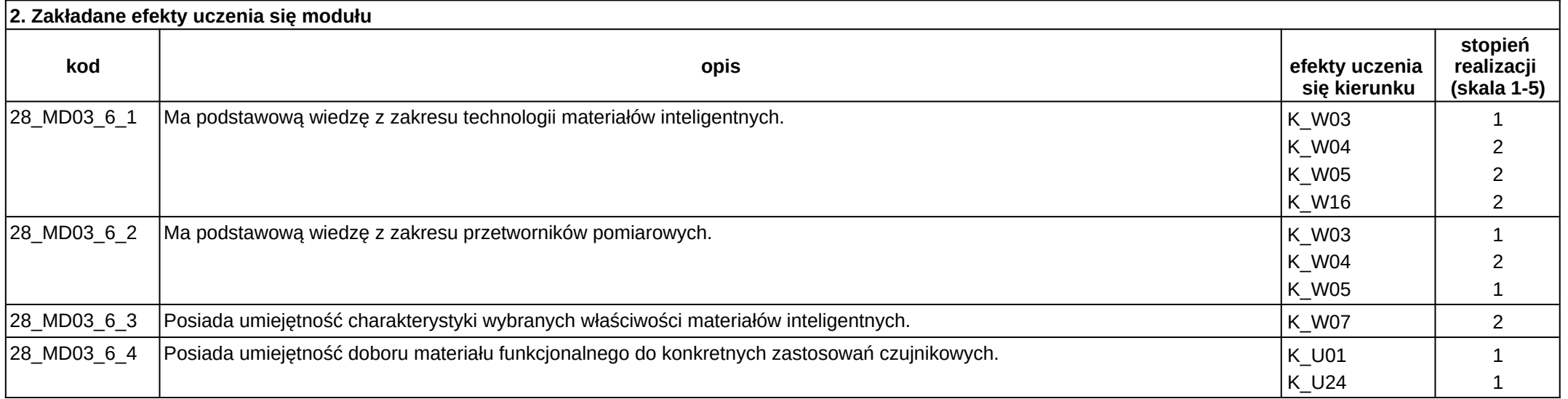

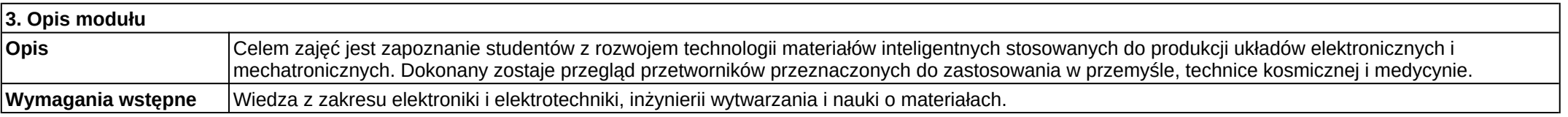

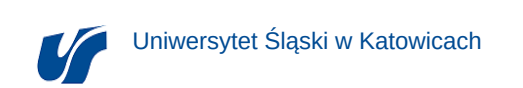

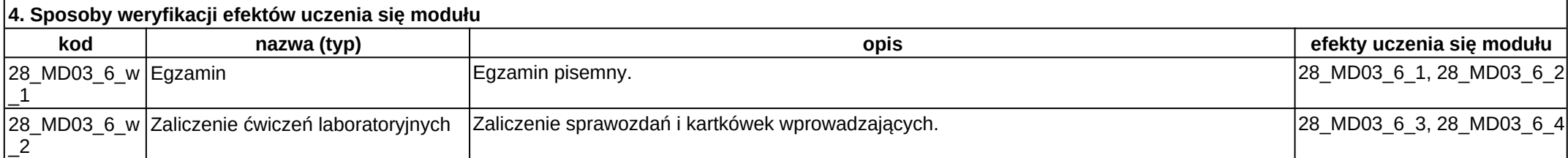

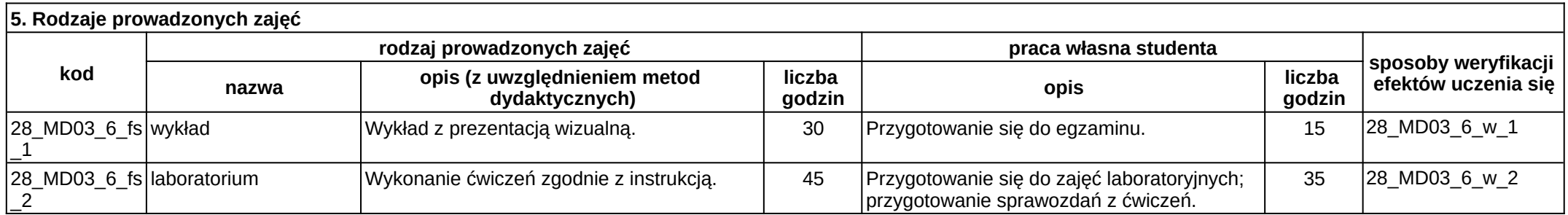

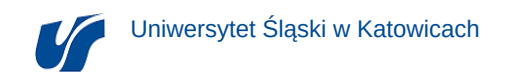

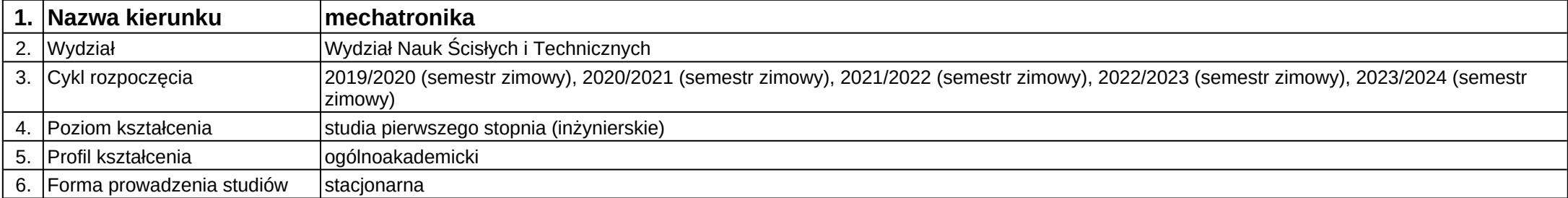

# **Moduł kształcenia:** Inżynieria wytwarzania

## **Kod modułu:** B08

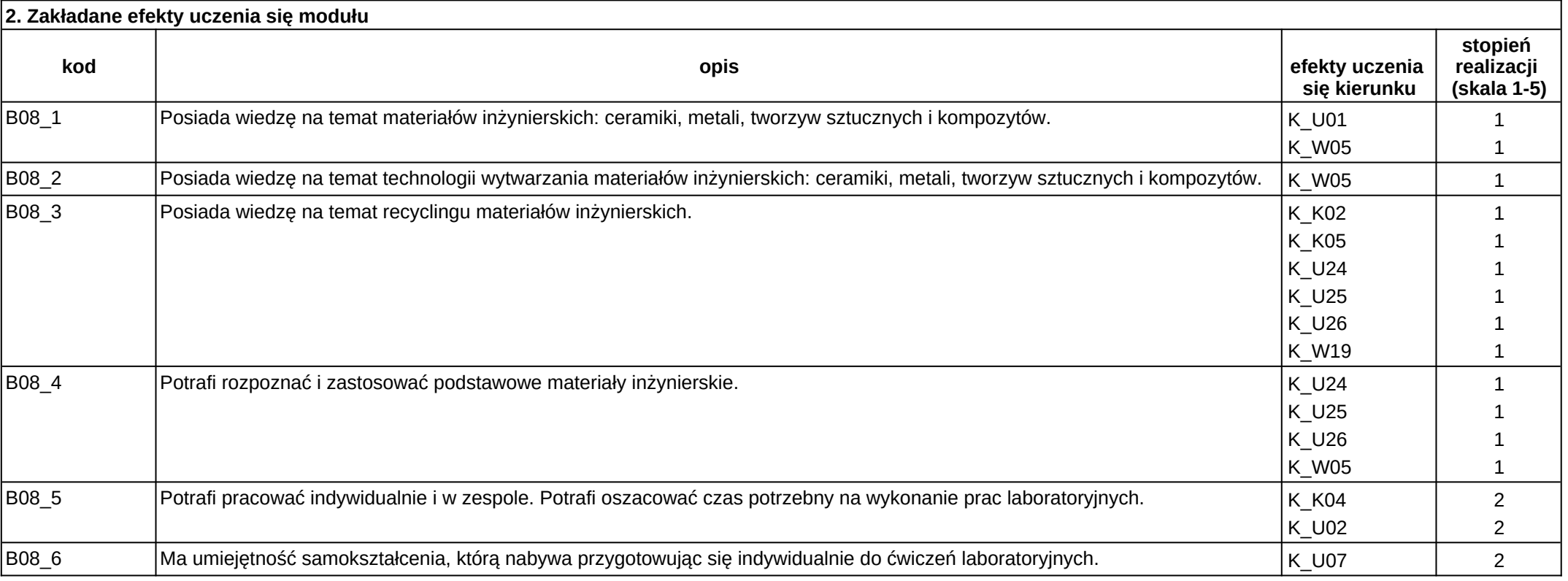

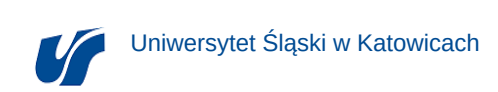

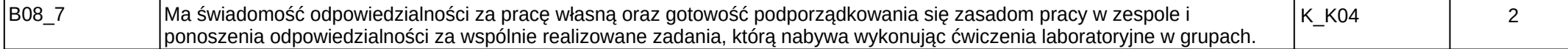

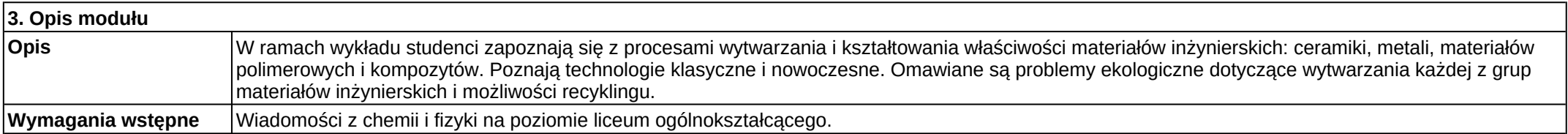

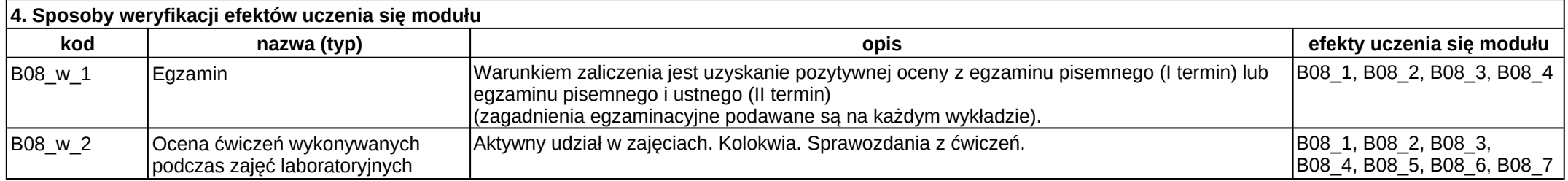

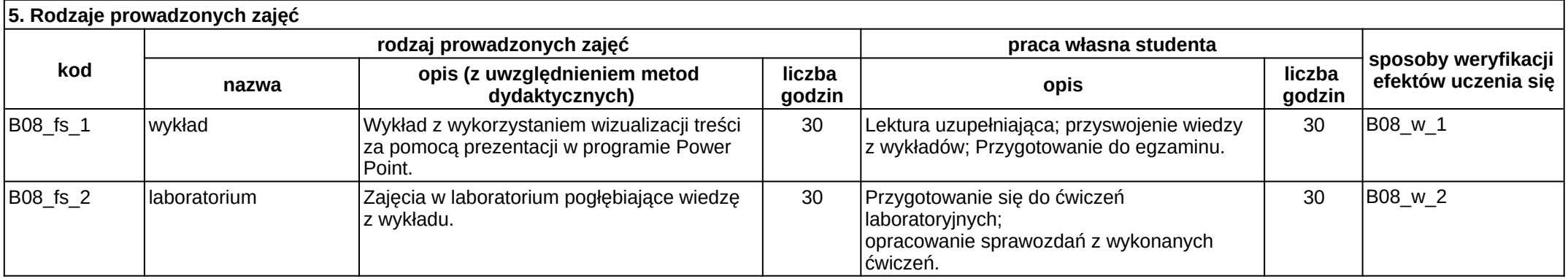

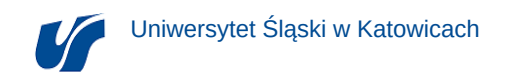

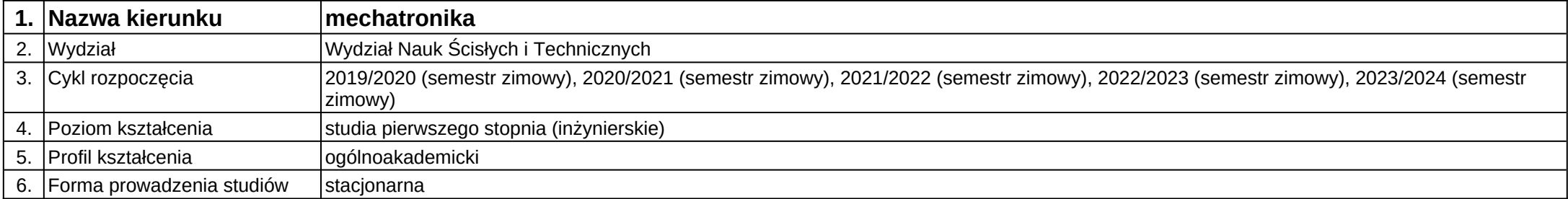

**Kod modułu:** C30\_1

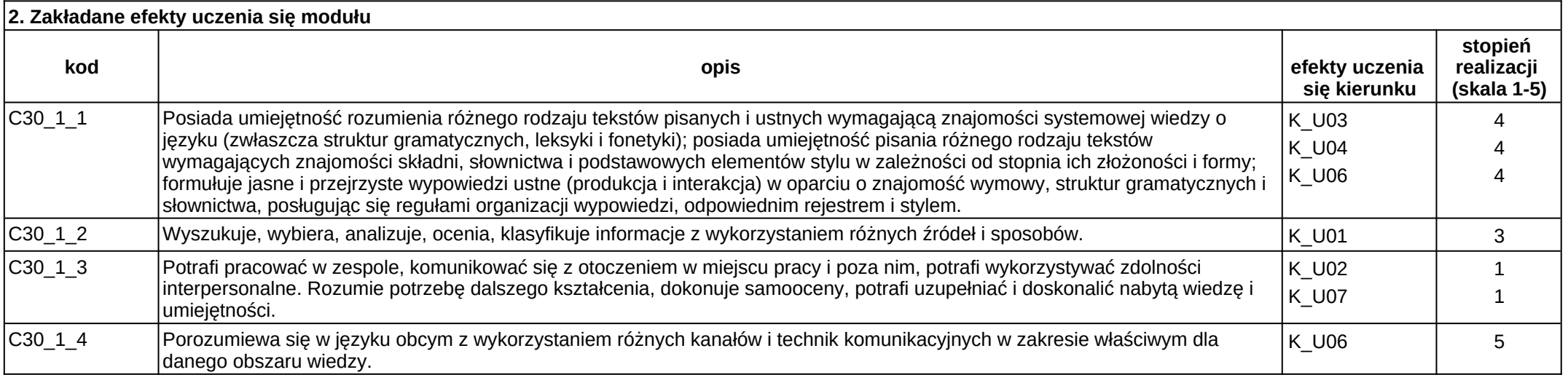

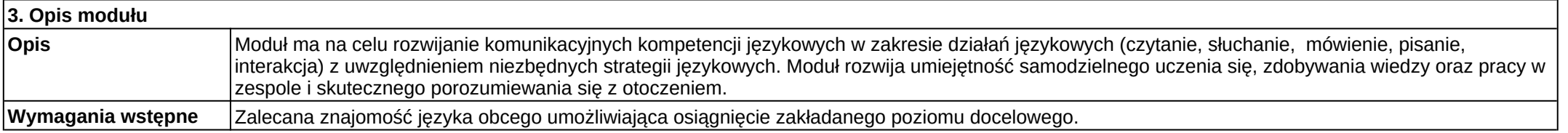

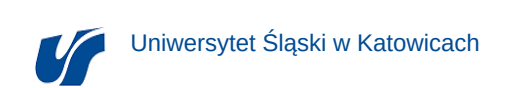

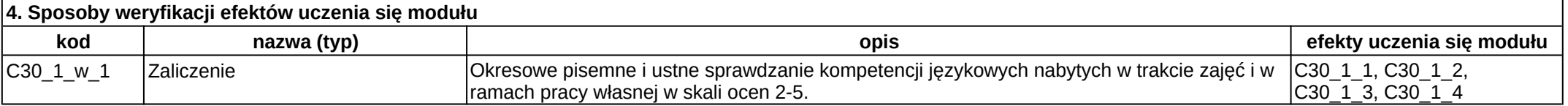

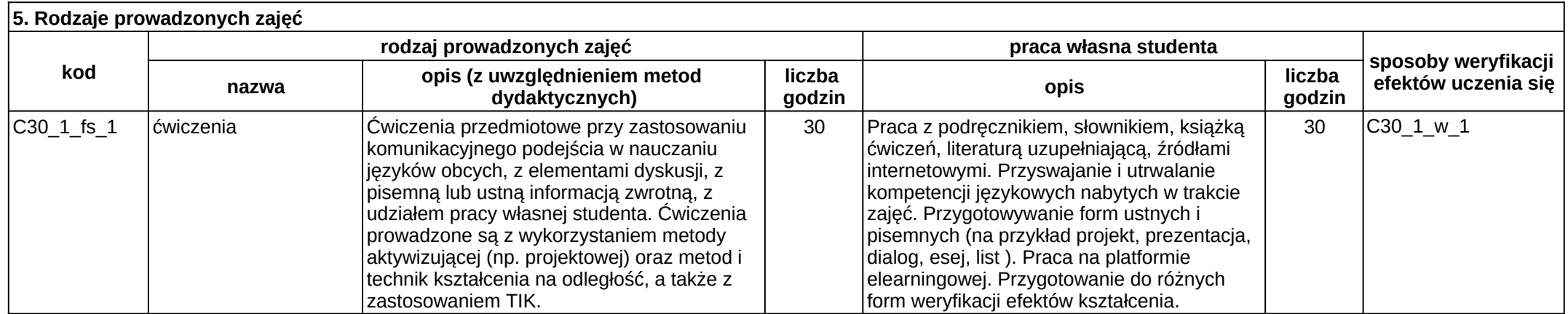

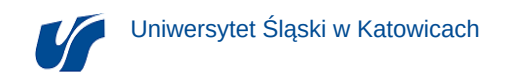

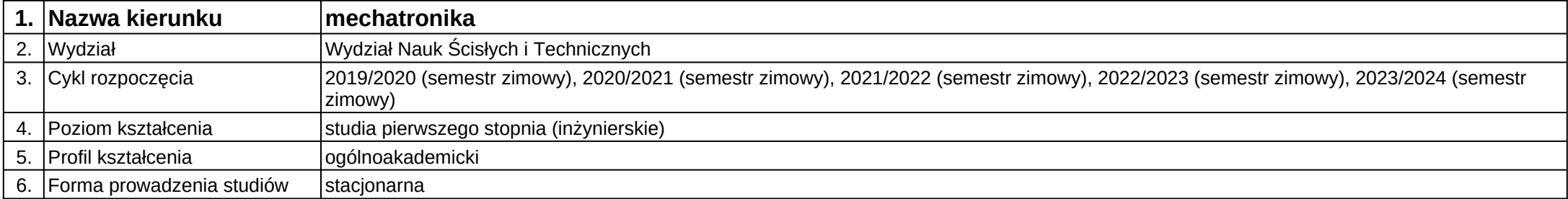

**Kod modułu:** C30\_2

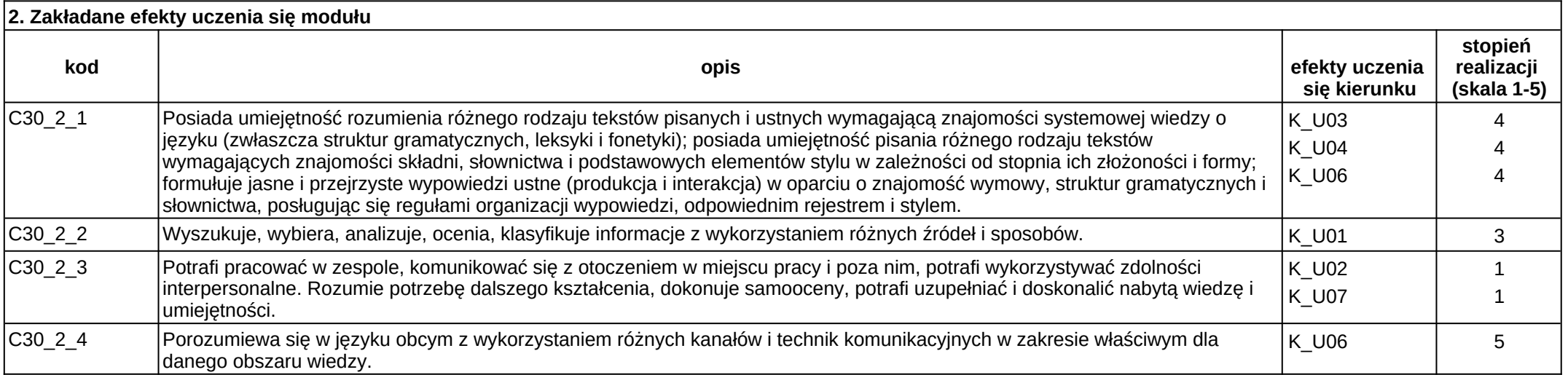

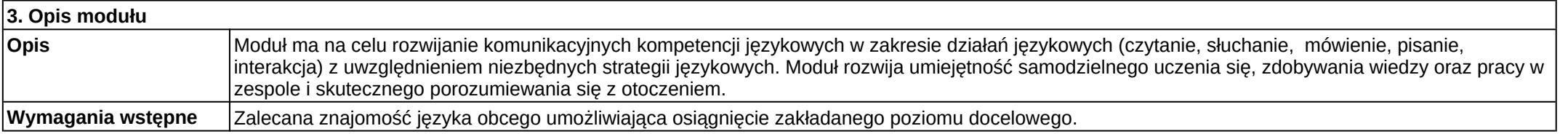

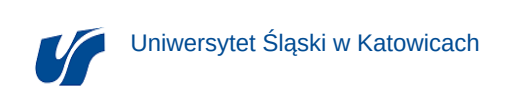

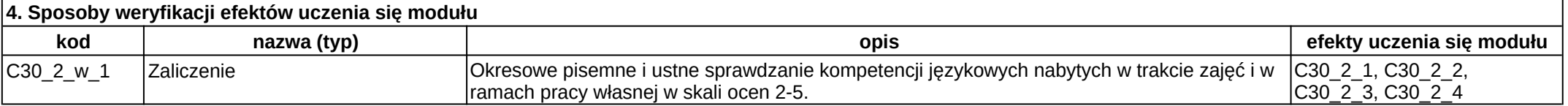

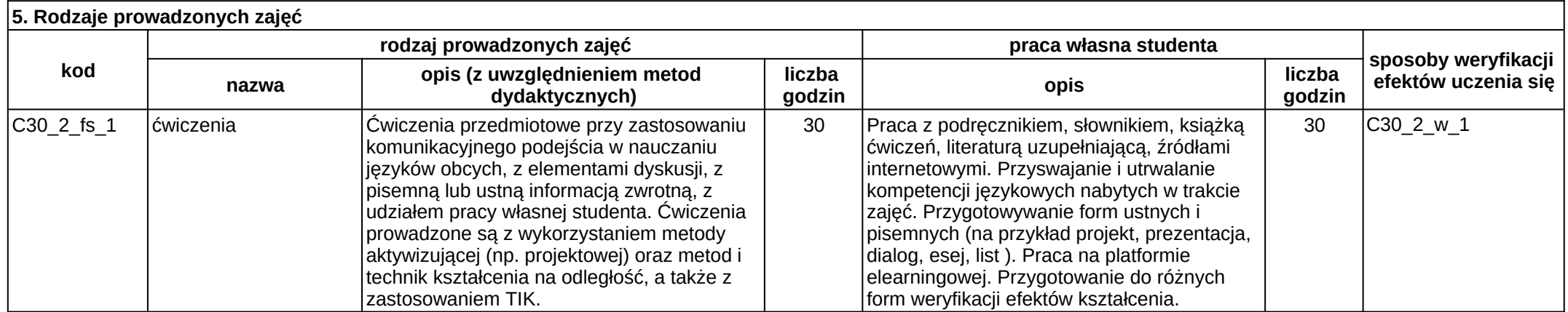

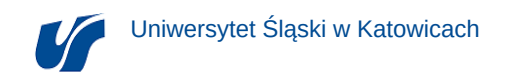

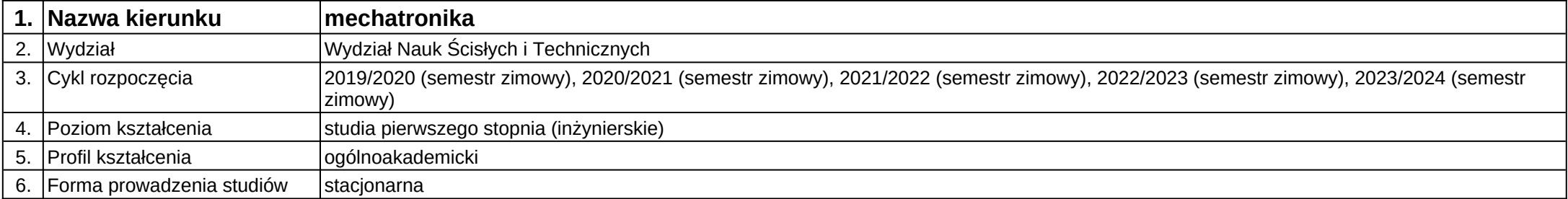

**Kod modułu:** C30\_3

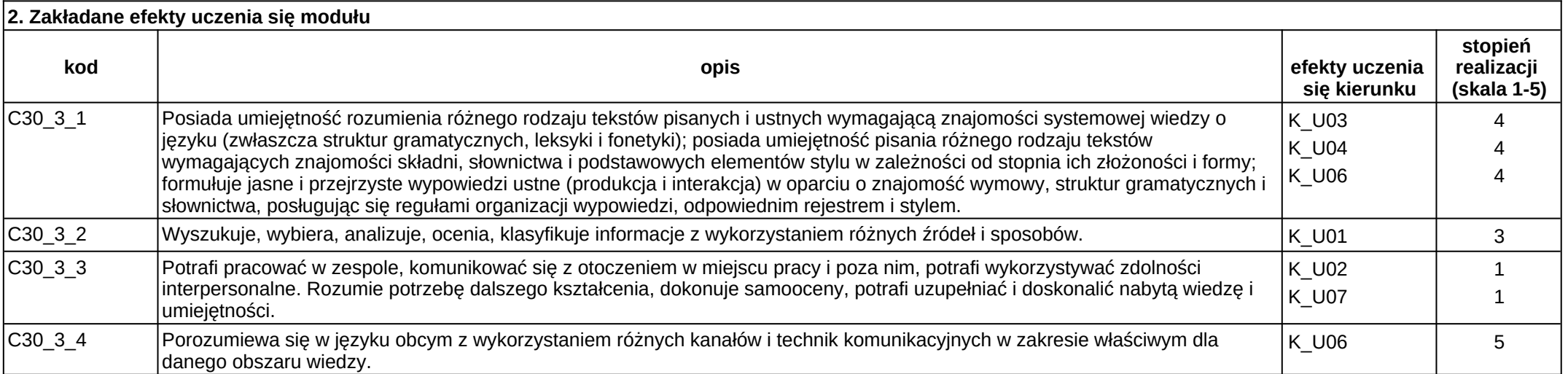

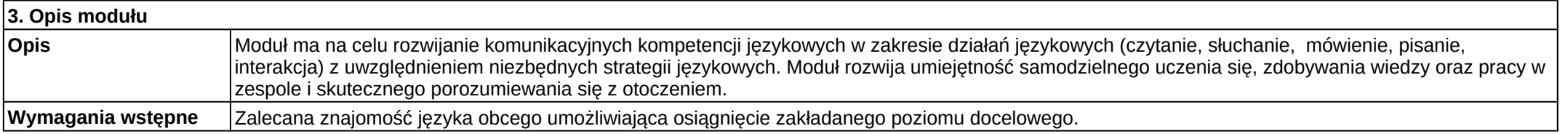

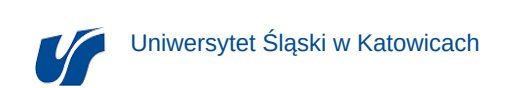

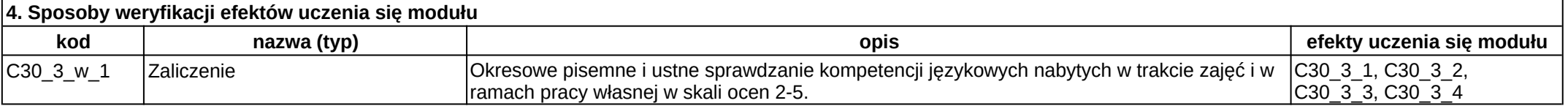

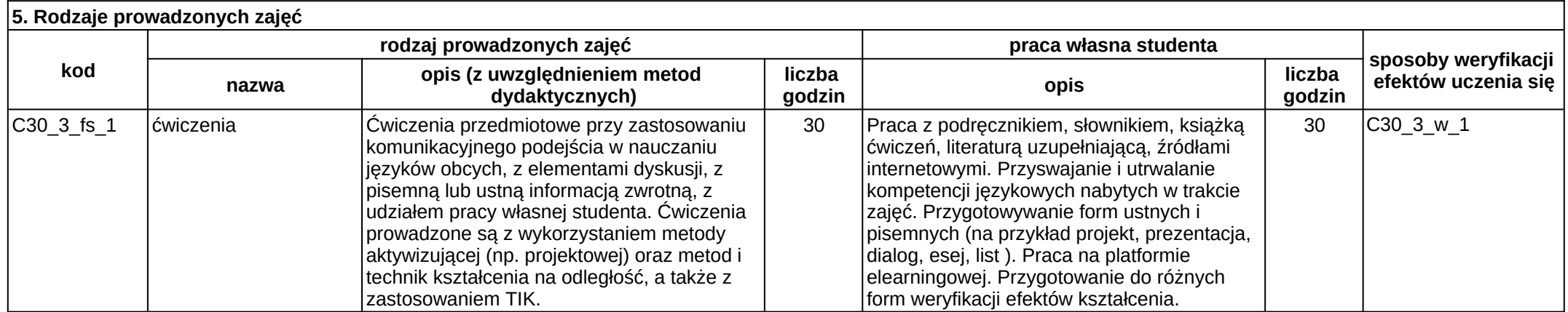

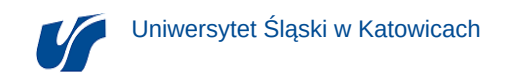

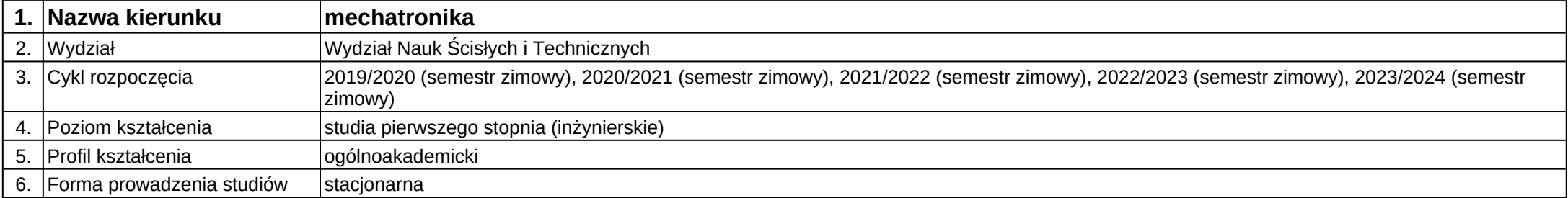

**Kod modułu:** C30\_4

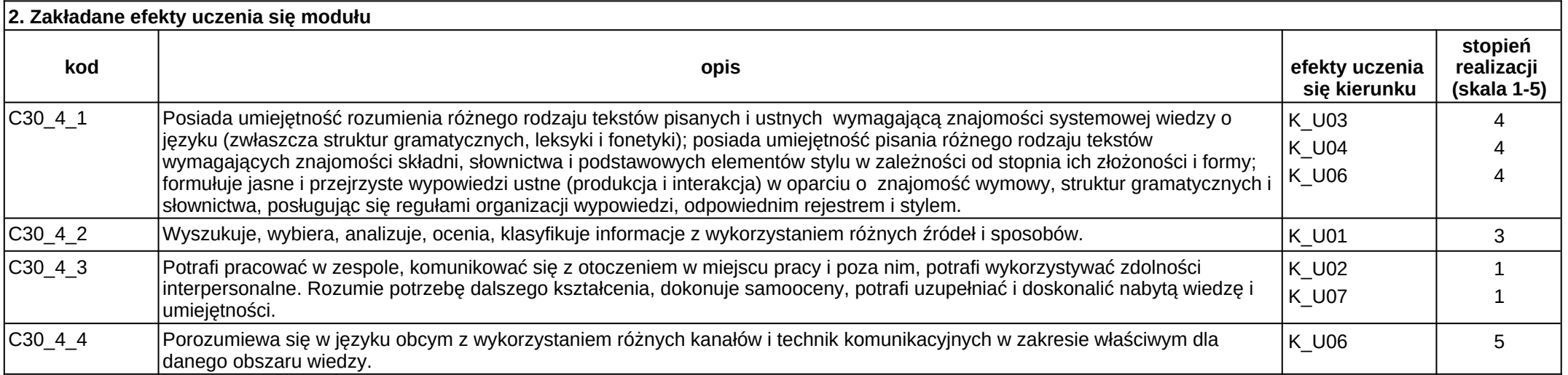

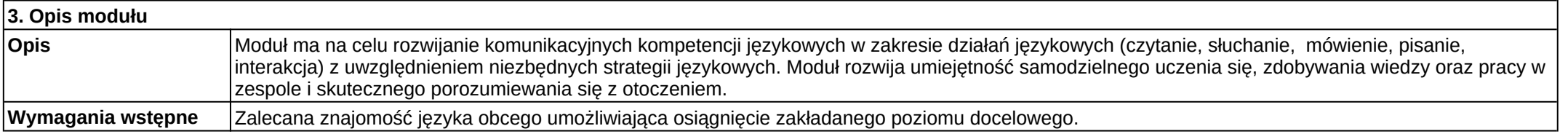
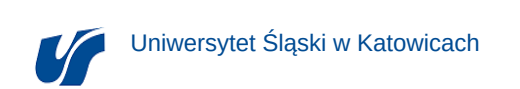

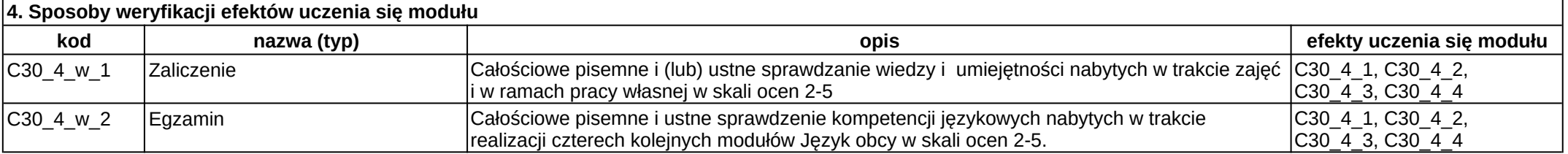

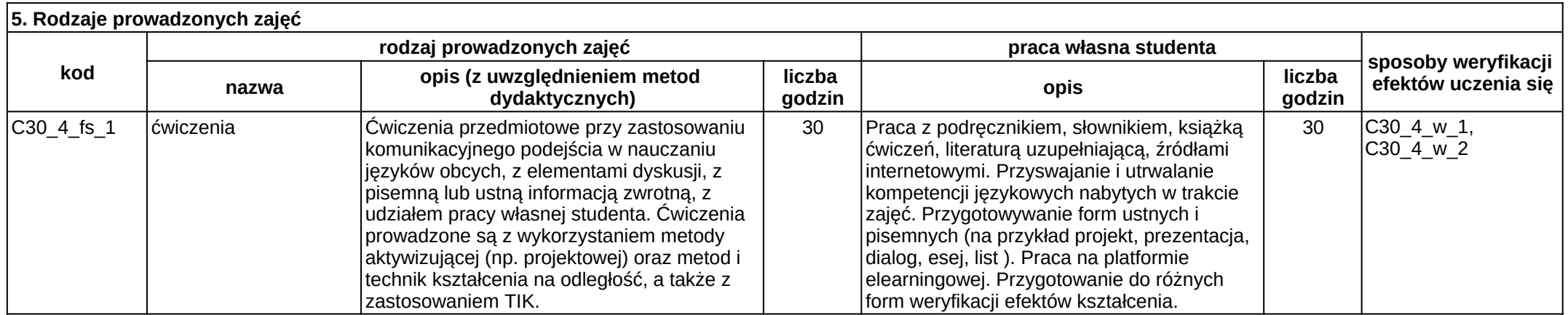

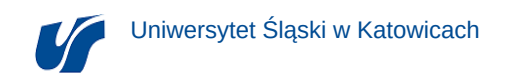

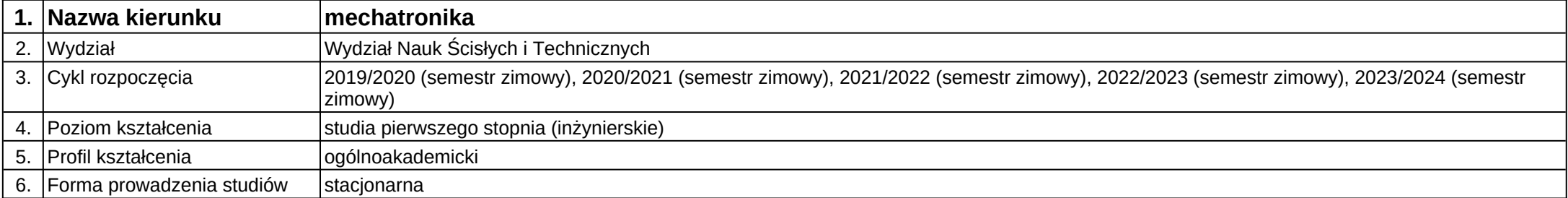

## **Moduł kształcenia:** Języki programowania

# **Kod modułu:** B18

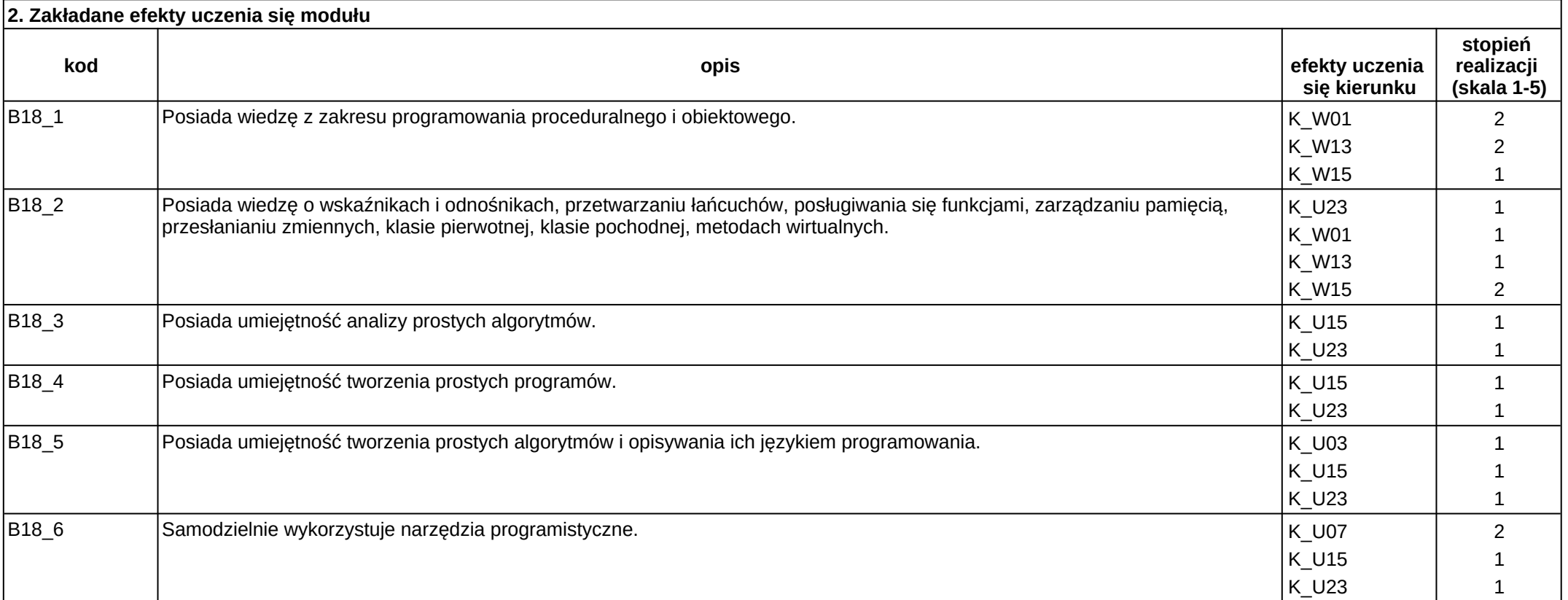

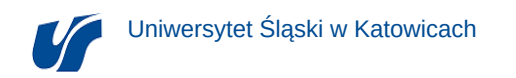

#### **3. Opis modułu**

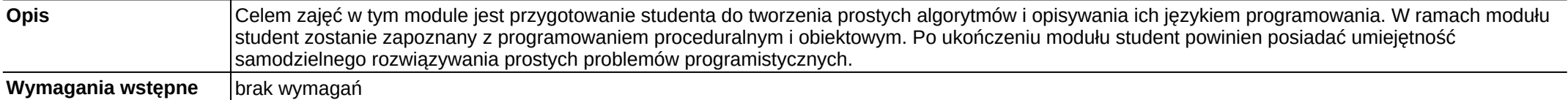

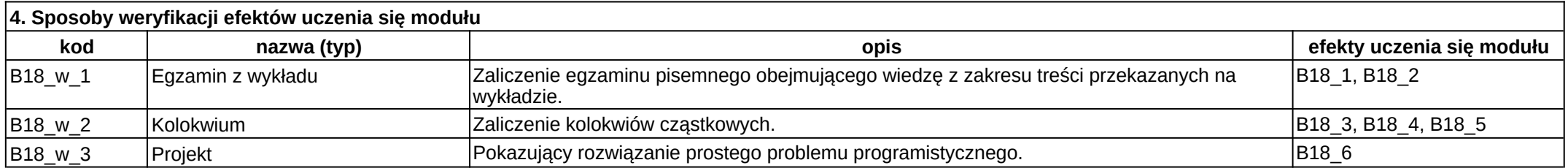

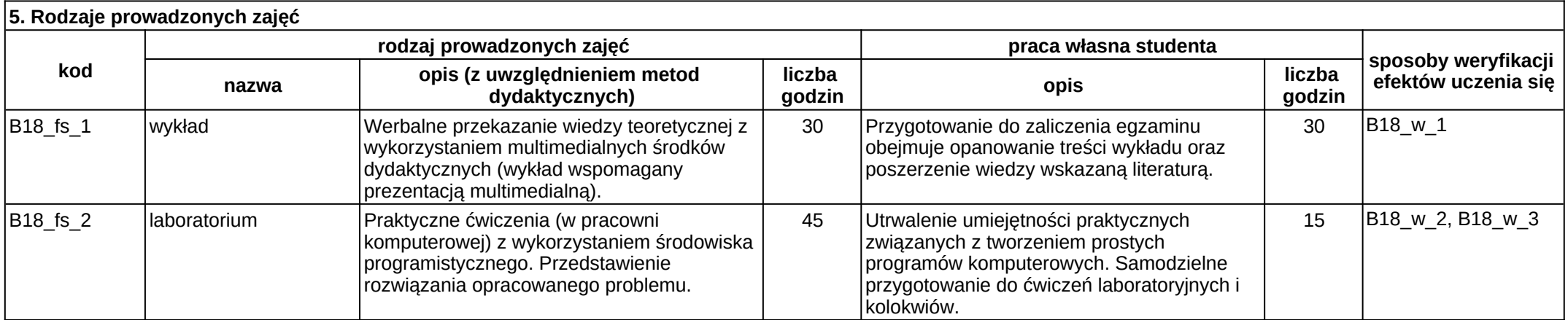

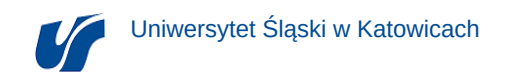

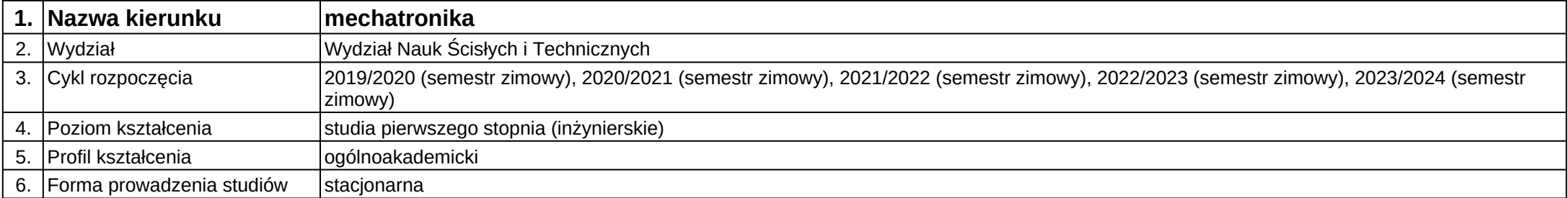

**Moduł kształcenia:** Komputerowa analiza obrazu

**Kod modułu:** 28\_MD01\_1

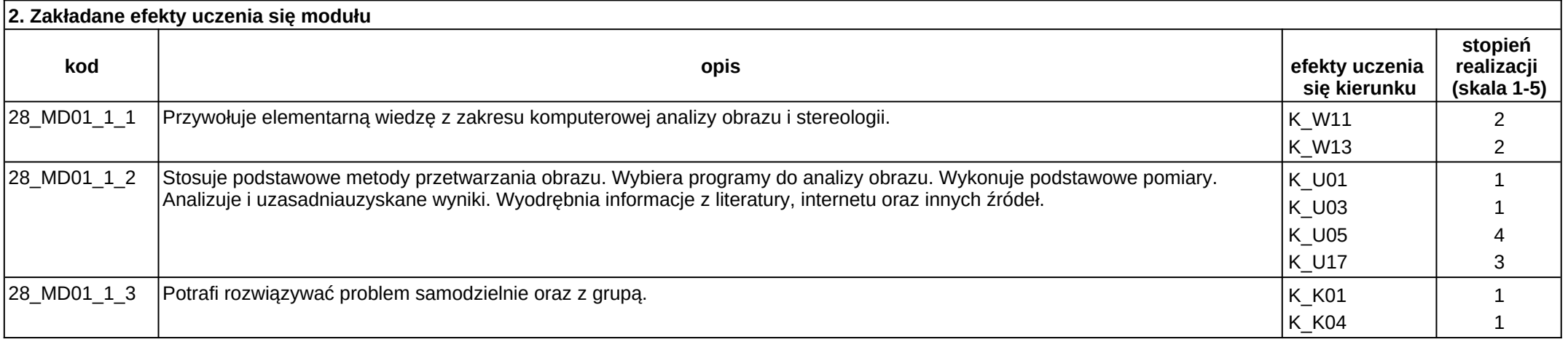

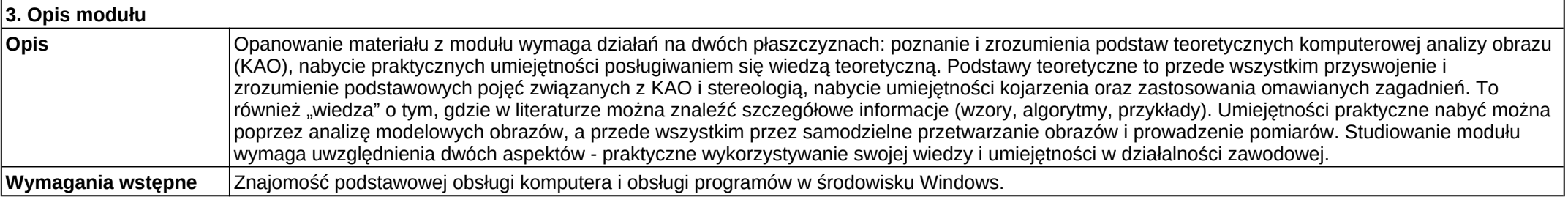

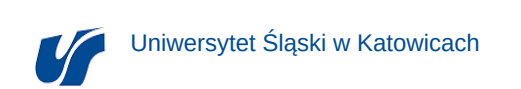

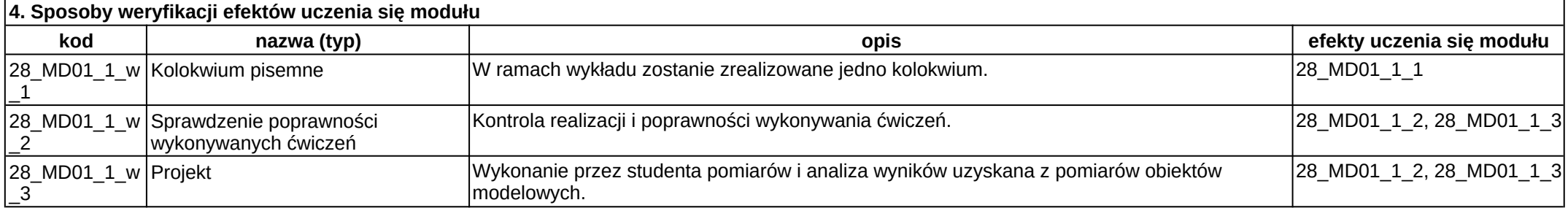

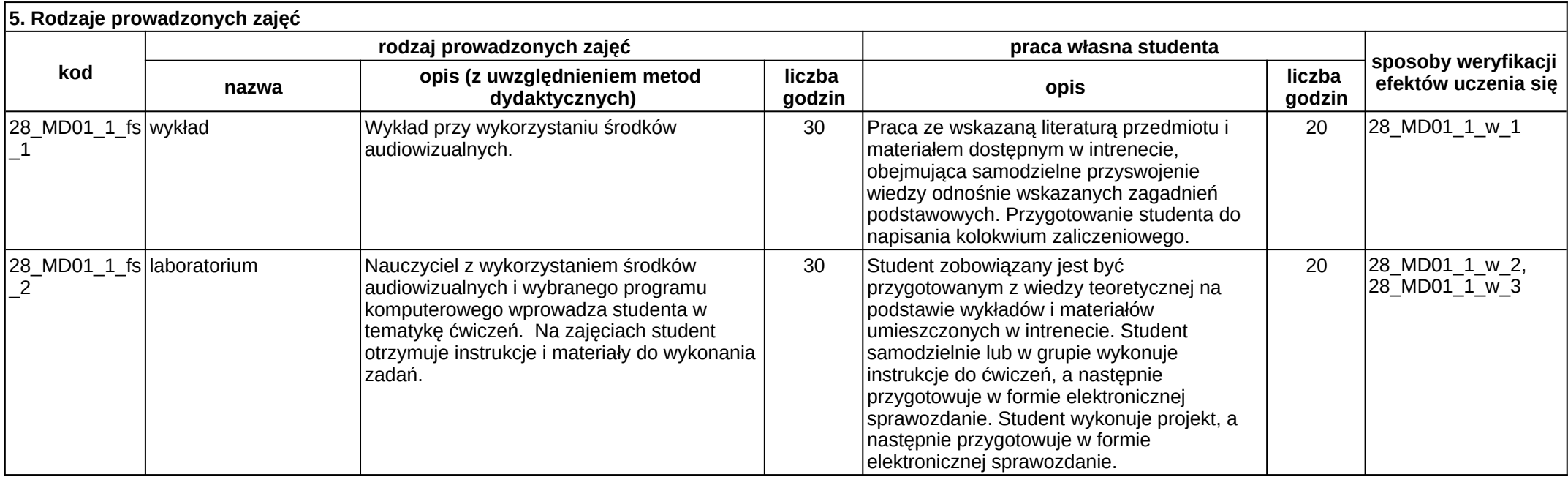

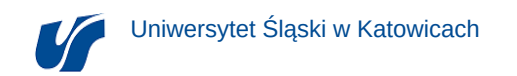

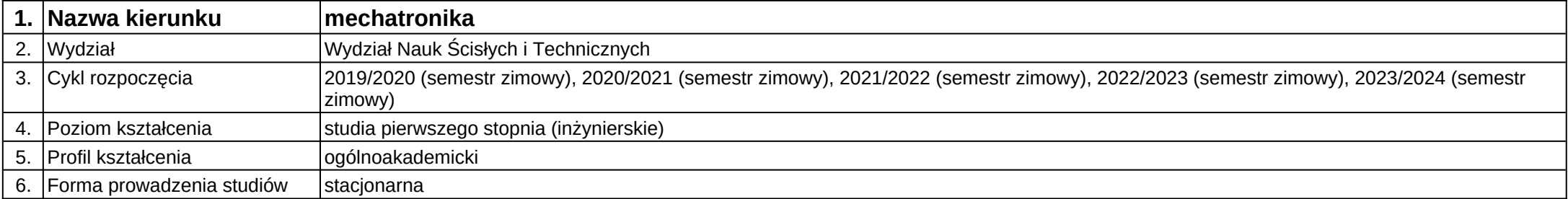

**Moduł kształcenia:** Komputerowe projektowanie części i zespołów maszyn

**Kod modułu:** 28\_MD01\_10

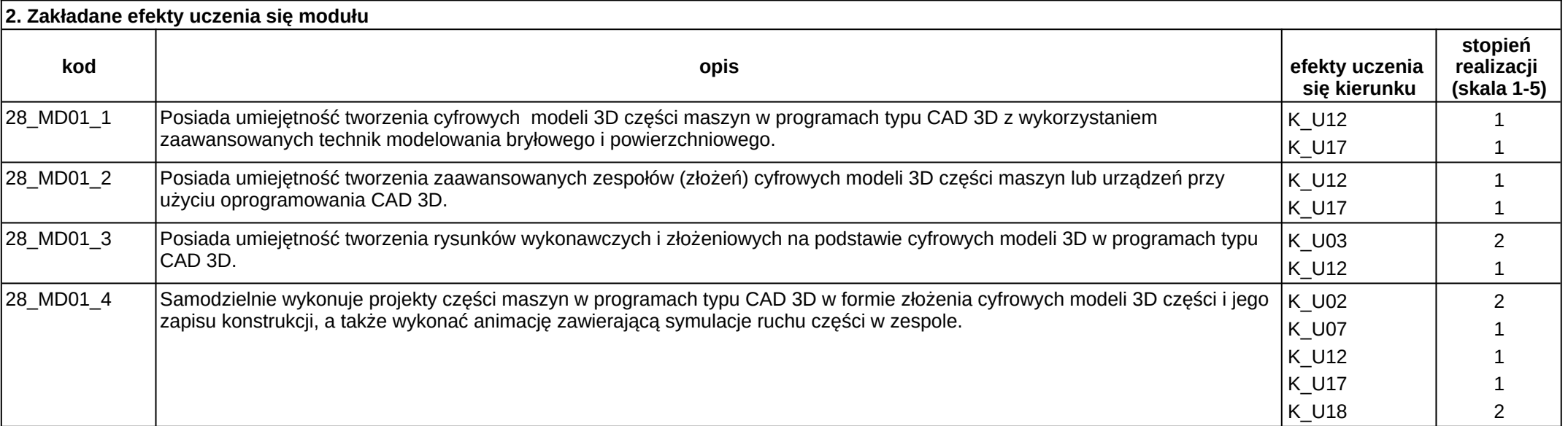

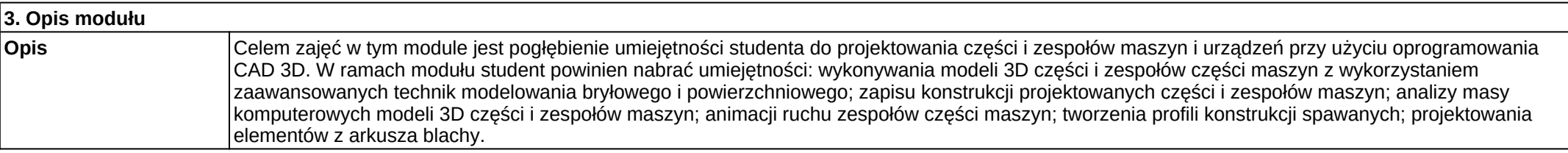

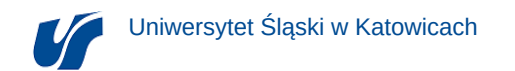

**Wymagania wstępne**

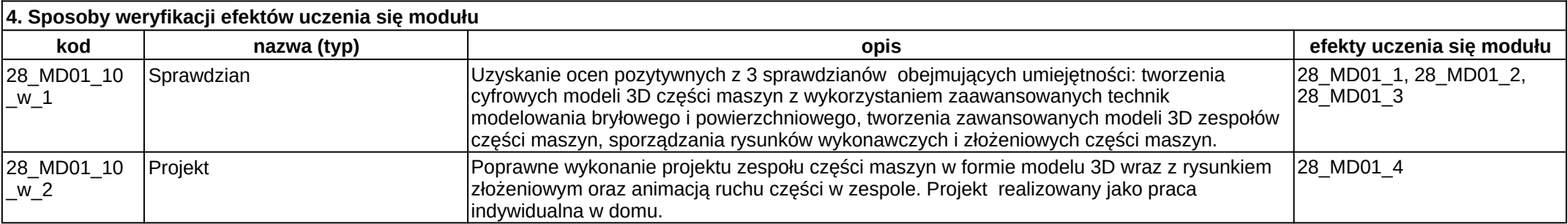

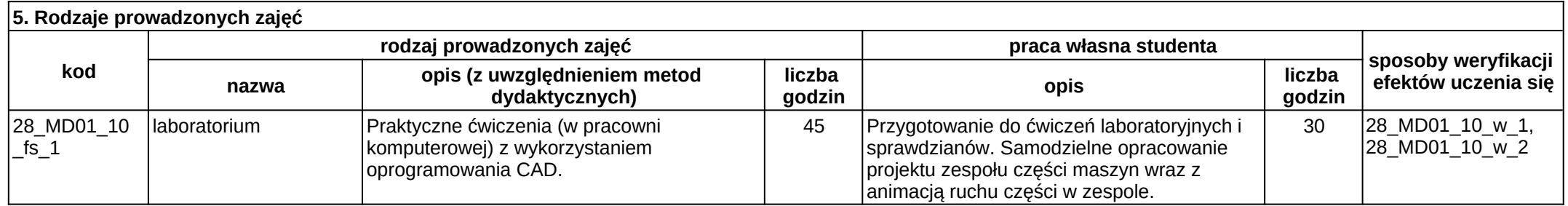

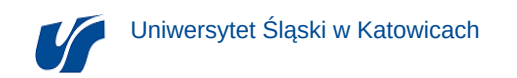

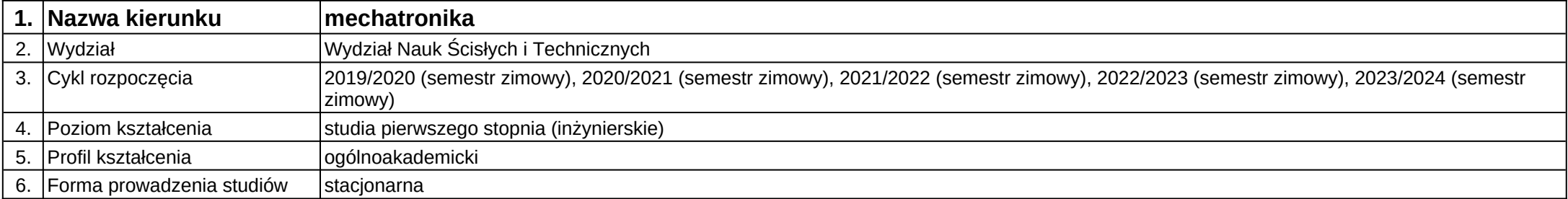

## **Moduł kształcenia:** Komputerowe wspomaganie projektowania systemów sterowania

**Kod modułu:** 28\_MD02\_2

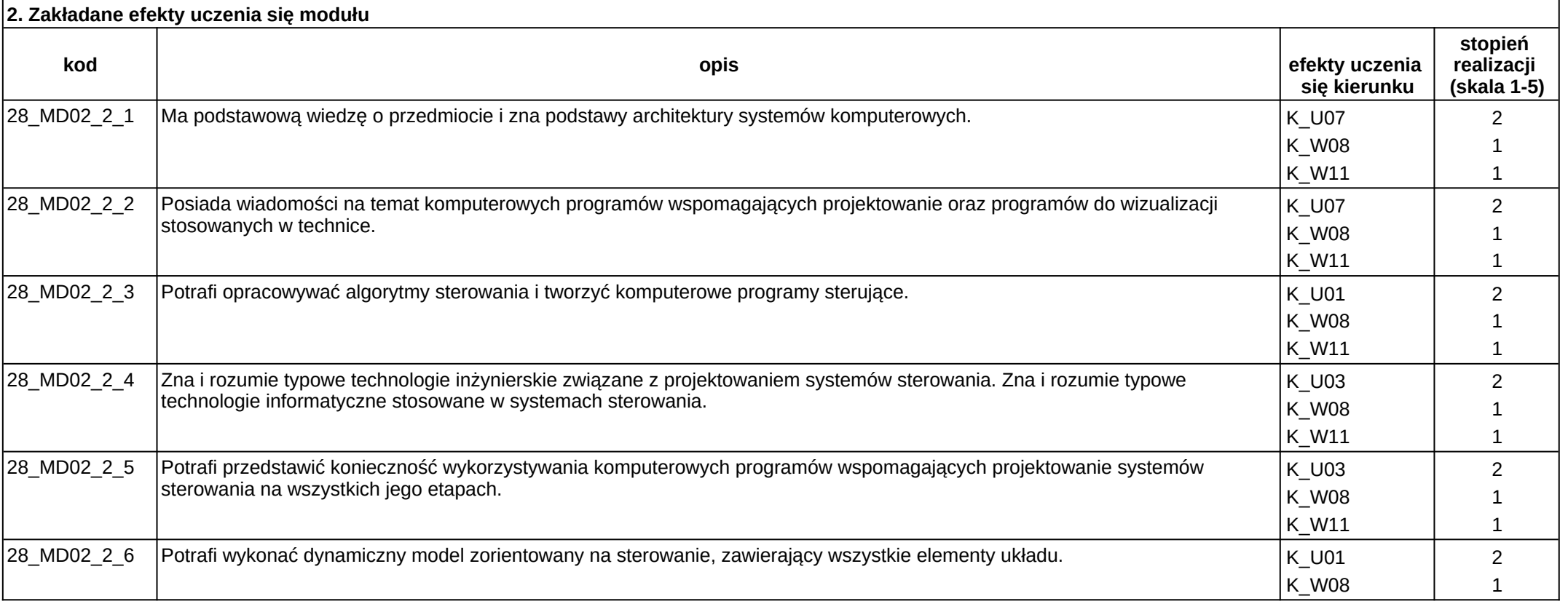

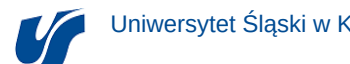

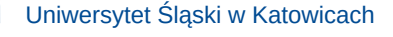

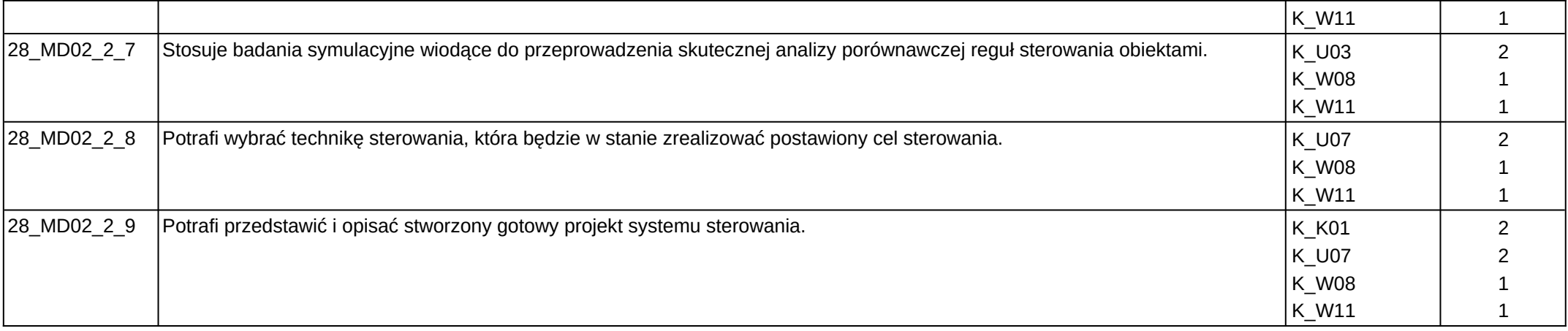

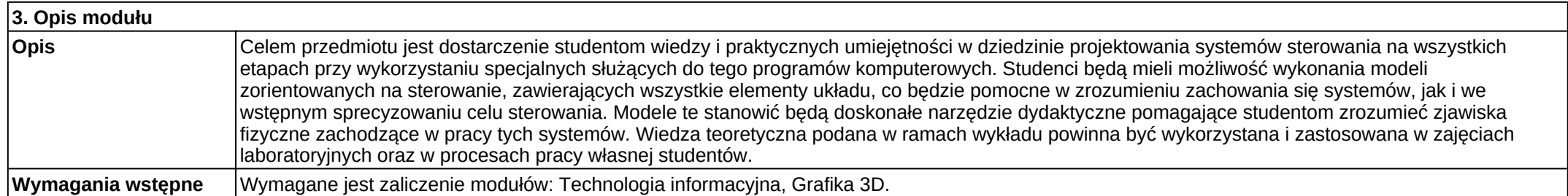

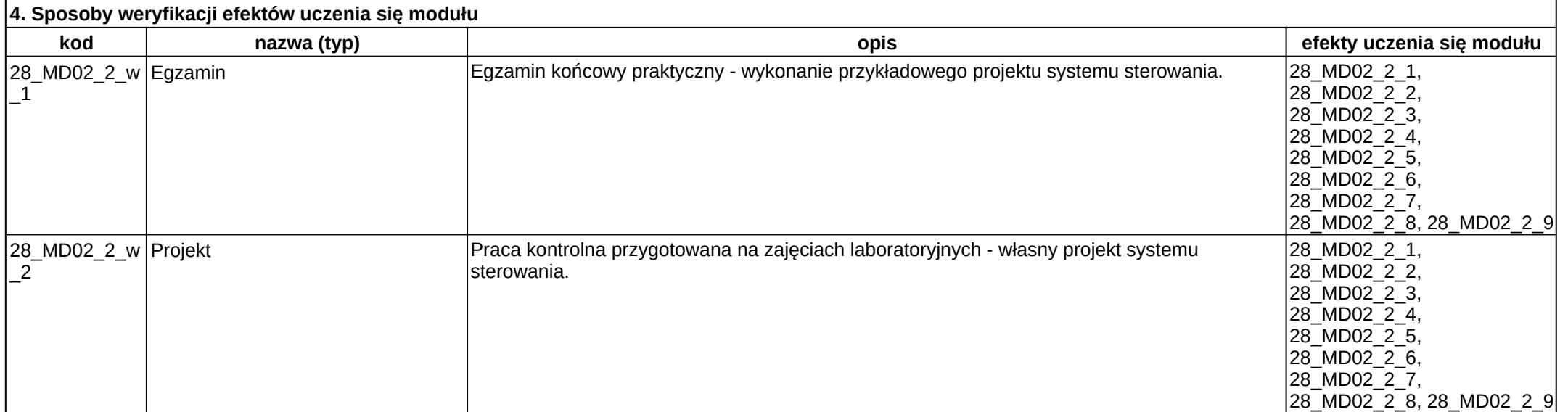

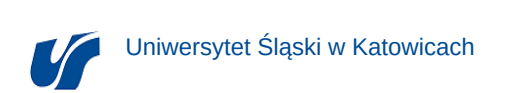

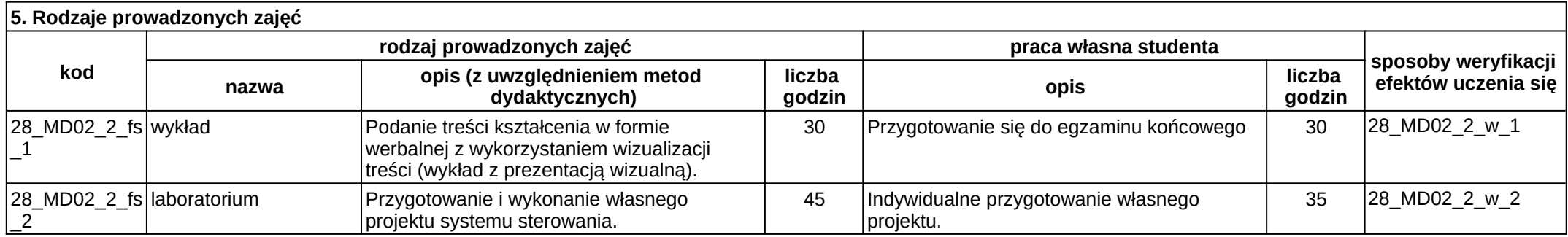

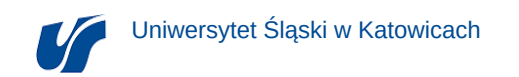

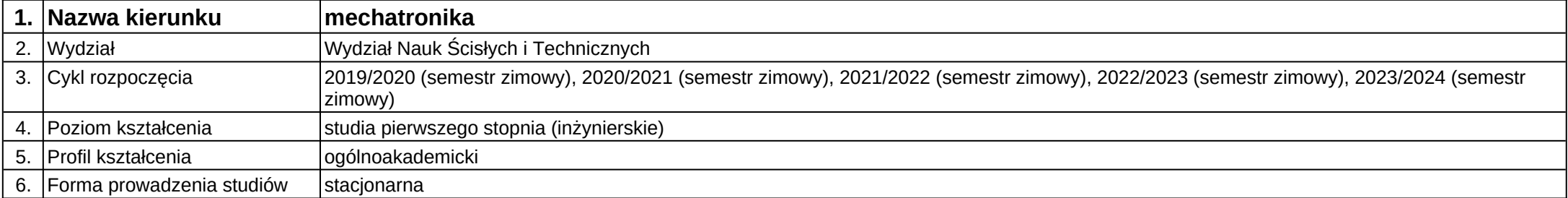

**Kod modułu:** B19

**Moduł kształcenia:** Komputerowe wspomaganie w inżynierii

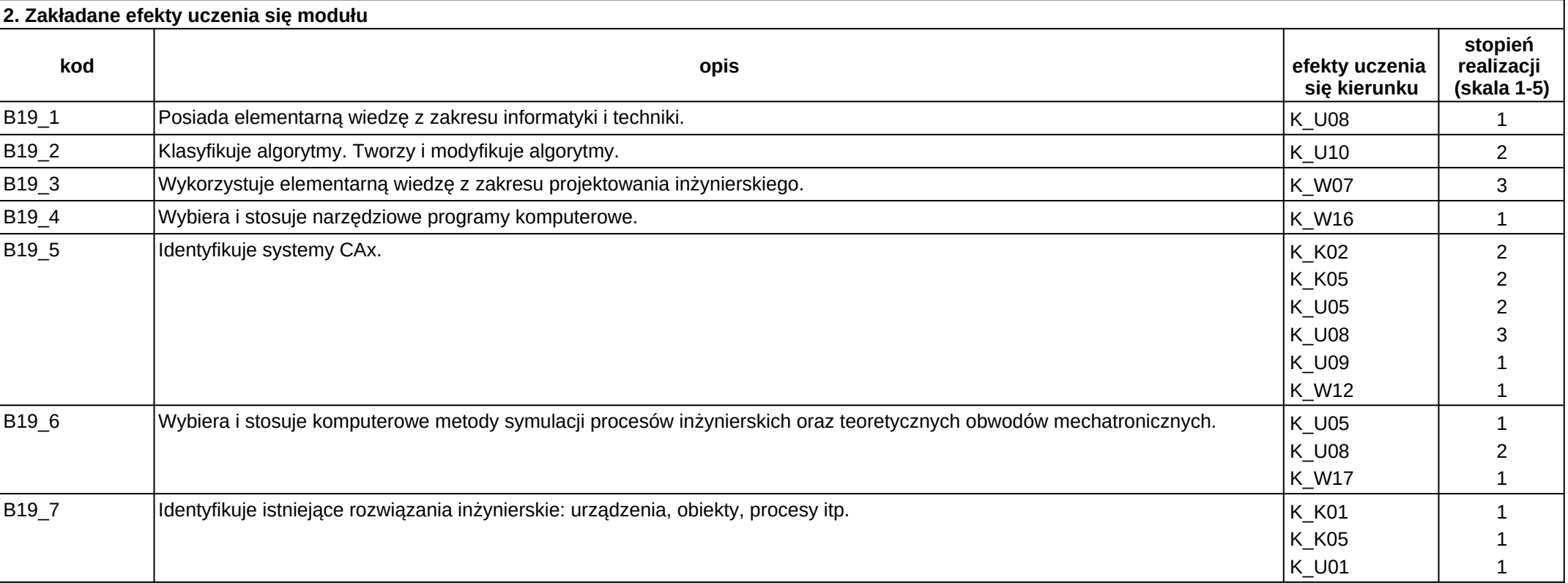

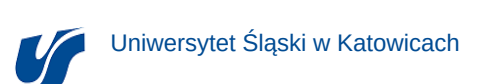

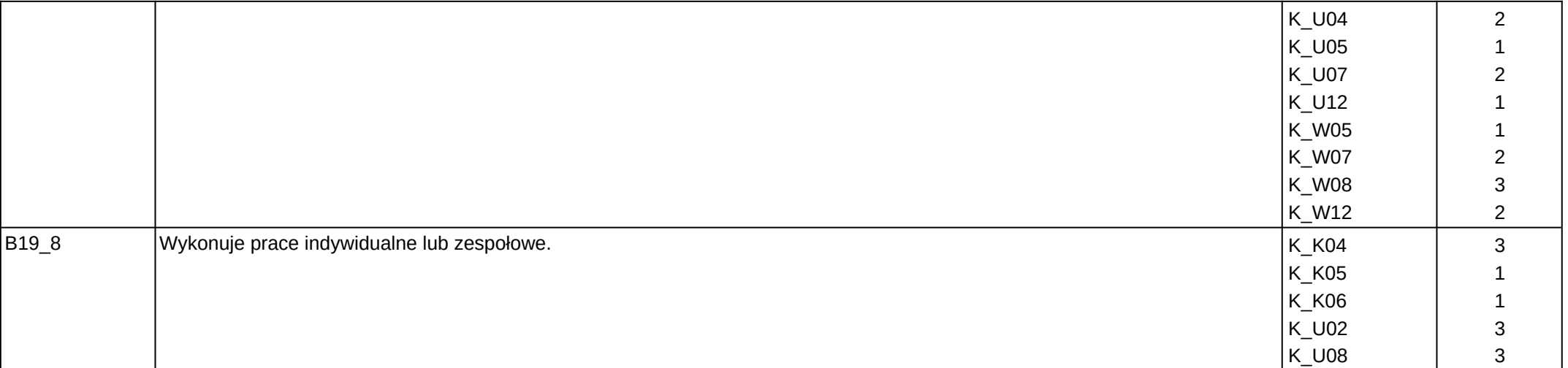

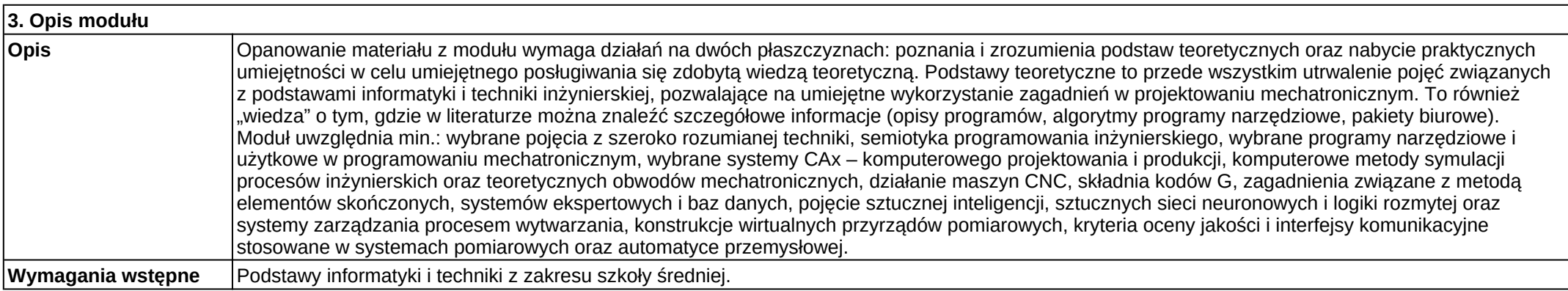

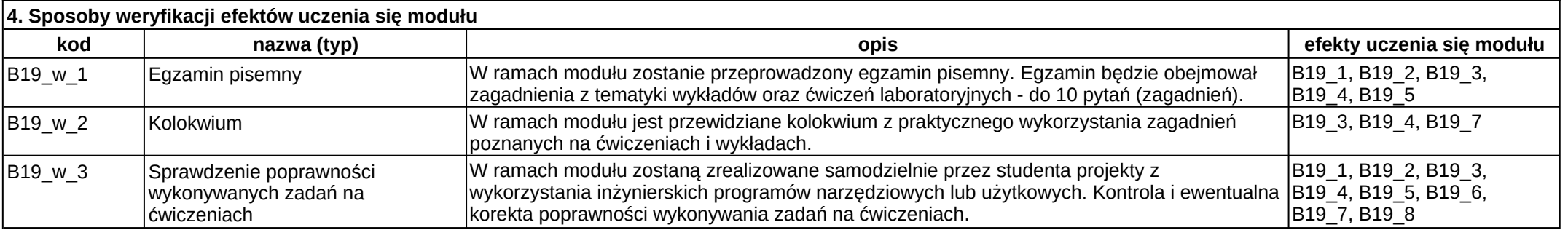

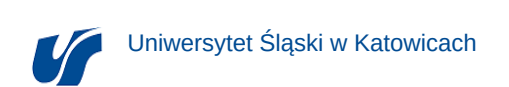

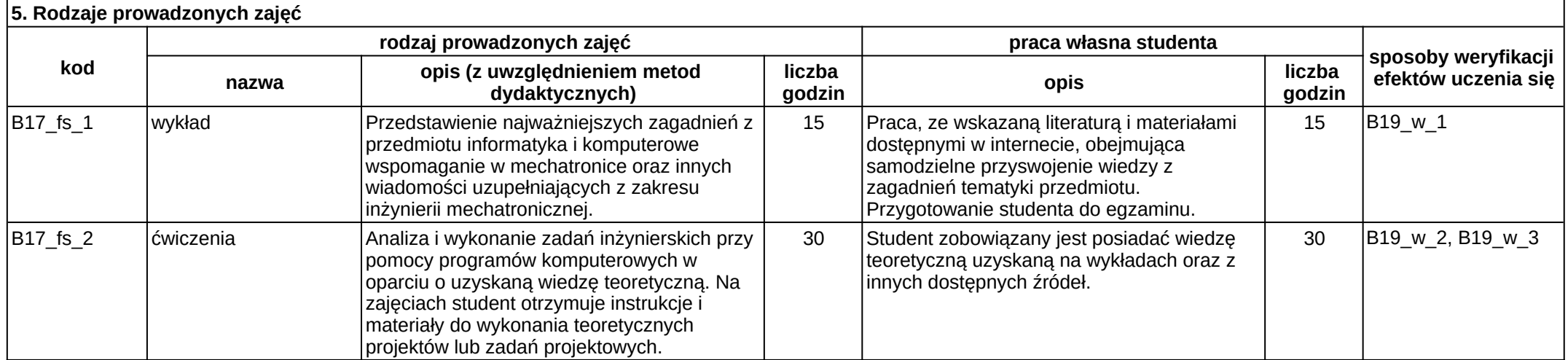

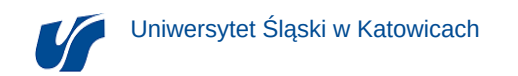

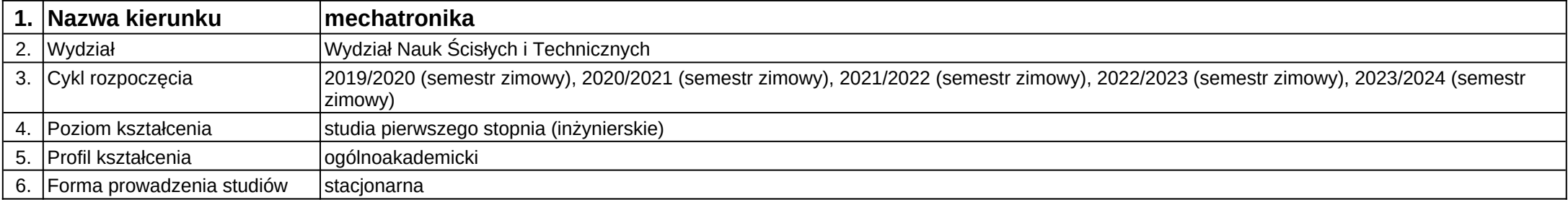

**Moduł kształcenia:** Komputerowe wspomaganie w statystyce inżynierskiej

**Kod modułu:** 28\_MD01\_6

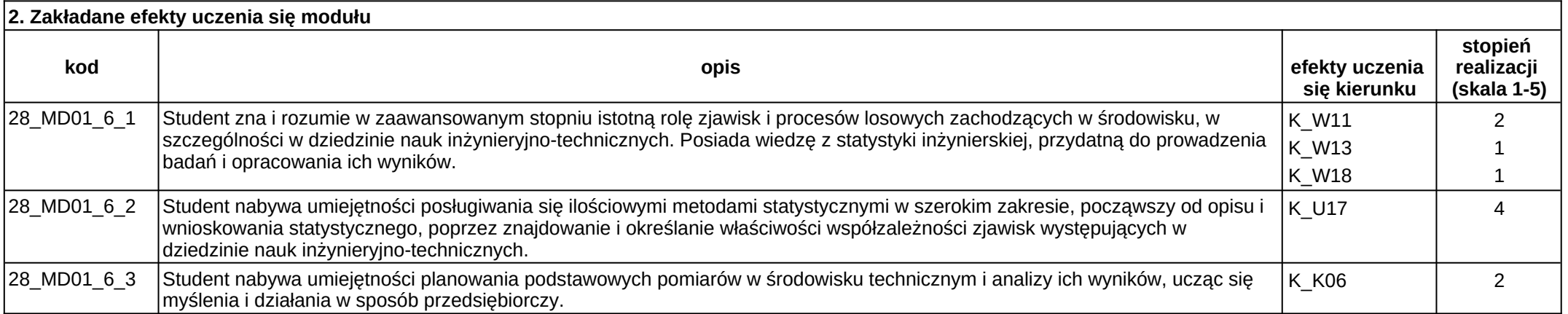

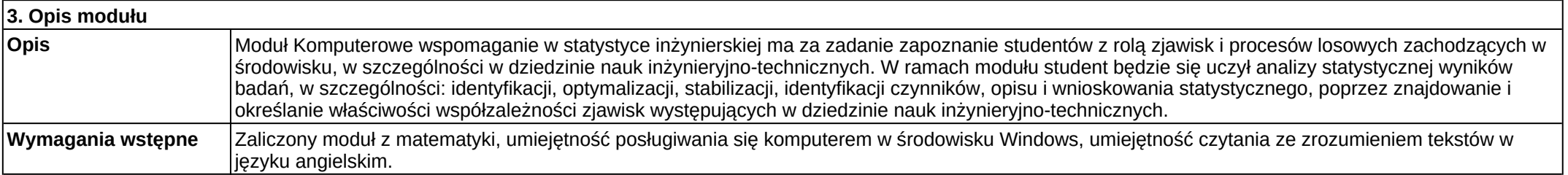

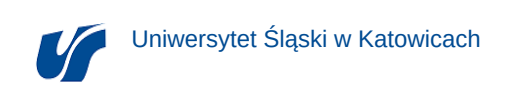

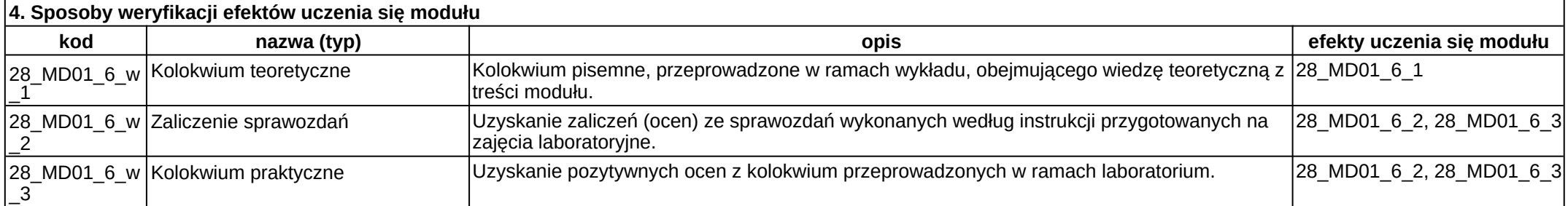

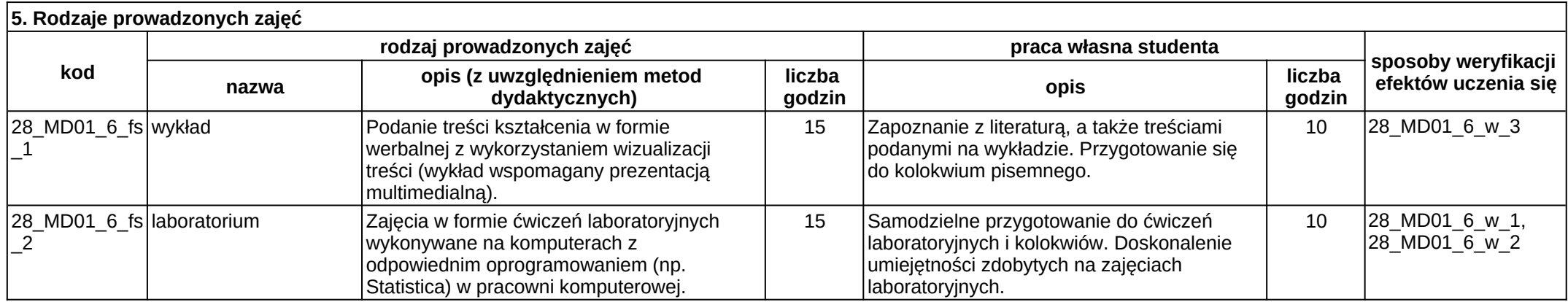

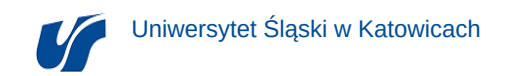

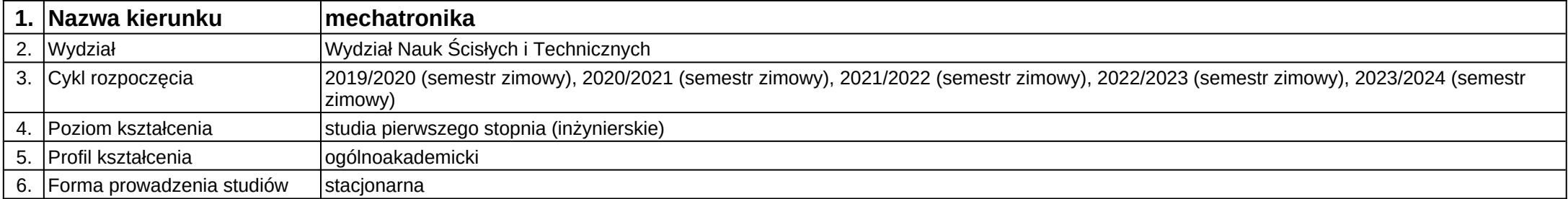

**Moduł kształcenia:** Komputerowo wspomagane wytwarzanie części maszyn (CAM)

**Kod modułu:** 28\_MD01\_2

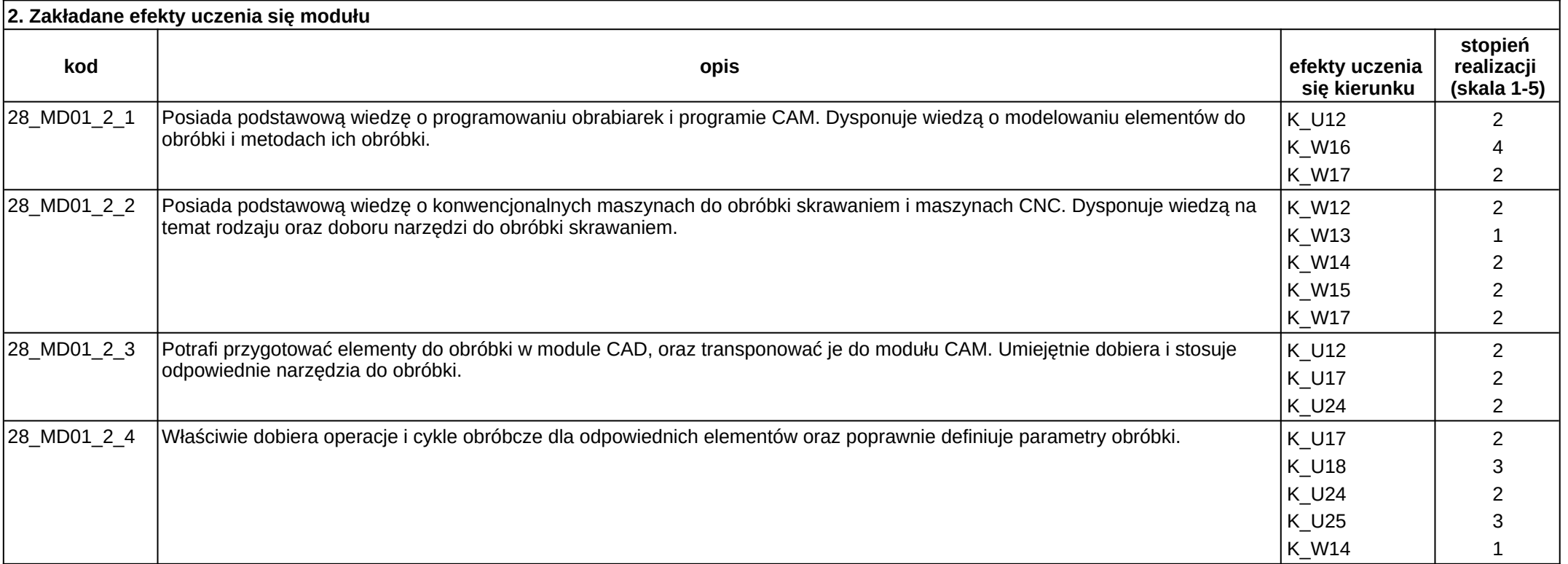

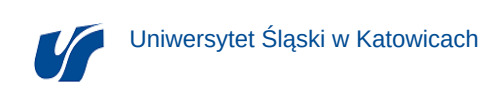

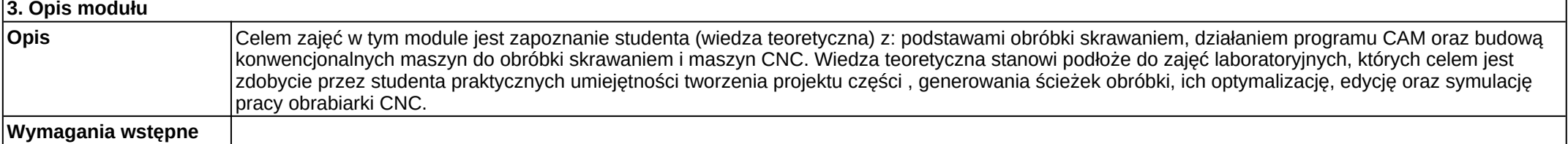

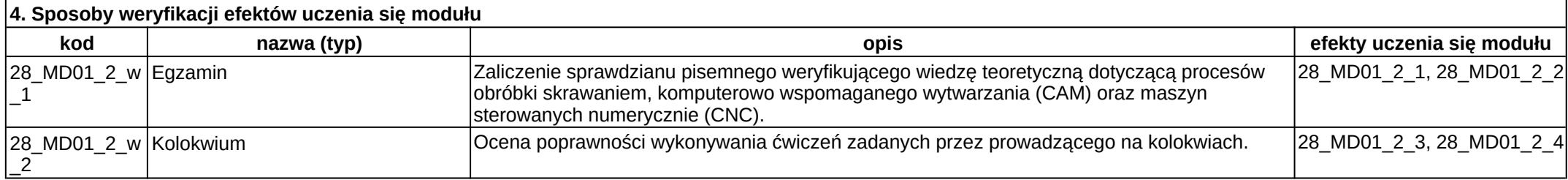

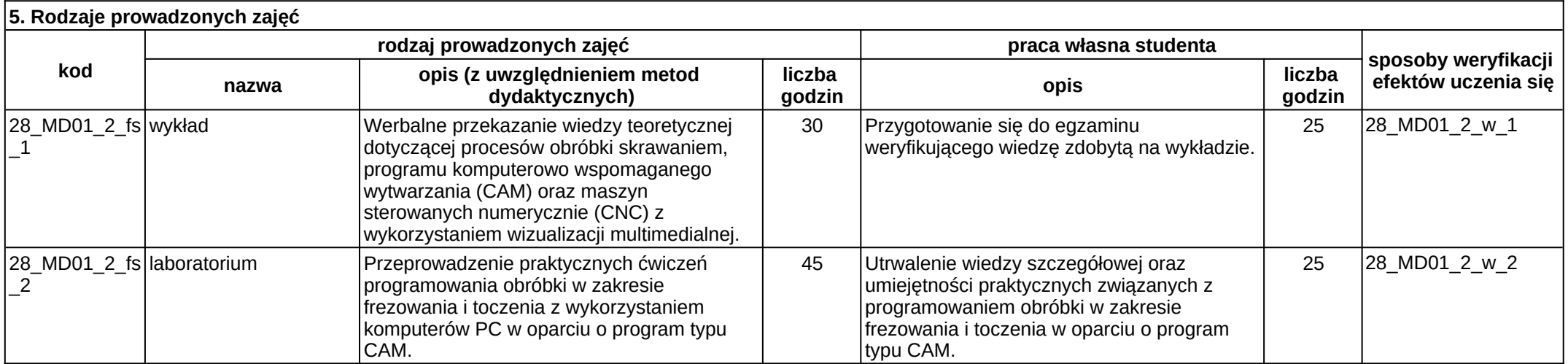

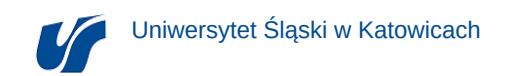

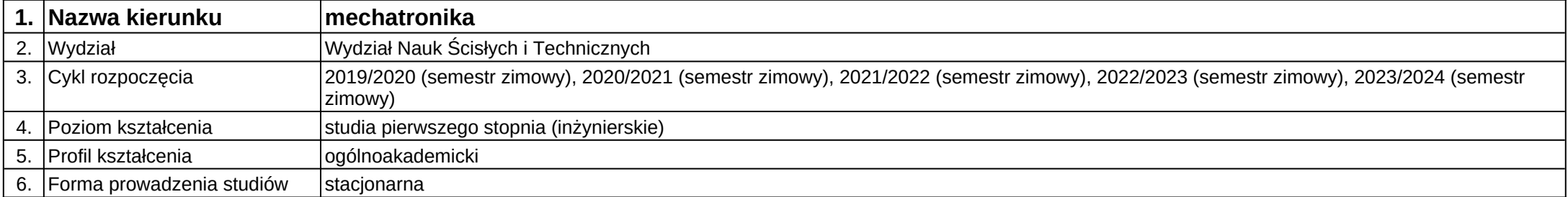

## **Moduł kształcenia:** Matematyka 1

### **Kod modułu:** A01\_1

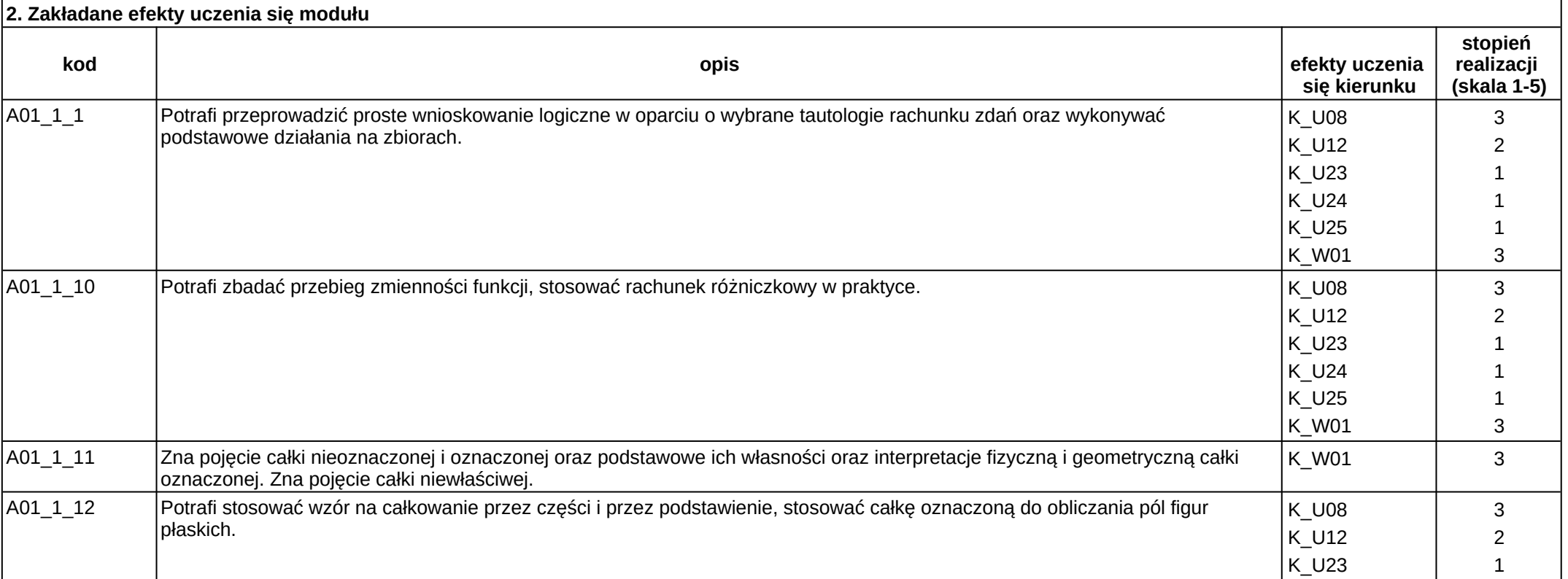

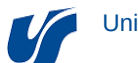

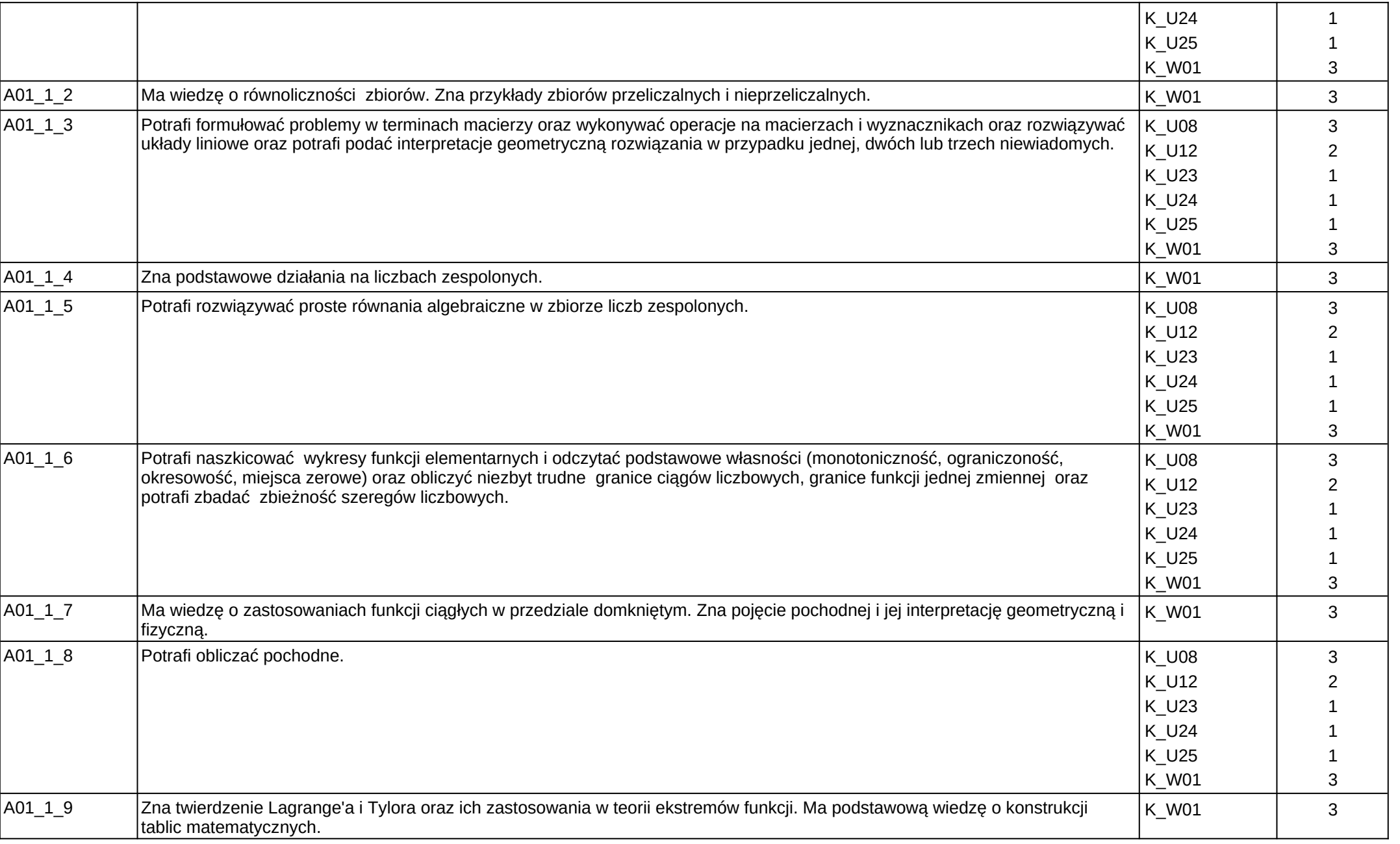

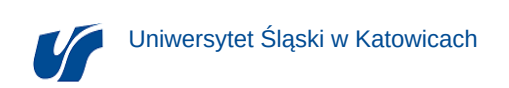

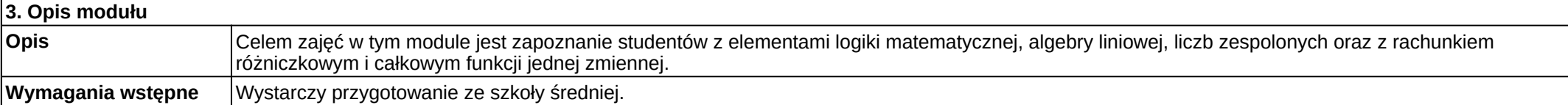

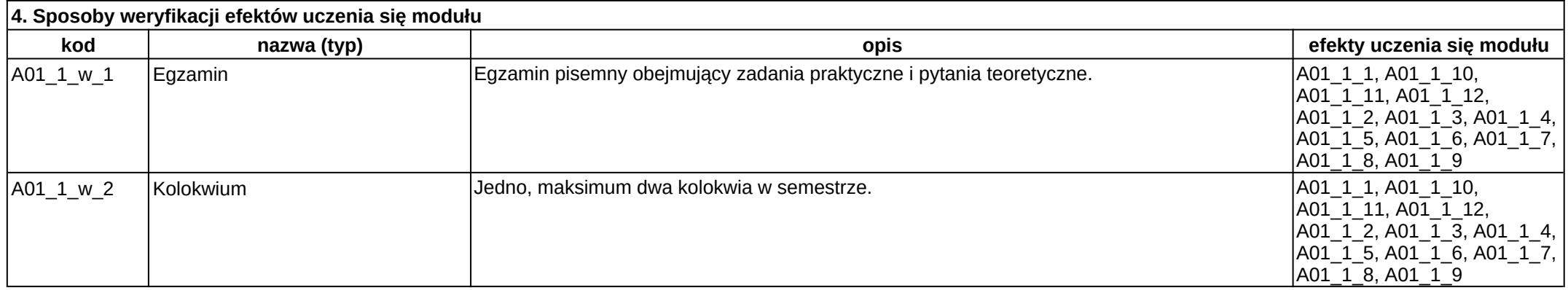

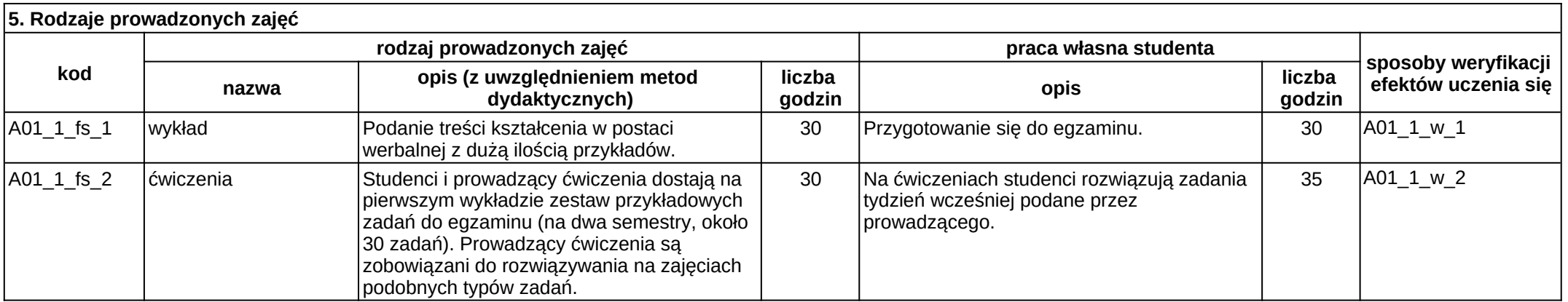

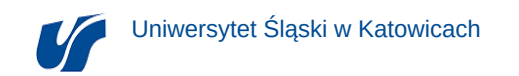

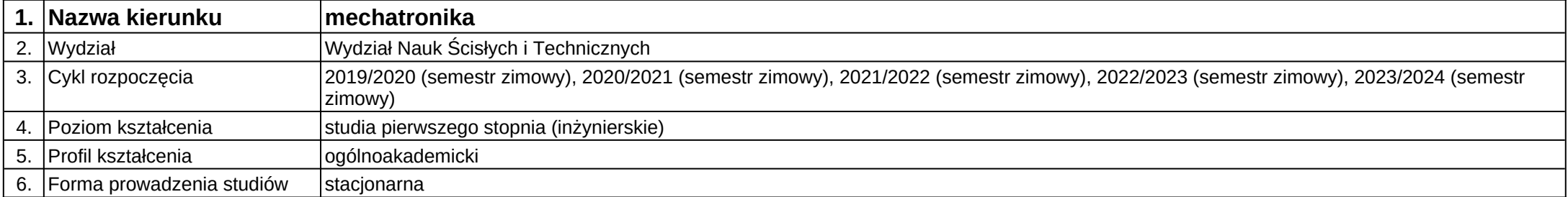

**Moduł kształcenia:** Matematyka stosowana

### **Kod modułu:** A01\_2

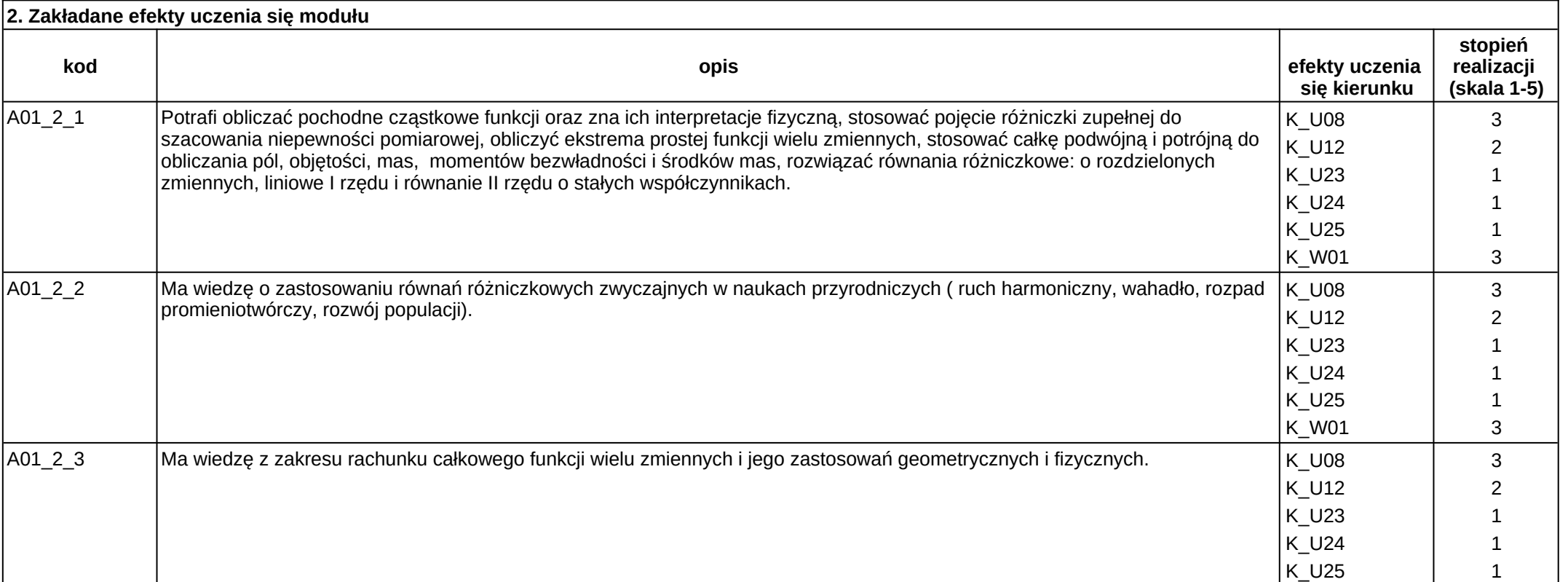

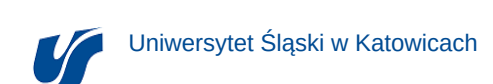

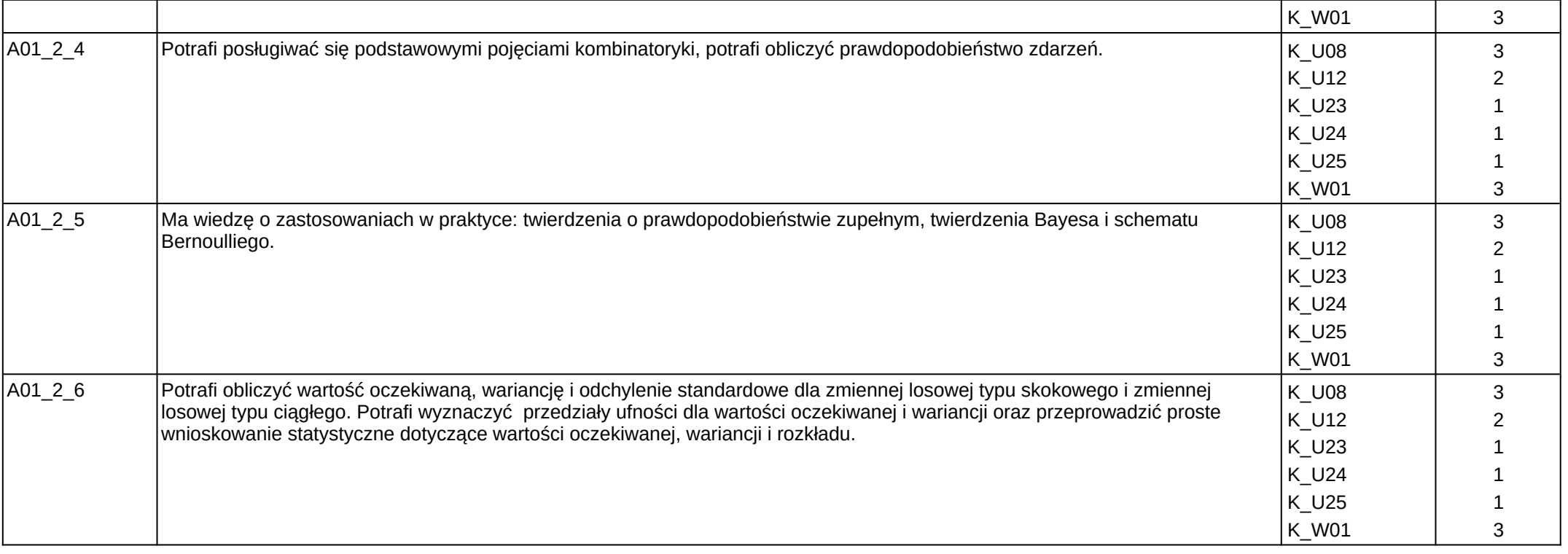

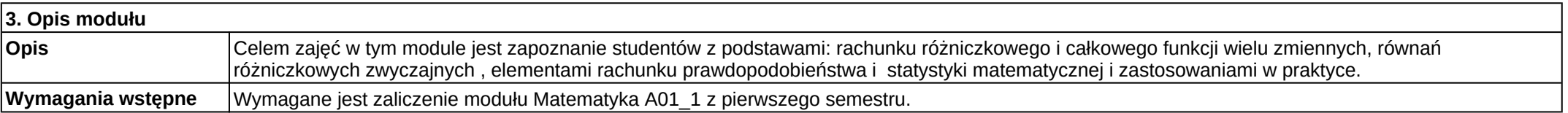

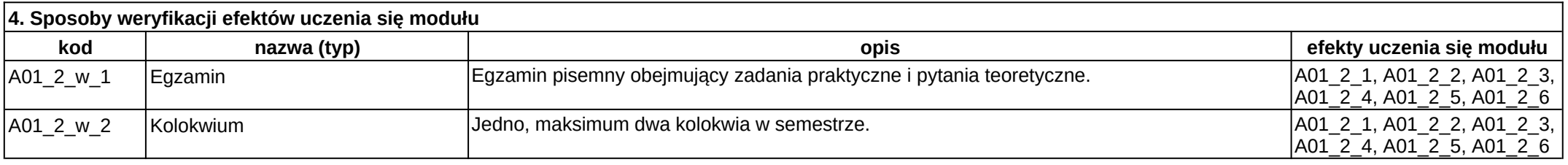

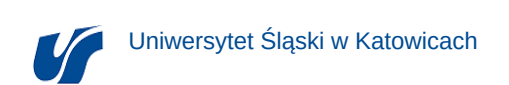

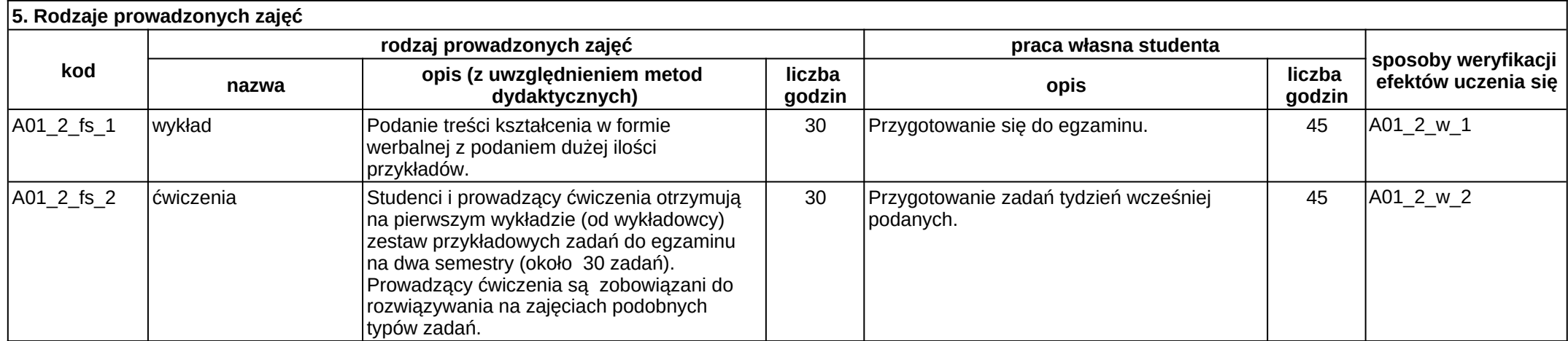

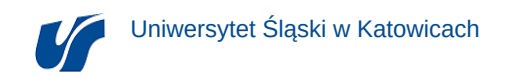

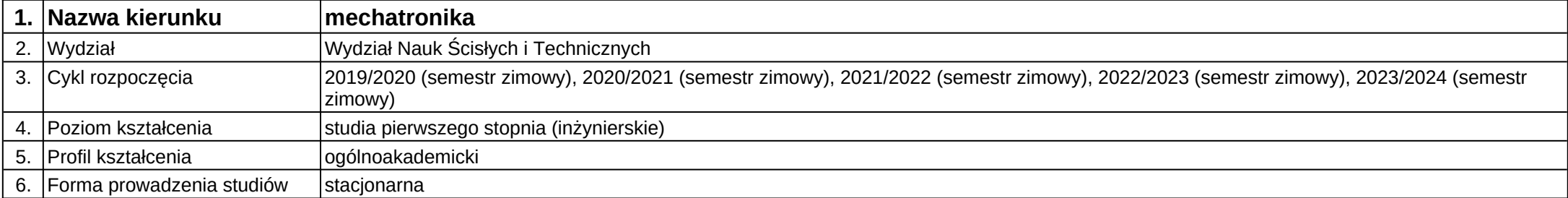

### **Moduł kształcenia:** Mechanika techniczna 1

**Kod modułu:** B09\_1

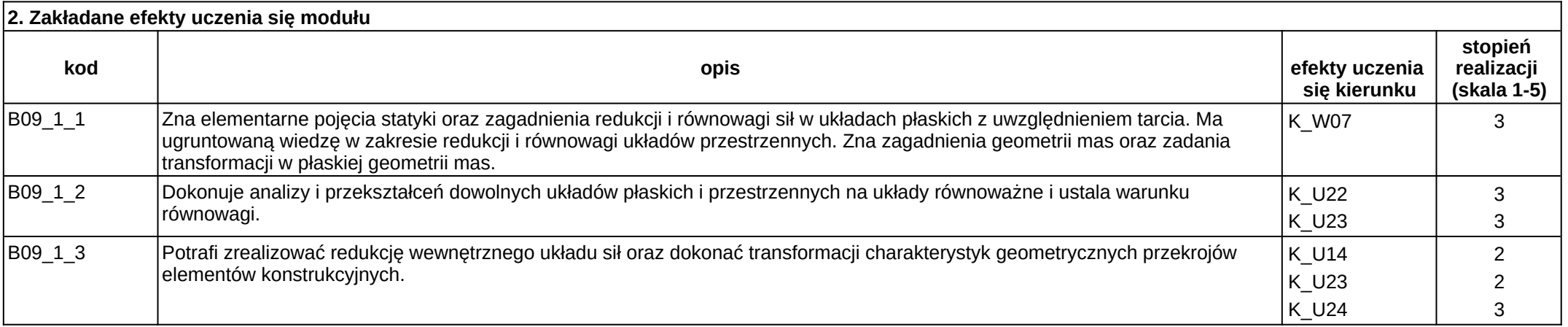

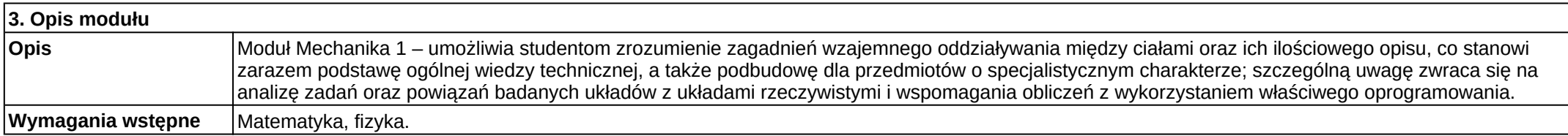

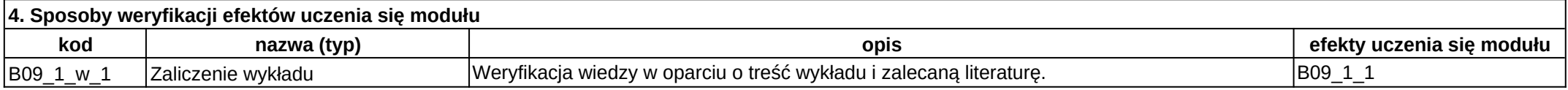

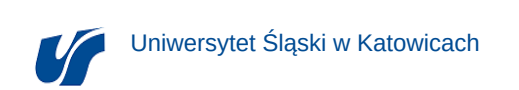

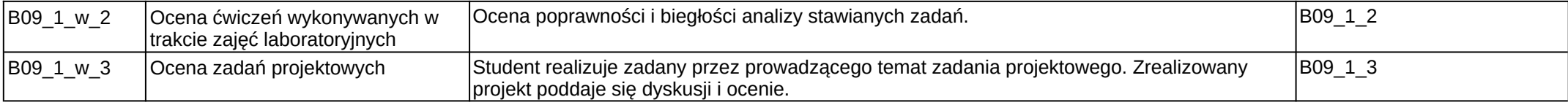

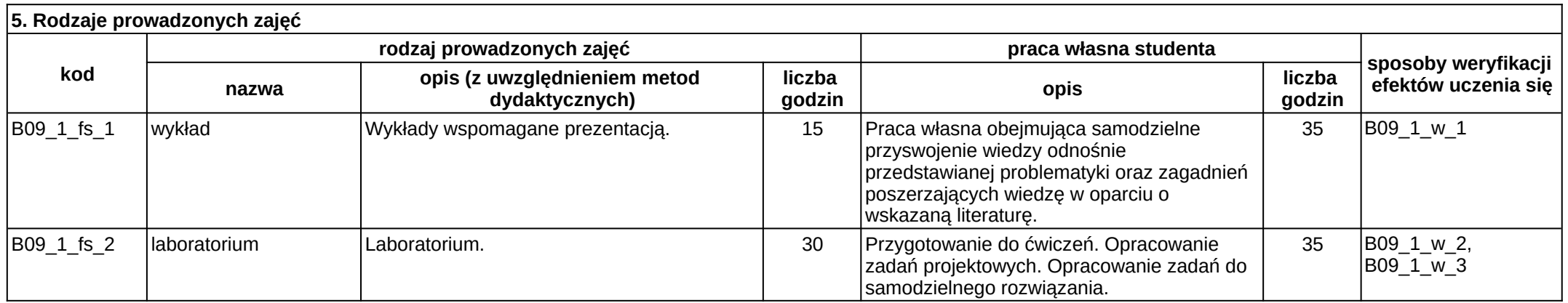

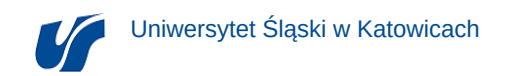

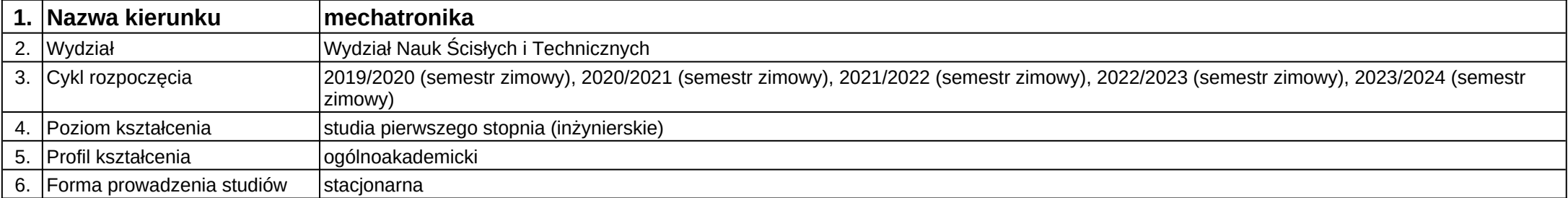

### **Moduł kształcenia:** Mechanika techniczna 2

**Kod modułu:** B09\_2

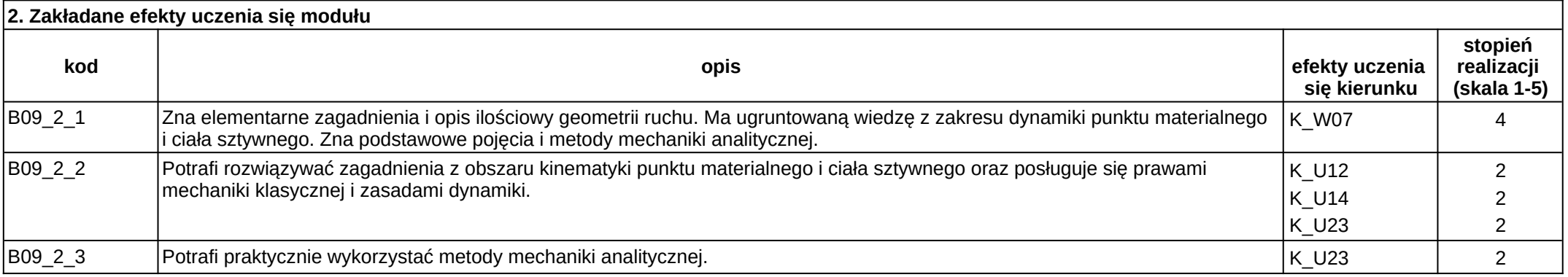

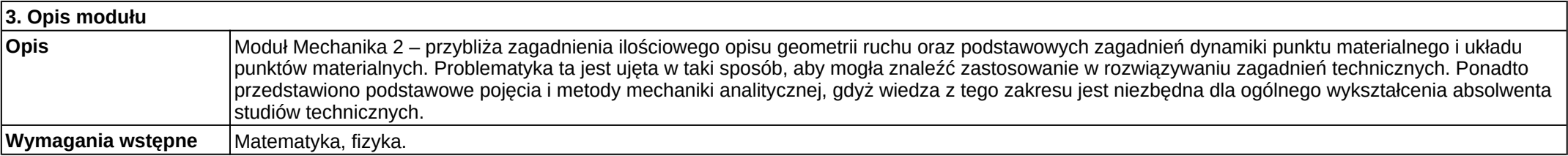

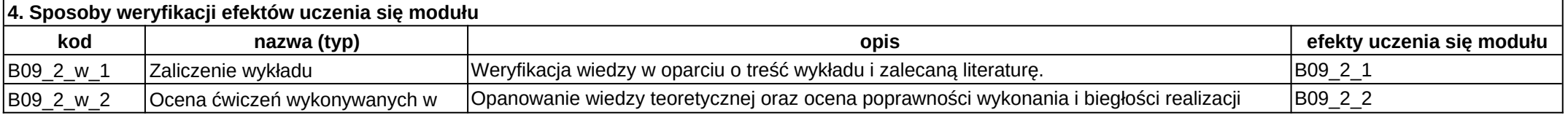

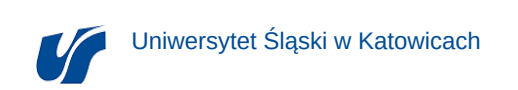

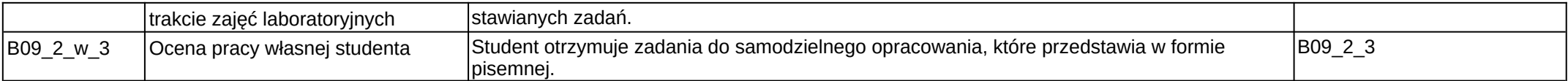

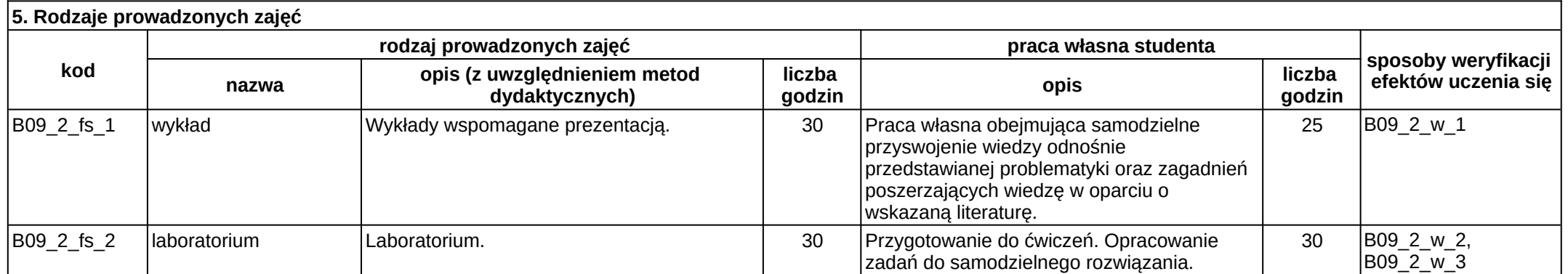

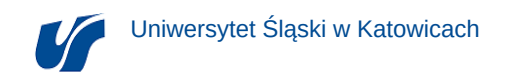

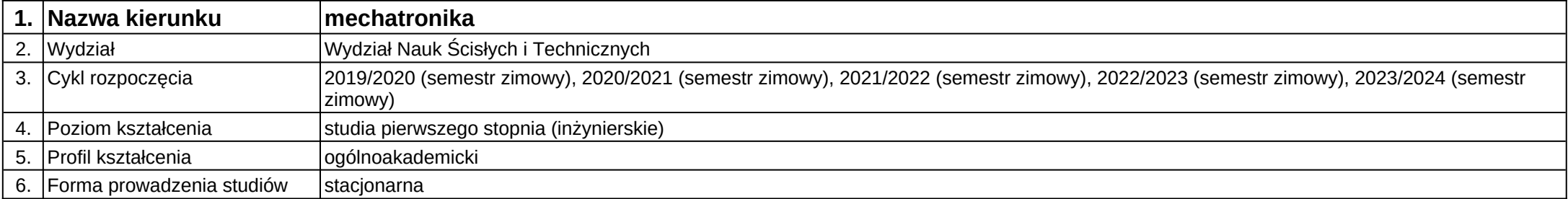

**Moduł kształcenia:** Metrologia techniczna i systemy pomiarowe 1

**Kod modułu:** B22\_1

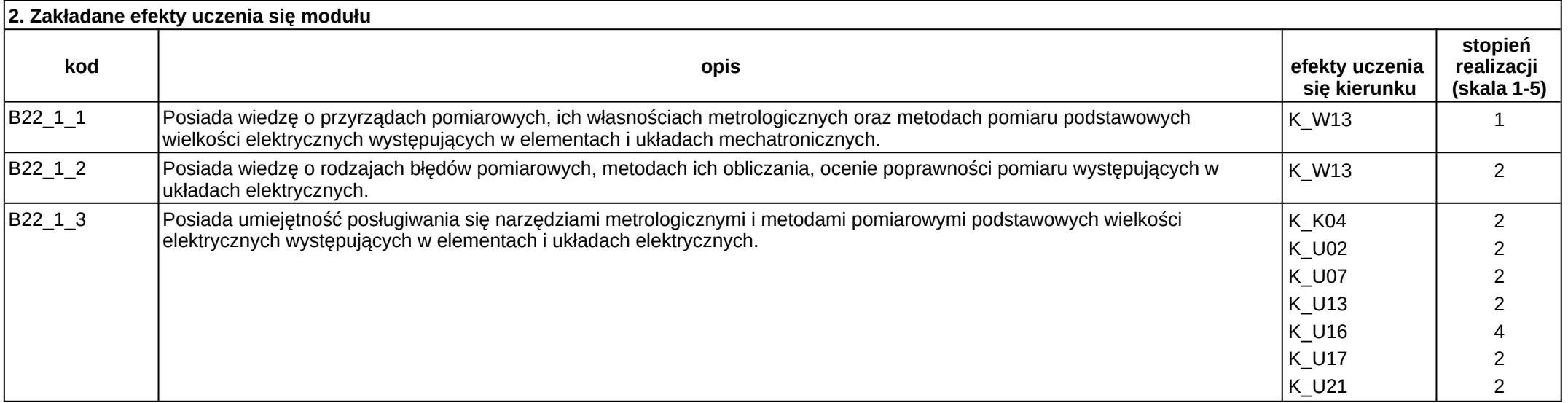

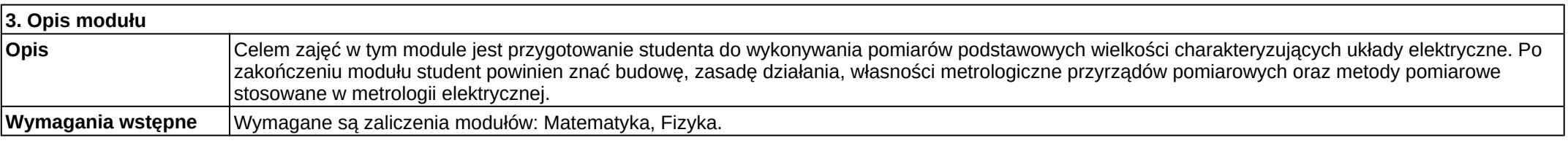

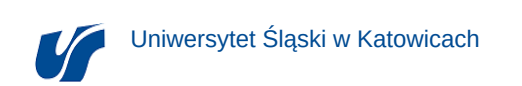

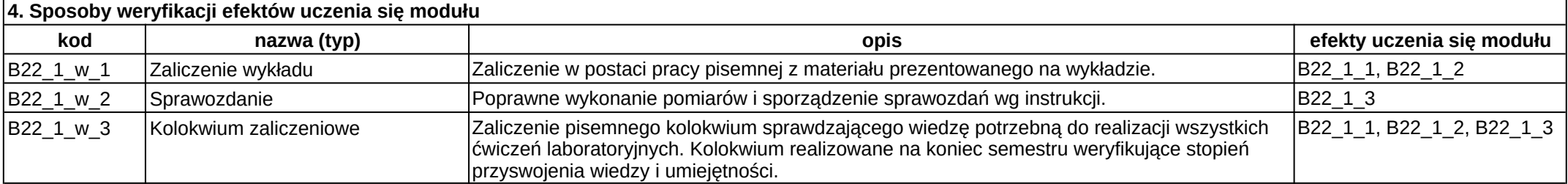

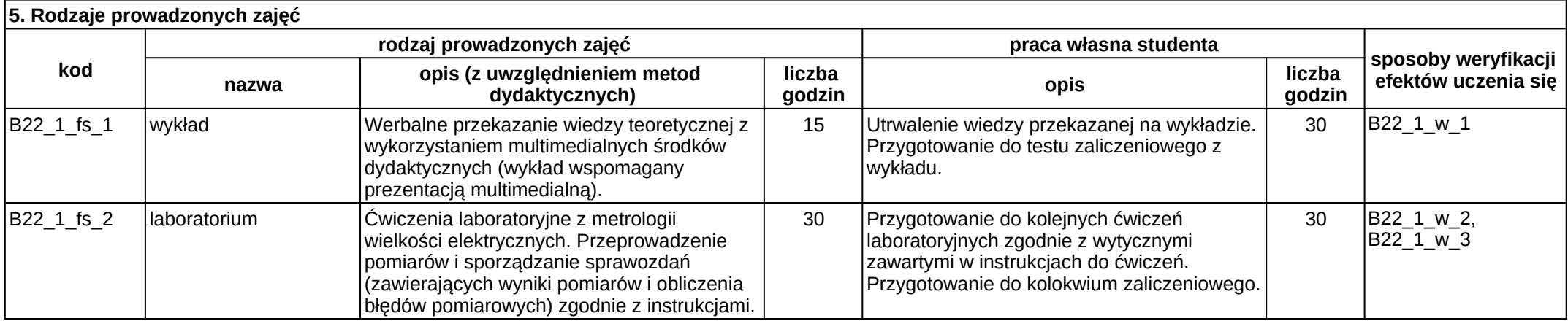

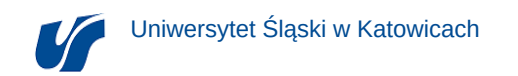

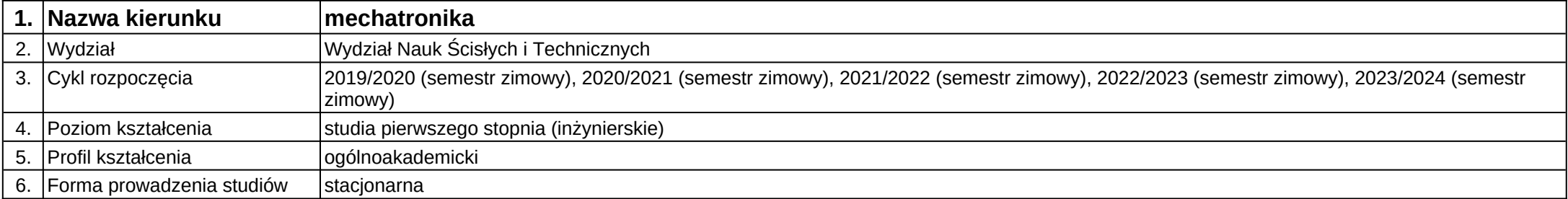

**Moduł kształcenia:** Metrologia techniczna i systemy pomiarowe 2

**Kod modułu:** B22\_2

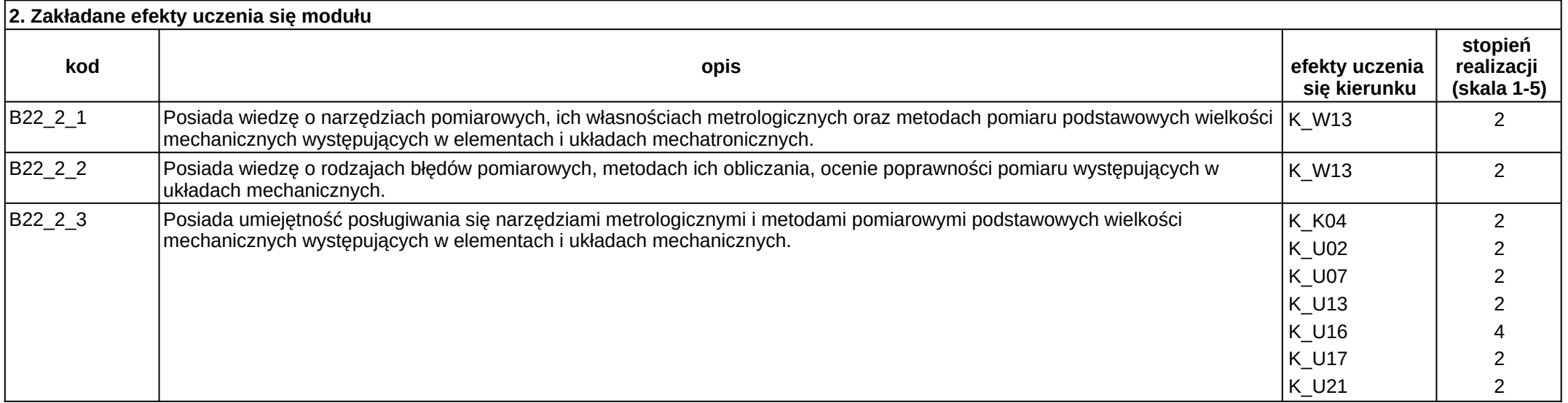

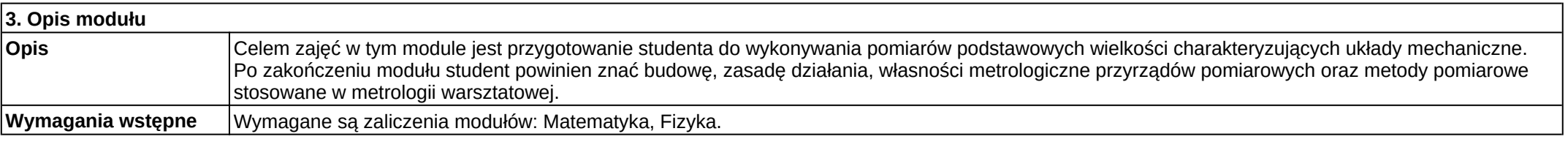

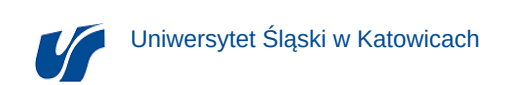

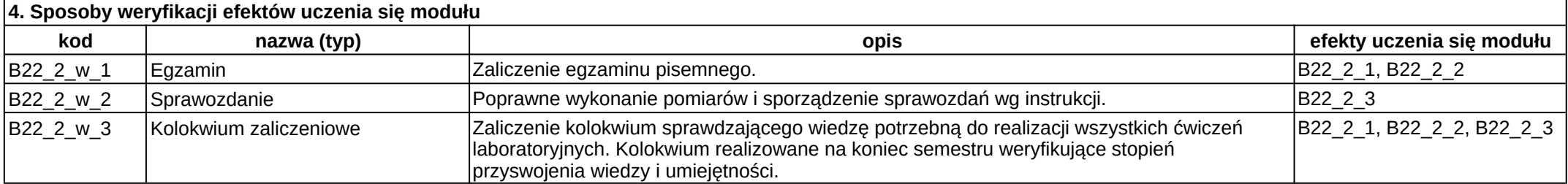

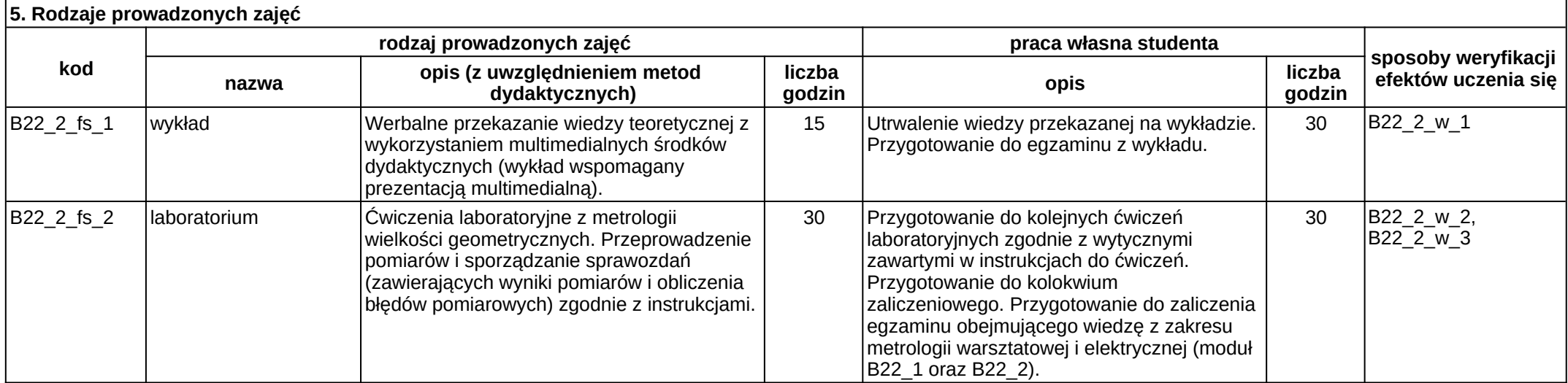

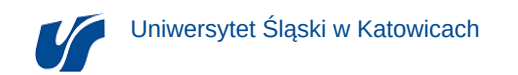

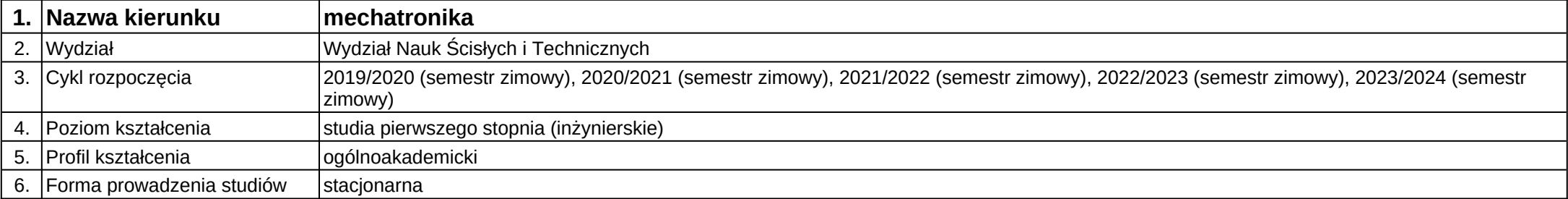

## **Moduł kształcenia:** Mikrokontrolery

#### **Kod modułu:** B23

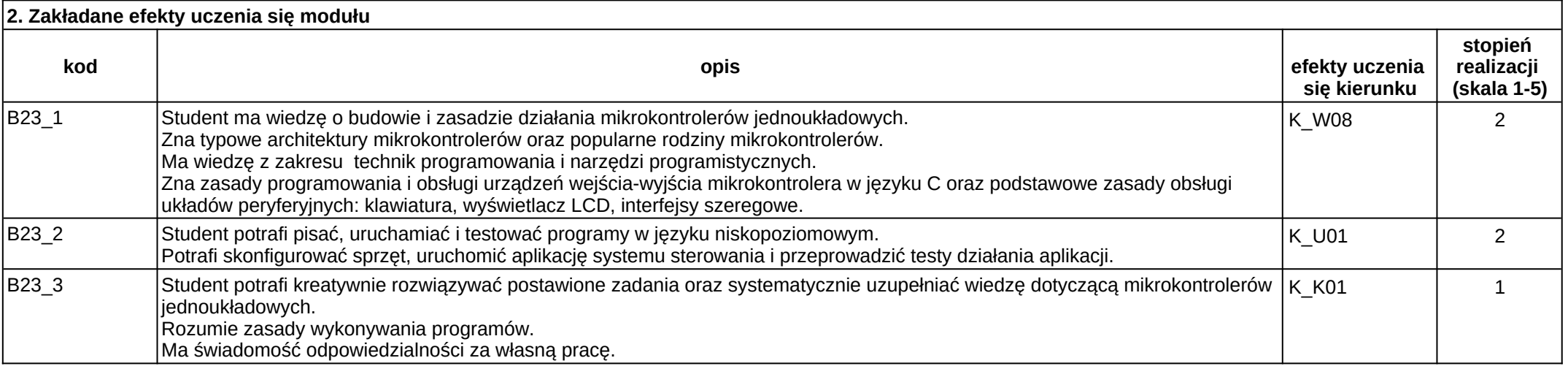

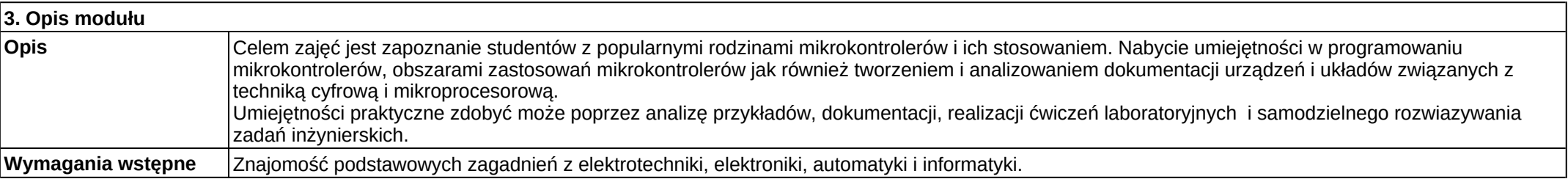

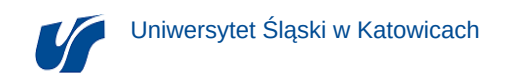

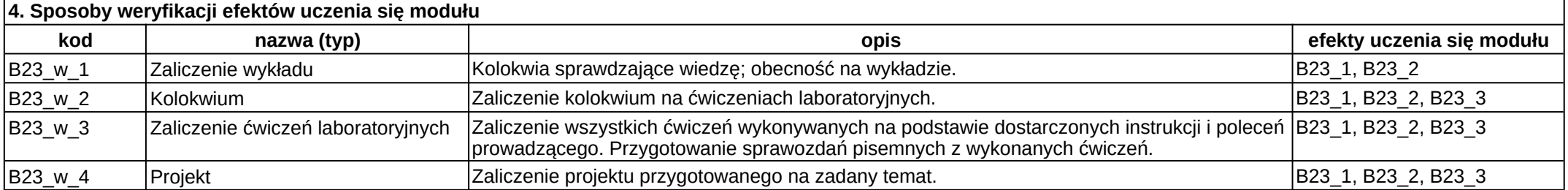

#### **5. Rodzaje prowadzonych zajęć kod rodzaj prowadzonych zajęć praca własna studenta sposoby weryfikacji nazwa efektów uczenia się opis (z uwzględnieniem metod dydaktycznych) liczba godzin opis liczba godzin** B23\_fs\_1 wykład Podanie treści w formie werbalnej z wykorzystaniem wizualizacji. 30 Praca własna z materiałem przedstawionym w trakcie wykładu oraz polecaną literaturą przedmiotu, jak również materiałami dostępnymi w Internecie. 45 B23\_w\_1 B23\_fs\_2 laboratorium Ćwiczenia w laboratorium komputerowym oparte o dostarczone instrukcje i polecenia prowadzącego. 30 Przygotowanie literaturowe do zajęć laboratoryjnych. Przygotowanie sprawozdań z ćwiczeń. Indywidualne przygotowanie projektów. 25  $|B23 \text{ w } 2, B23 \text{ w } 3,$  $|B23-w_4|$

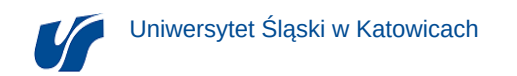

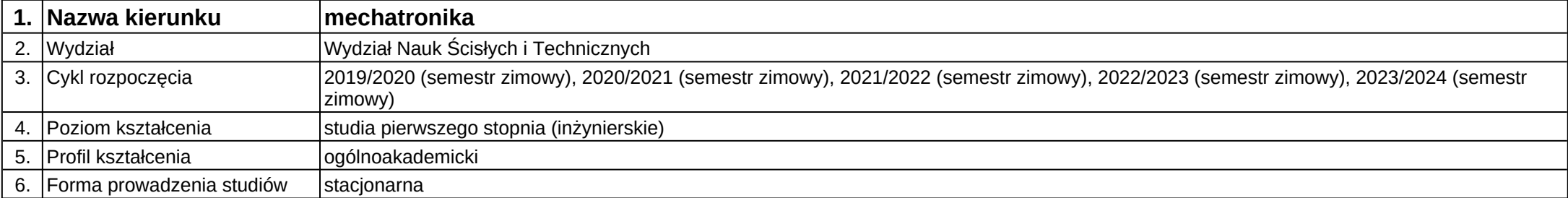

## **Moduł kształcenia:** Moduł przemysłowy

## **Kod modułu:** 28\_MD01\_3

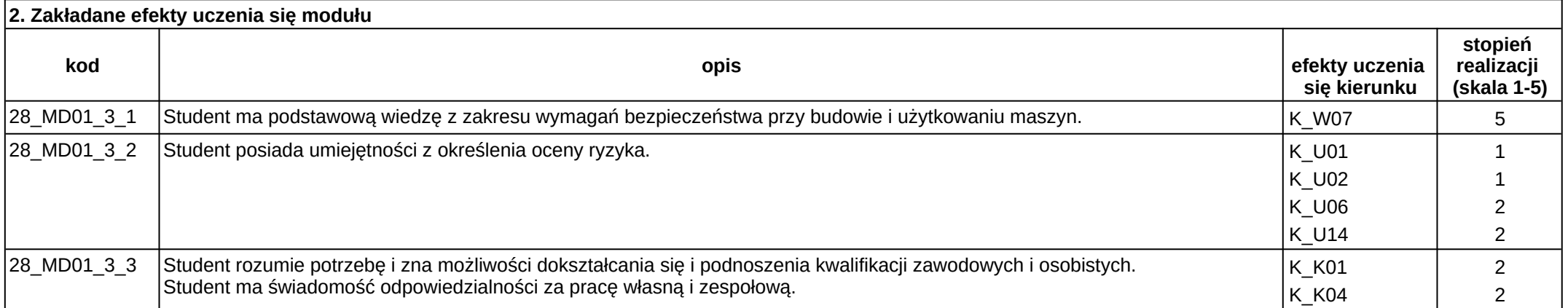

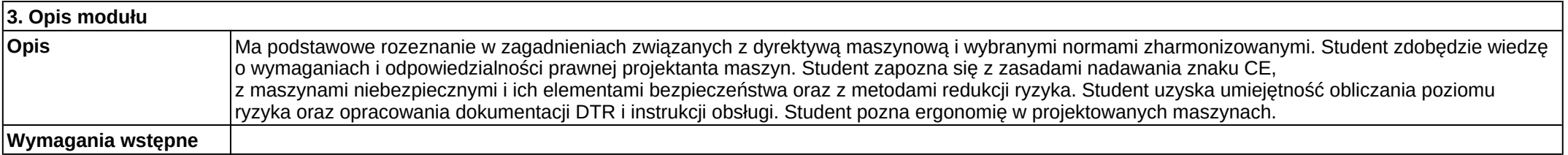

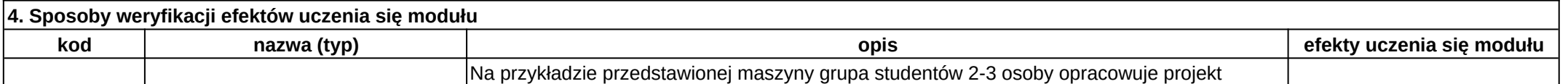

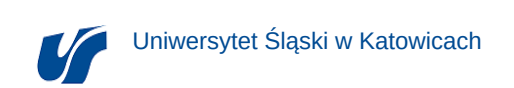

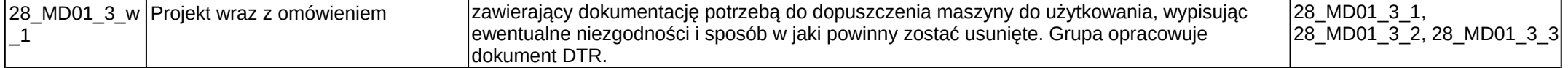

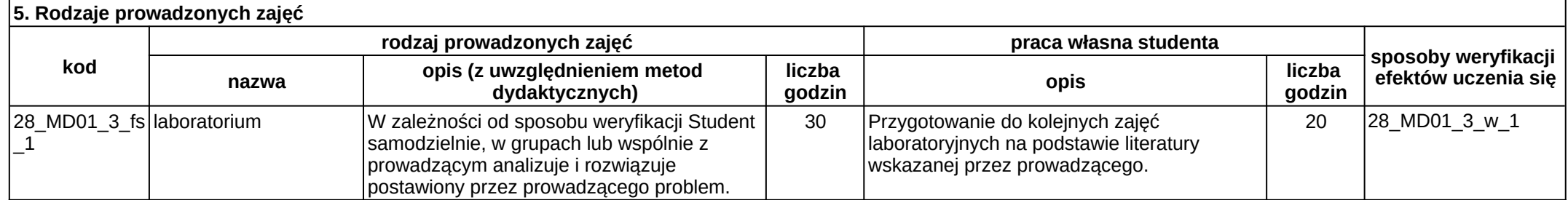

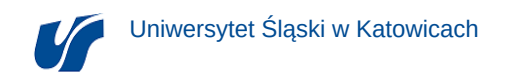

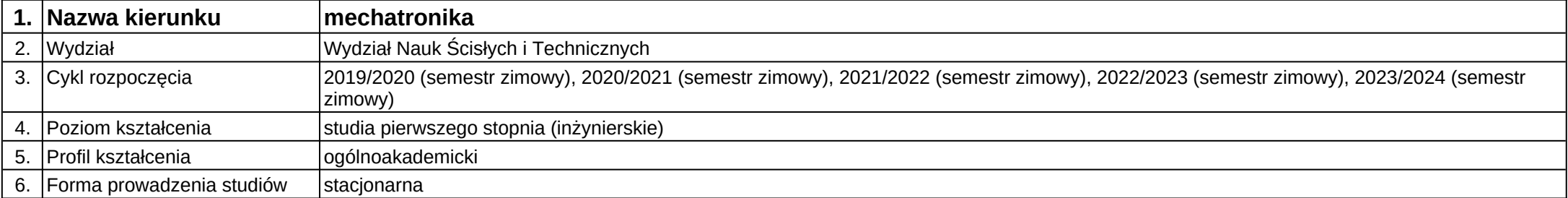

## **Moduł kształcenia:** Moduł przemysłowy

## **Kod modułu:** 28\_MD02\_3

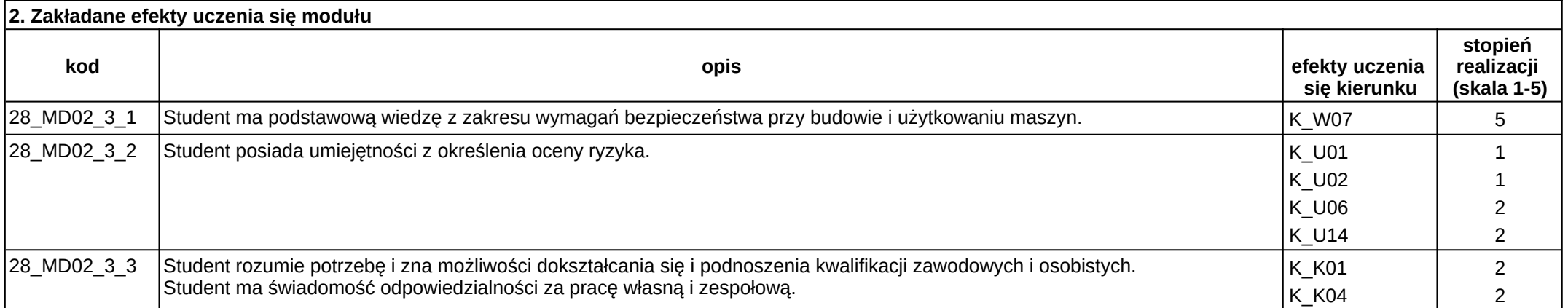

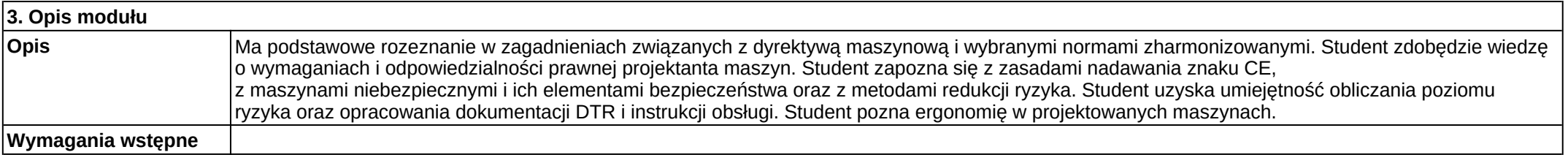

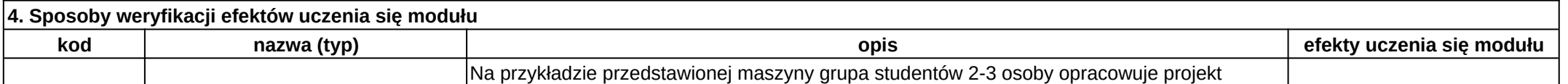
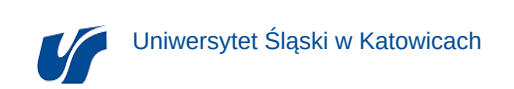

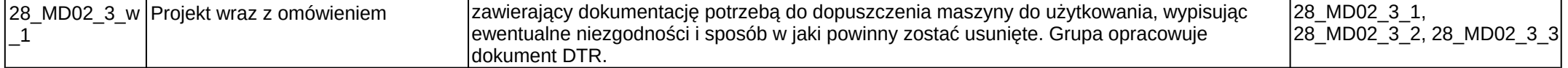

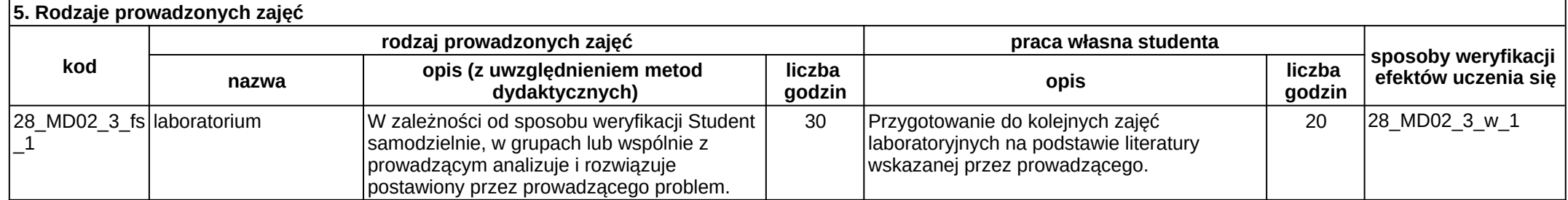

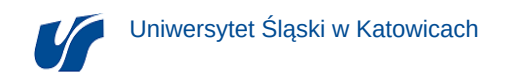

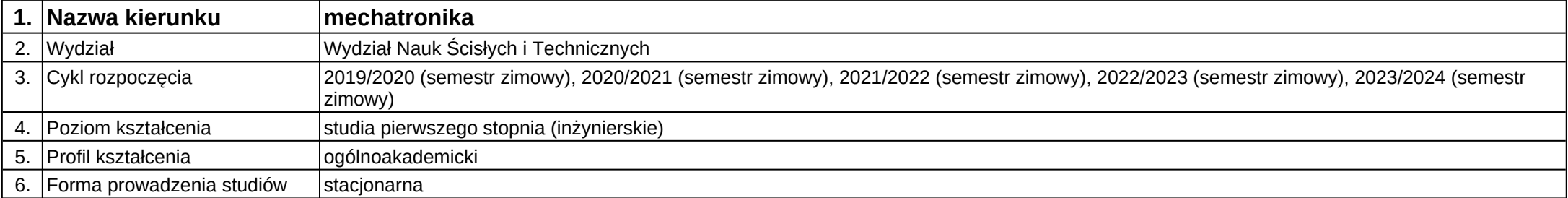

# **Moduł kształcenia:** Moduł przemysłowy

## **Kod modułu:** 28\_MD03\_3

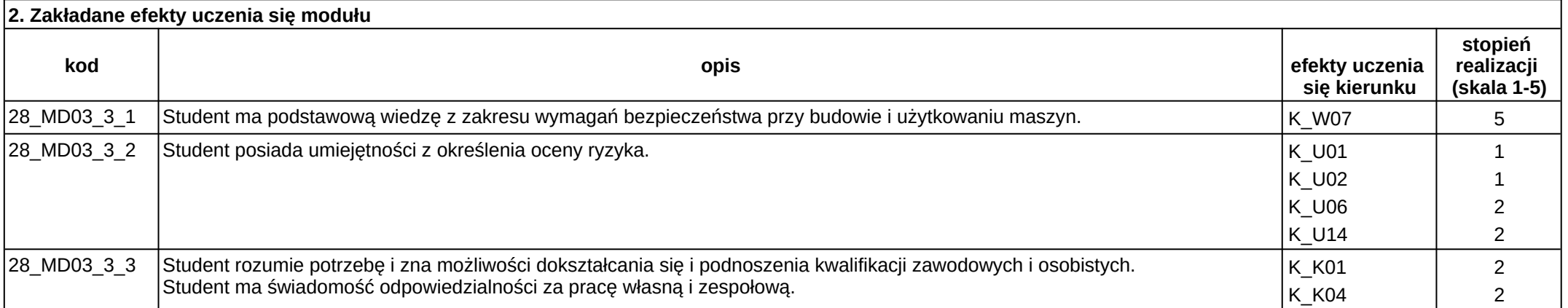

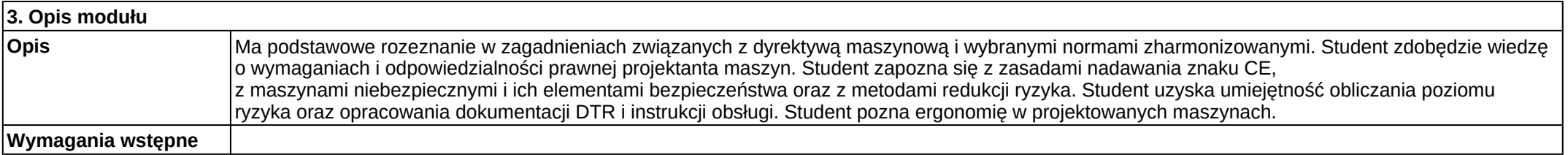

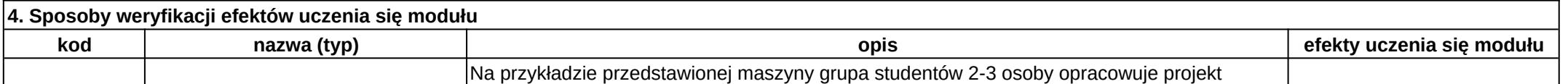

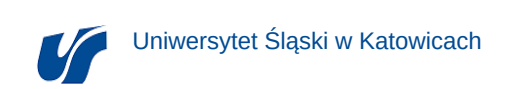

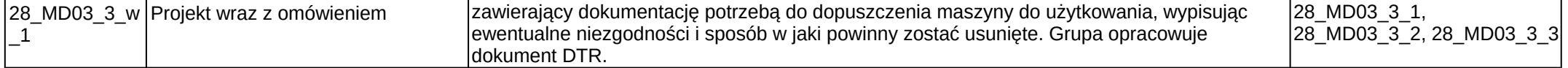

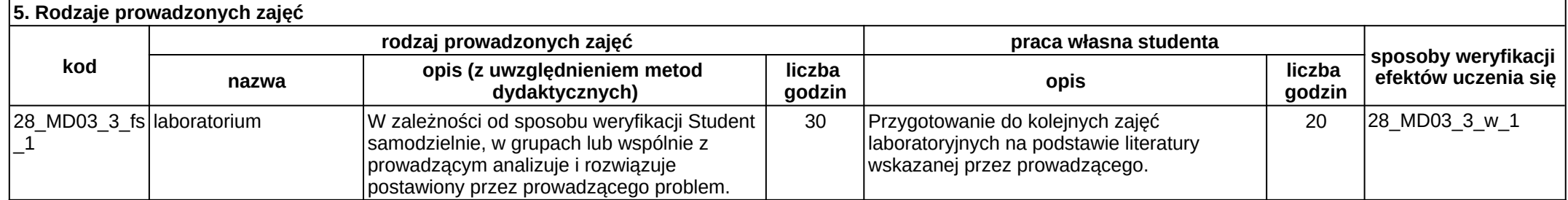

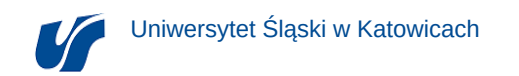

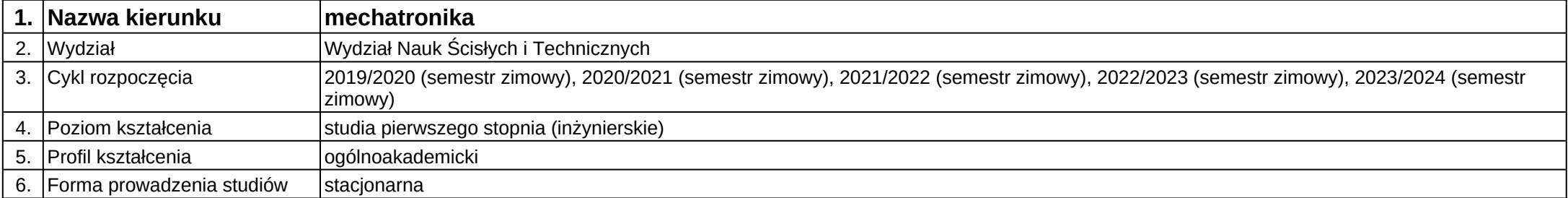

## **Moduł kształcenia:** Napędy maszyn

### **Kod modułu:** B10

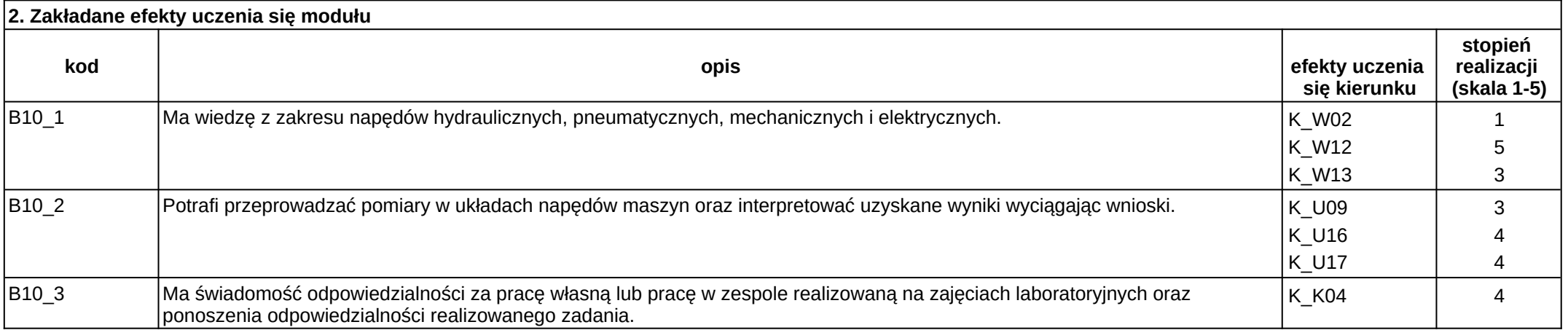

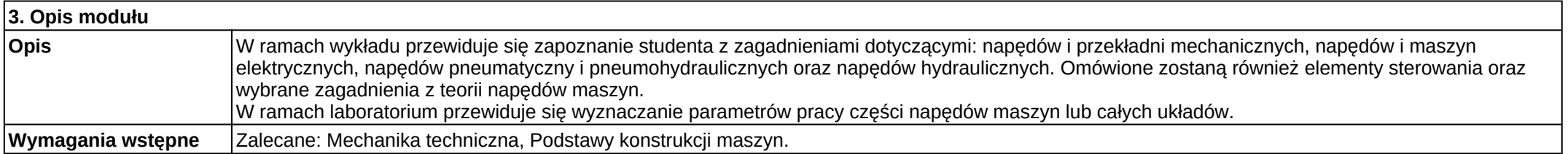

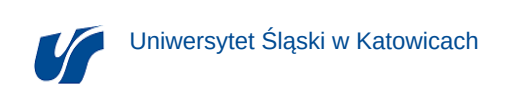

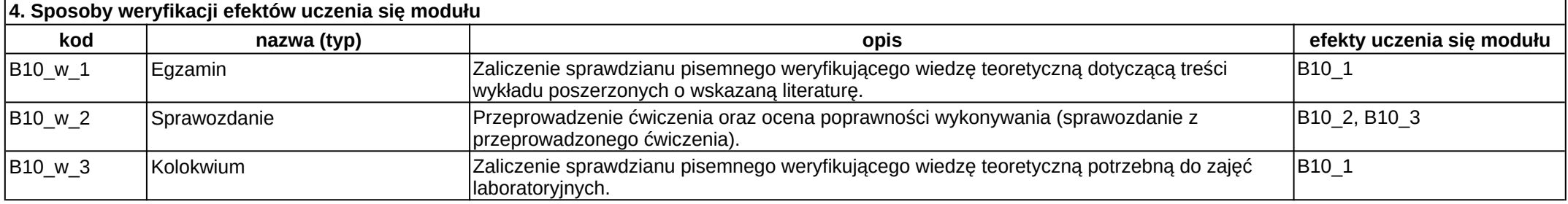

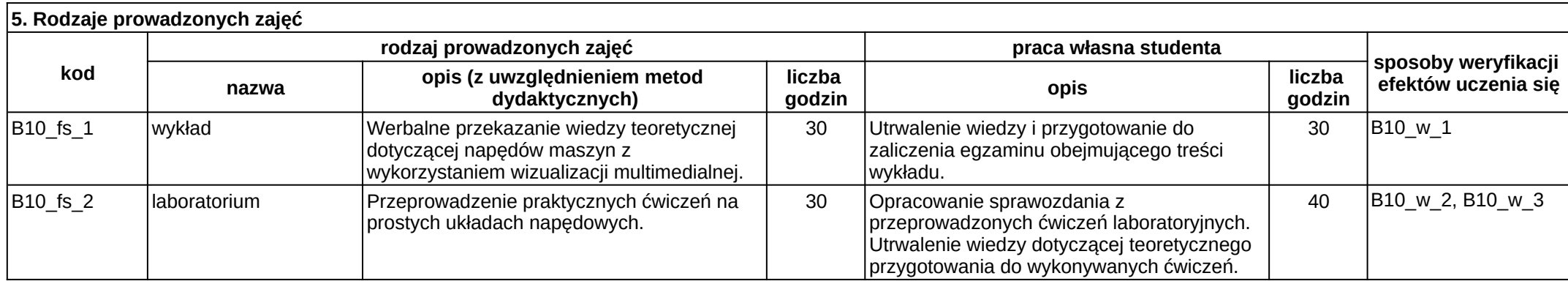

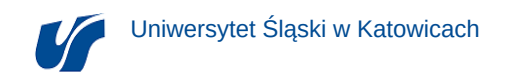

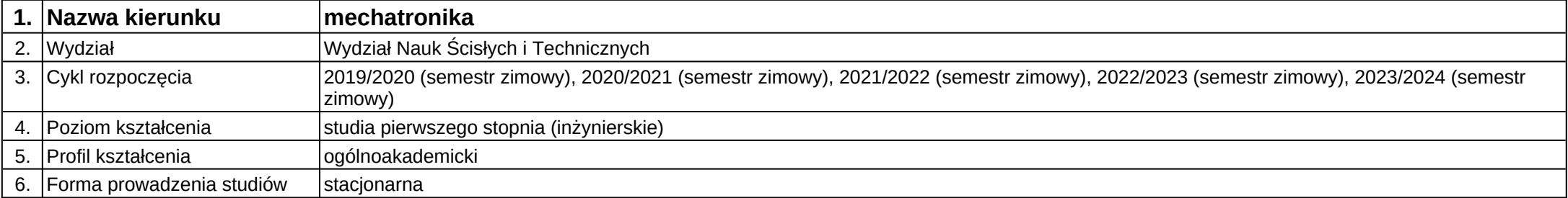

## **Moduł kształcenia:** Nauka o materiałach 1

**Kod modułu:** A05\_1

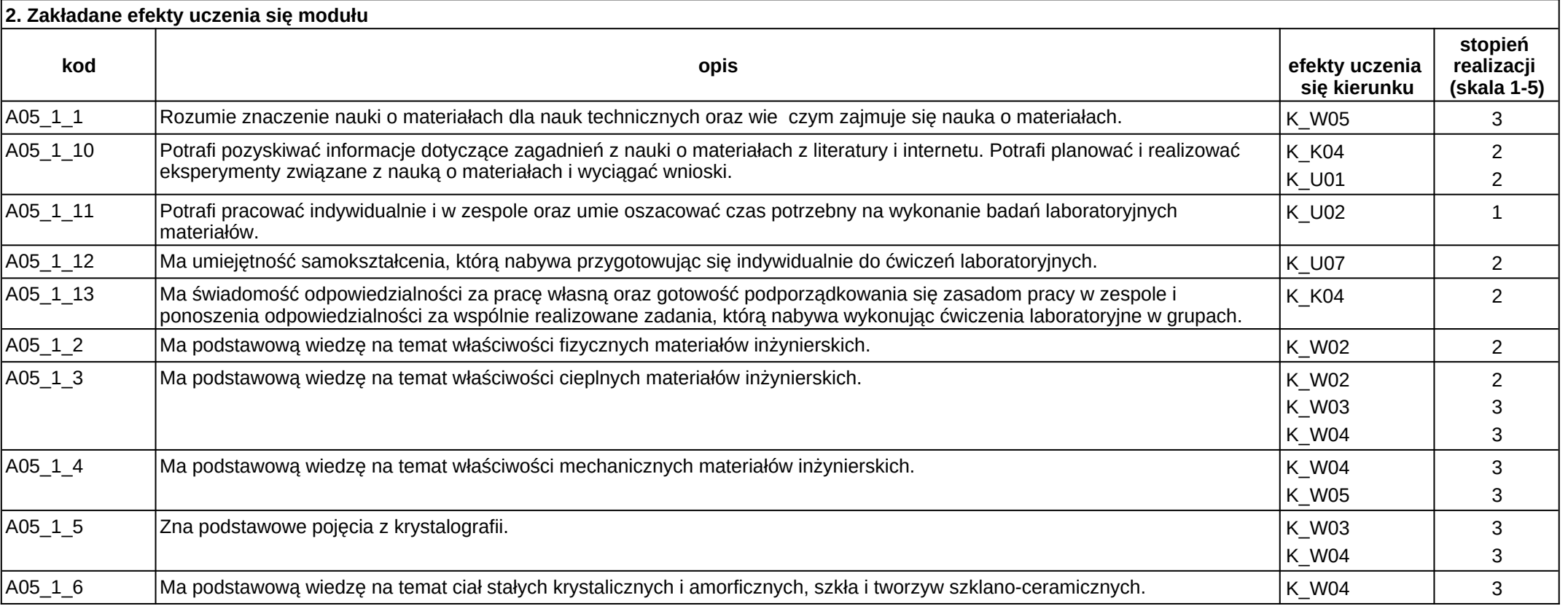

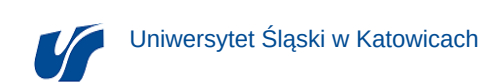

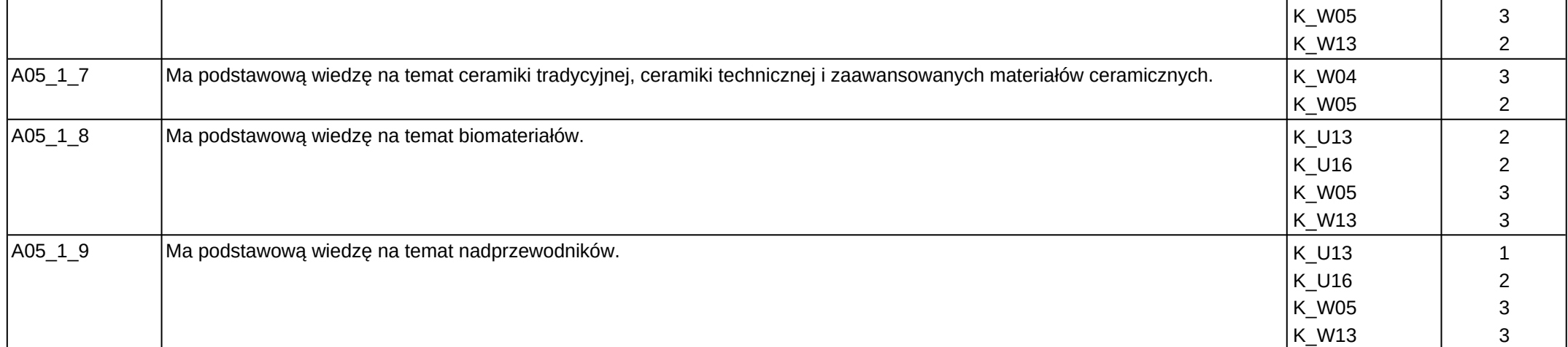

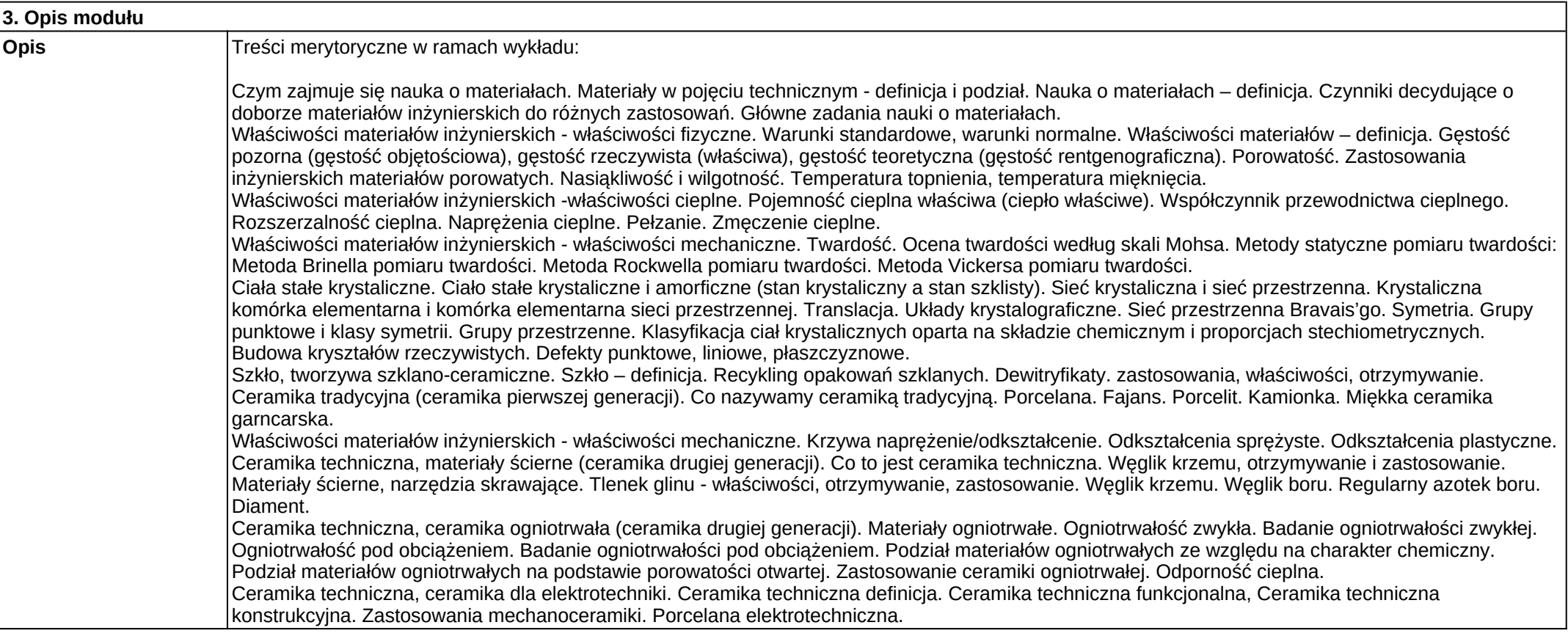

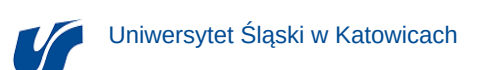

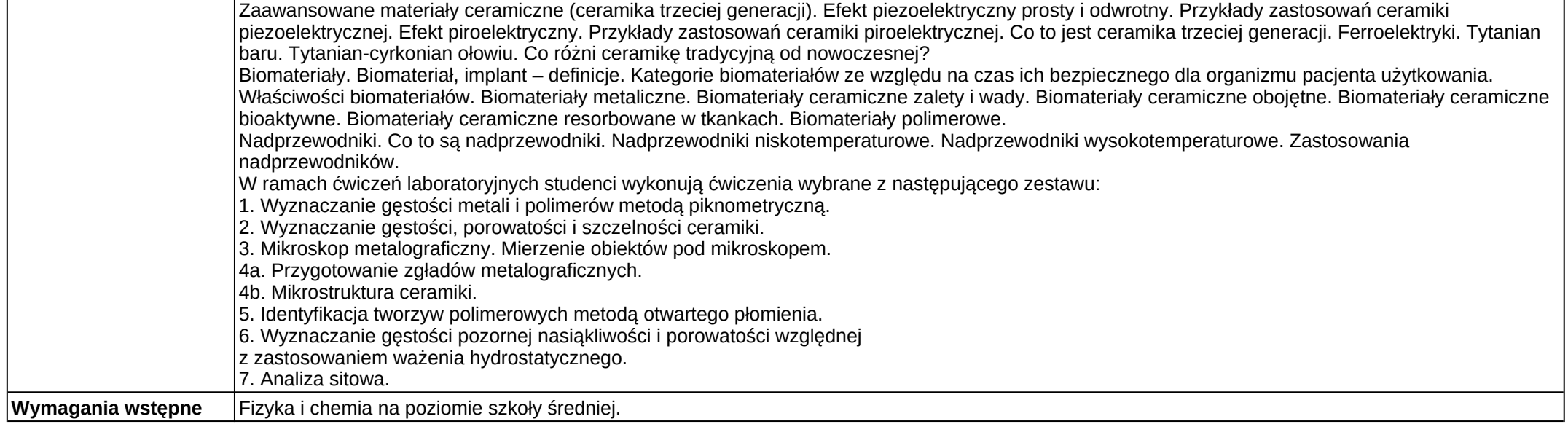

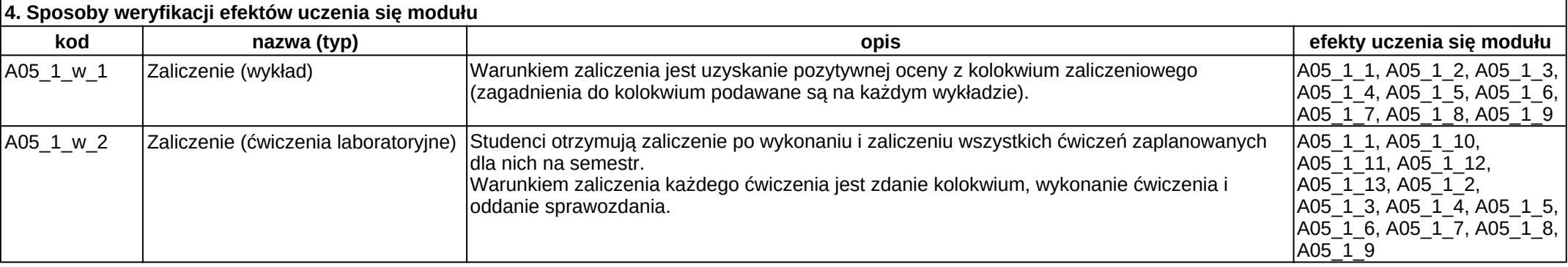

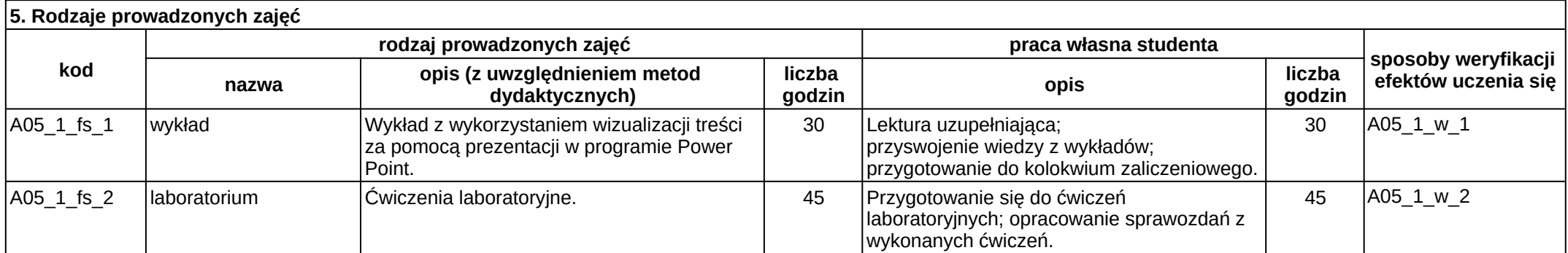

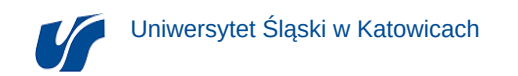

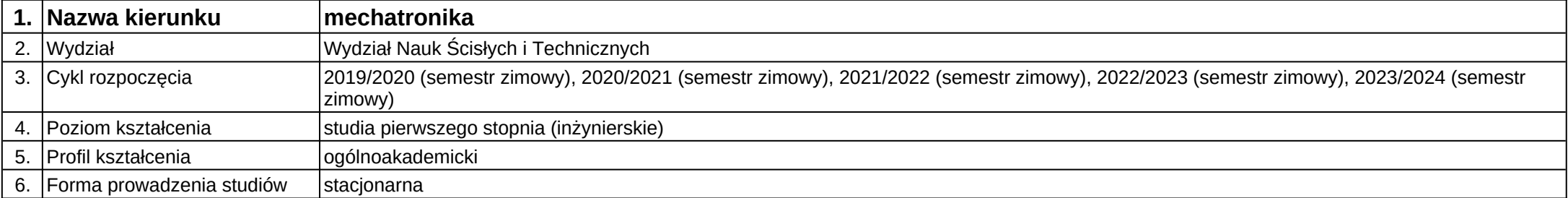

## **Moduł kształcenia:** Nauka o materiałach 2

**Kod modułu:** A05\_2

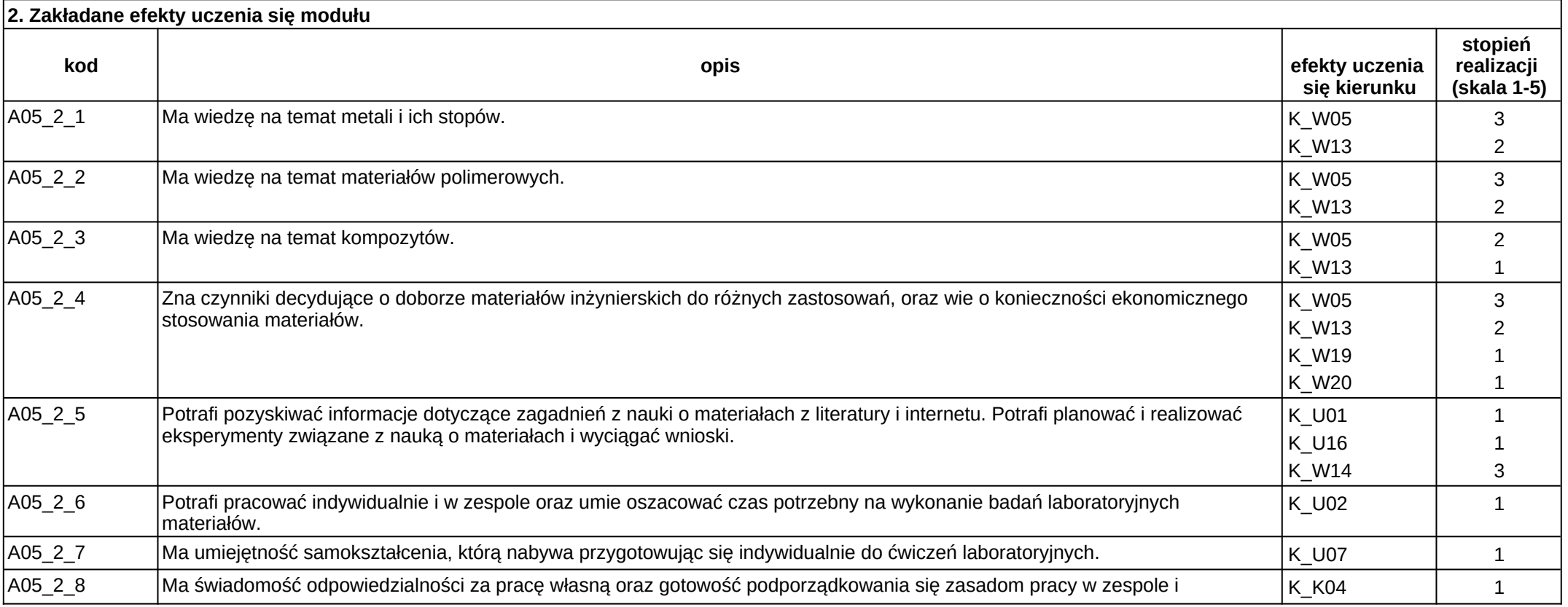

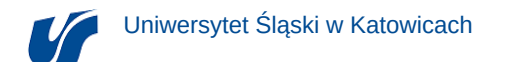

ponoszenia odpowiedzialności za wspólnie realizowane zadania, którą nabywa wykonując ćwiczenia laboratoryjne w grupach.

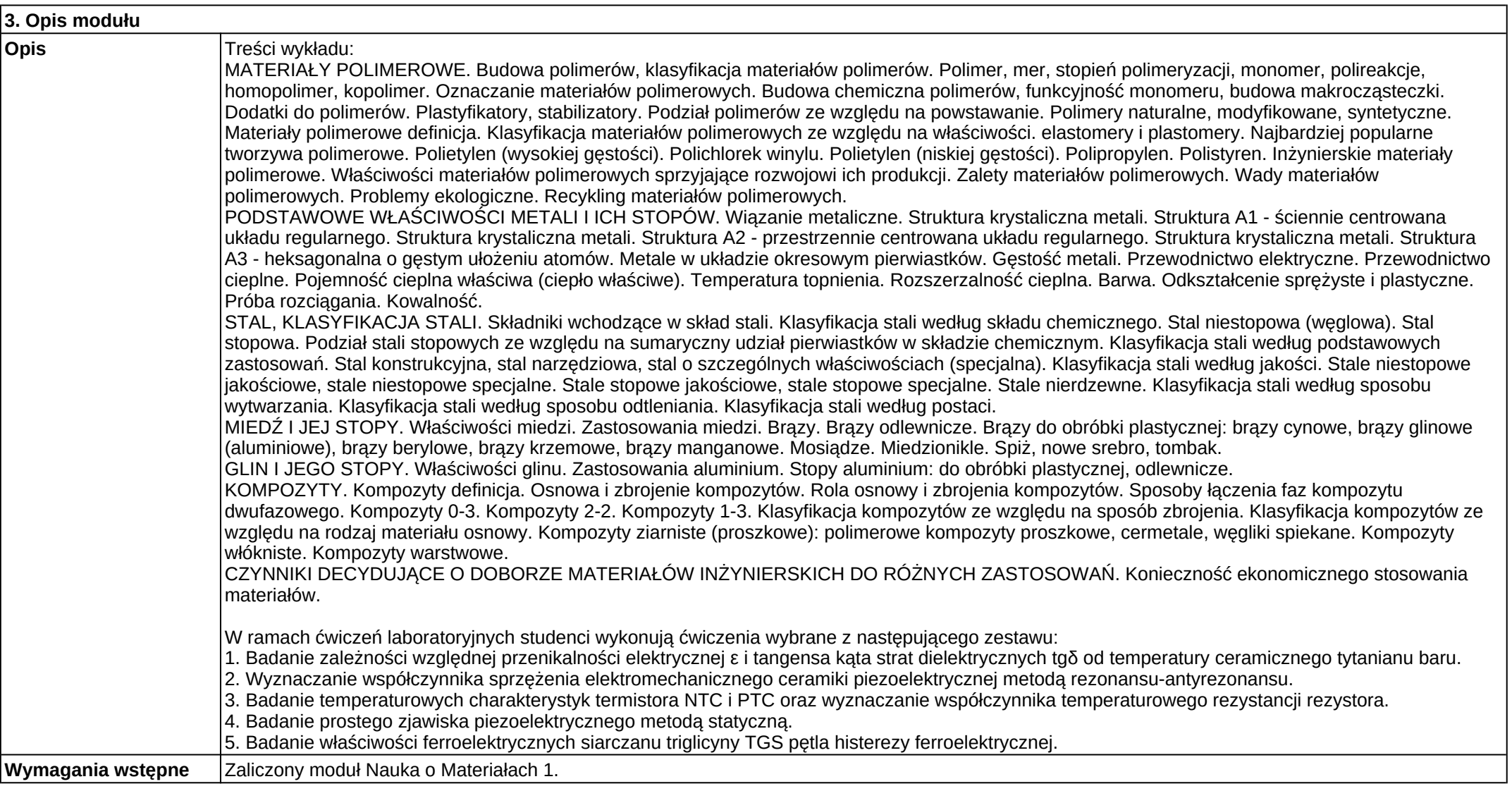

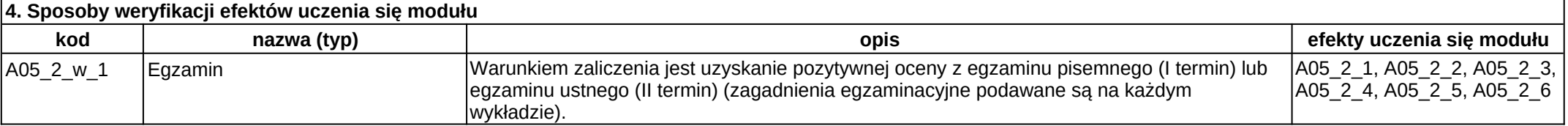

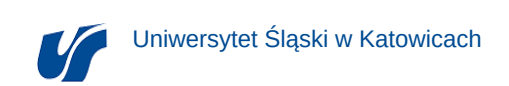

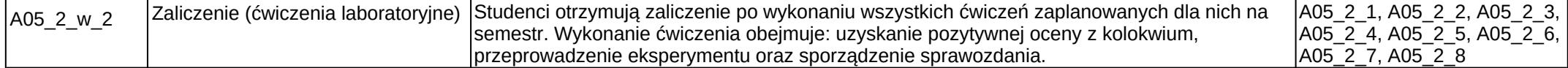

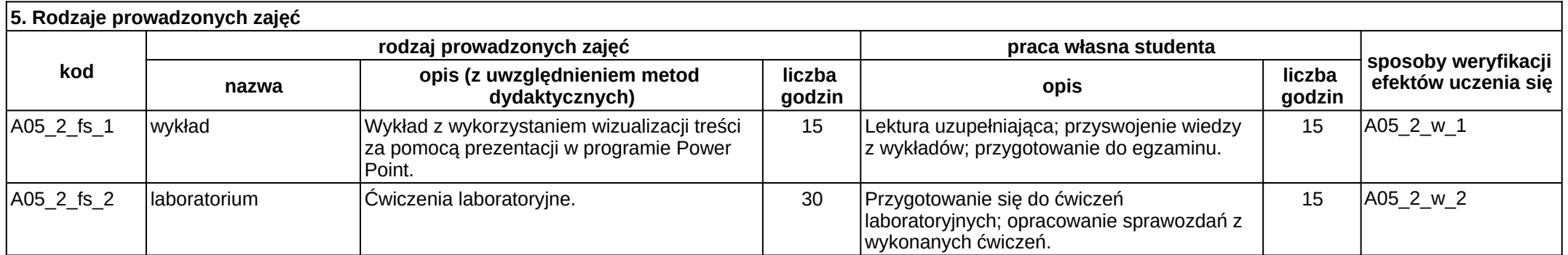

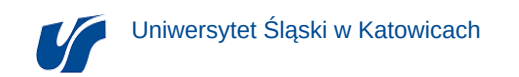

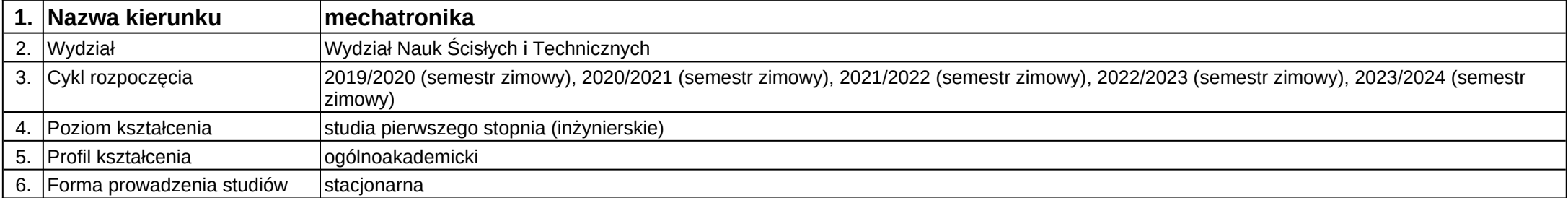

**Moduł kształcenia:** Ochrona własności intelektualnej

**Kod modułu:** C29

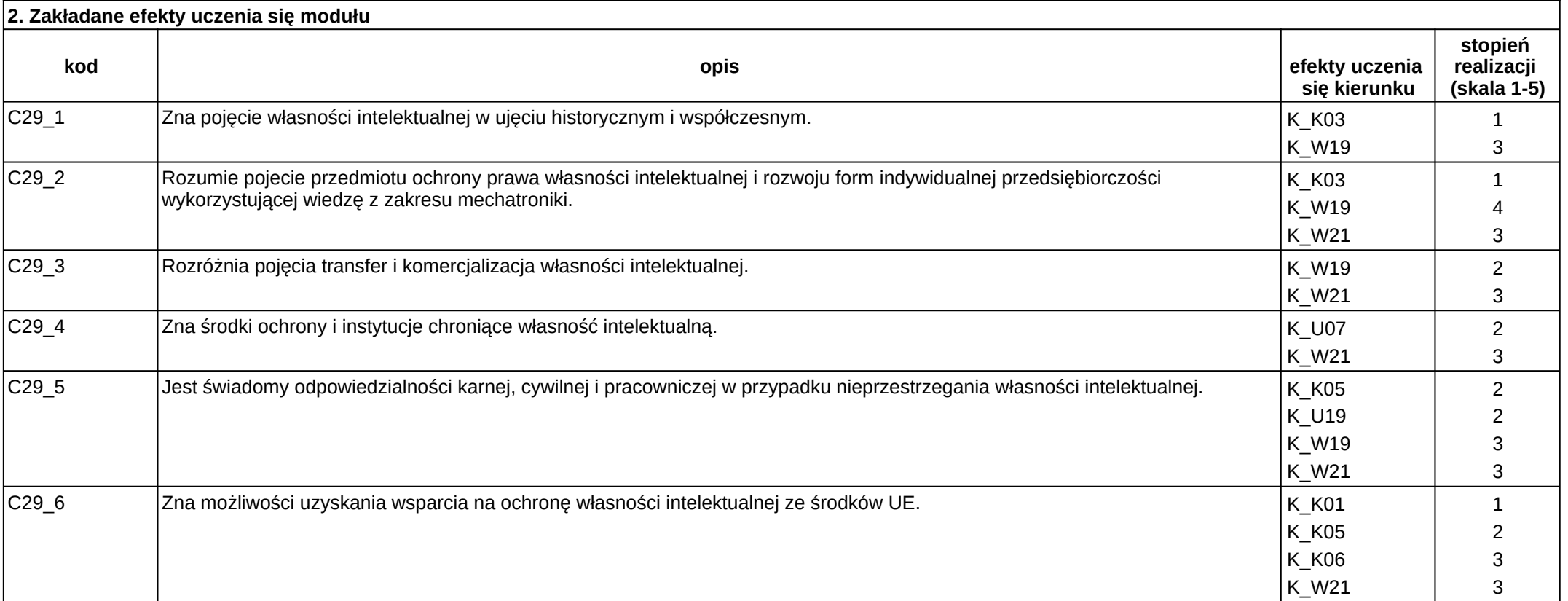

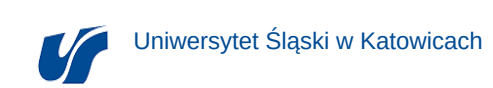

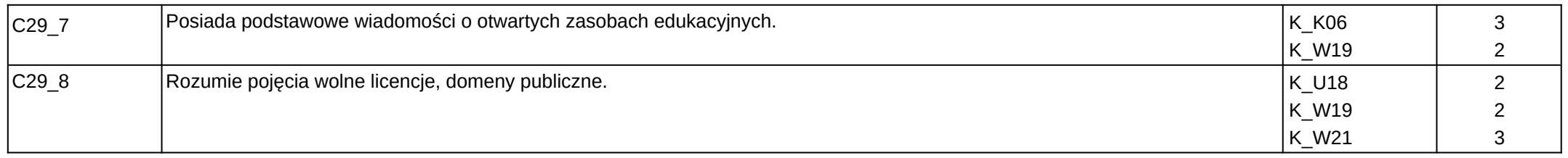

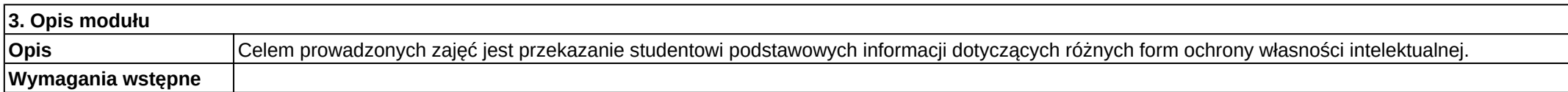

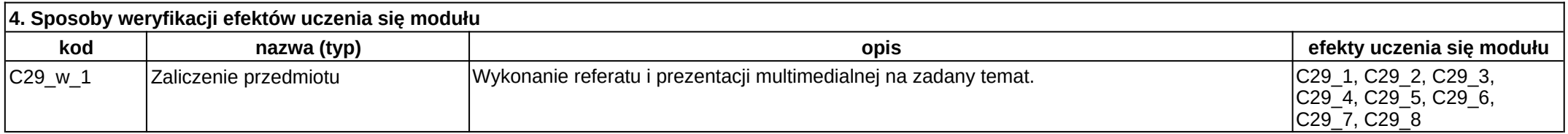

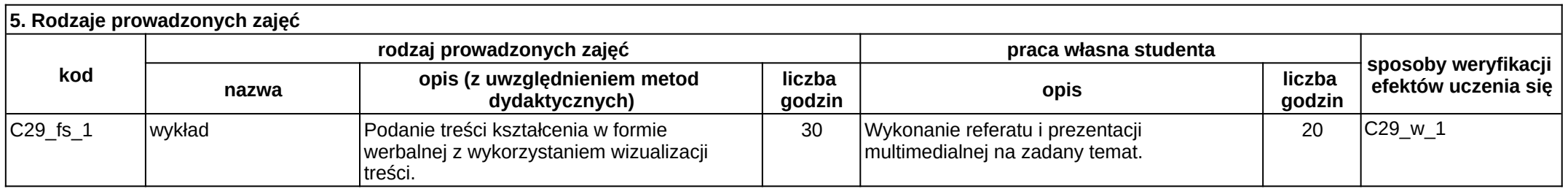

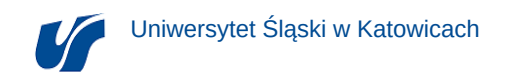

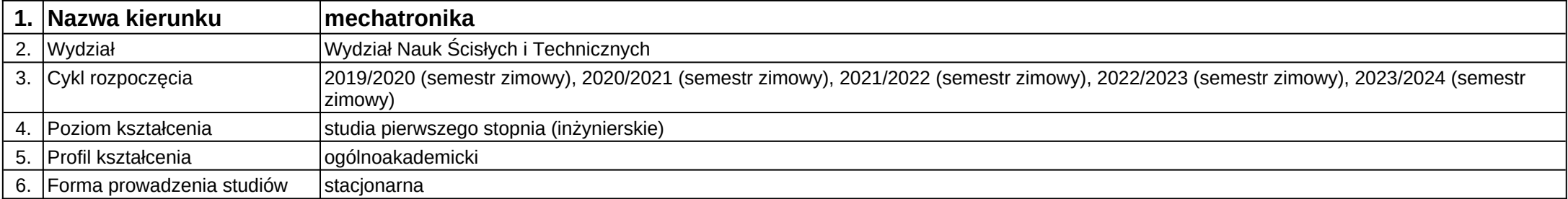

**Moduł kształcenia:** Organizacja pracy i elementy ergonomii

**Kod modułu:** C27

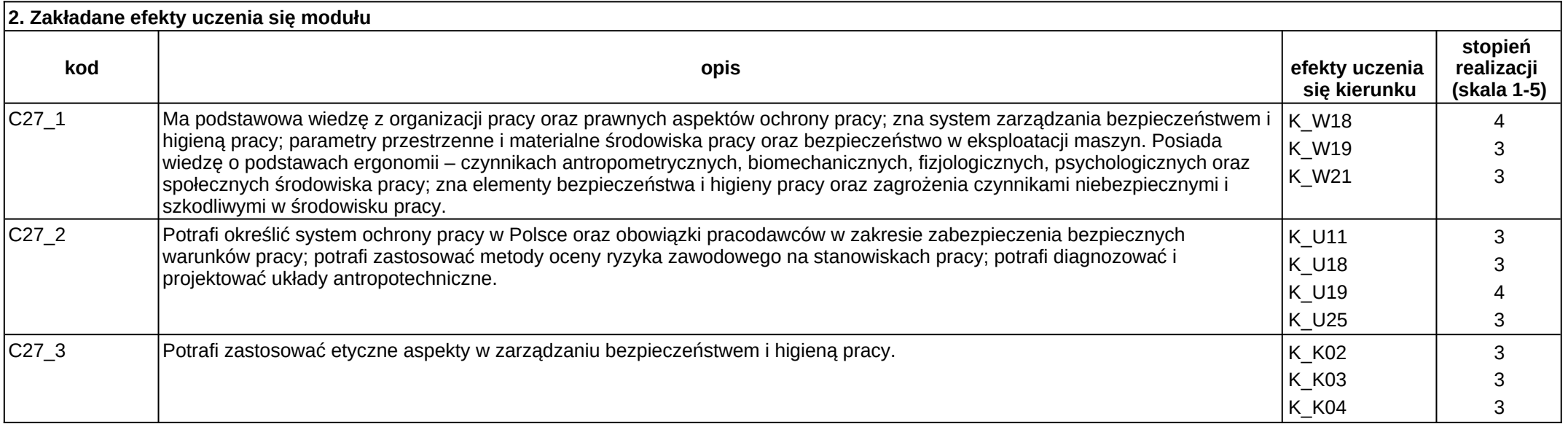

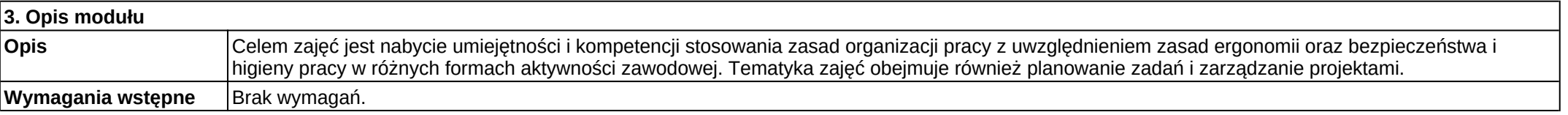

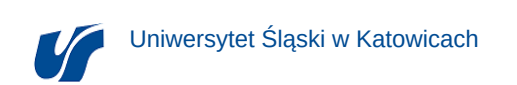

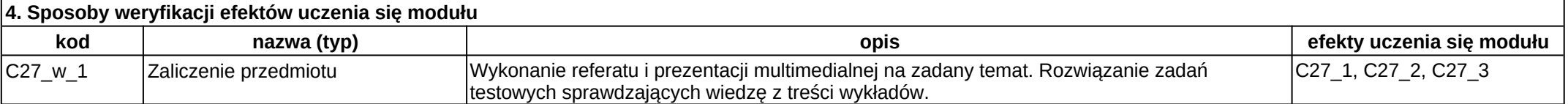

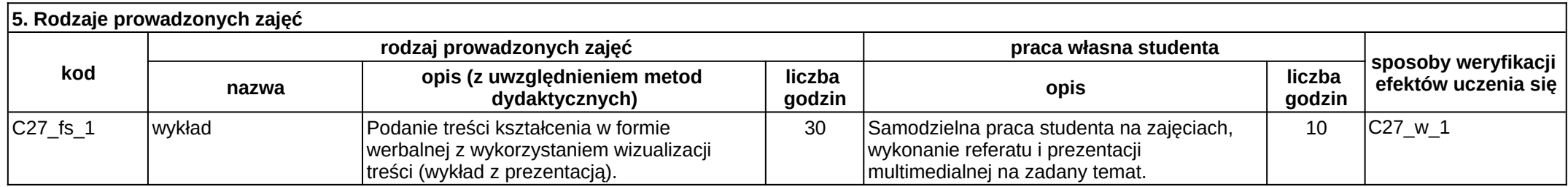

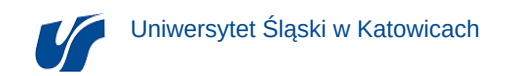

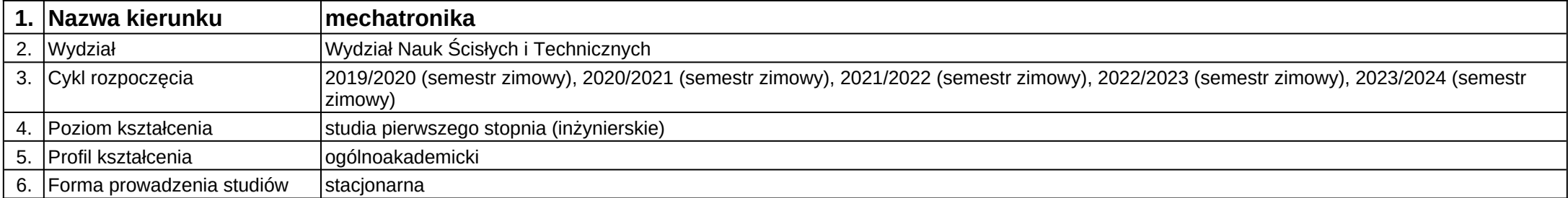

**Moduł kształcenia:** Podstawy konstrukcji maszyn 1

### **Kod modułu:** B11

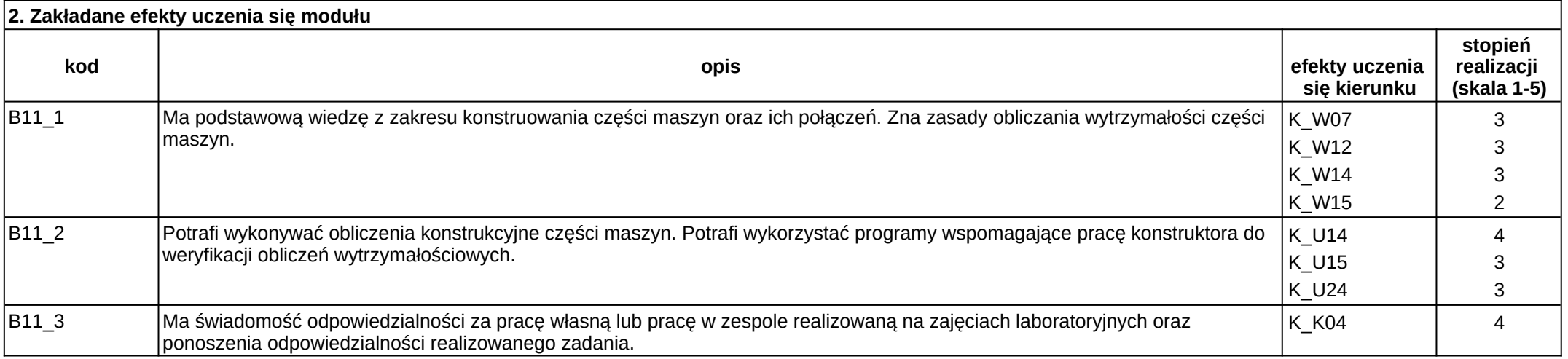

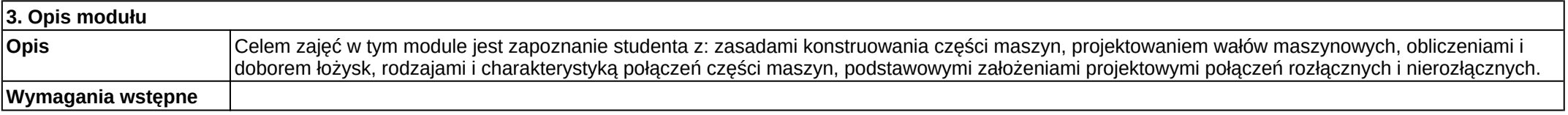

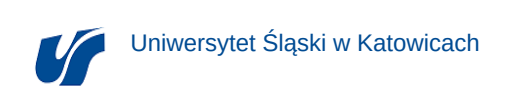

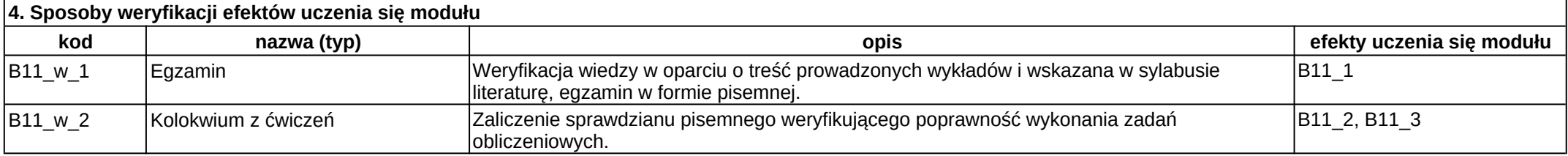

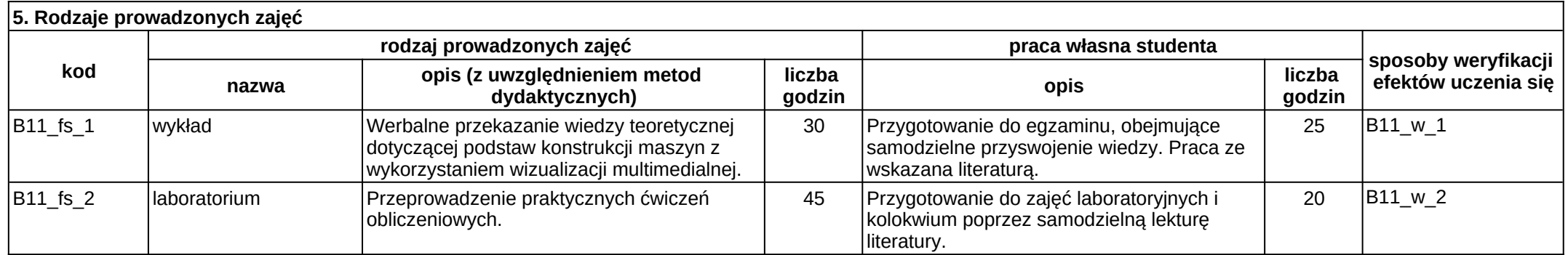

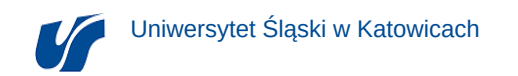

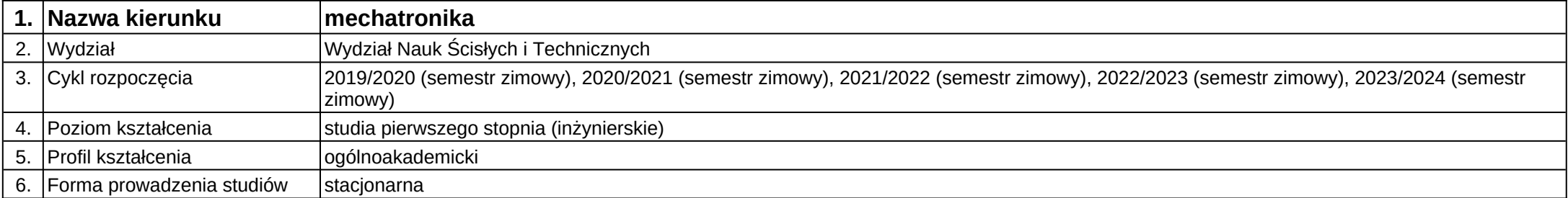

**Moduł kształcenia:** Podstawy zarządzania

**Kod modułu:** C28

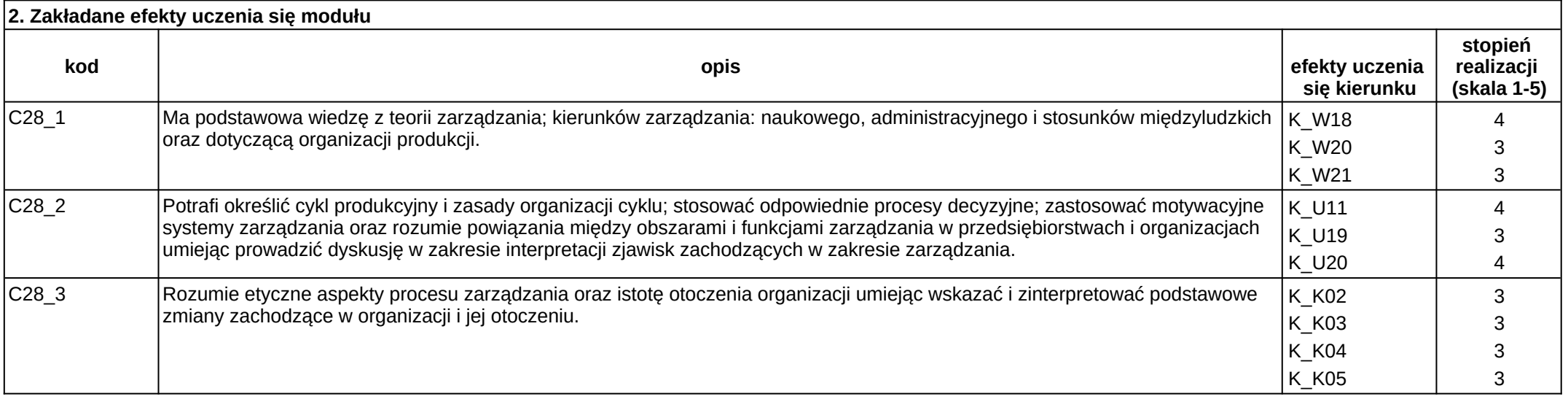

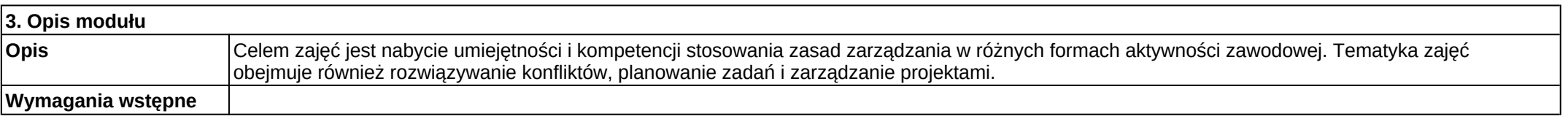

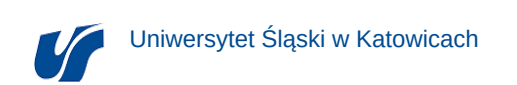

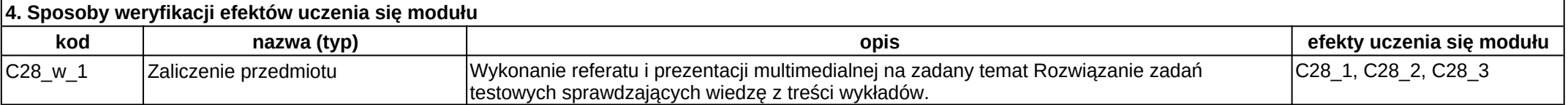

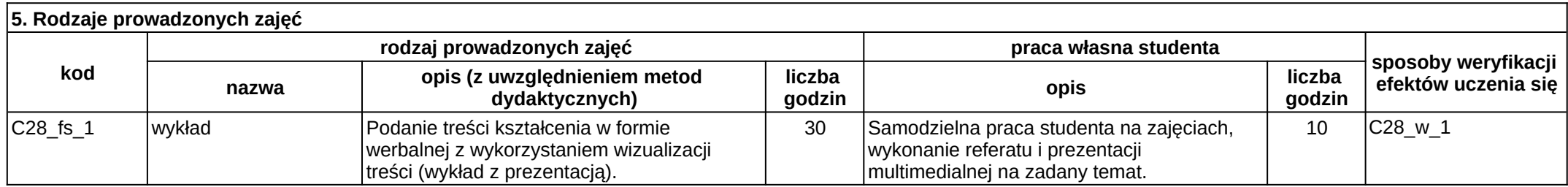

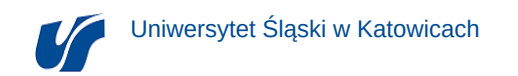

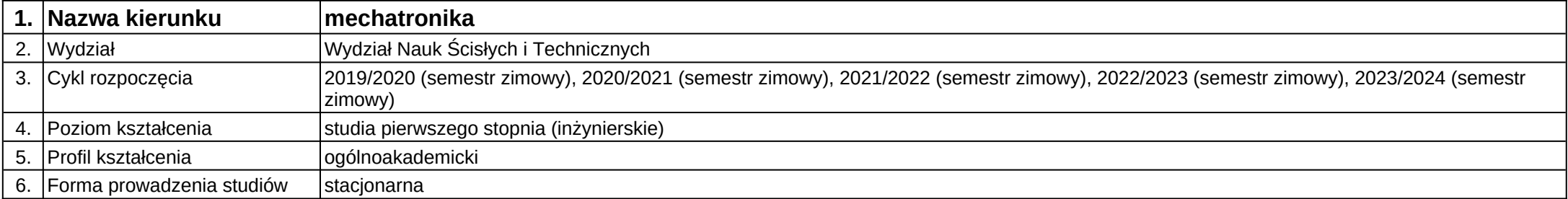

**Moduł kształcenia:** Pracownia dyplomowa 1

**Kod modułu:** 28\_MD01\_9\_1

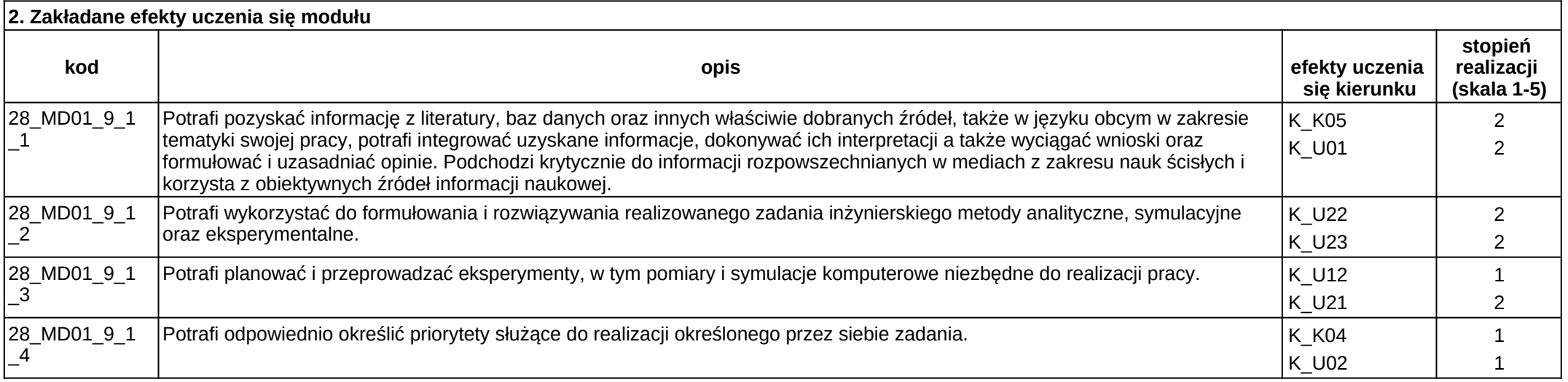

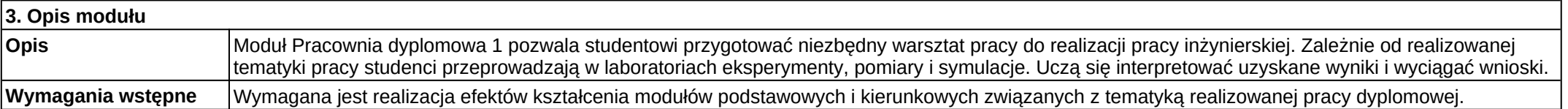

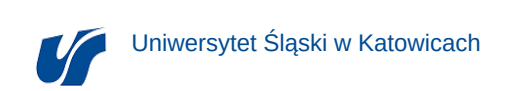

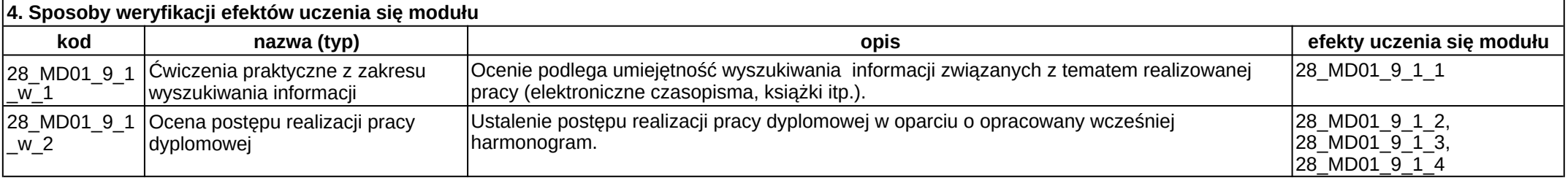

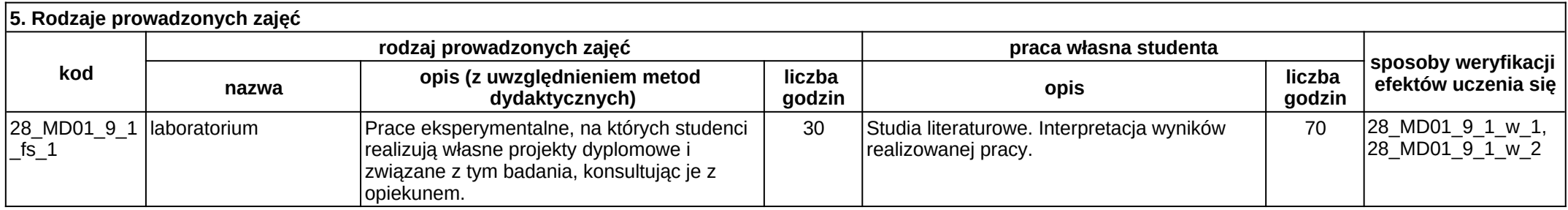

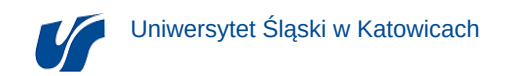

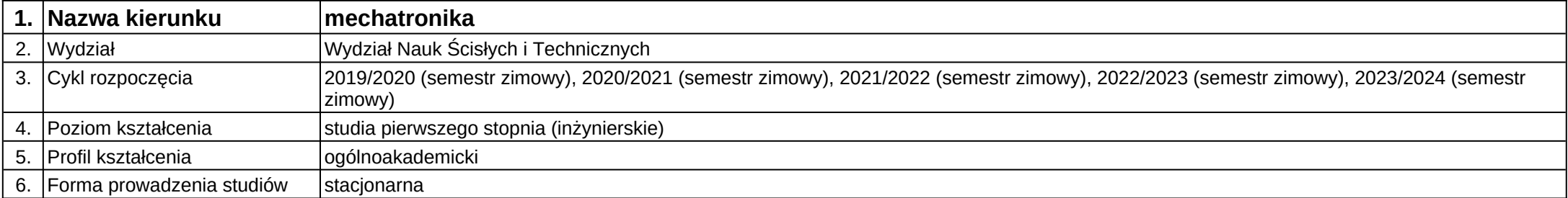

**Moduł kształcenia:** Pracownia dyplomowa 1

**Kod modułu:** 28\_MD02\_9\_1

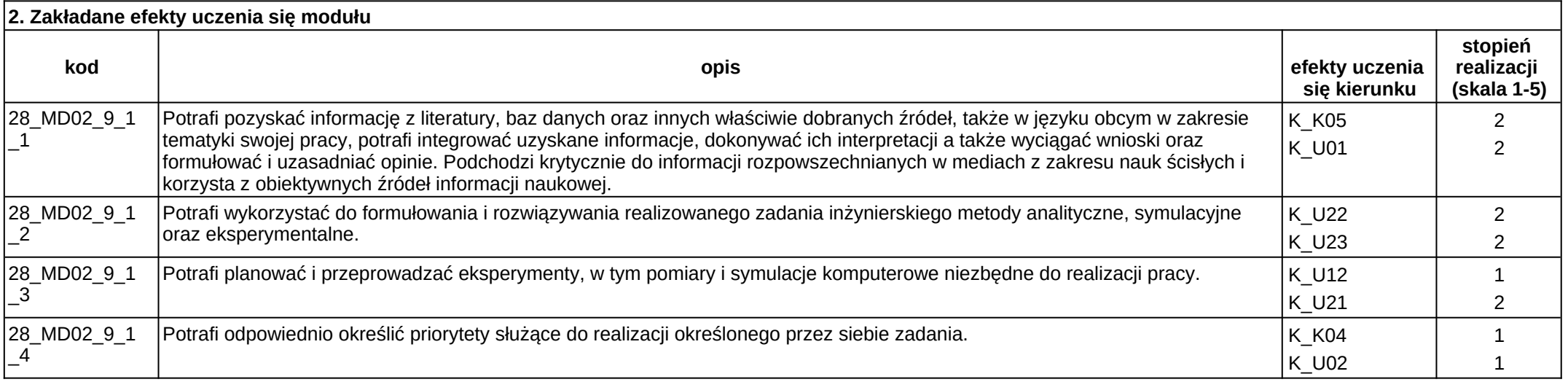

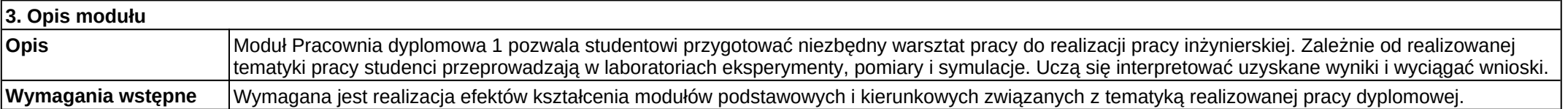

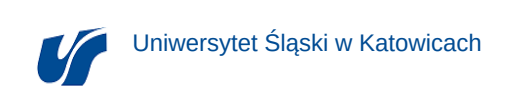

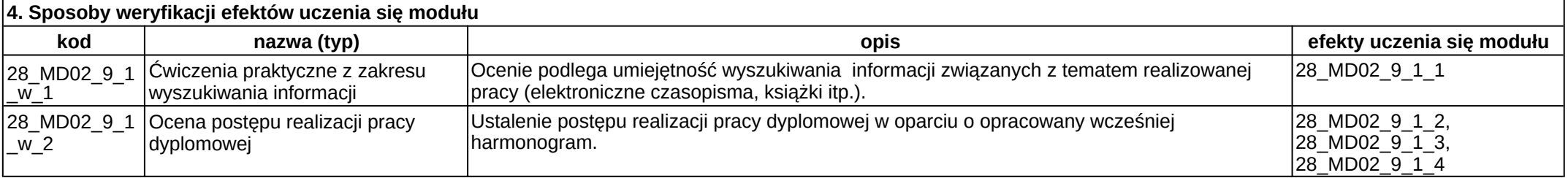

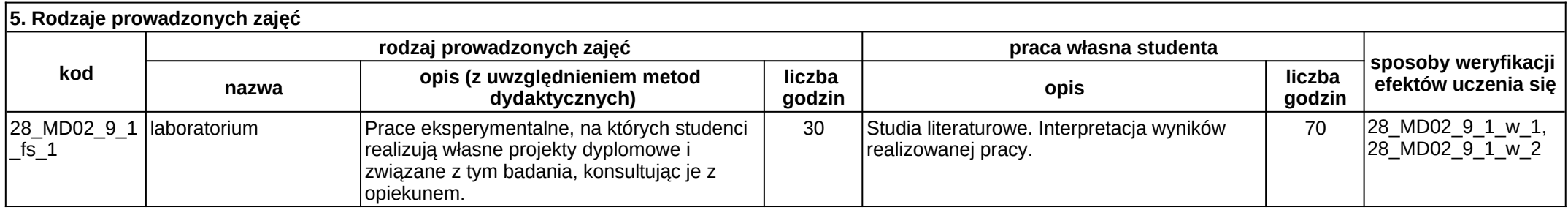

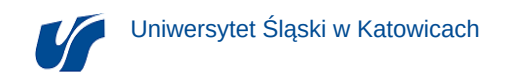

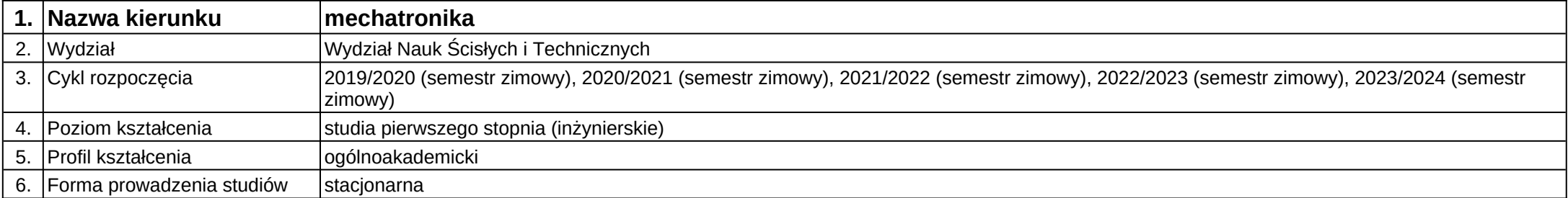

**Moduł kształcenia:** Pracownia dyplomowa 1

**Kod modułu:** 28\_MD03\_9\_1

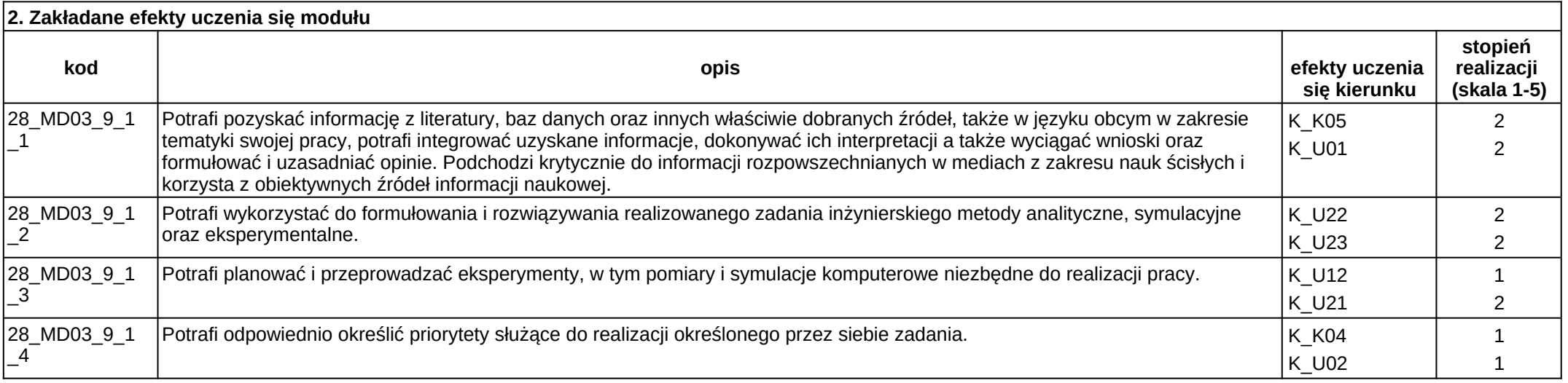

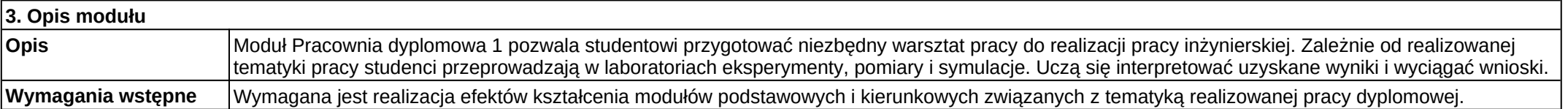

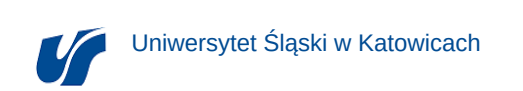

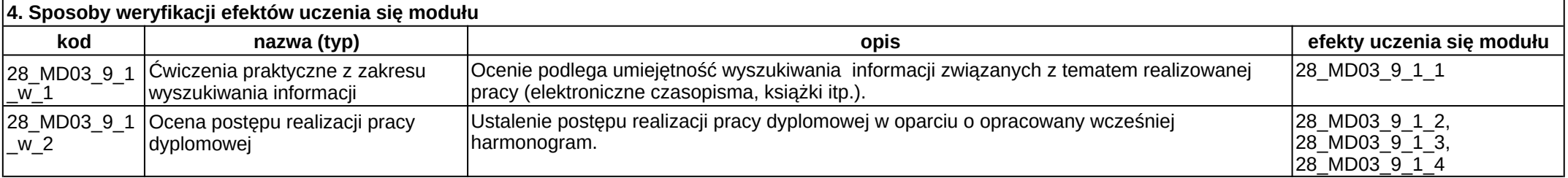

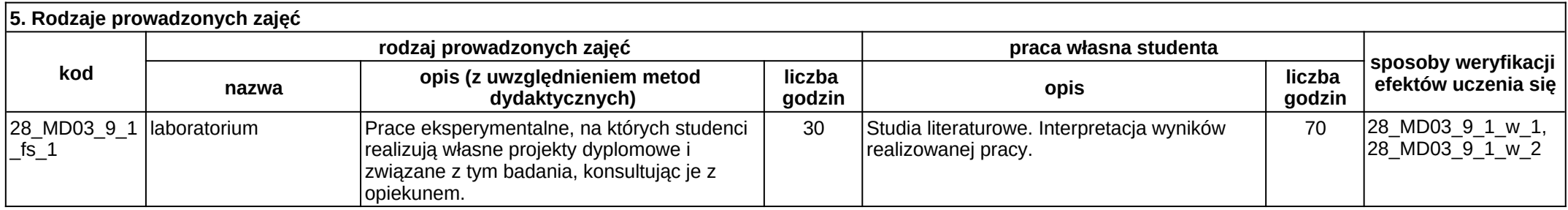

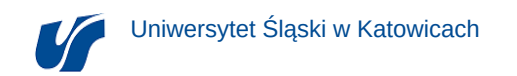

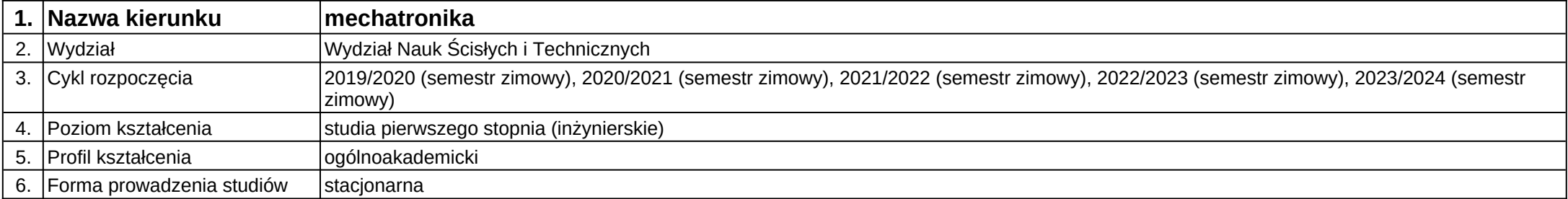

**Moduł kształcenia:** Pracownia dyplomowa 2 (przygotowanie pracy inżynierskiej)

**Kod modułu:** 28\_MD01\_9\_2

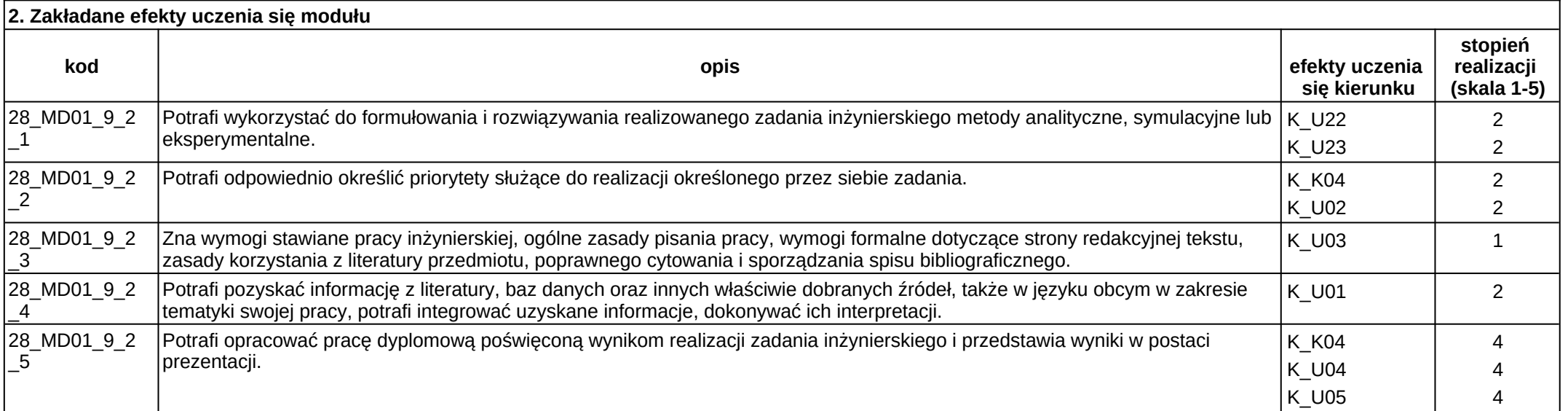

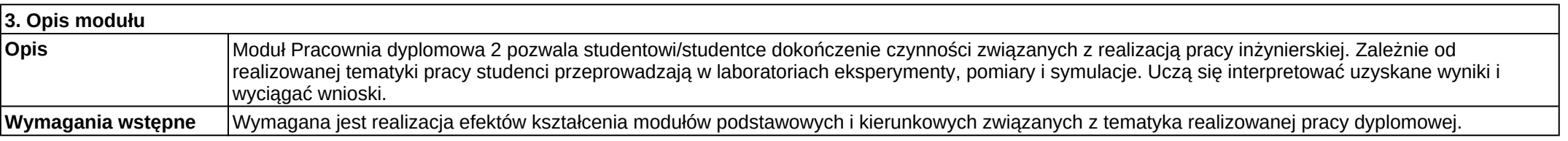

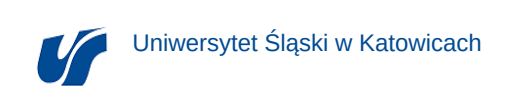

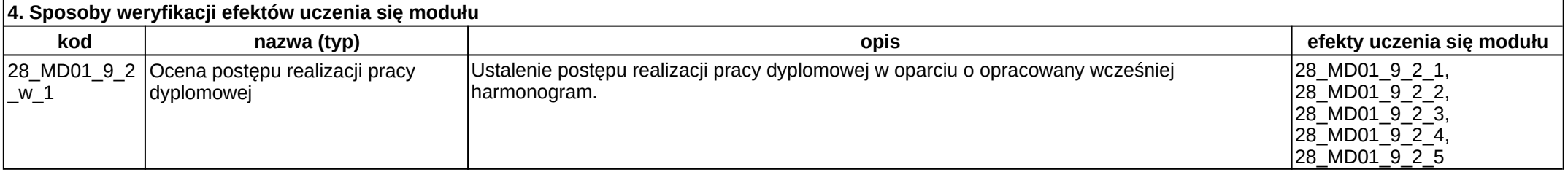

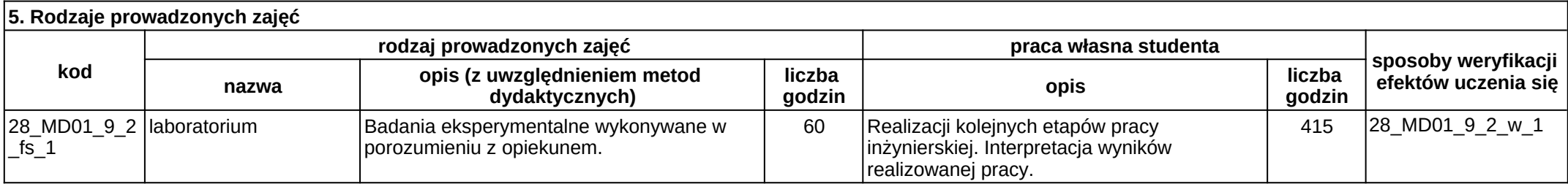

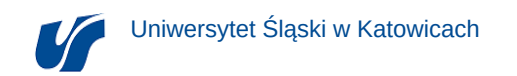

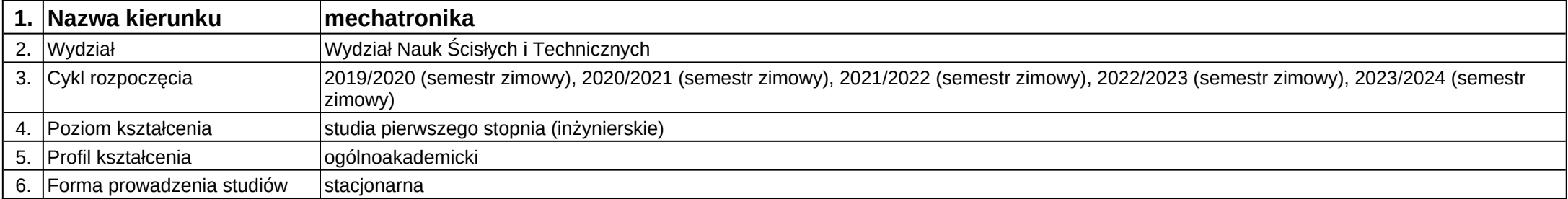

**Moduł kształcenia:** Pracownia dyplomowa 2 (przygotowanie pracy inżynierskiej)

**Kod modułu:** 28\_MD02\_9\_2

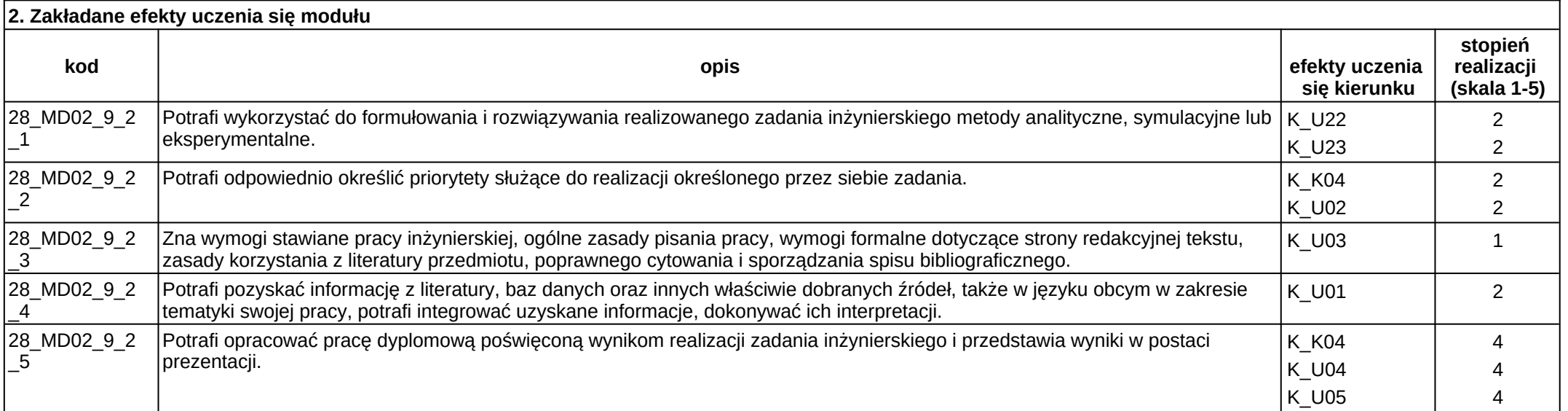

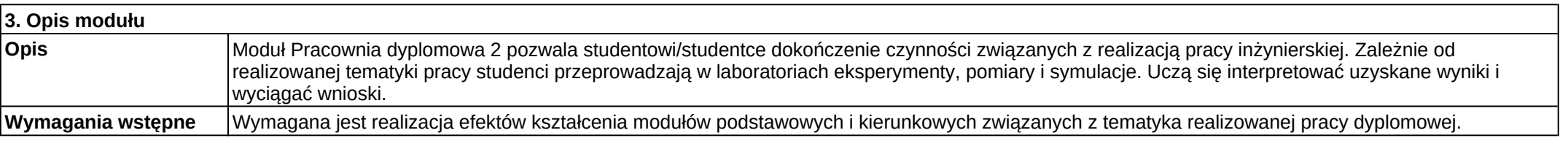

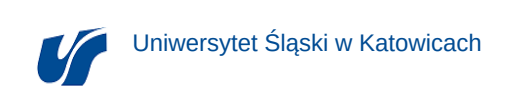

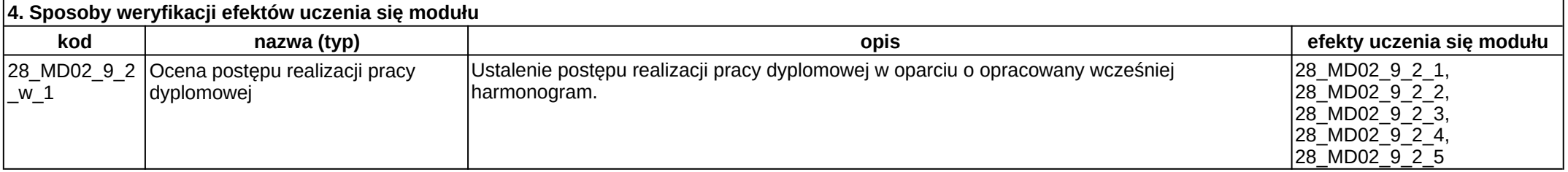

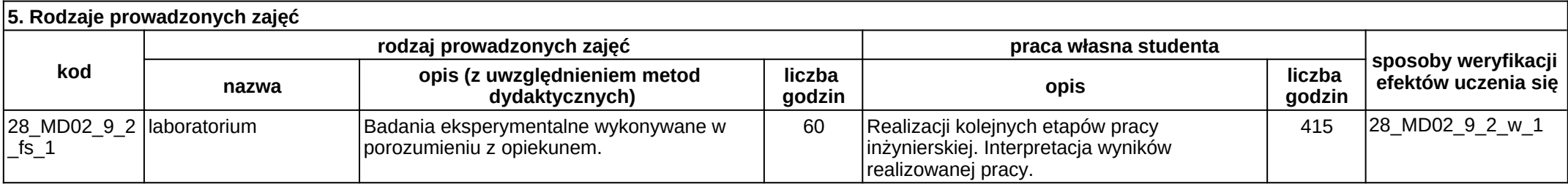

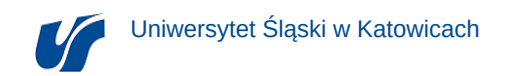

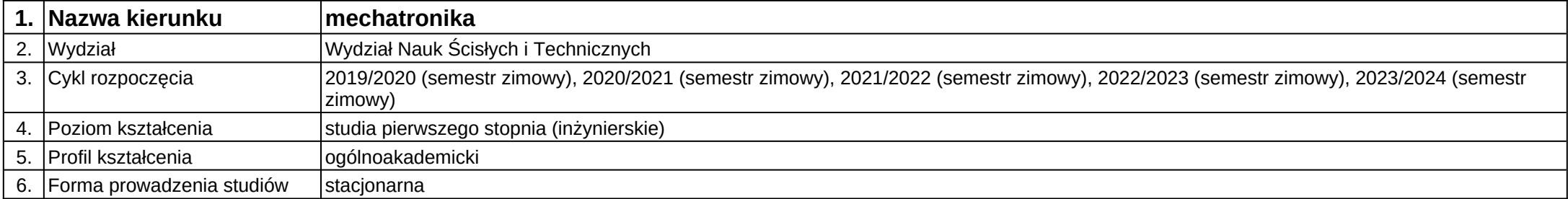

**Moduł kształcenia:** Pracownia dyplomowa 2 (przygotowanie pracy inżynierskiej)

**Kod modułu:** 28\_MD03\_9\_2

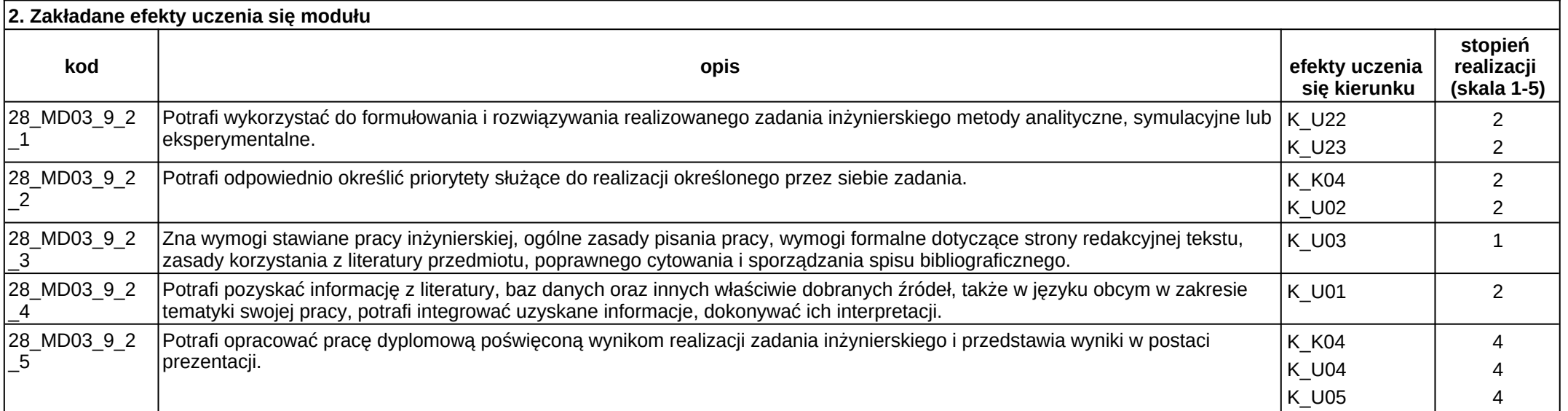

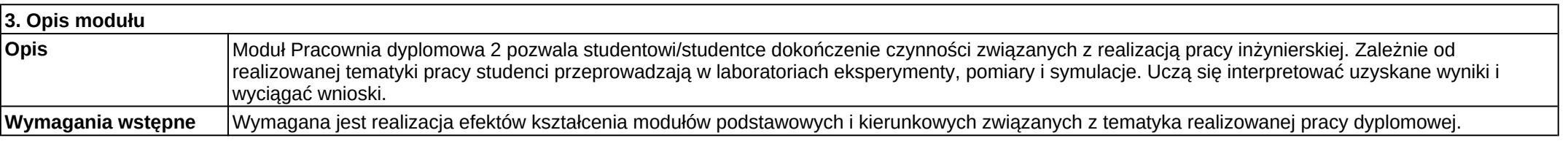

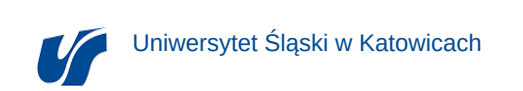

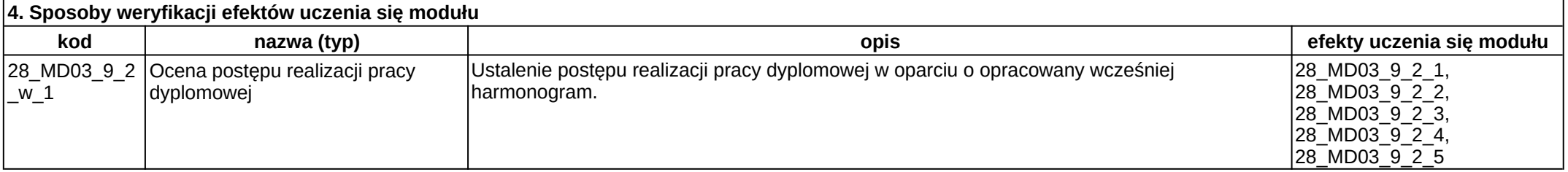

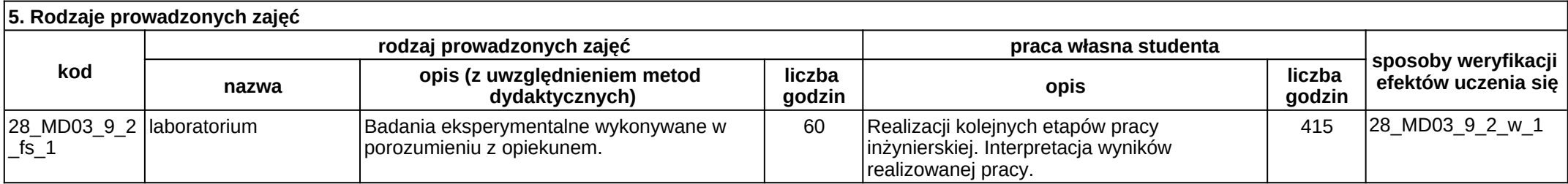

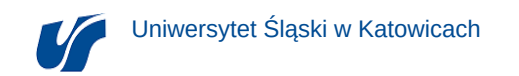

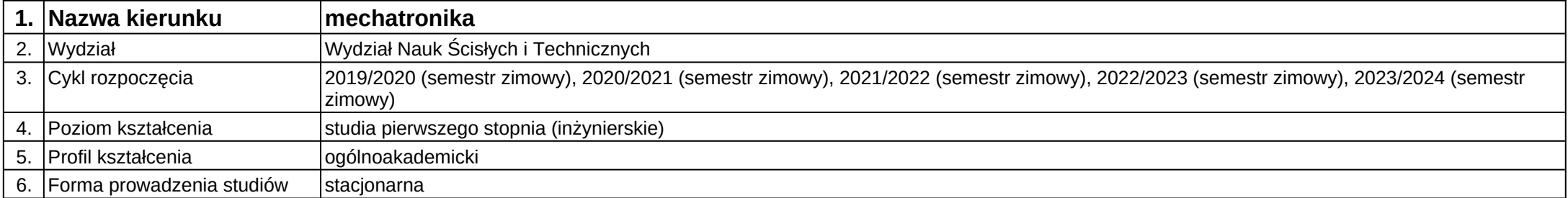

**Moduł kształcenia:** Praktyka (po 6 semestrze)

**Kod modułu:** B\_P

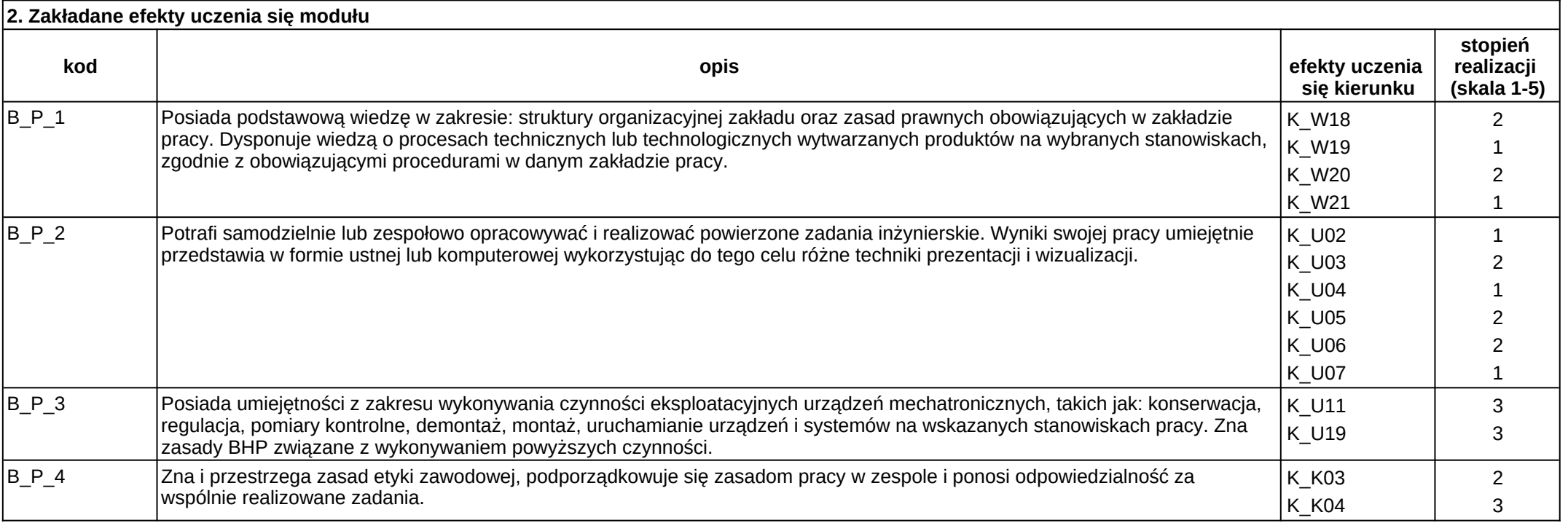

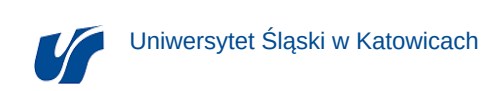

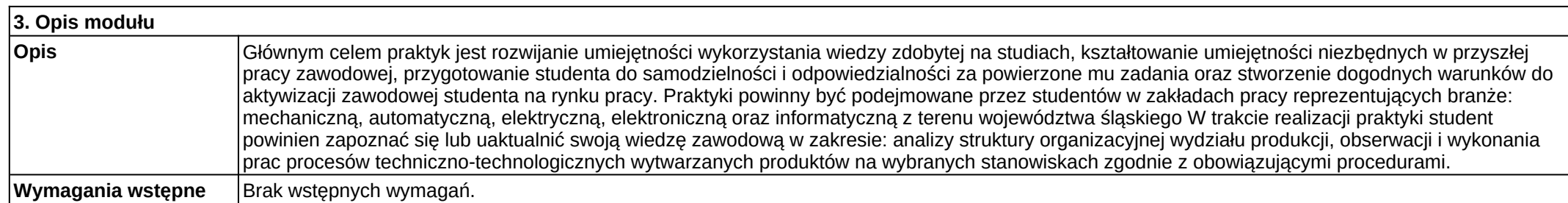

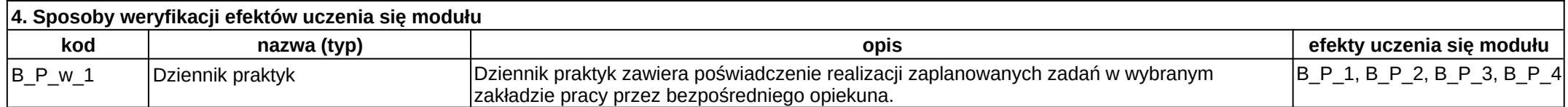

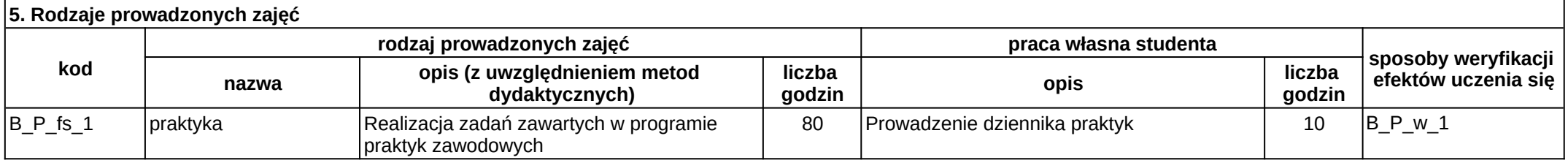

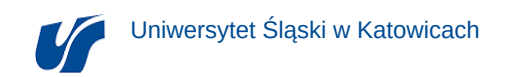

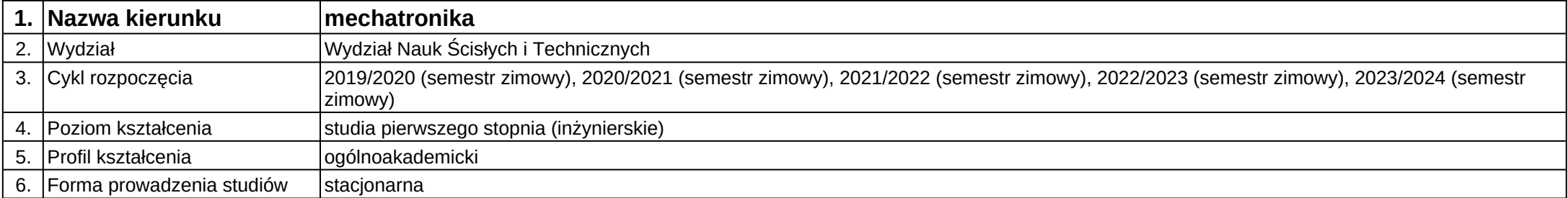

**Moduł kształcenia:** Projektowanie i badanie układów mechatronicznych

**Kod modułu:** 28\_MD01\_4

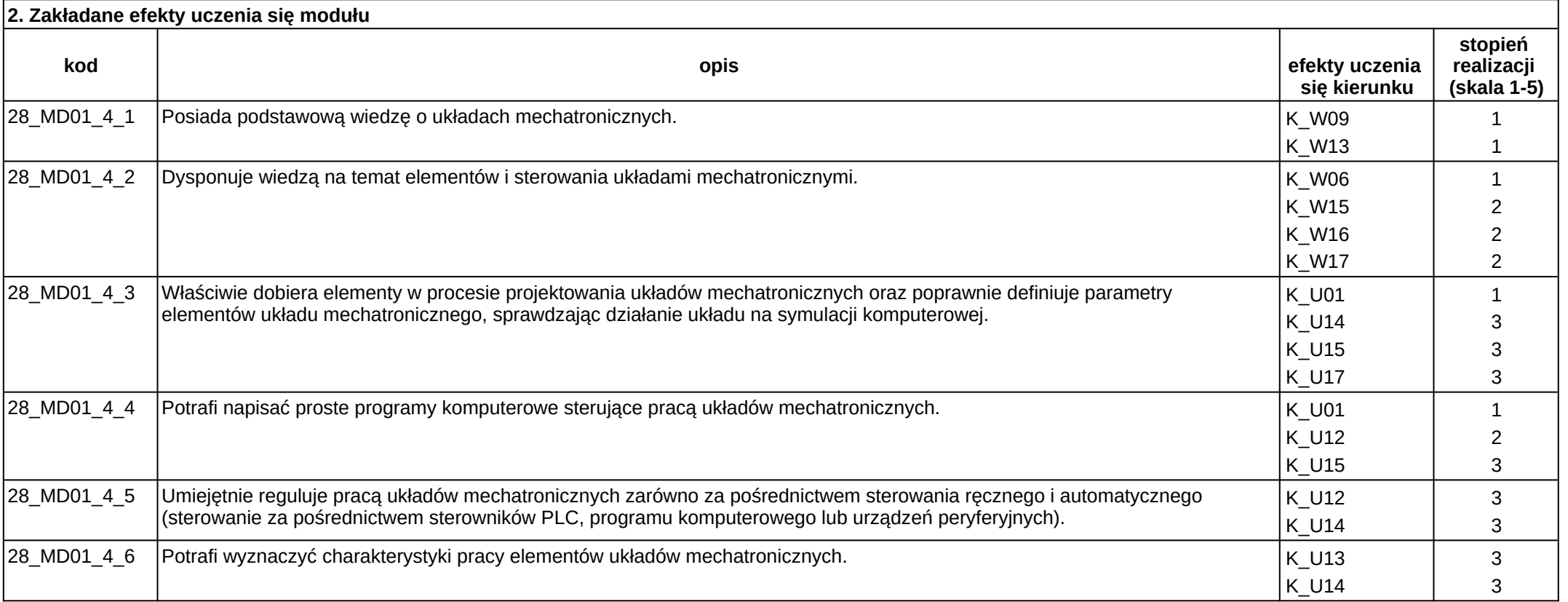

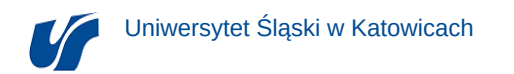

### **3. Opis modułu**

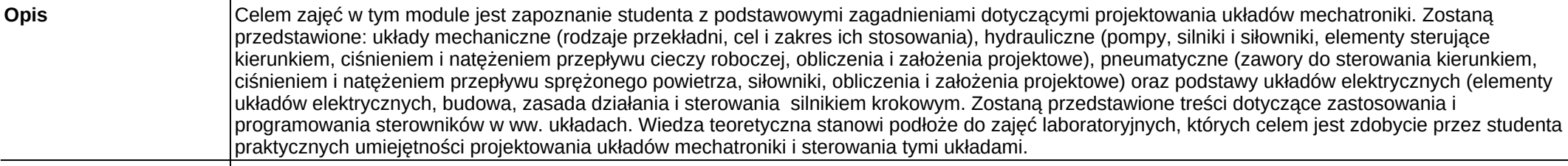

### **Wymagania wstępne**

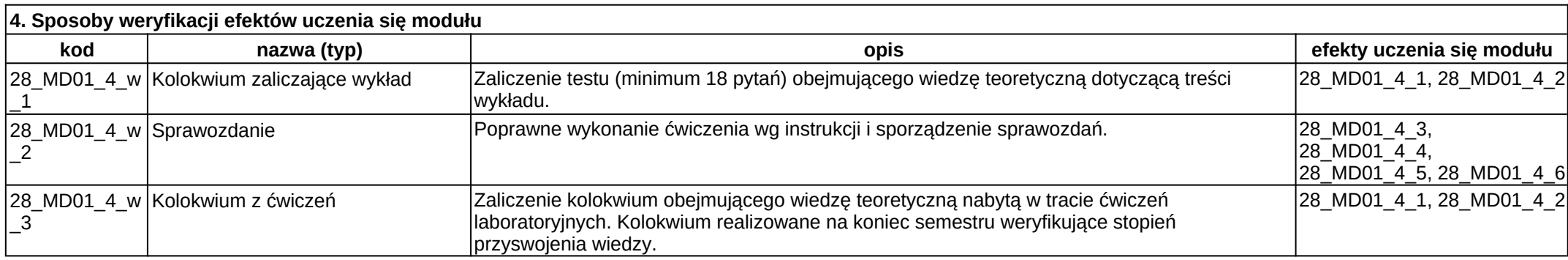

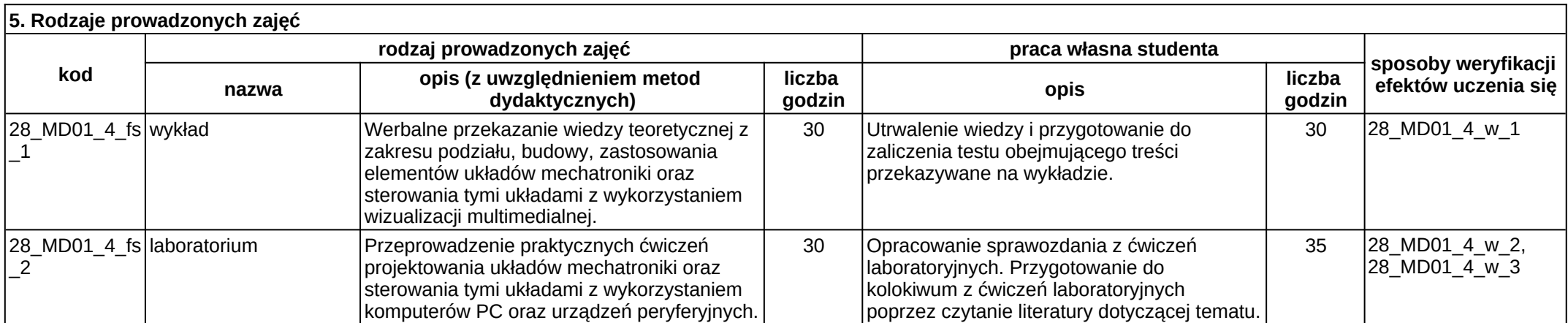

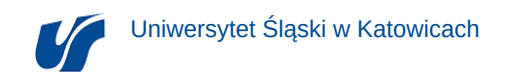

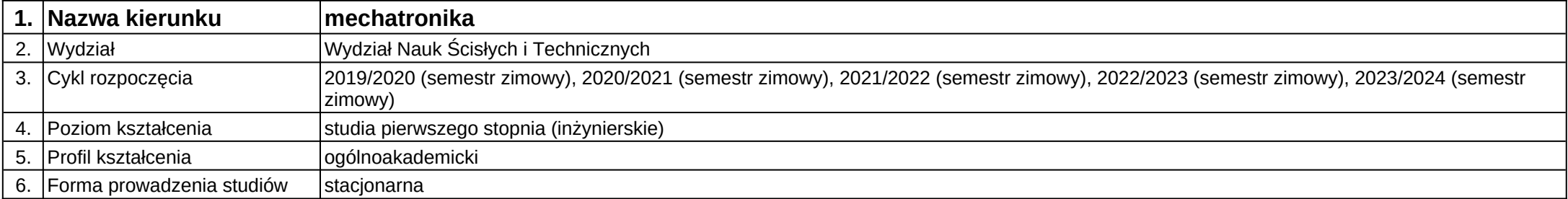

**Moduł kształcenia:** Projektowanie inżynierskie w mikromechatronice

**Kod modułu:** 28\_MD03\_1

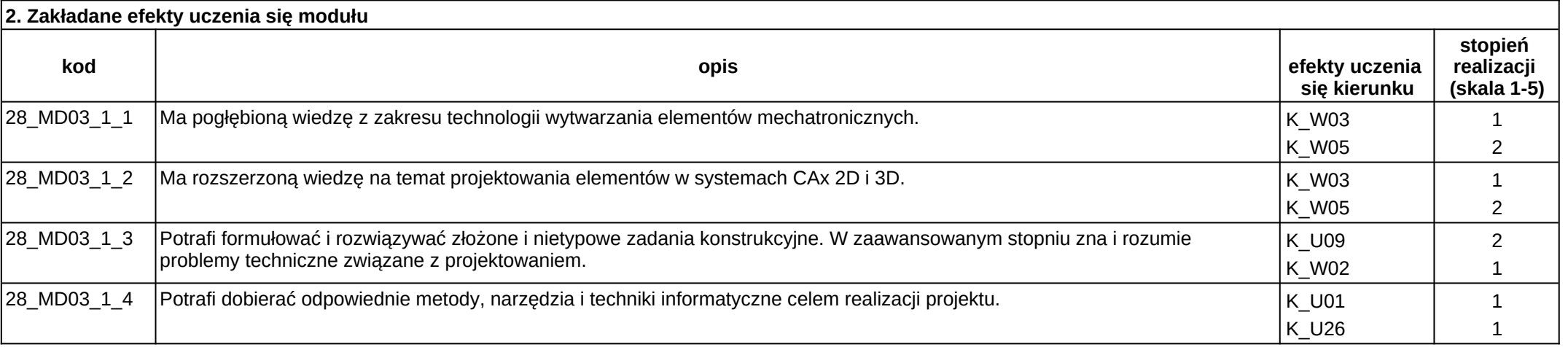

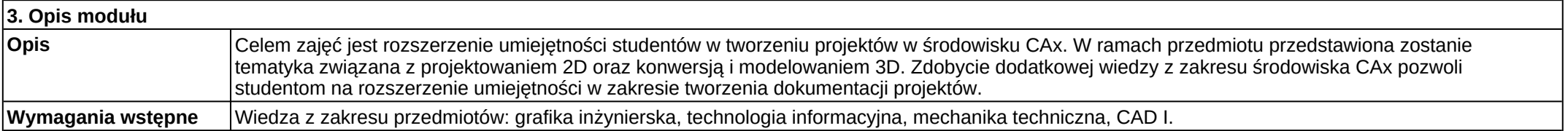
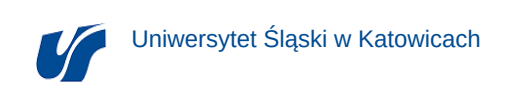

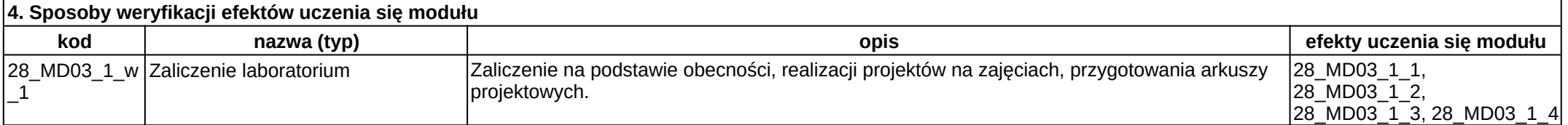

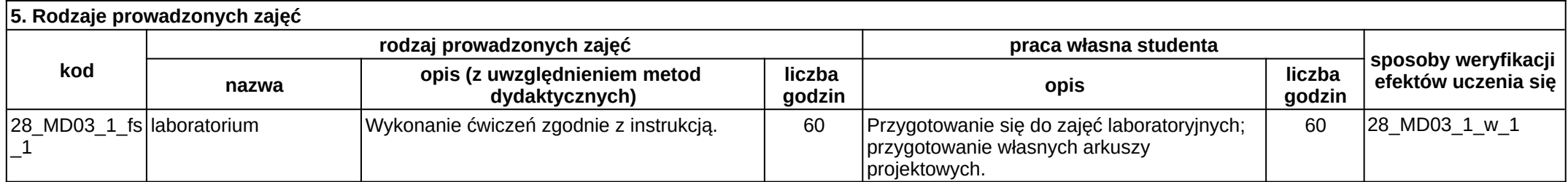

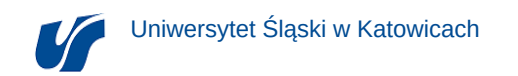

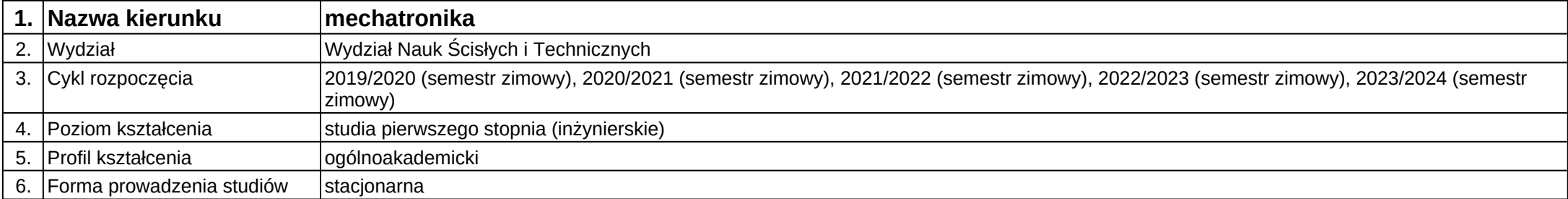

**Moduł kształcenia:** Przedmiot humanistyczny do wyboru

**Kod modułu:** C33

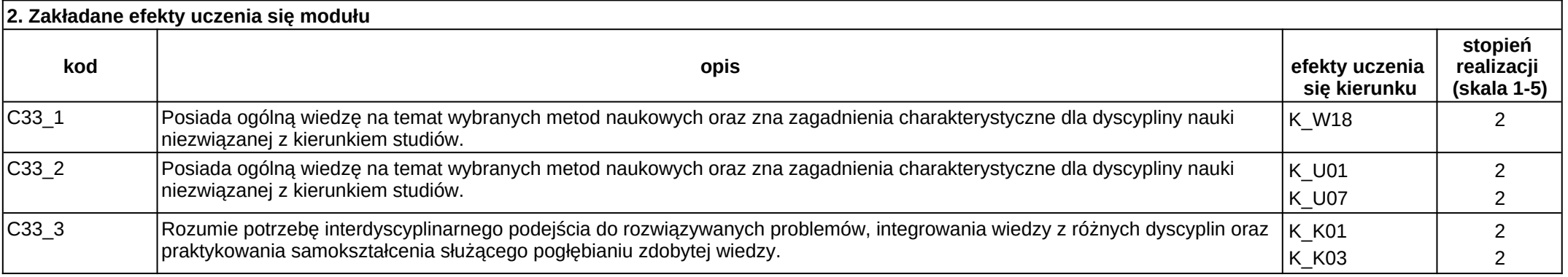

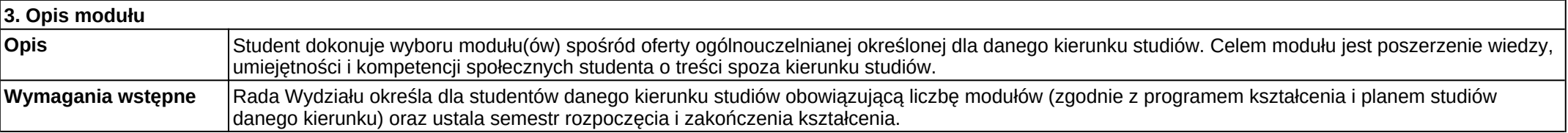

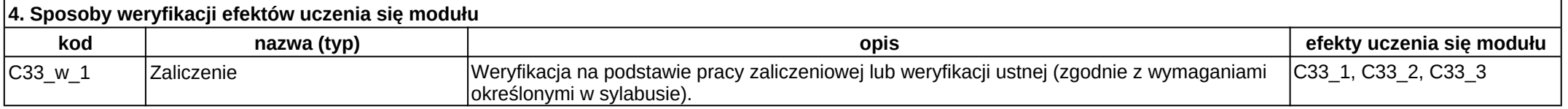

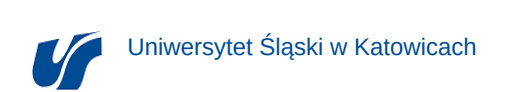

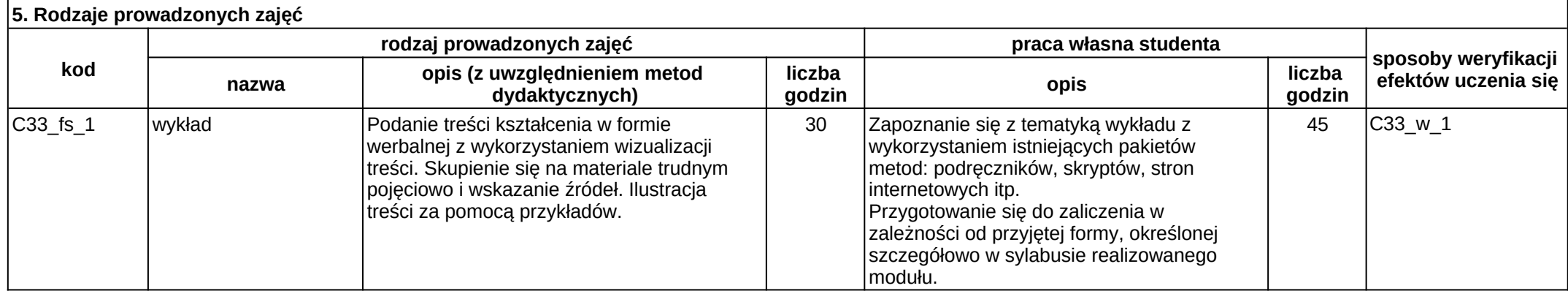

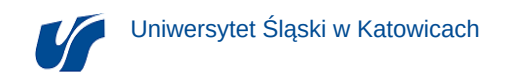

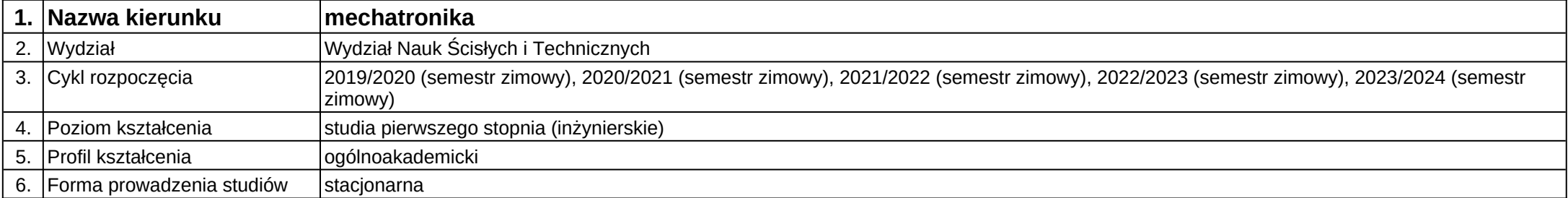

**Moduł kształcenia:** Przetworniki sygnałów w mikromechatronice

**Kod modułu:** 28\_MD03\_4

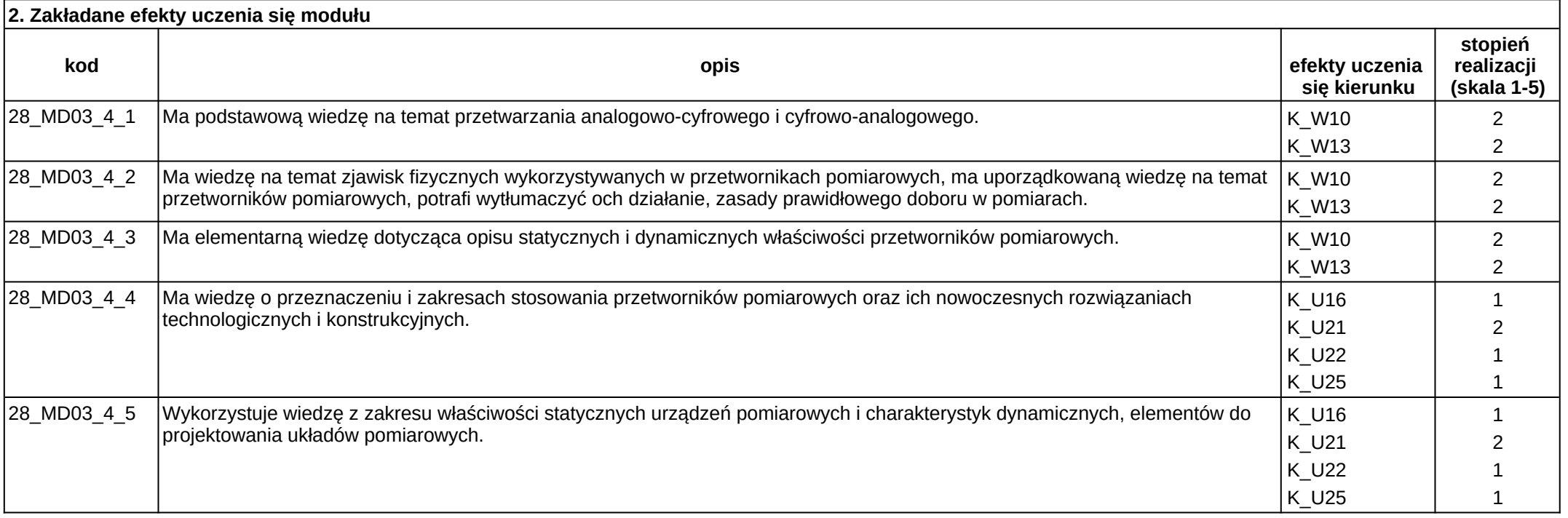

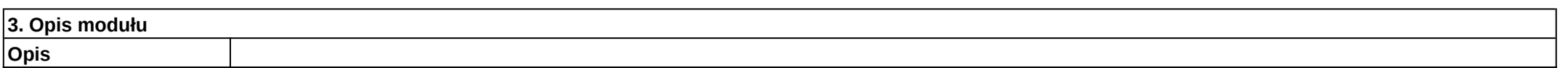

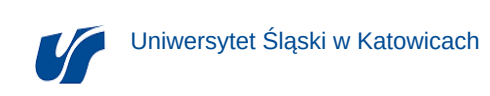

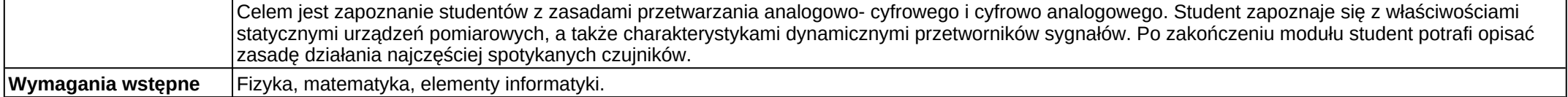

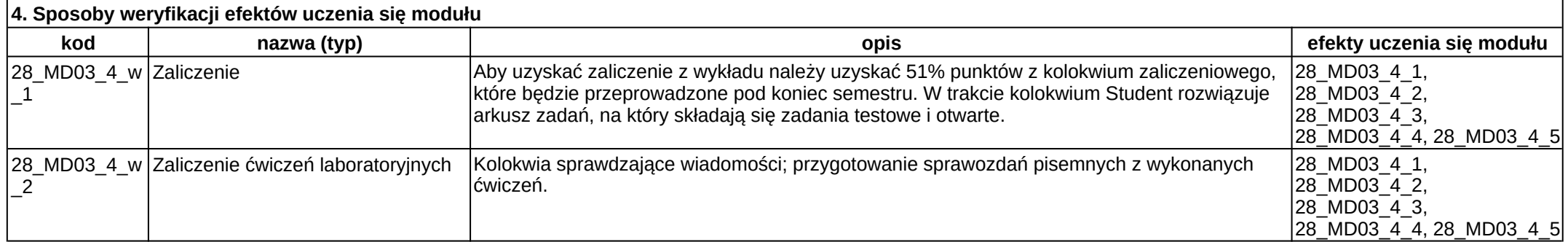

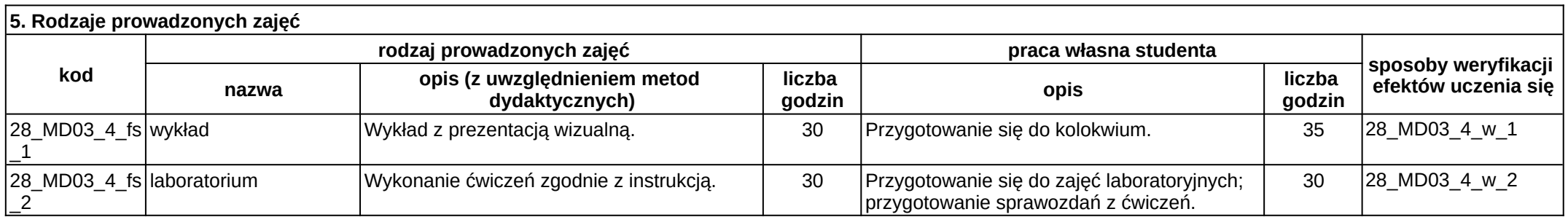

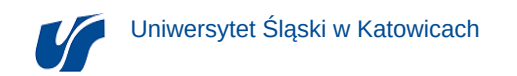

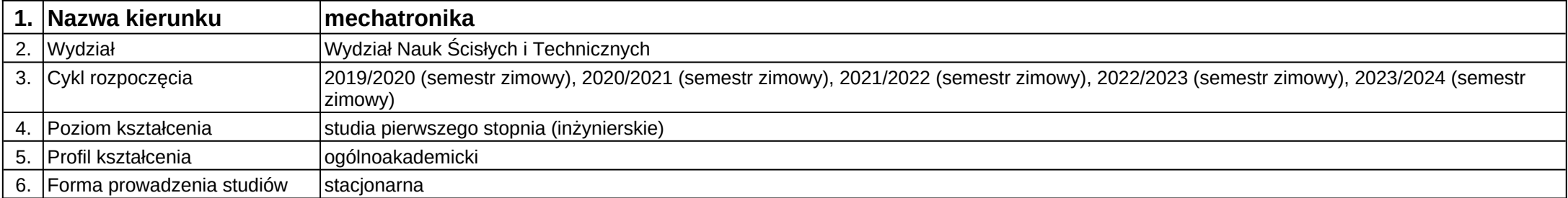

**Kod modułu:** 28\_MD01\_8\_1

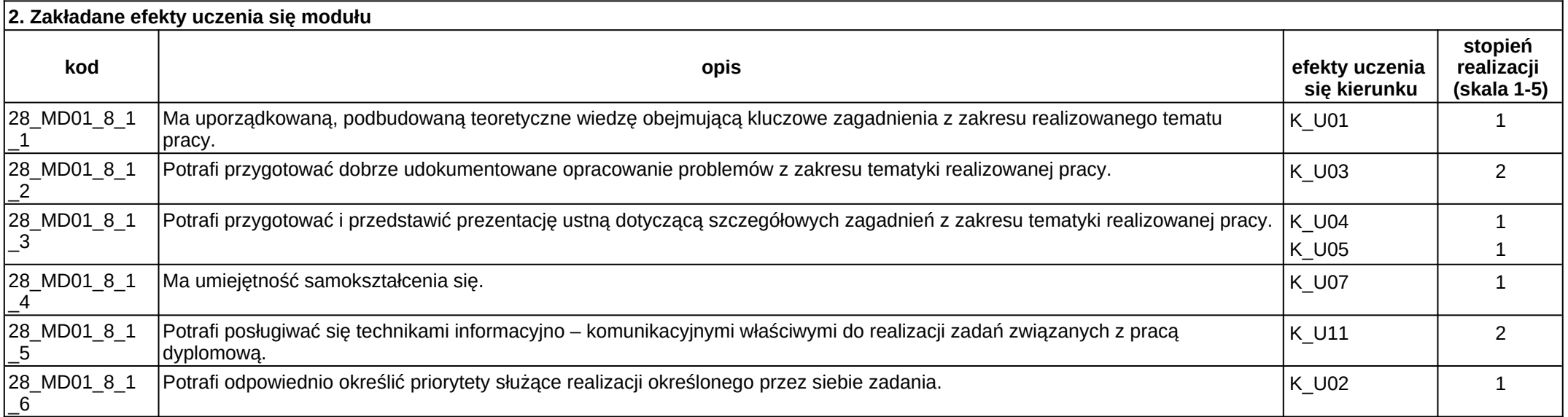

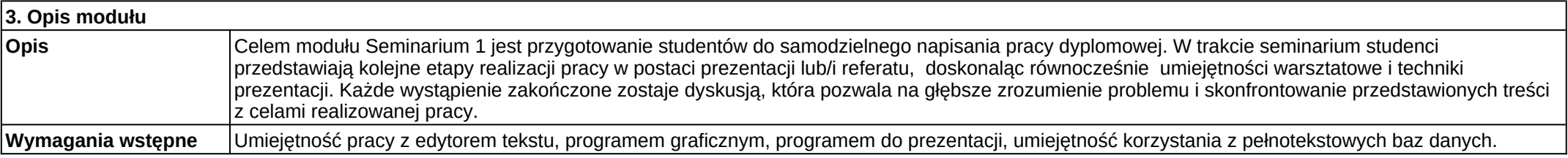

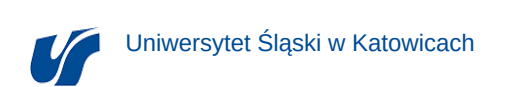

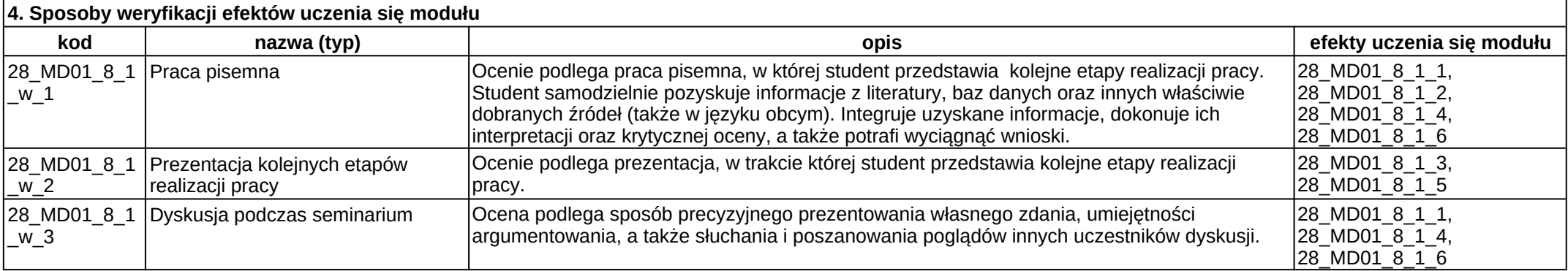

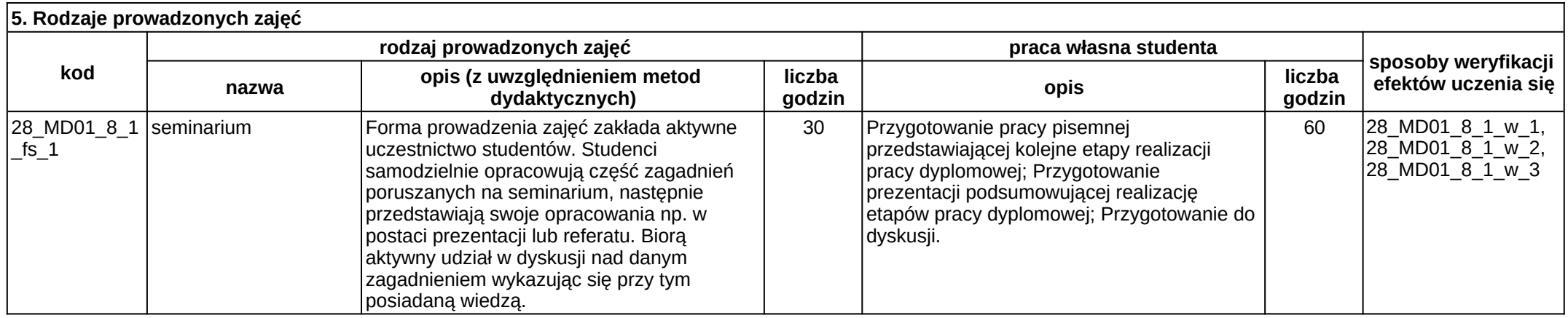

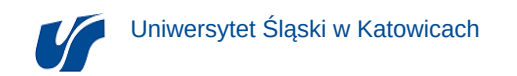

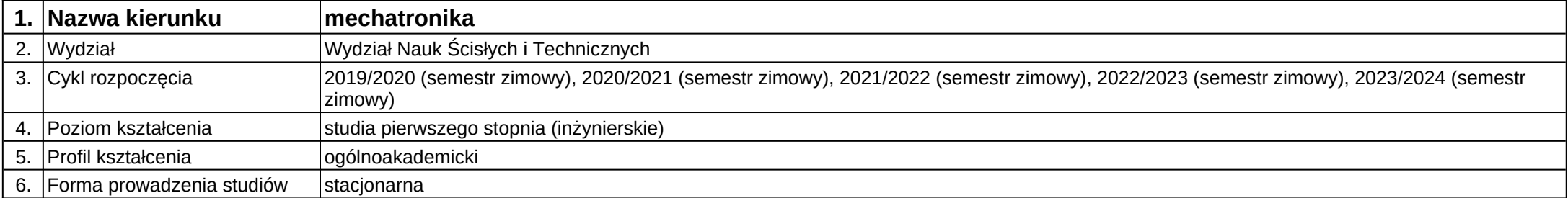

**Kod modułu:** 28\_MD02\_8\_1

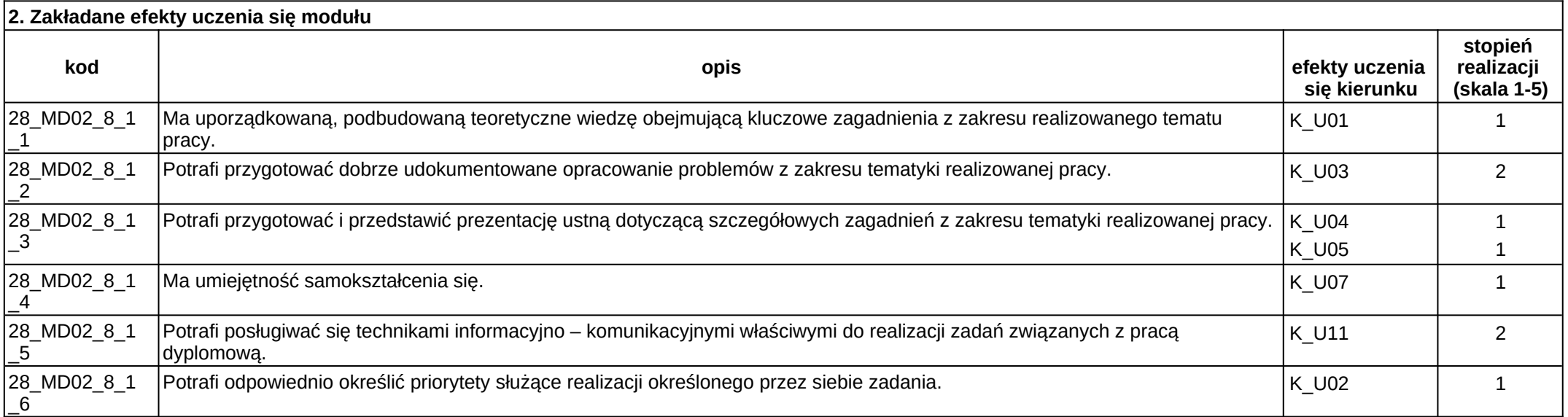

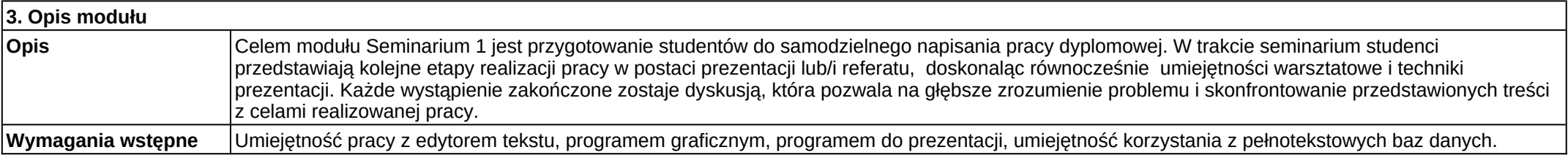

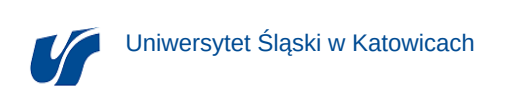

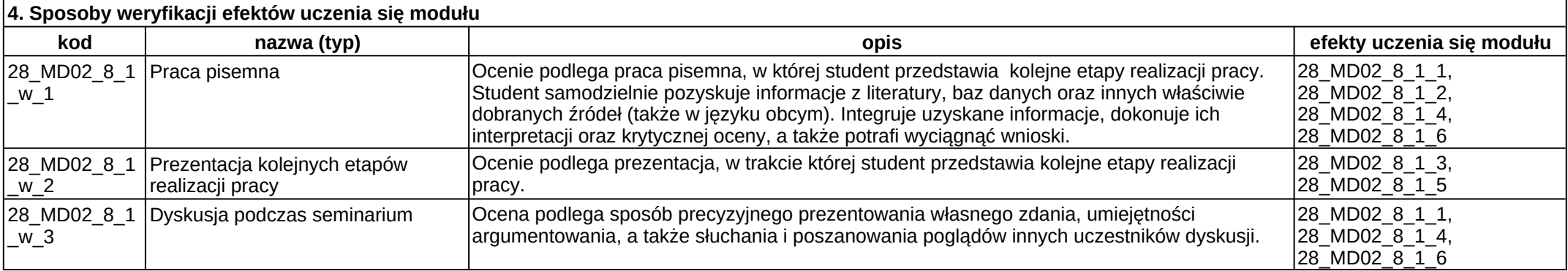

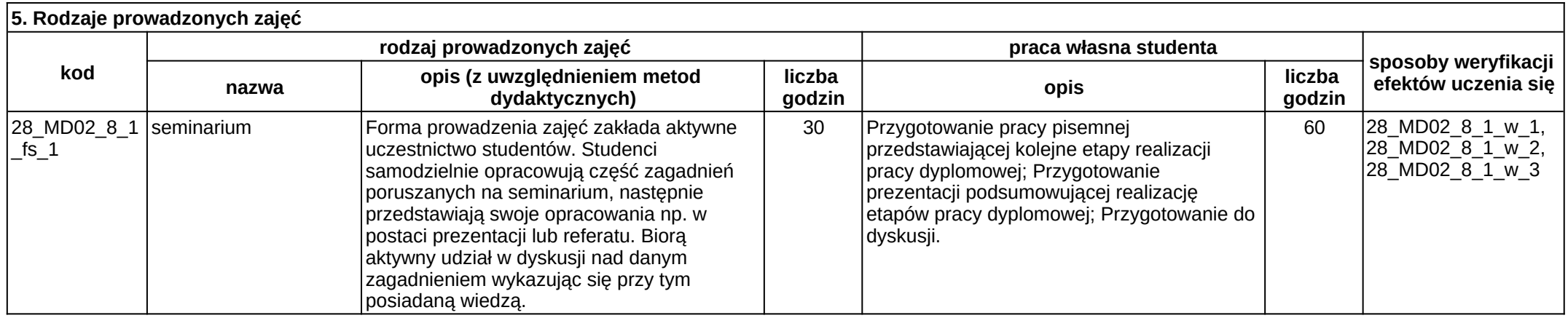

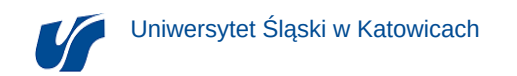

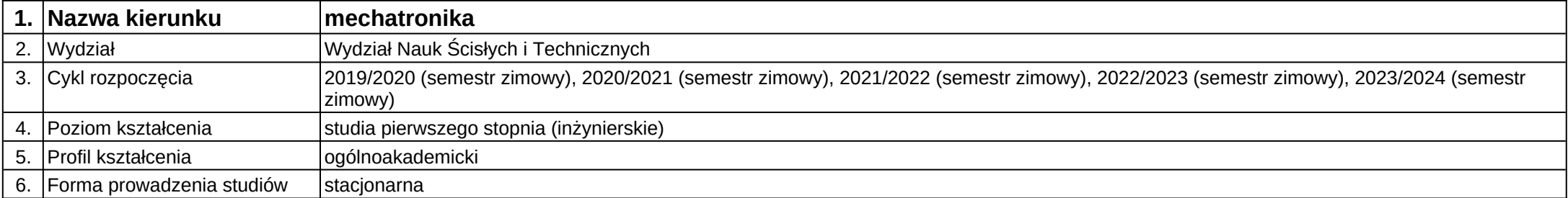

**Kod modułu:** 28\_MD03\_8\_1

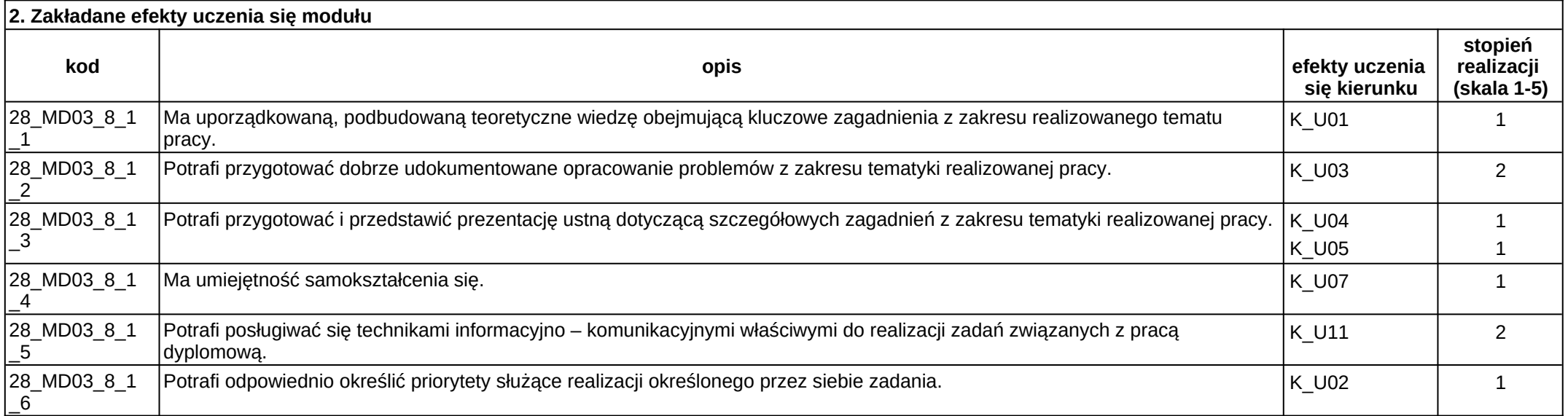

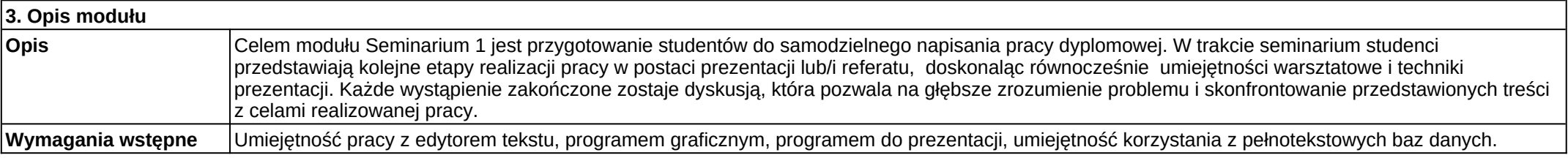

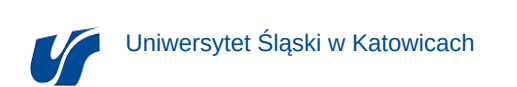

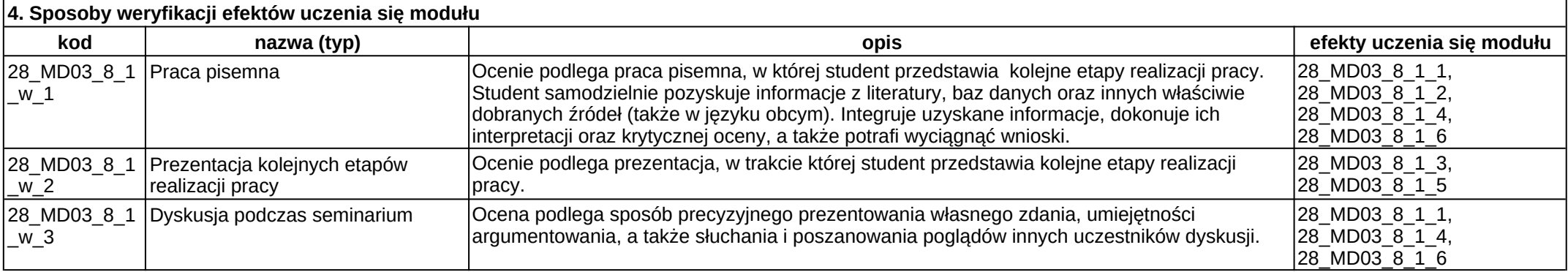

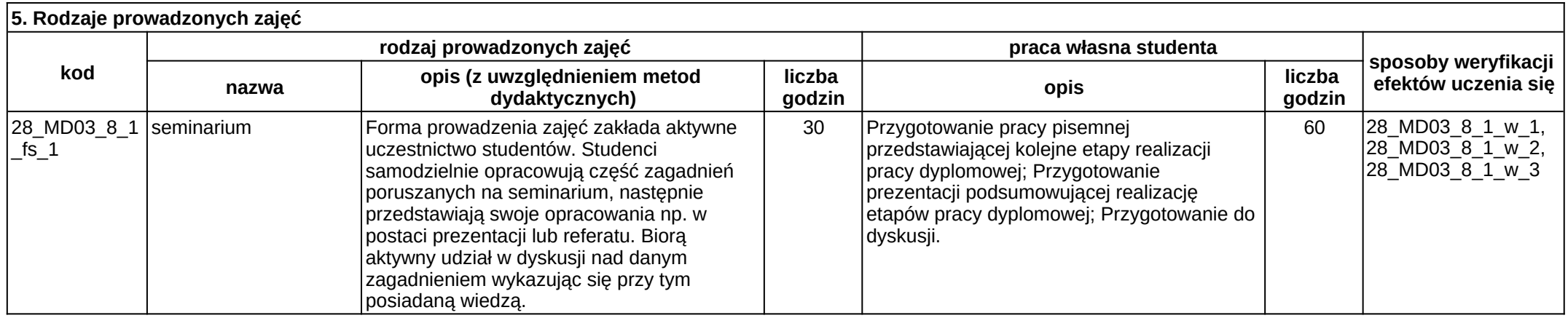

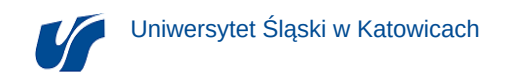

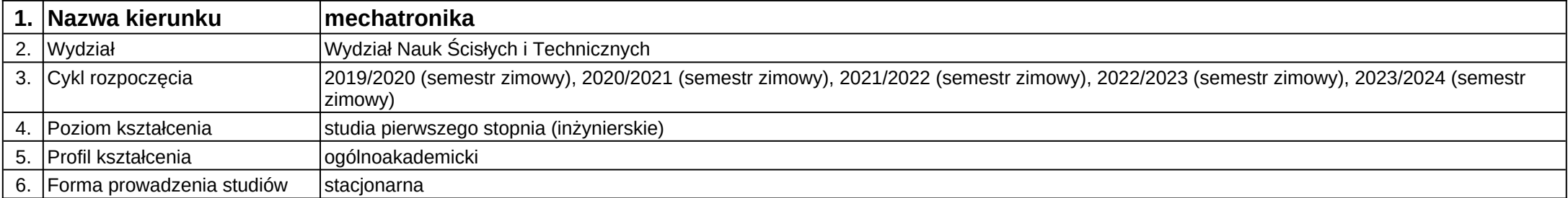

**Kod modułu:** 28\_MD01\_8\_2

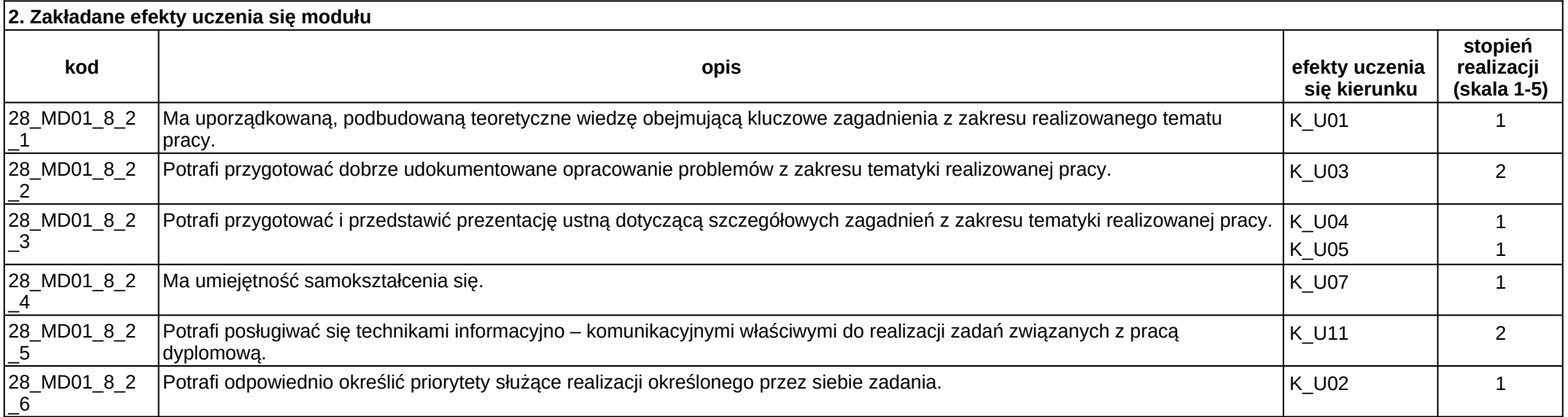

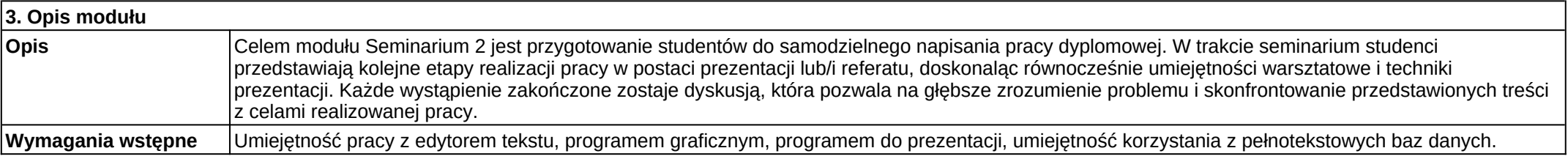

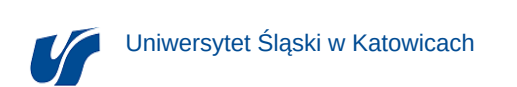

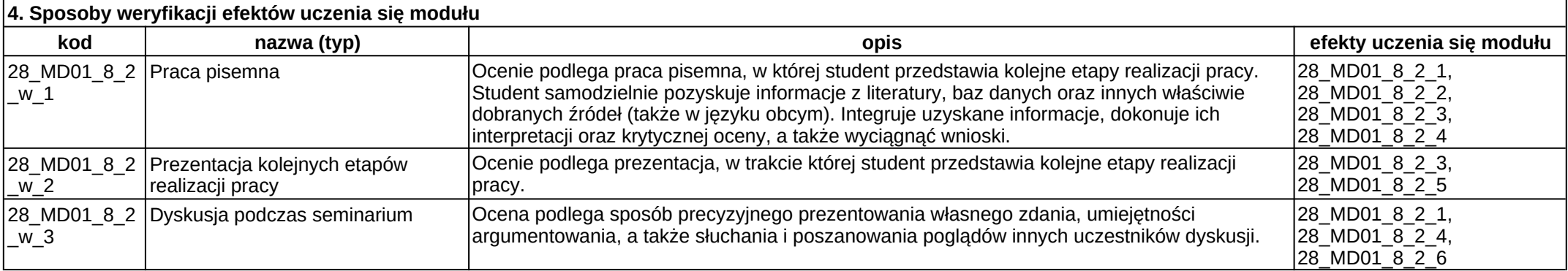

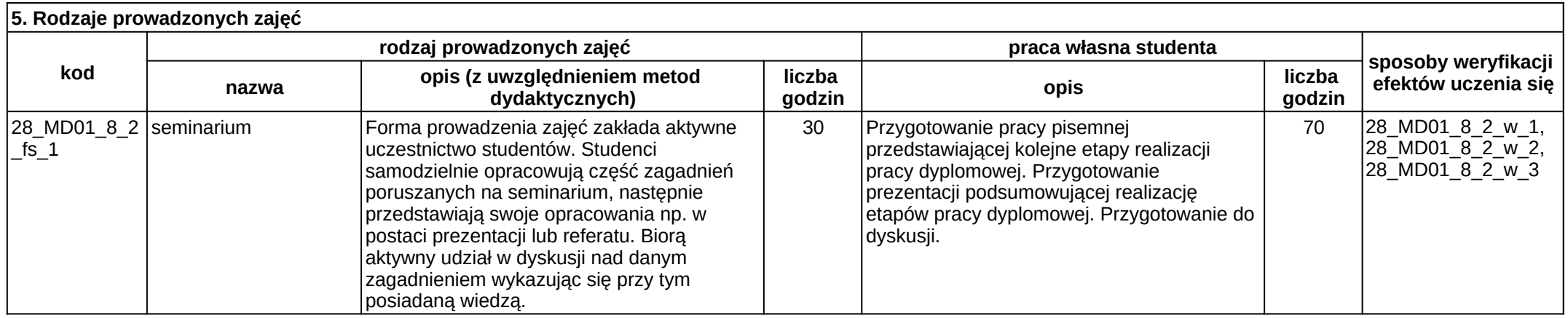

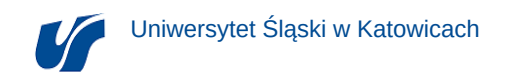

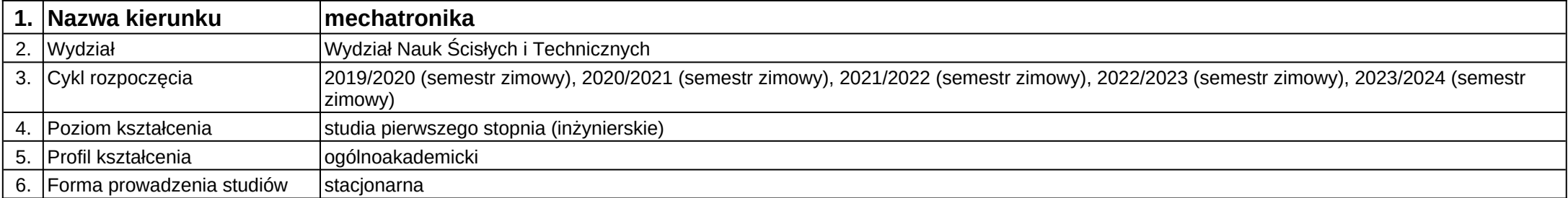

**Kod modułu:** 28\_MD02\_8\_2

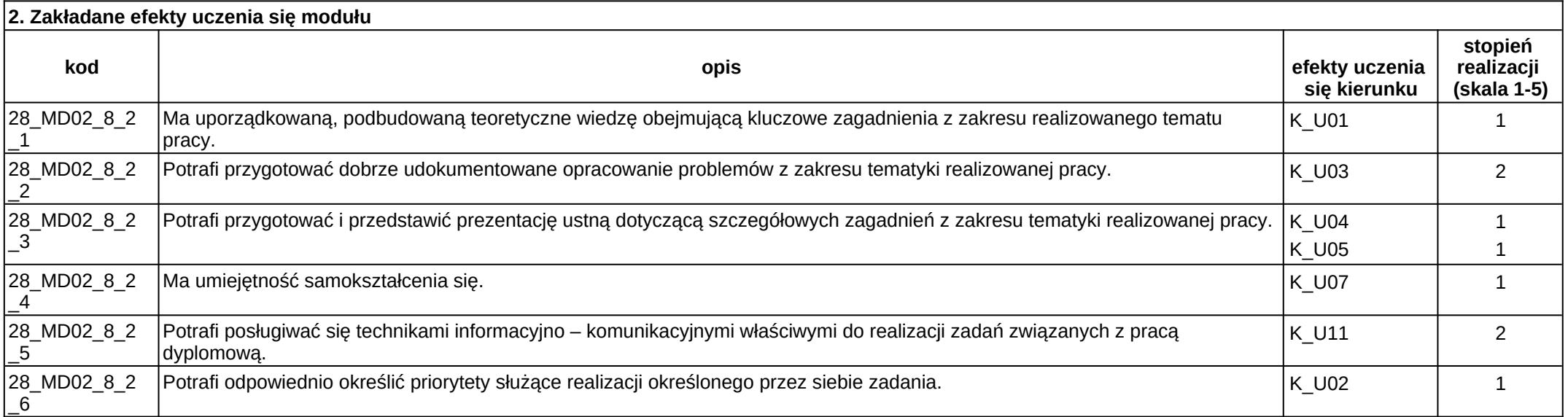

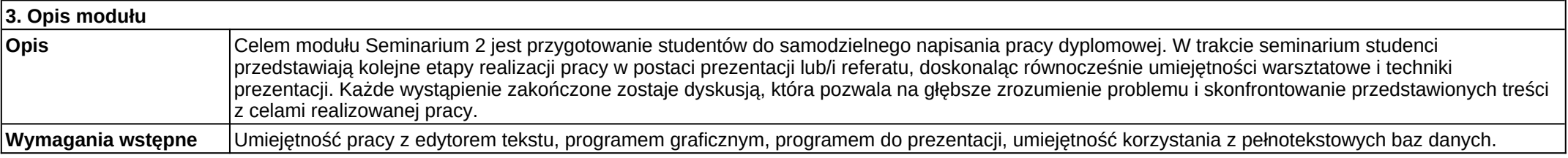

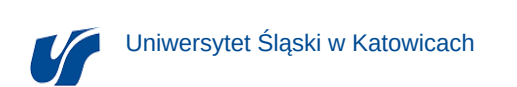

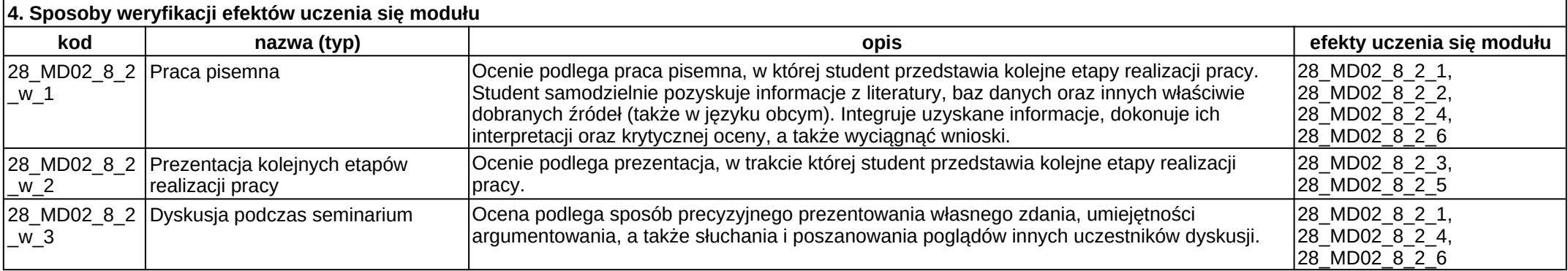

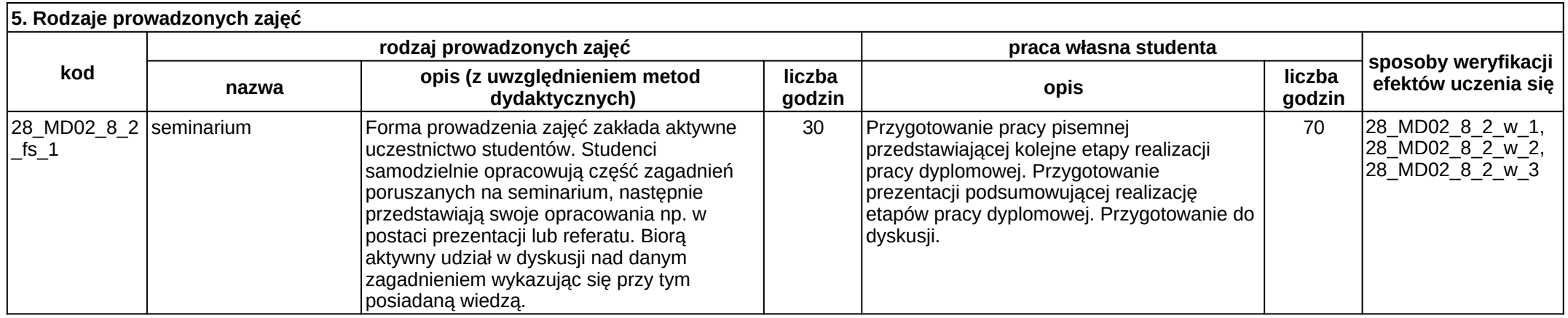

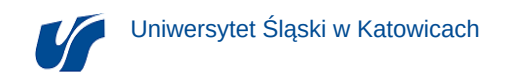

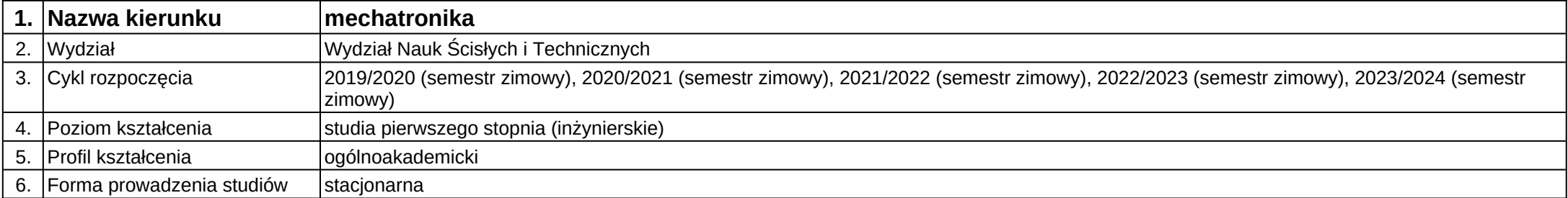

**Kod modułu:** 28\_MD03\_8\_2

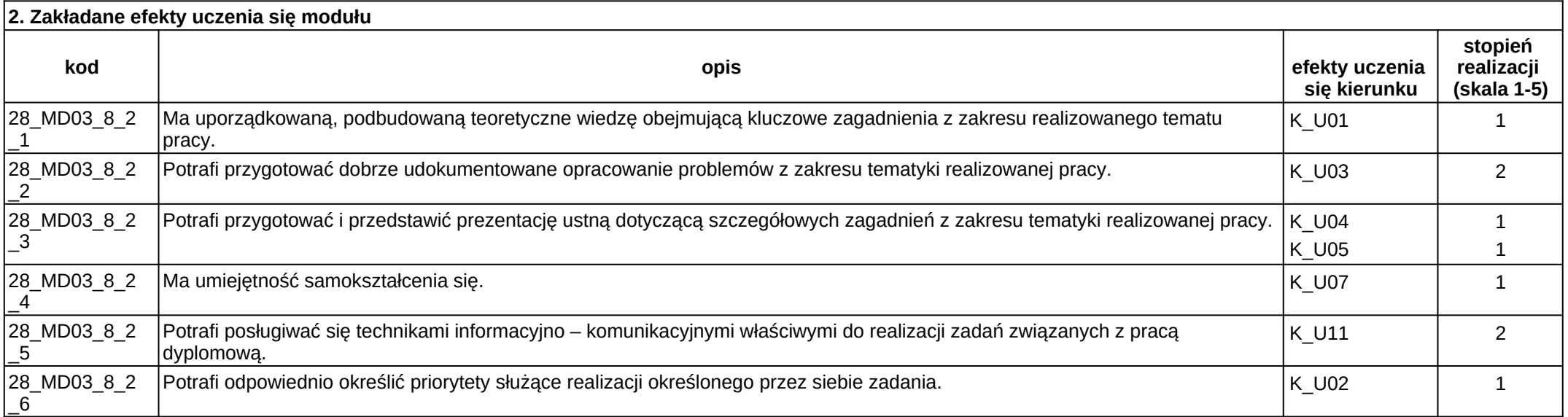

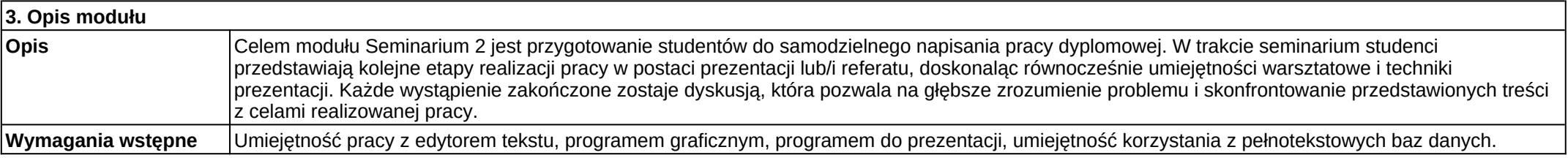

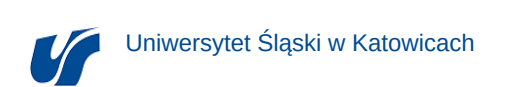

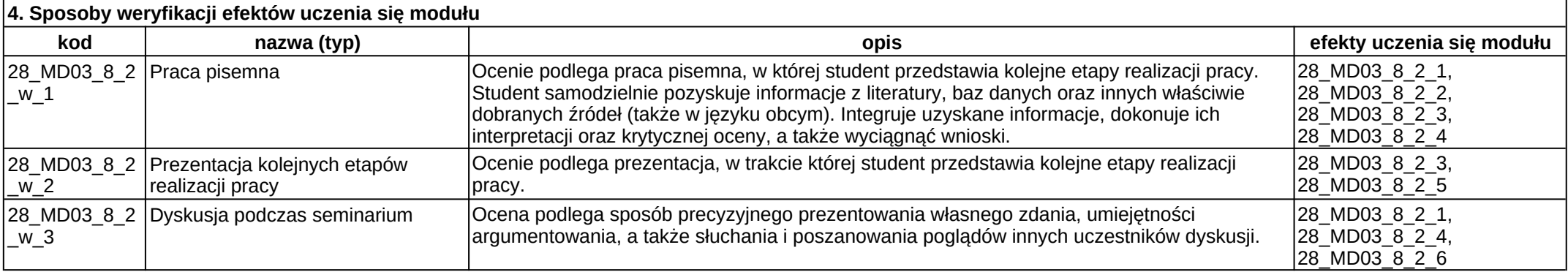

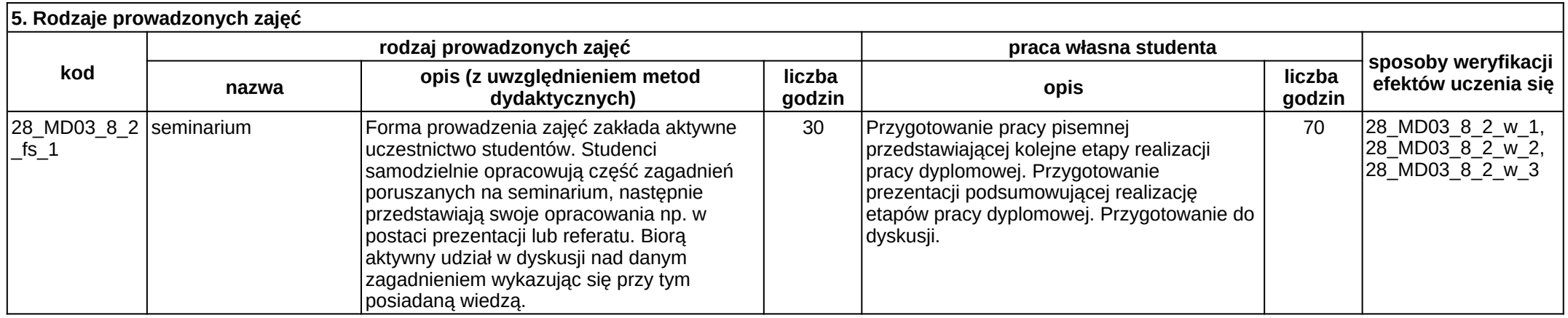

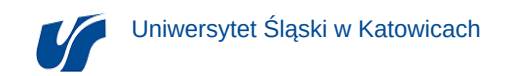

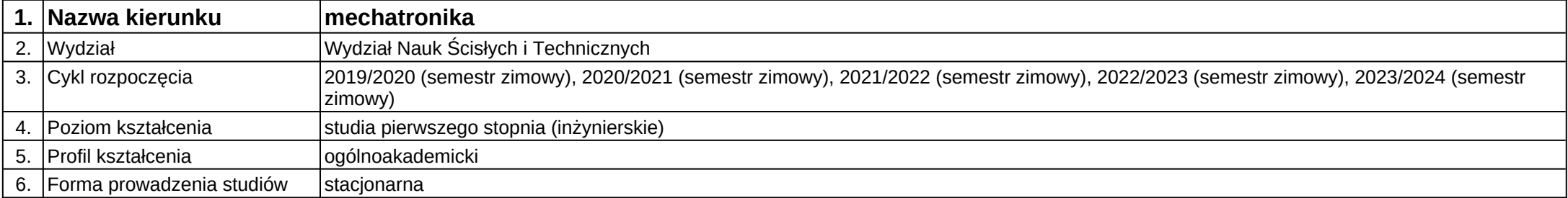

# **Moduł kształcenia:** Sieci komputerowe

**Kod modułu:** B15

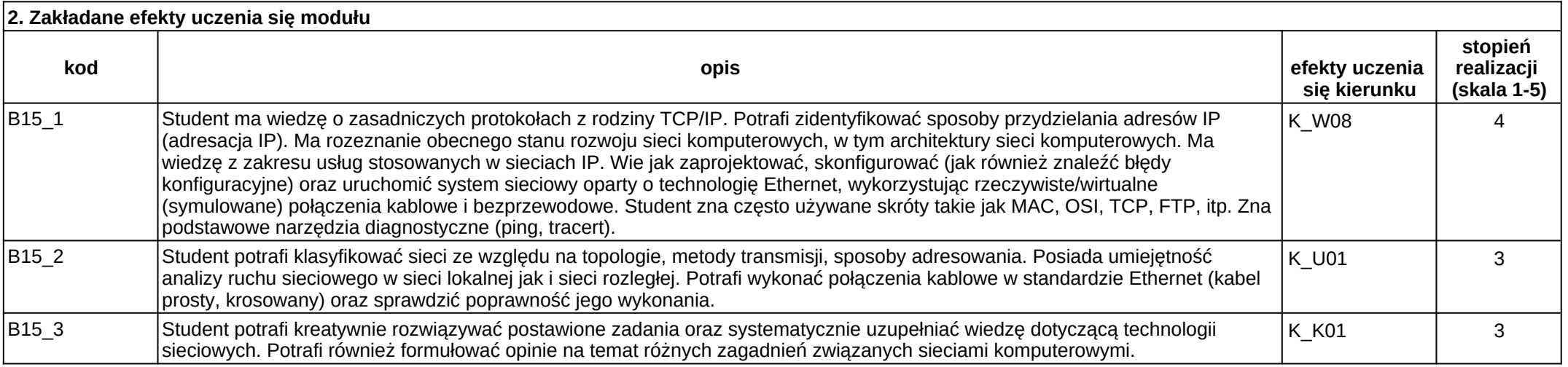

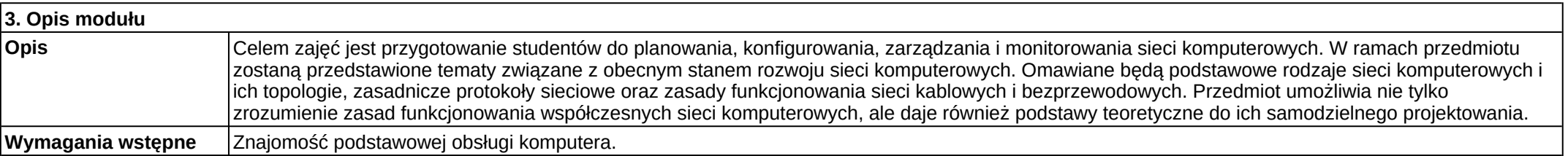

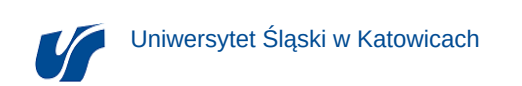

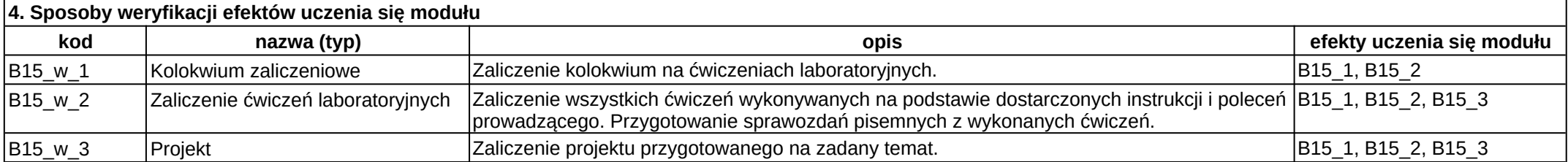

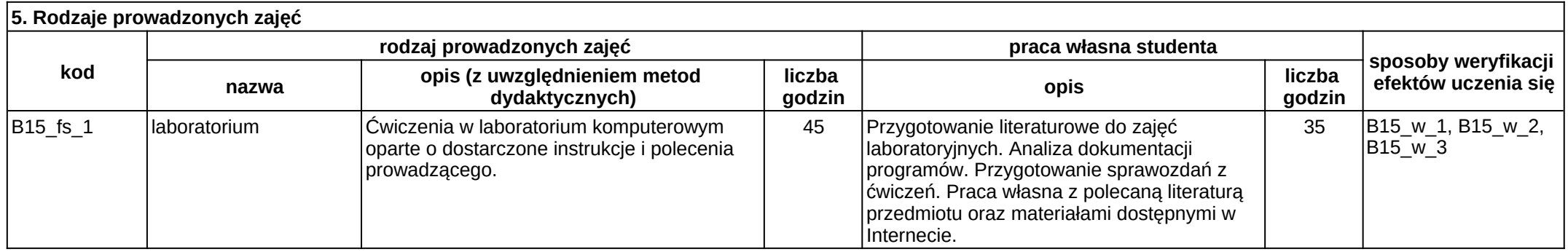

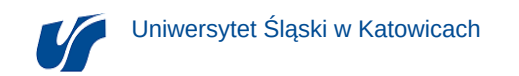

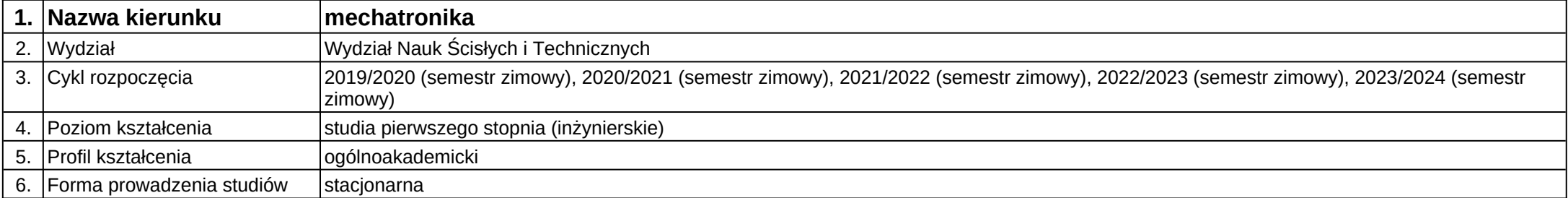

**Moduł kształcenia:** Sterowniki programowalne

**Kod modułu:** B24

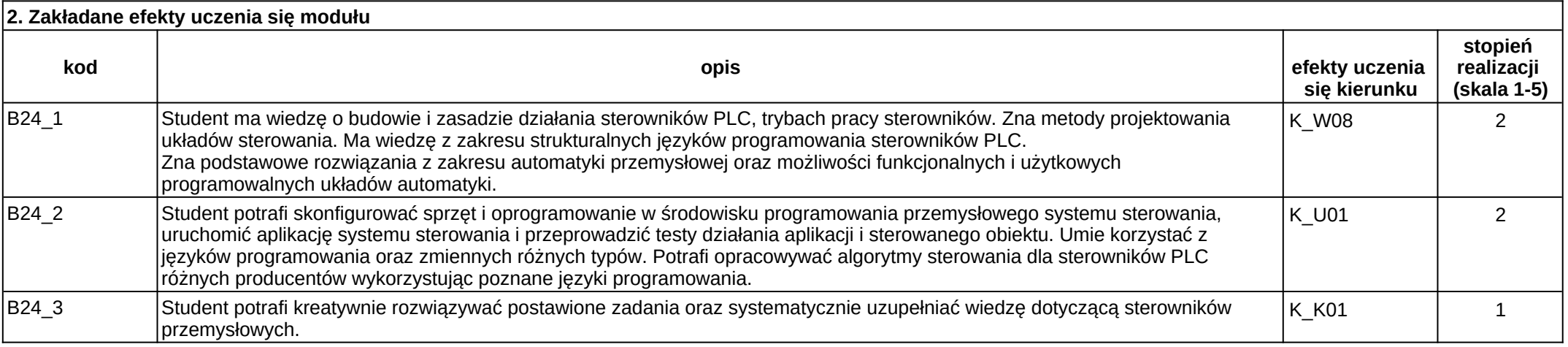

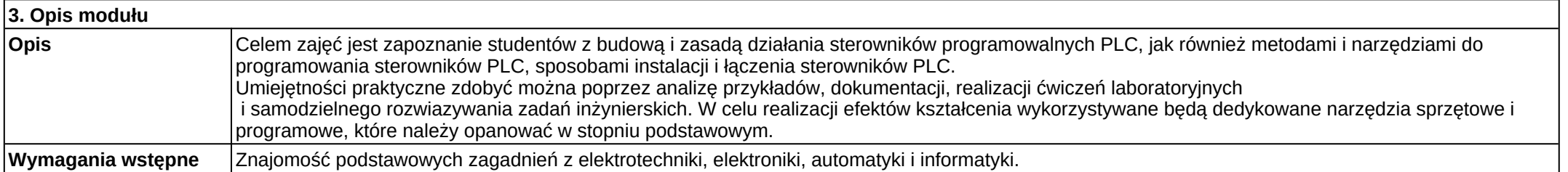

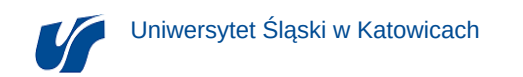

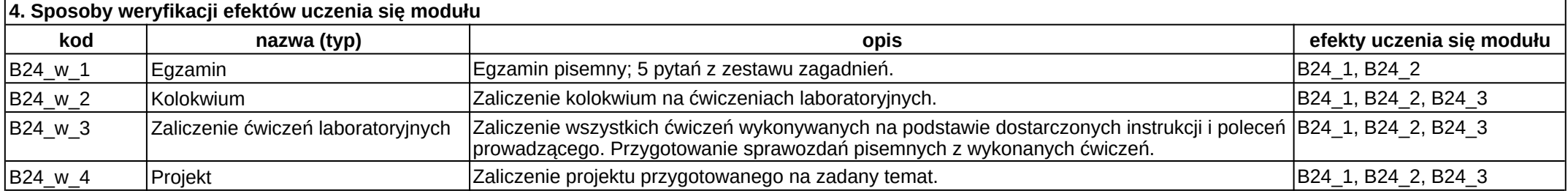

#### **5. Rodzaje prowadzonych zajęć kod rodzaj prowadzonych zajęć praca własna studenta sposoby weryfikacji nazwa efektów uczenia się opis (z uwzględnieniem metod dydaktycznych) liczba godzin opis liczba godzin** B24\_fs\_1 wykład Podanie treści w formie werbalnej z wykorzystaniem wizualizacji. 30 Praca własna z materiałem przedstawionym w trakcie wykładu oraz polecaną literaturą przedmiotu, materiałami dostępnymi w Internecie. 20 B24\_w\_1 B24\_fs\_2 laboratorium Ćwiczenia w laboratorium komputerowym oparte o dostarczone instrukcje i polecenia prowadzącego. 30 Przygotowanie literaturowe do zajęć laboratoryjnych. Przygotowanie sprawozdań z ćwiczeń. Indywidualne przygotowanie projektów. 20  $|B24 \text{ w } 2, B24 \text{ w } 3,$  $\overline{B24}$   $\overline{W}$   $\overline{A}$

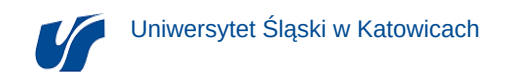

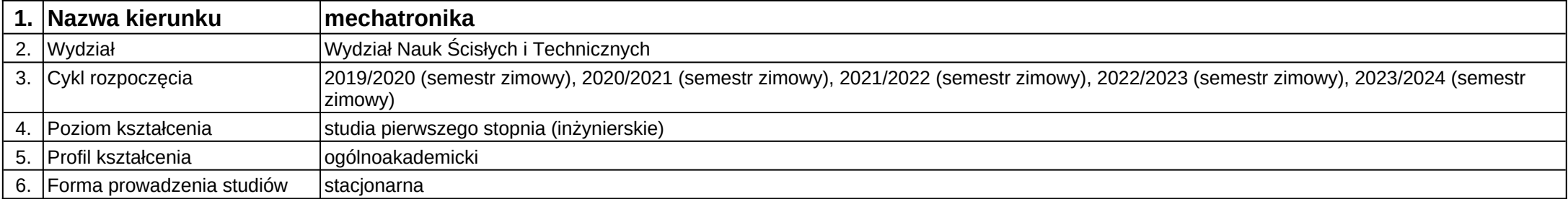

**Moduł kształcenia:** Systemy inteligentnego budynku

**Kod modułu:** 28\_MD02\_5

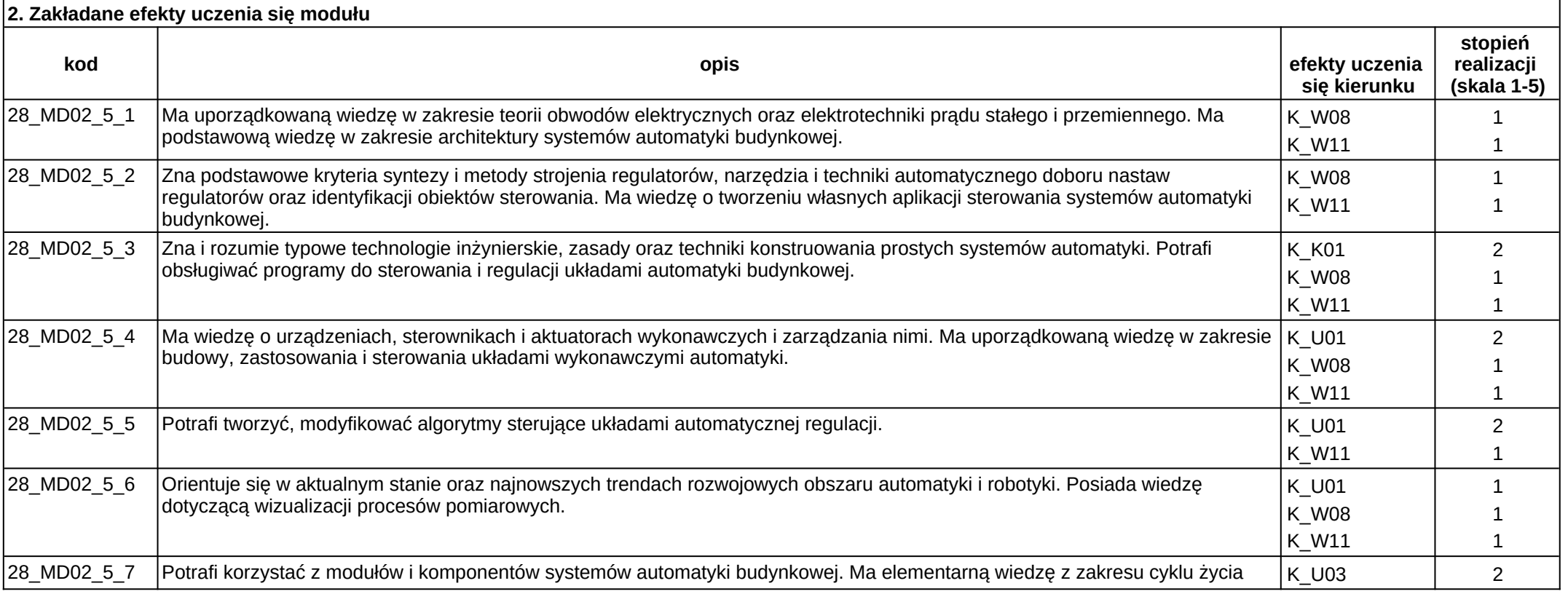

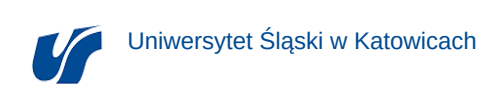

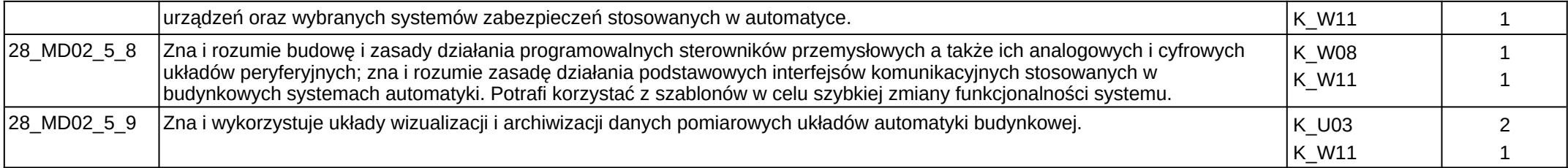

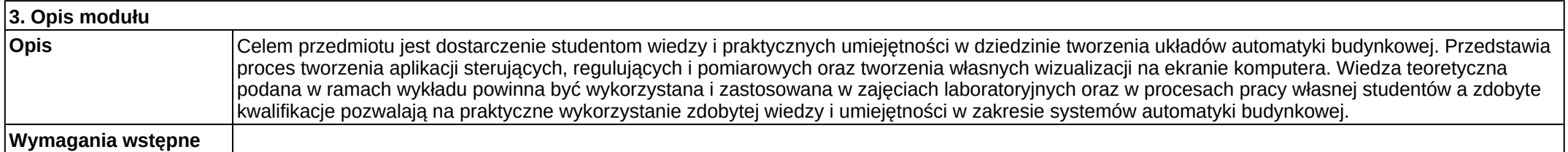

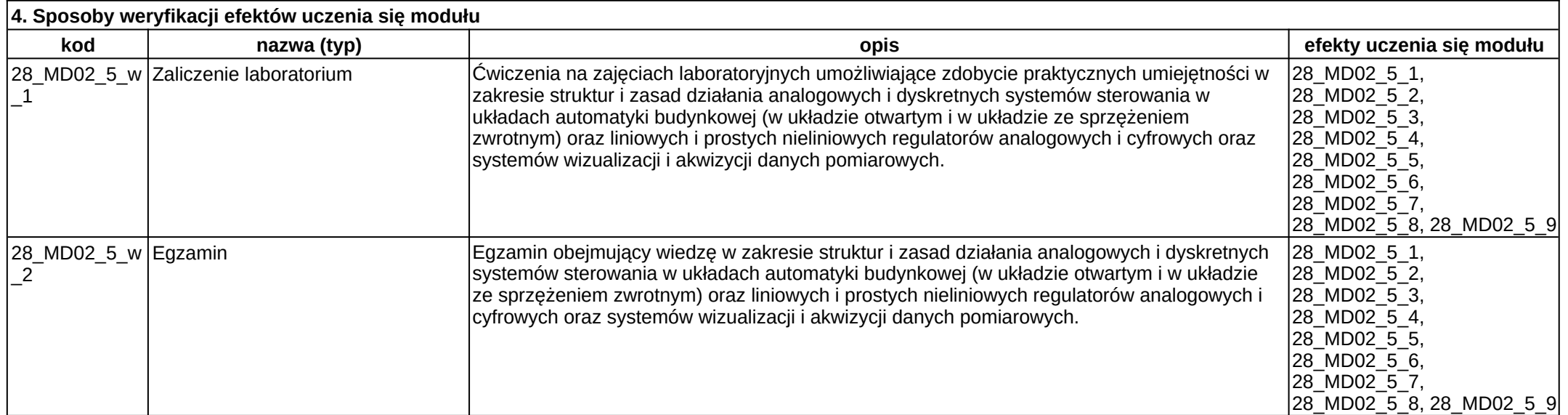

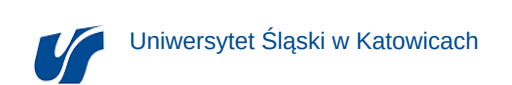

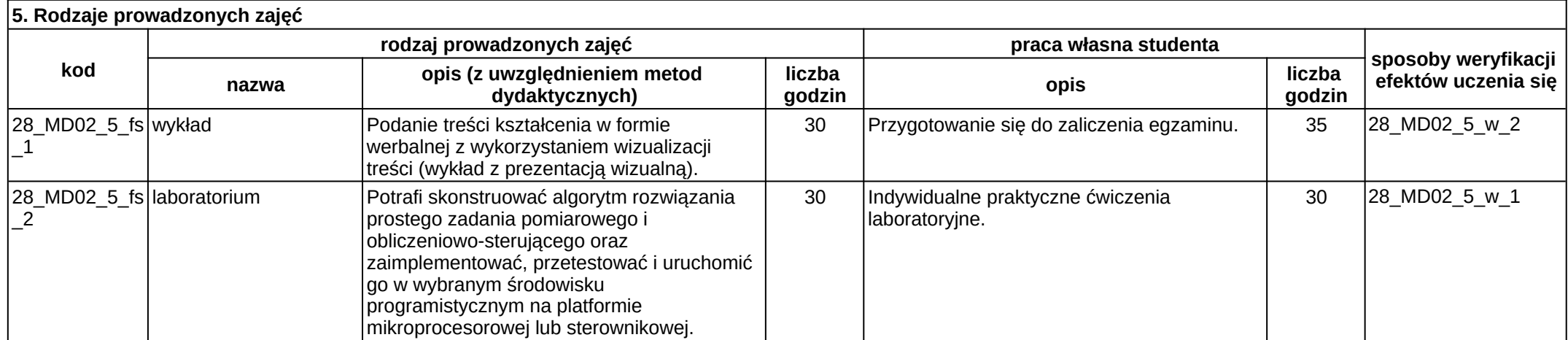

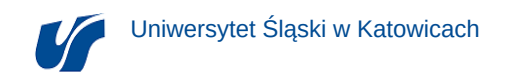

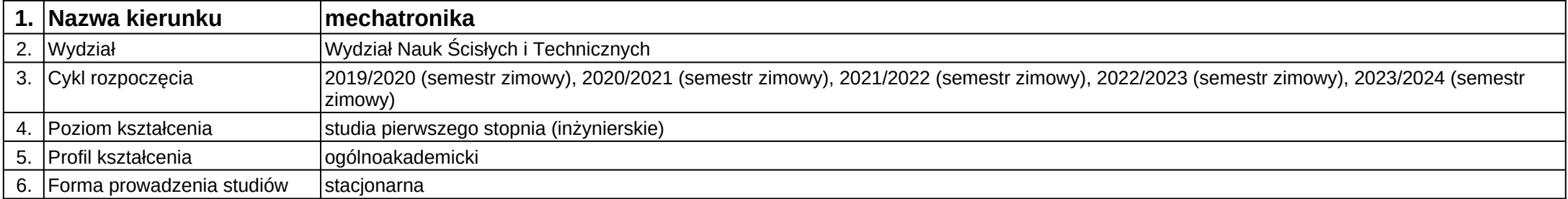

# **Moduł kształcenia:** Systemy SCADA

# **Kod modułu:** 28\_MD02\_1

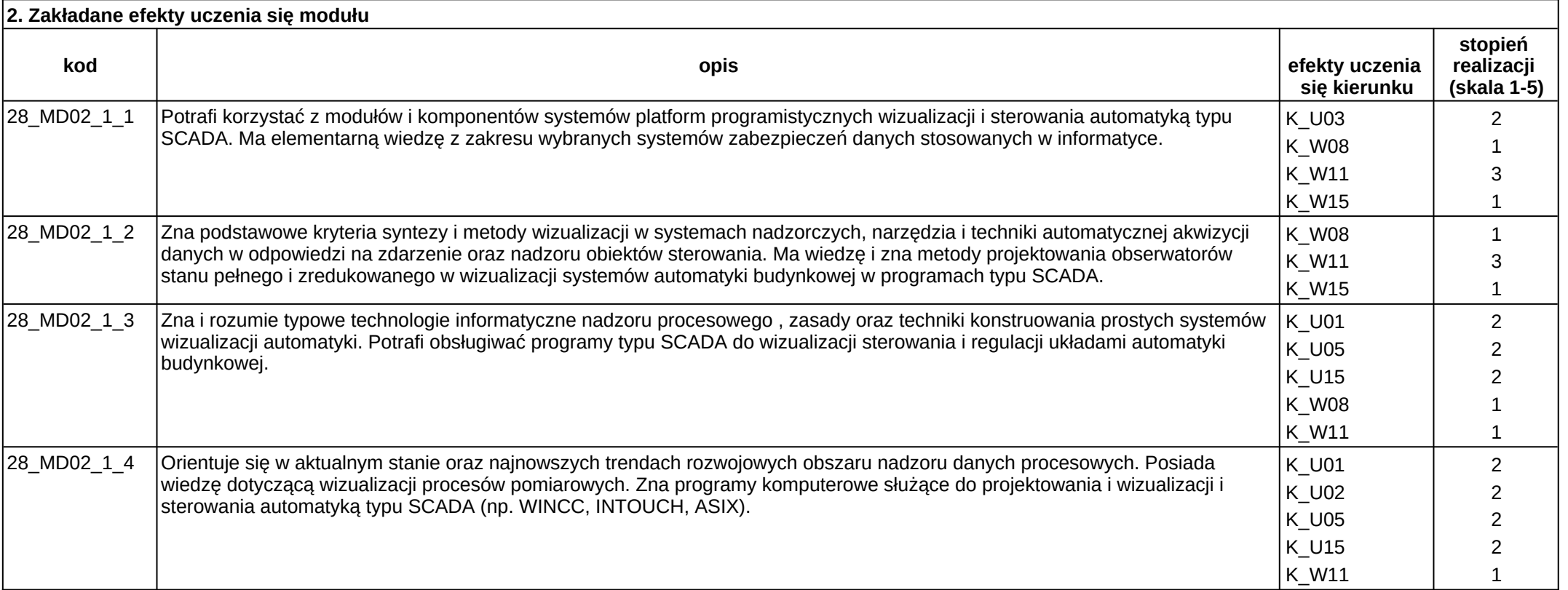

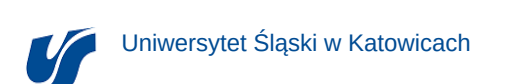

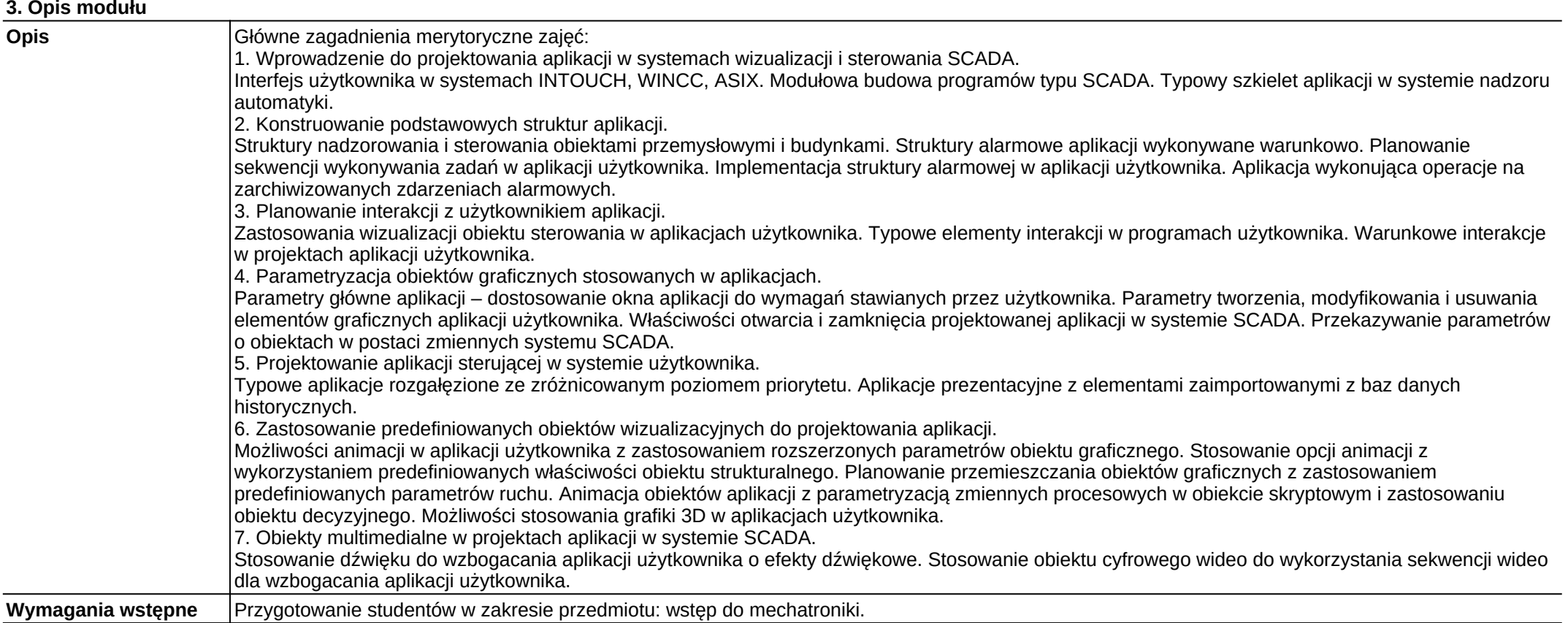

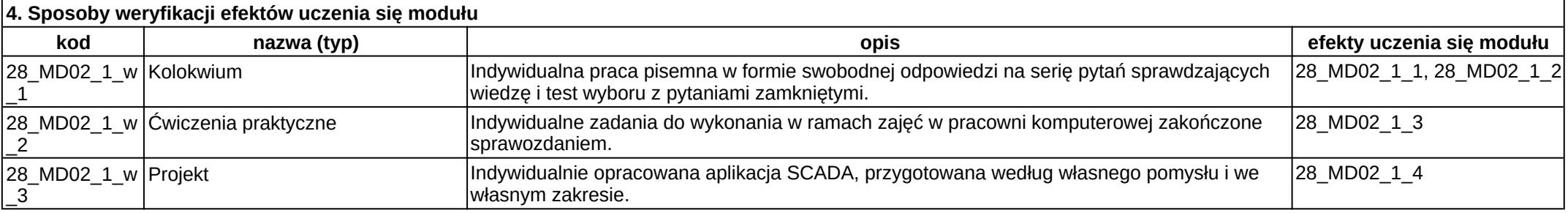

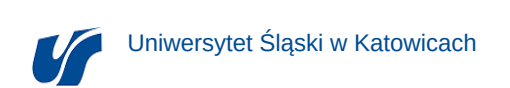

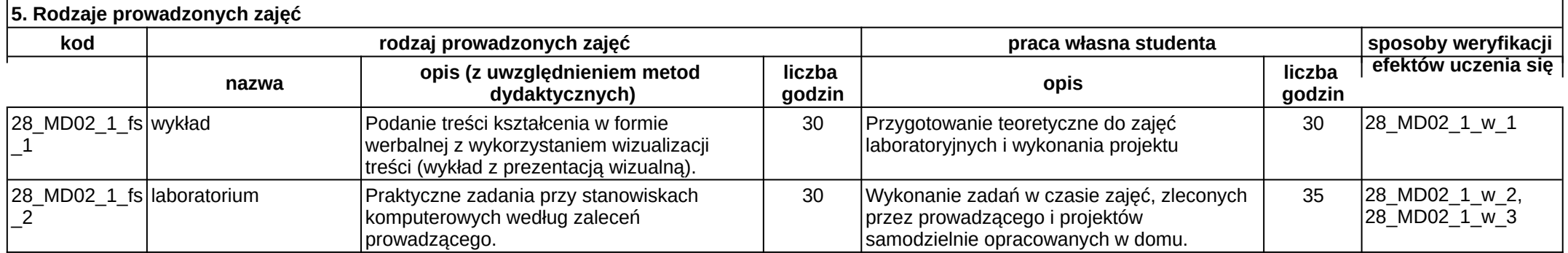

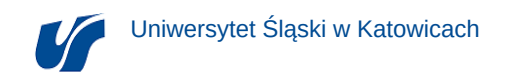

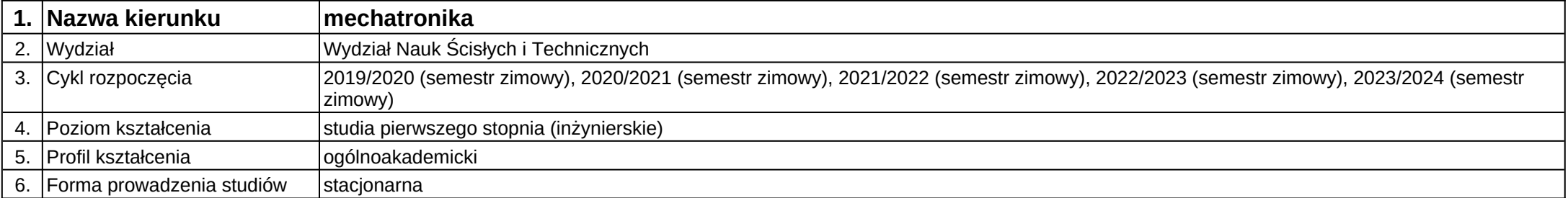

**Moduł kształcenia:** Systemy wizyjne i nawigacyjne

**Kod modułu:** 28\_MD02\_4

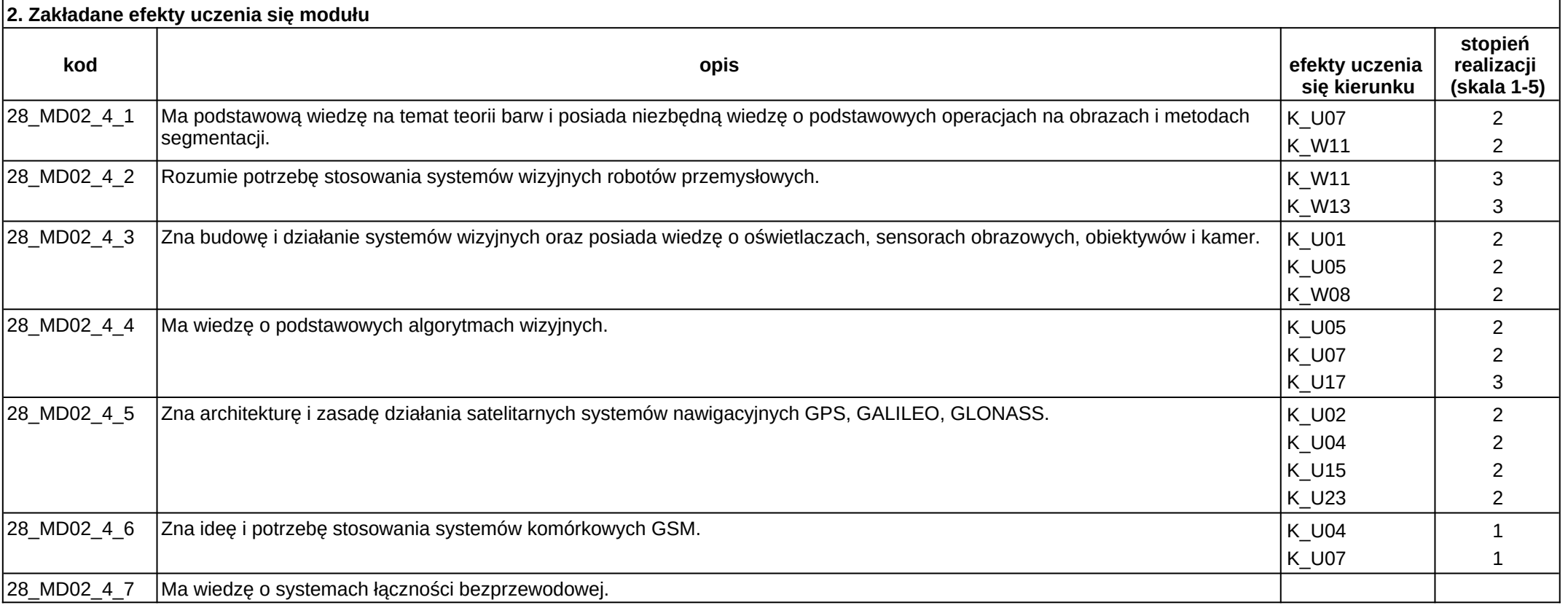

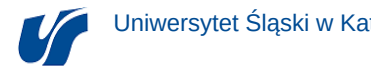

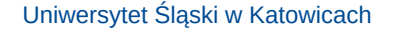

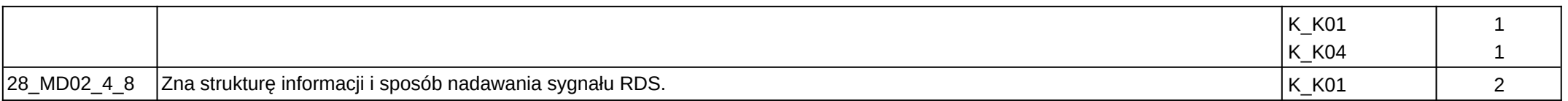

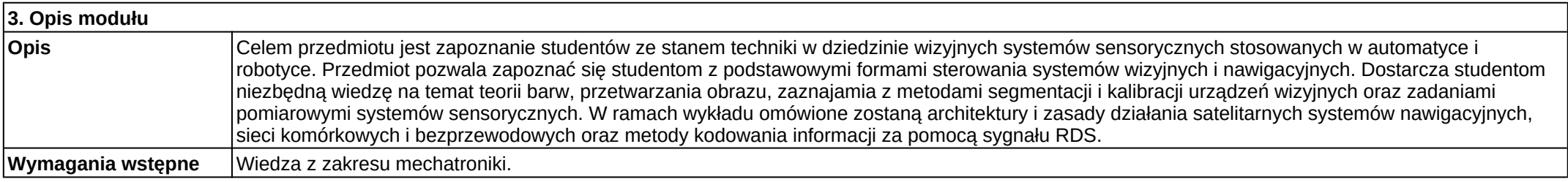

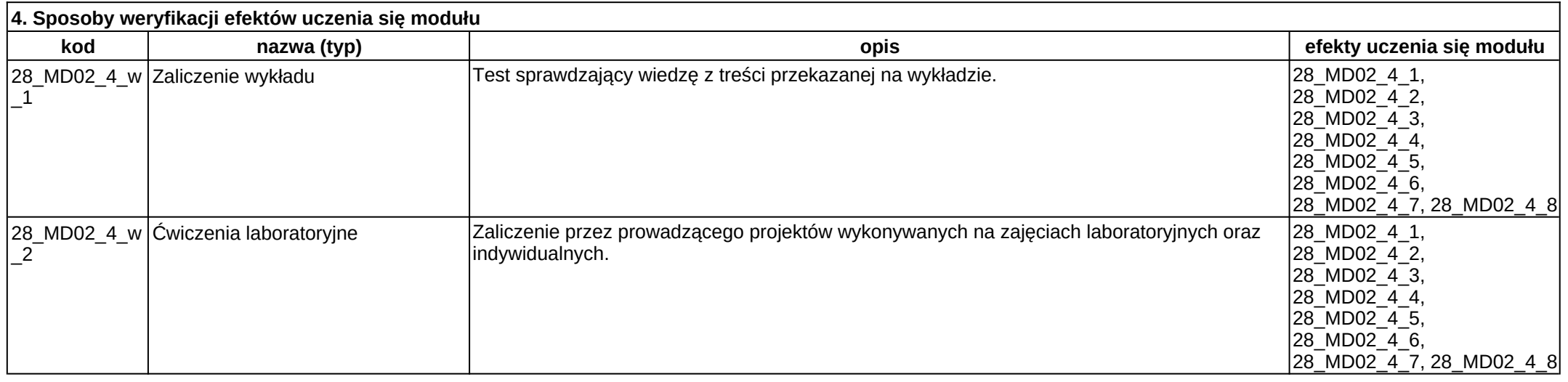

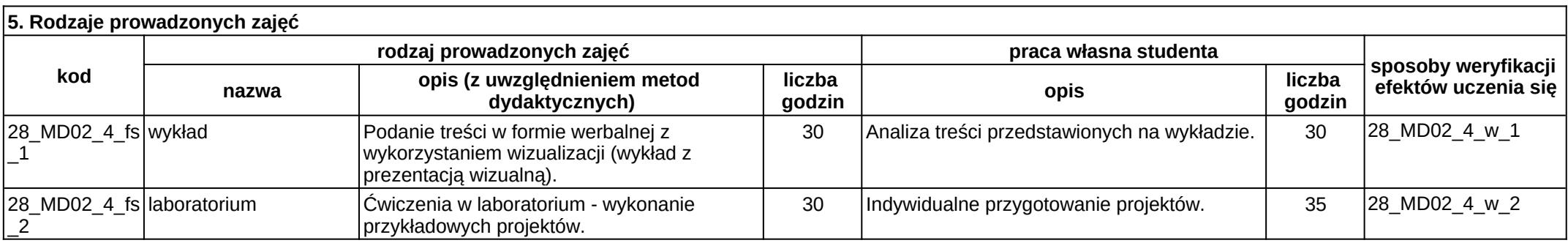

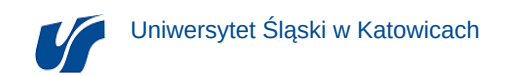

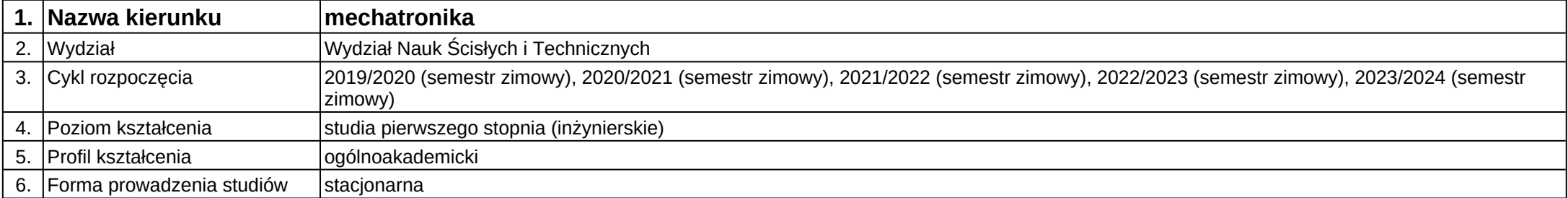

**Moduł kształcenia:** Technika eksperymentu 1

**Kod modułu:** A03\_1

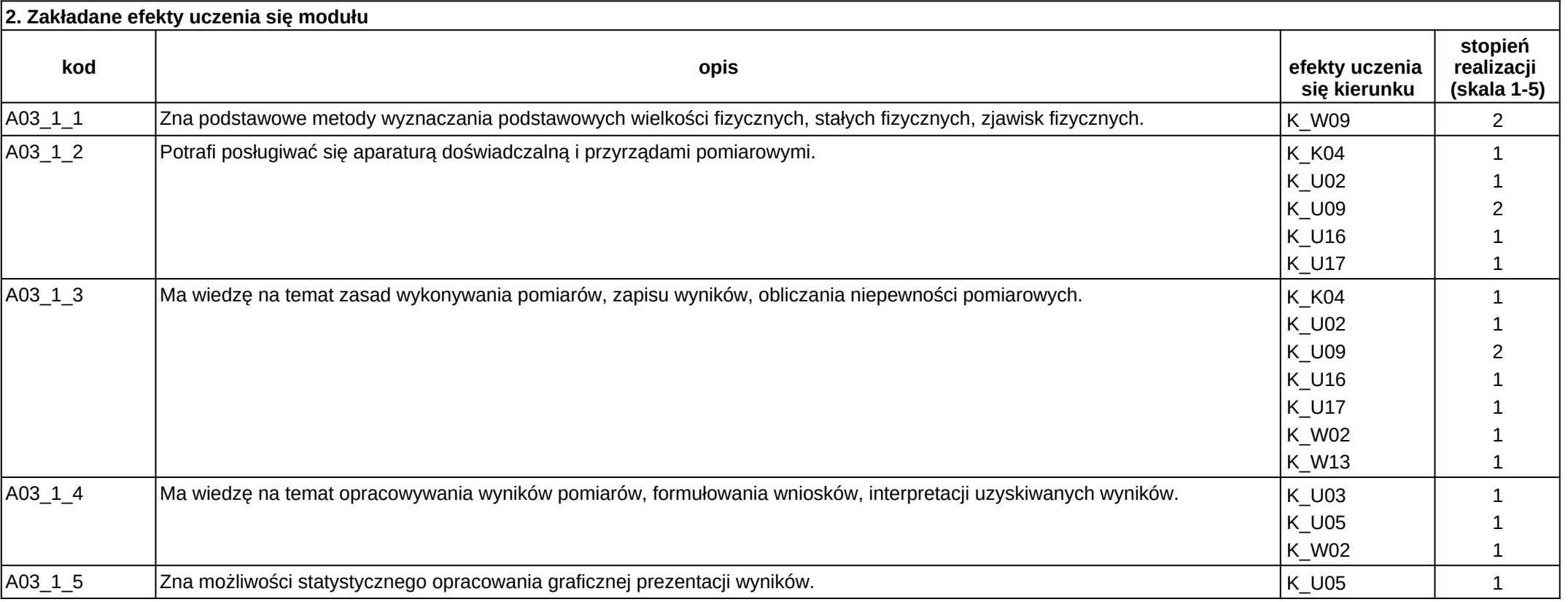

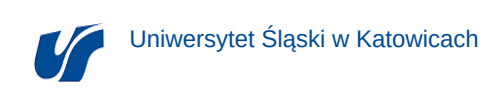

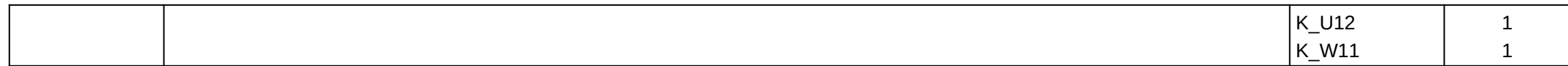

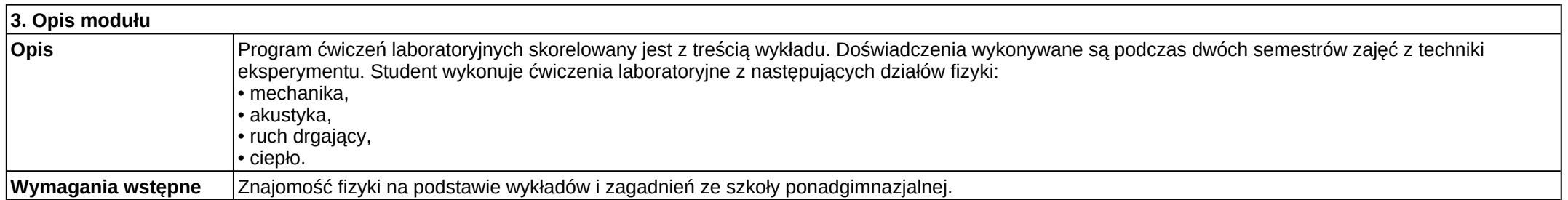

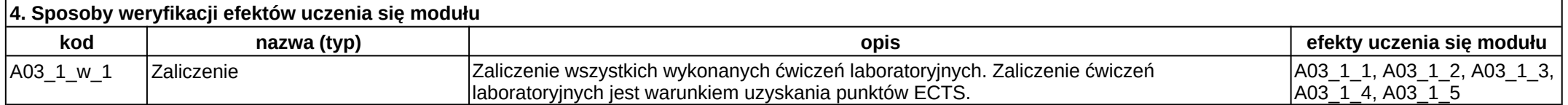

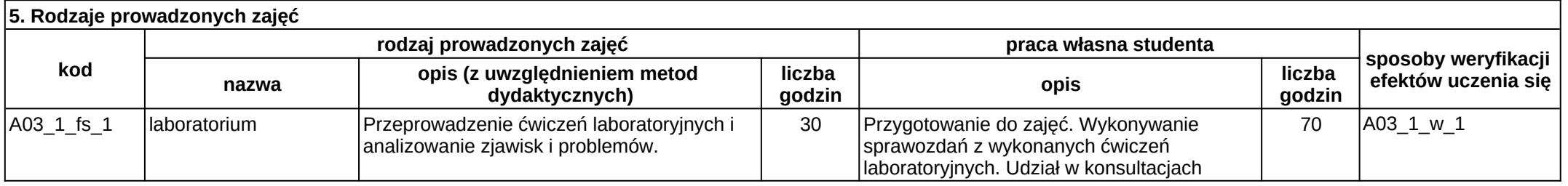

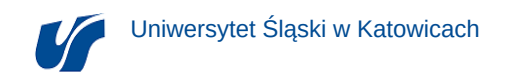

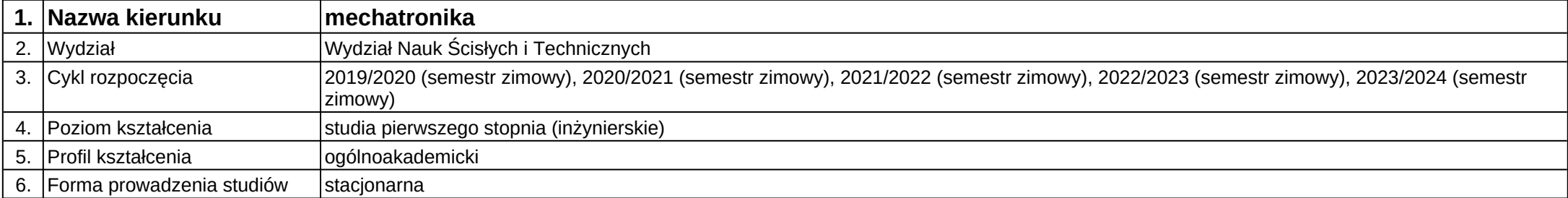

**Moduł kształcenia:** Technika eksperymentu 2

**Kod modułu:** A03\_2

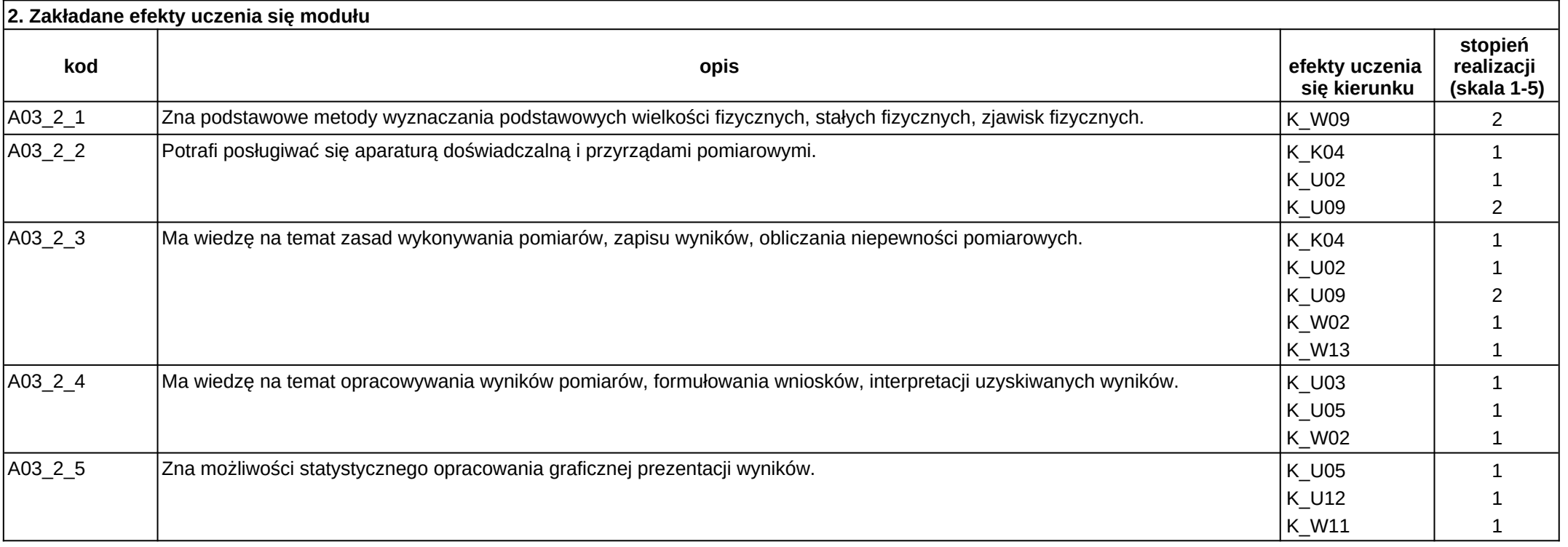

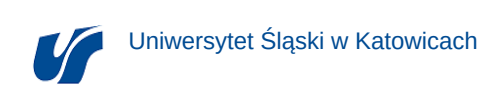

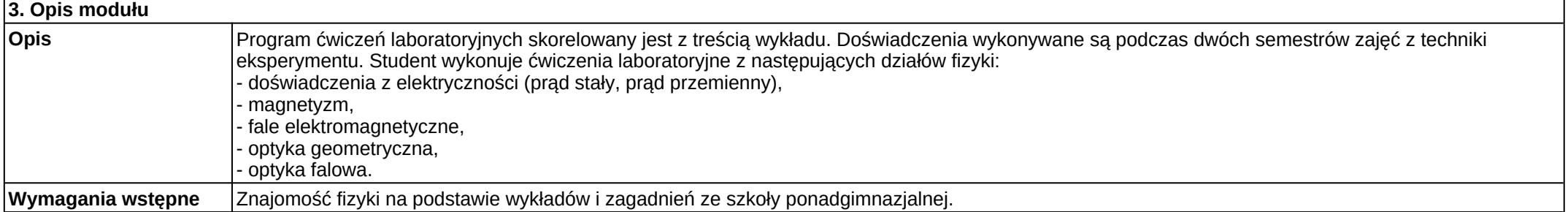

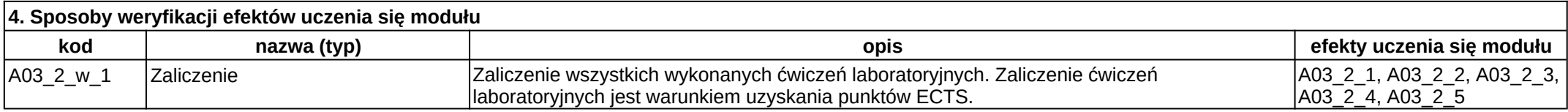

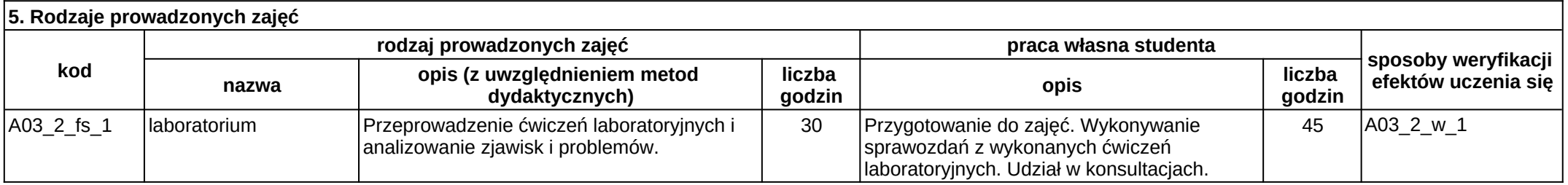

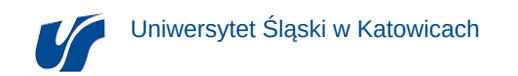

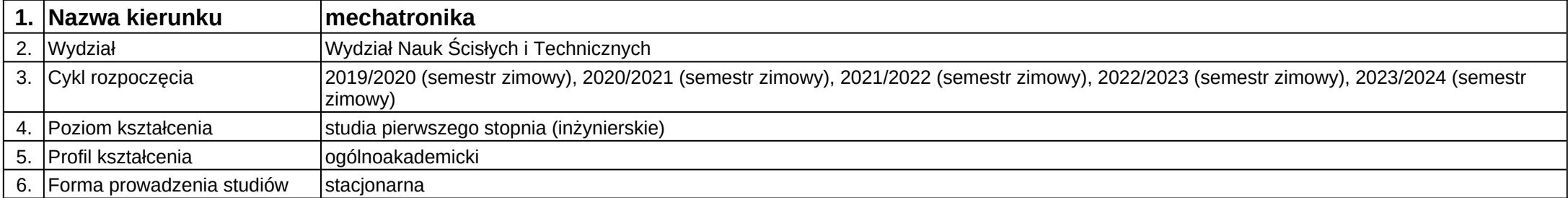

**Moduł kształcenia:** Technologie informacyjne

**Kod modułu:** C31

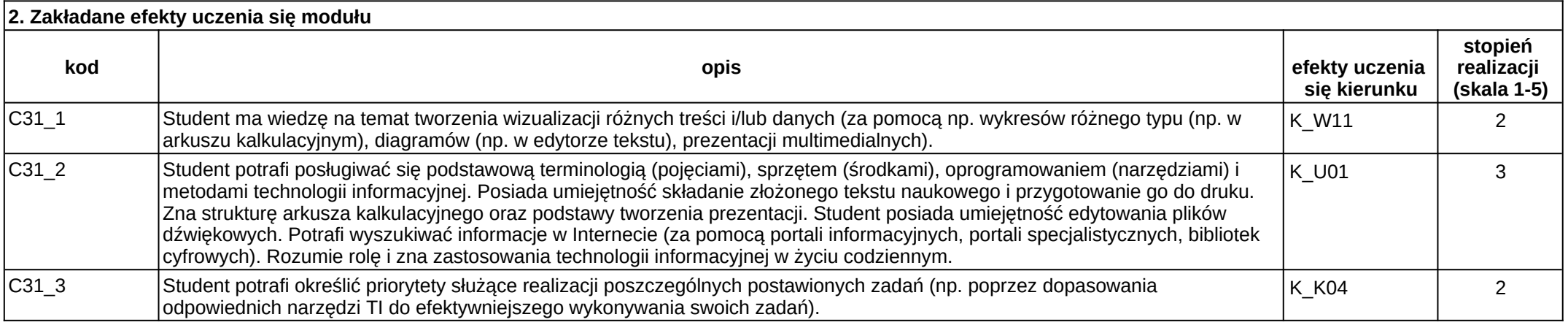

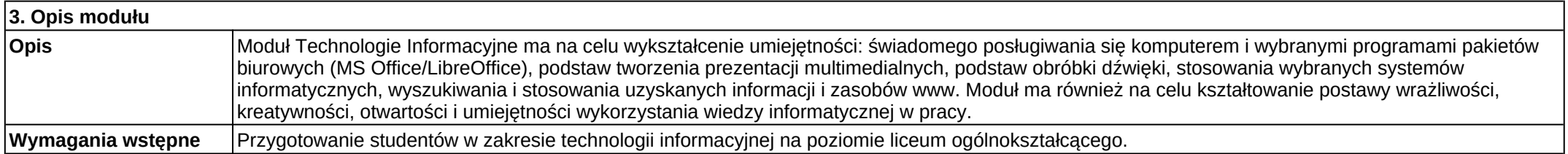

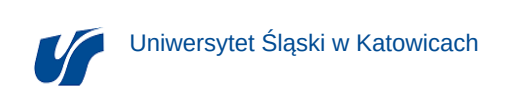

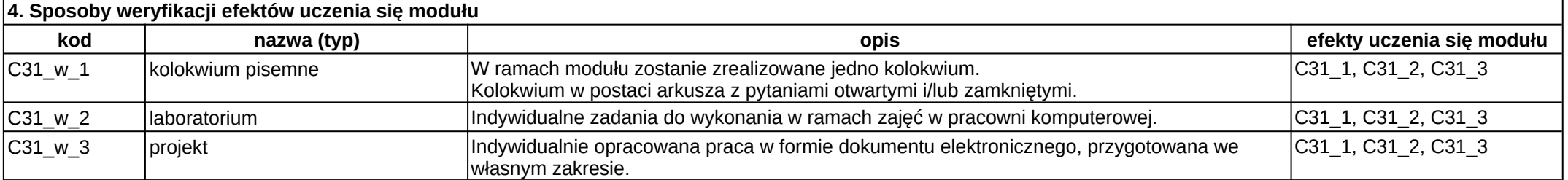

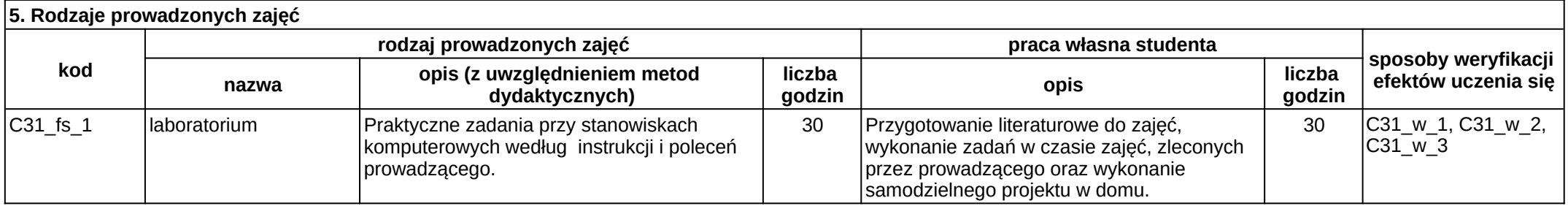

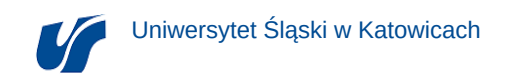

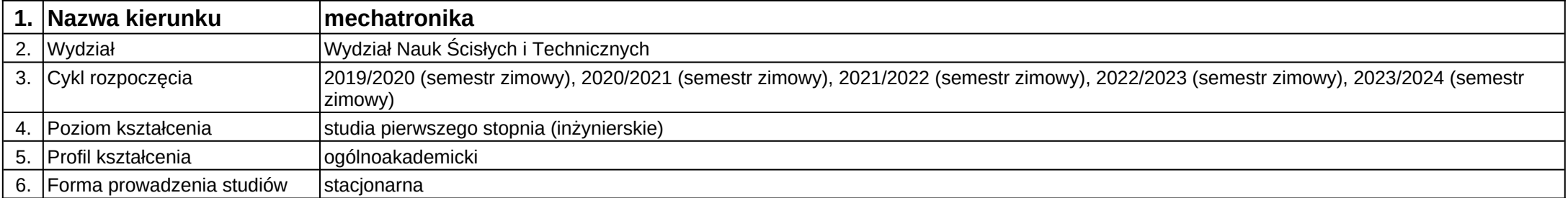

**Moduł kształcenia:** Technologie źródeł energii odzyskiwanej i odnawialnej

**Kod modułu:** 28\_MD02\_6

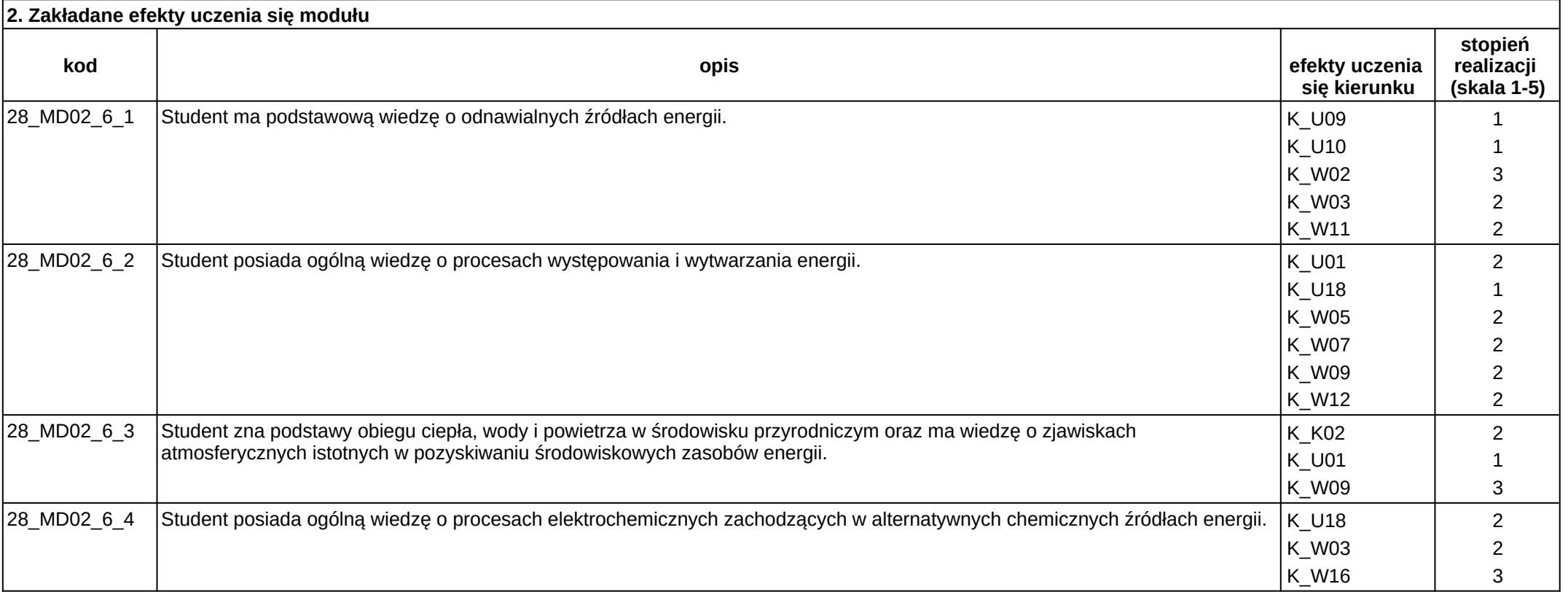
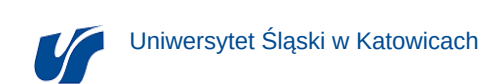

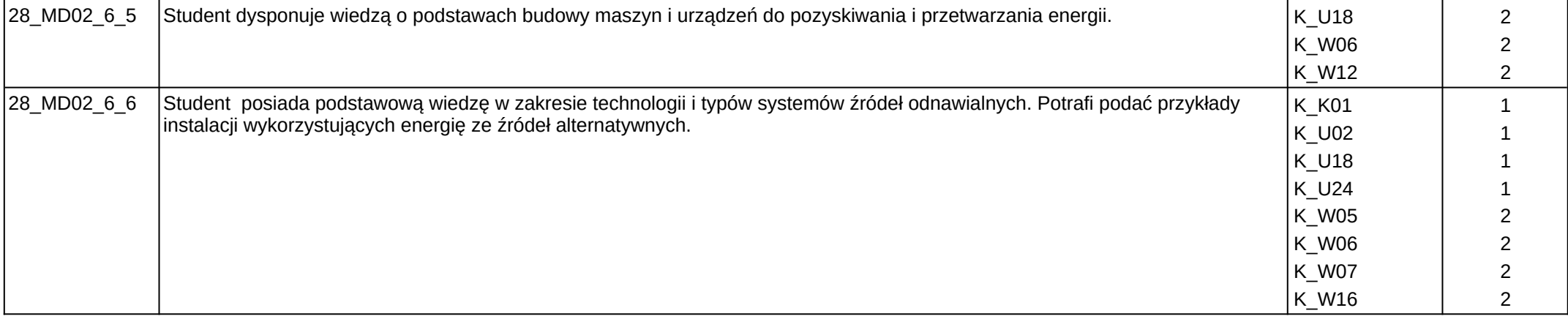

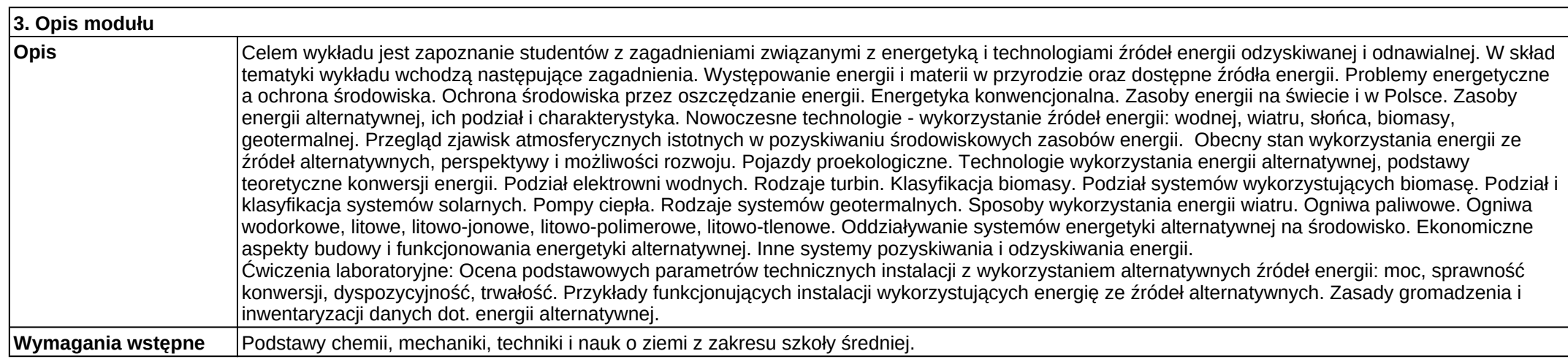

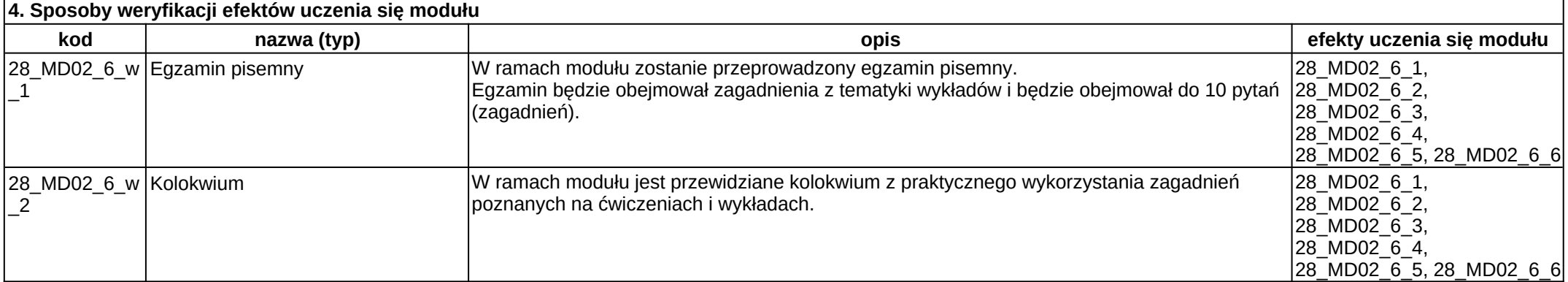

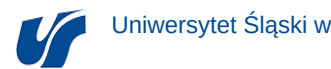

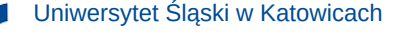

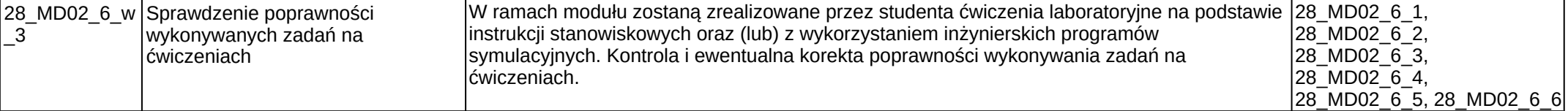

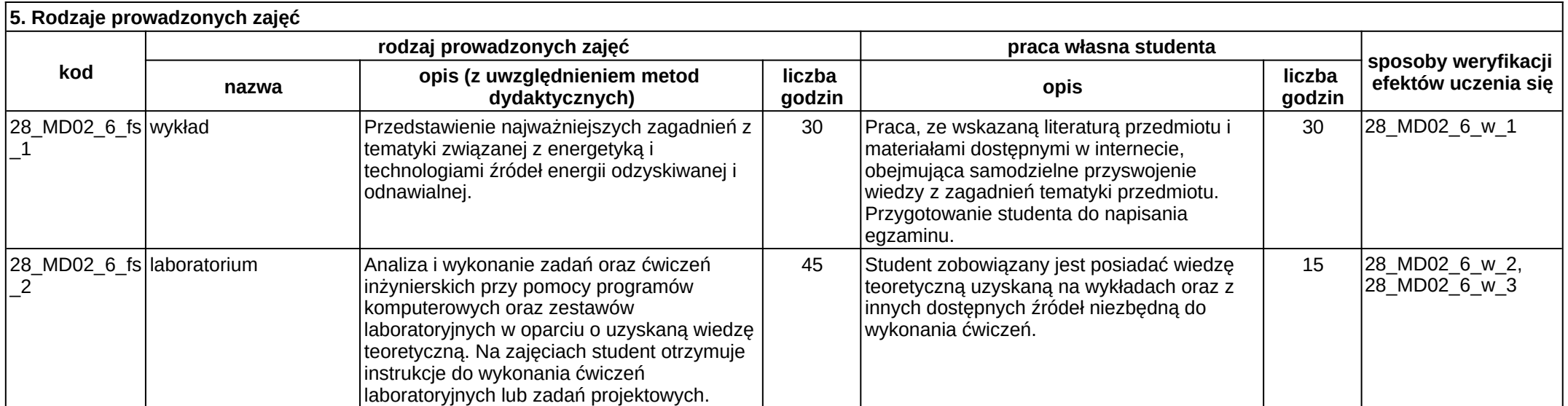

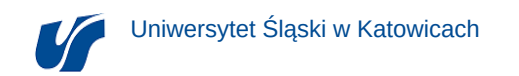

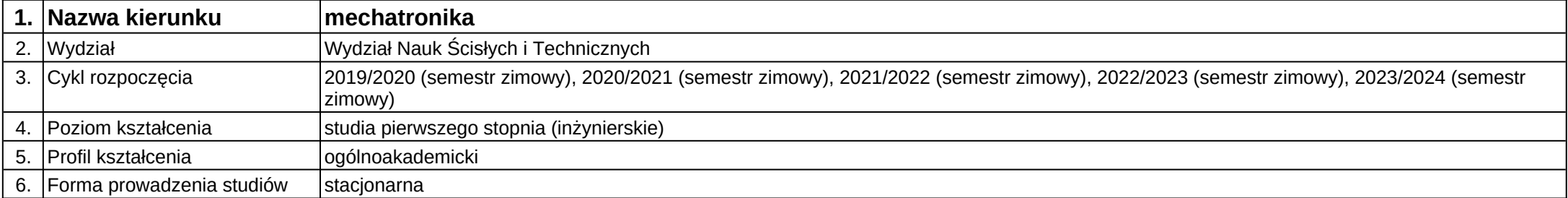

**Moduł kształcenia:** Termodynamika techniczna

**Kod modułu:** B13

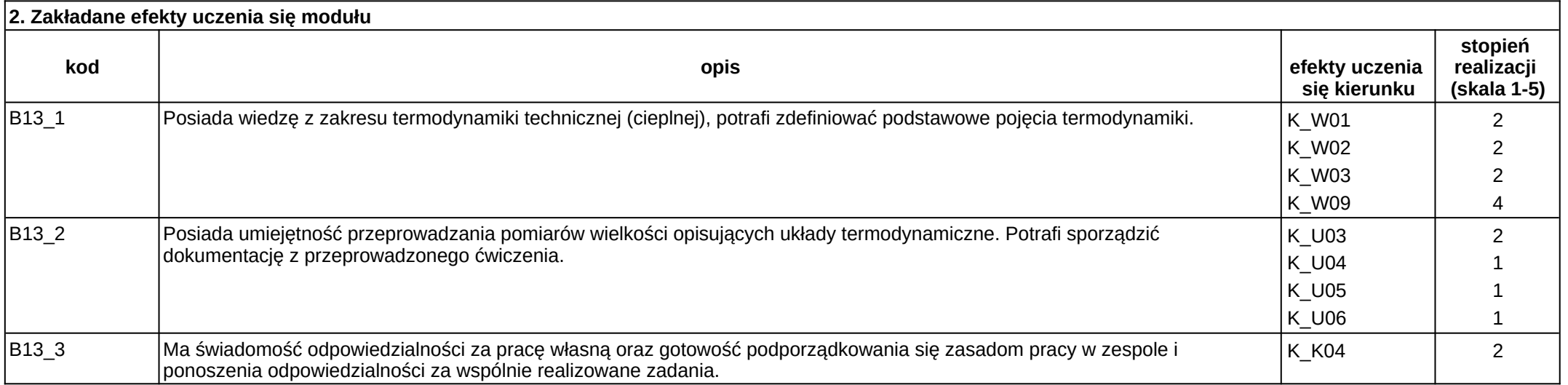

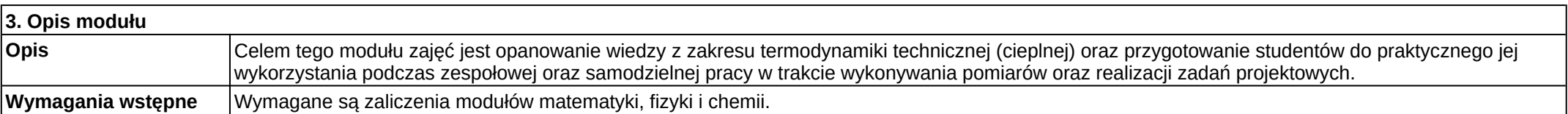

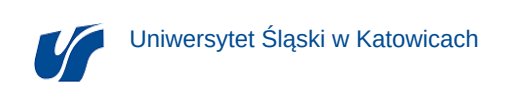

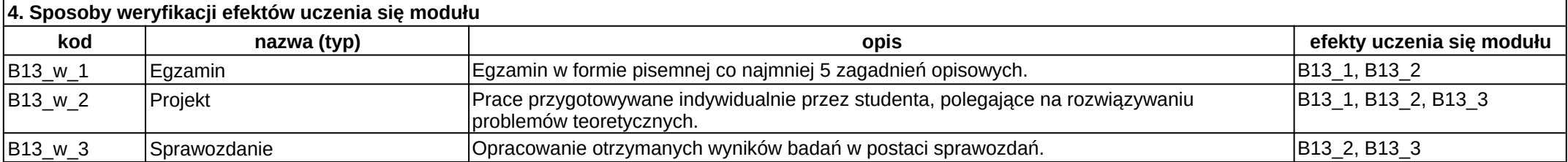

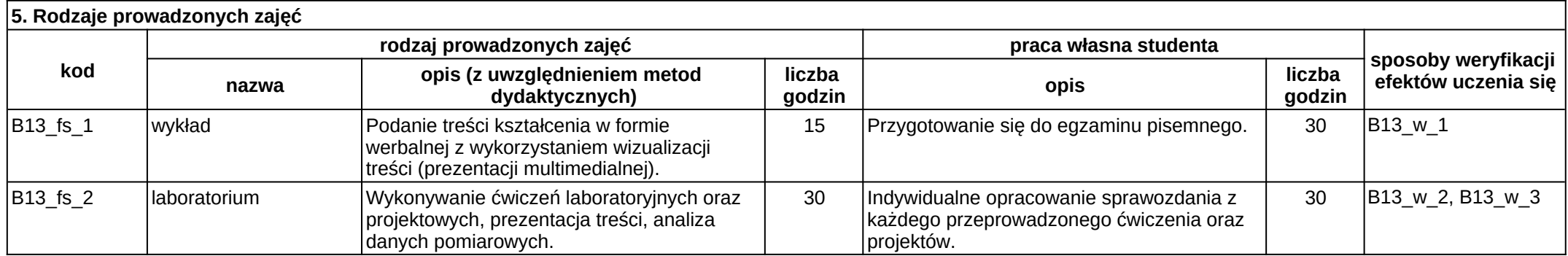

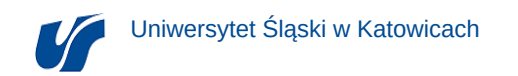

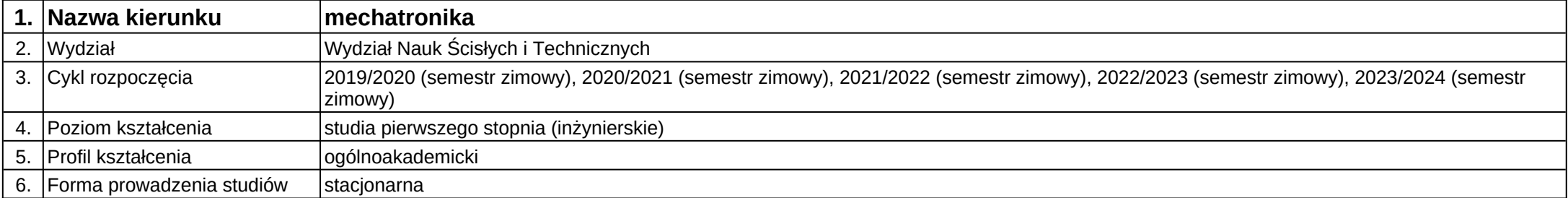

**Moduł kształcenia:** Układy mikromechatroniczne

**Kod modułu:** 28\_MD03\_2

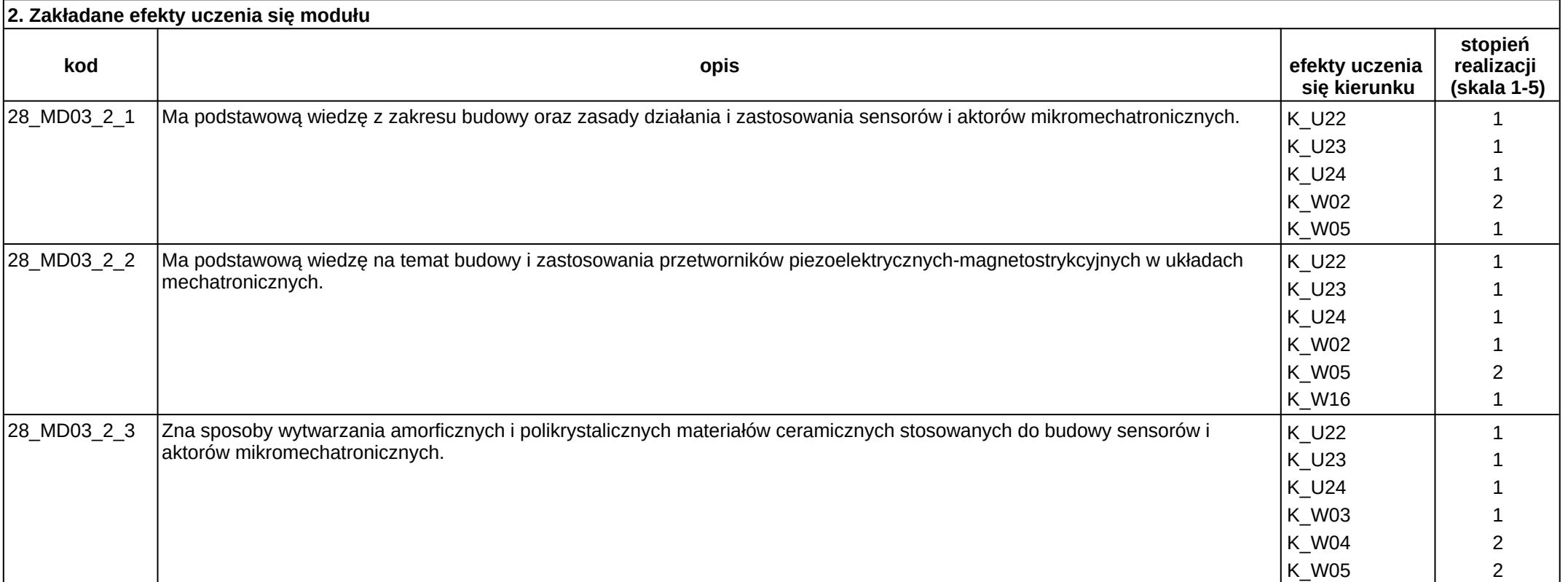

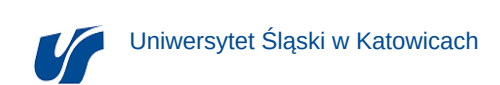

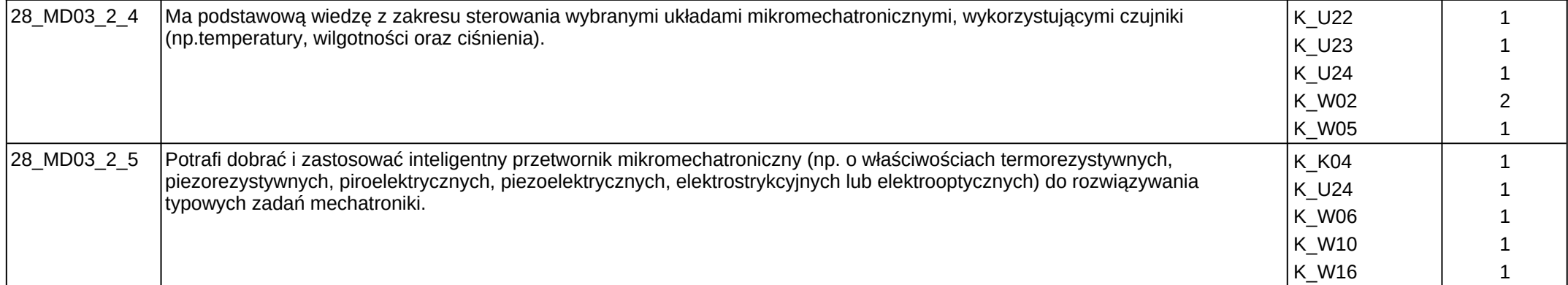

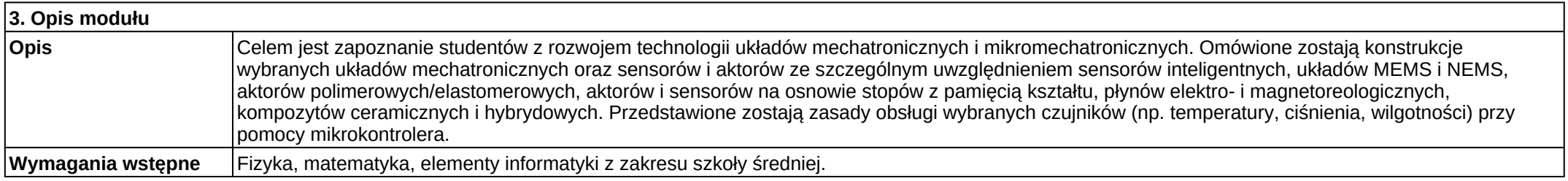

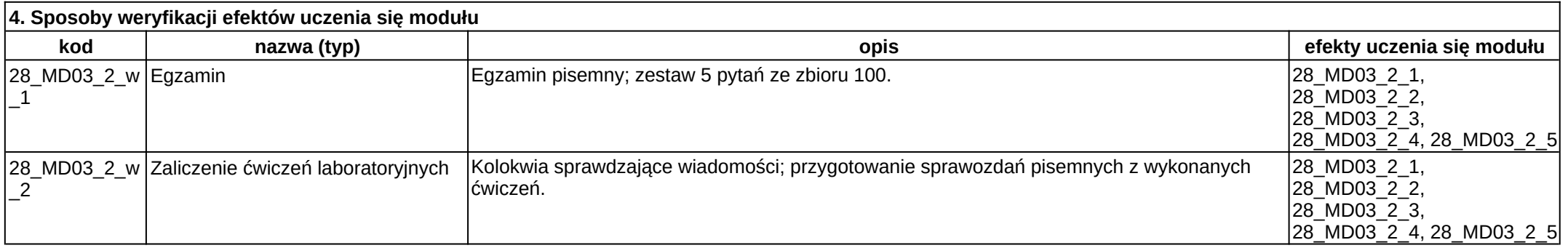

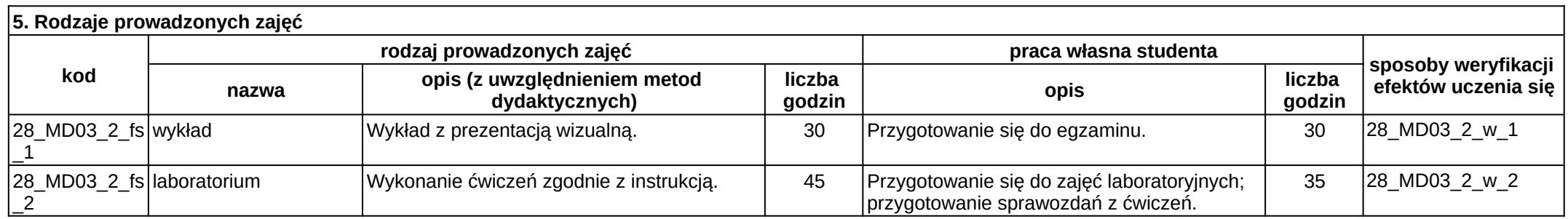

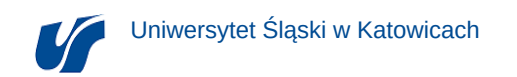

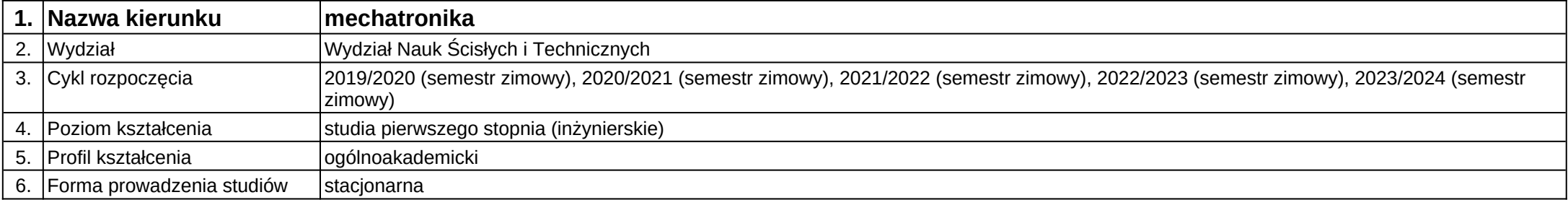

**Moduł kształcenia:** Układy sterowania systemami mikromechatronicznymi

**Kod modułu:** 28\_MD03\_5

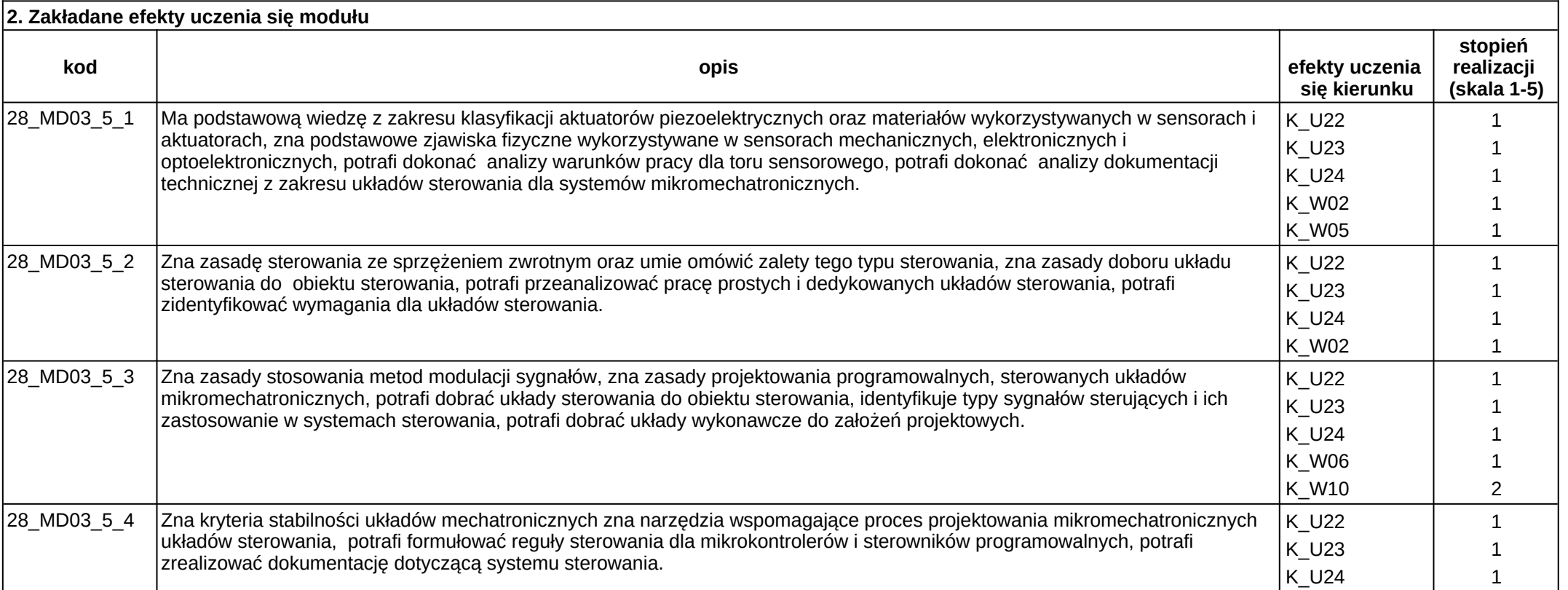

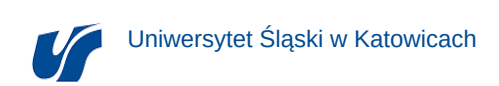

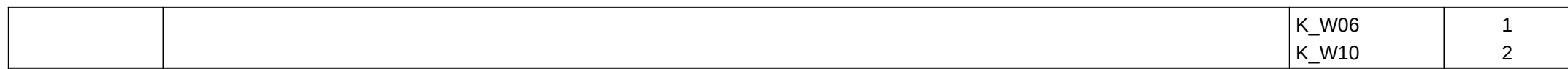

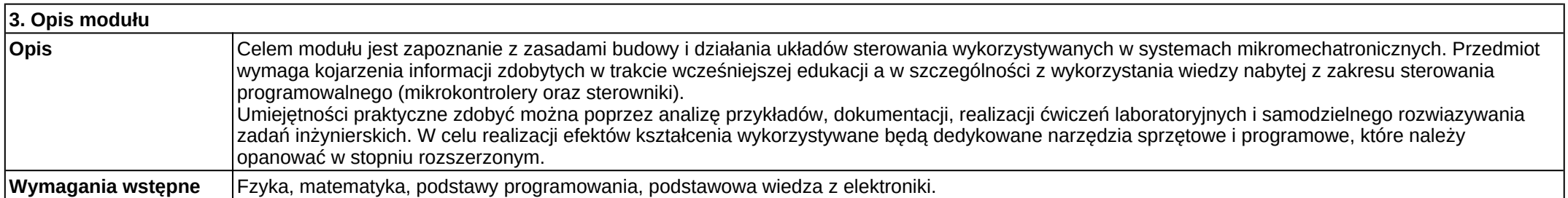

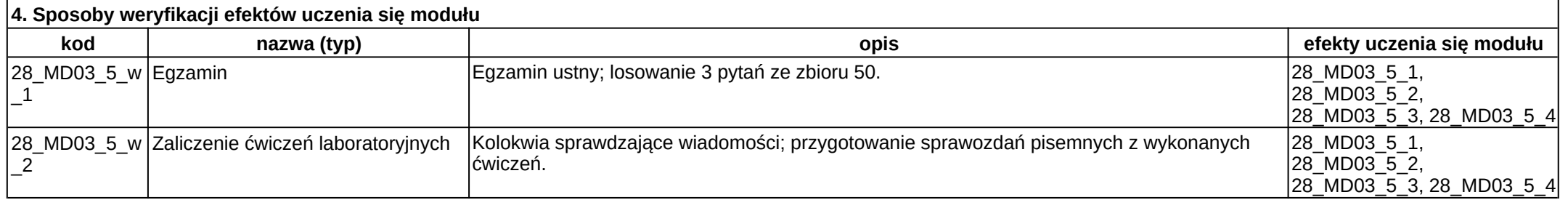

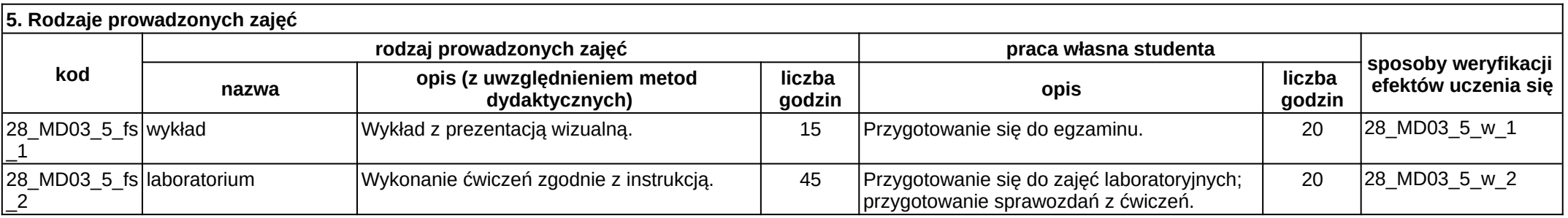

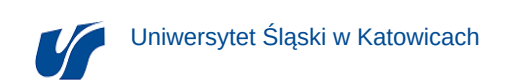

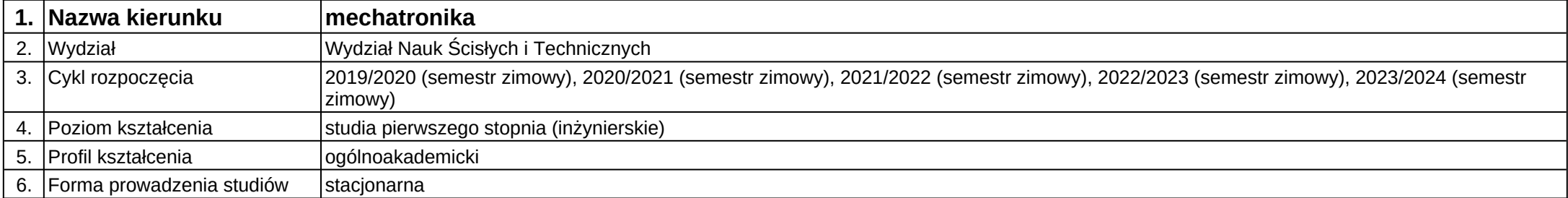

# **Moduł kształcenia:** WF

**Kod modułu:** C32

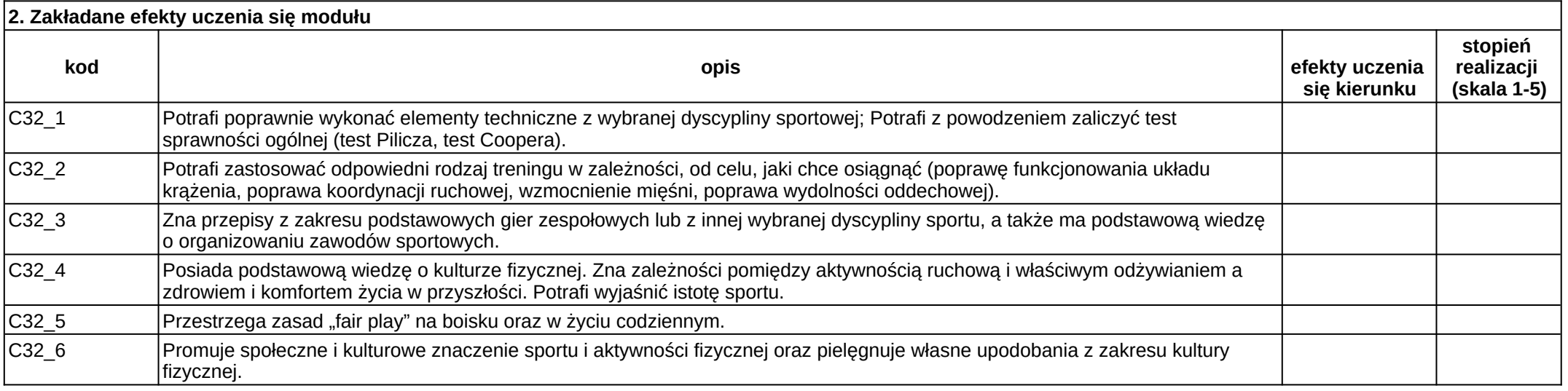

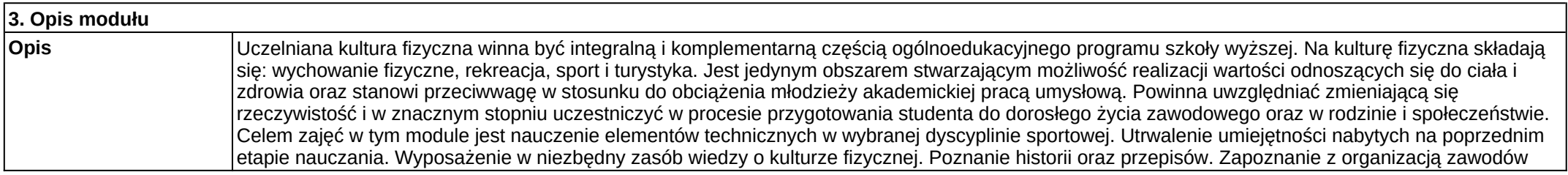

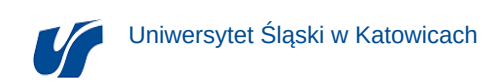

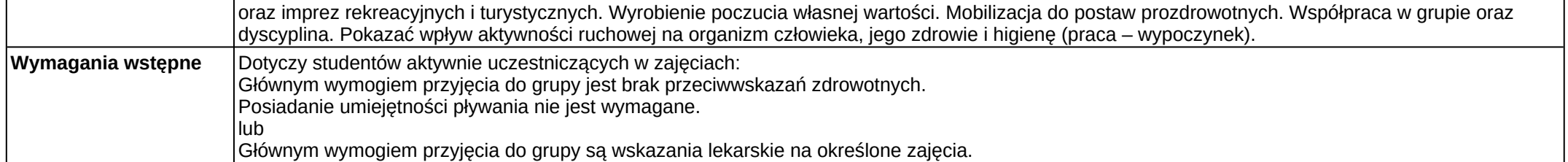

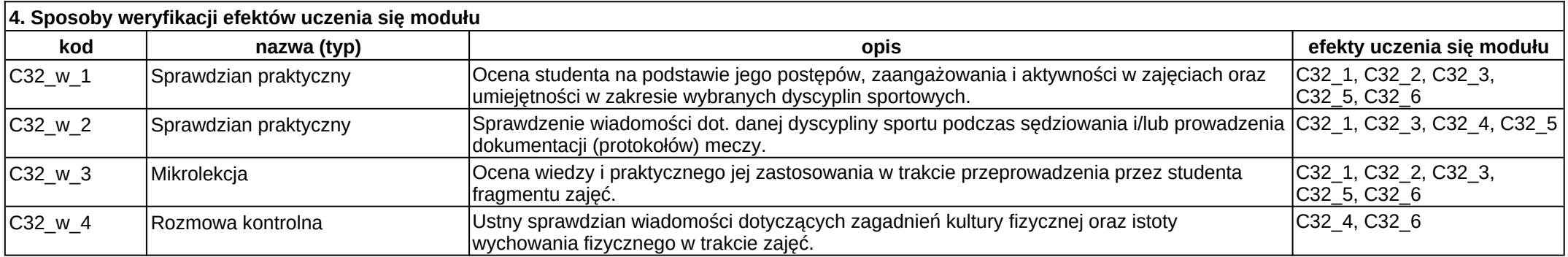

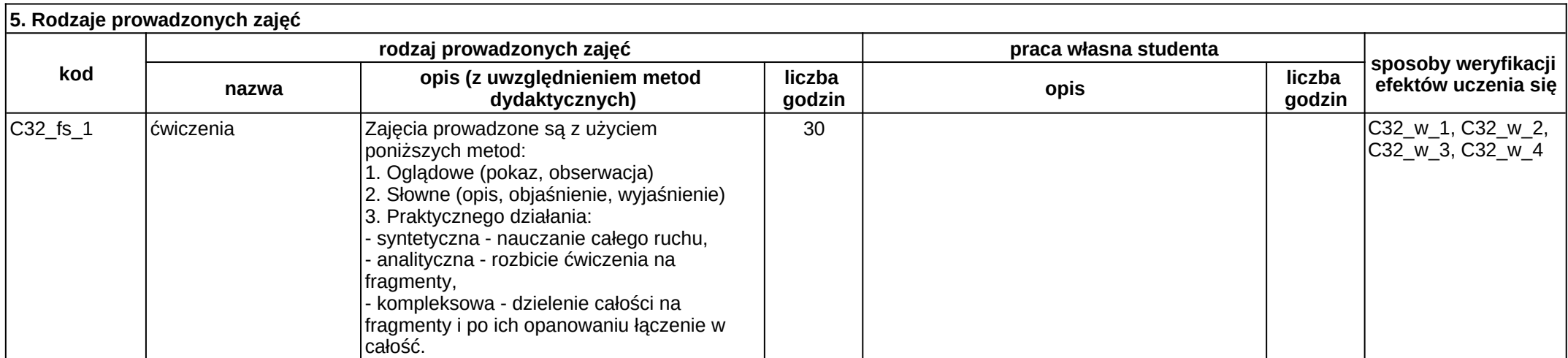

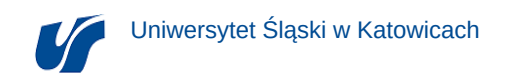

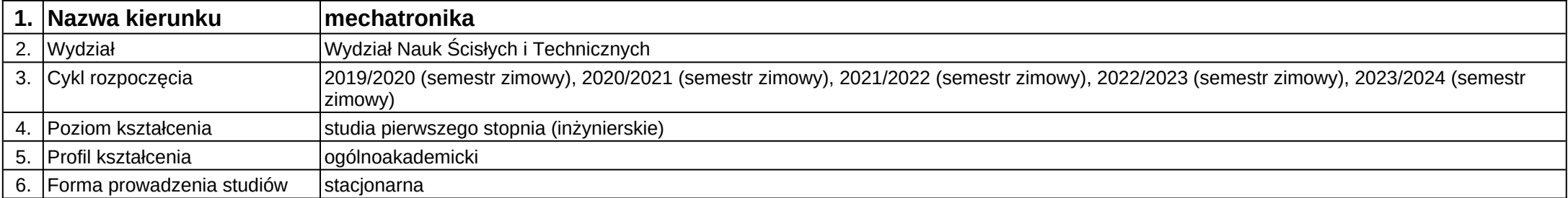

**Moduł kształcenia:** Wizualizacja danych pomiarowych

**Kod modułu:** C26

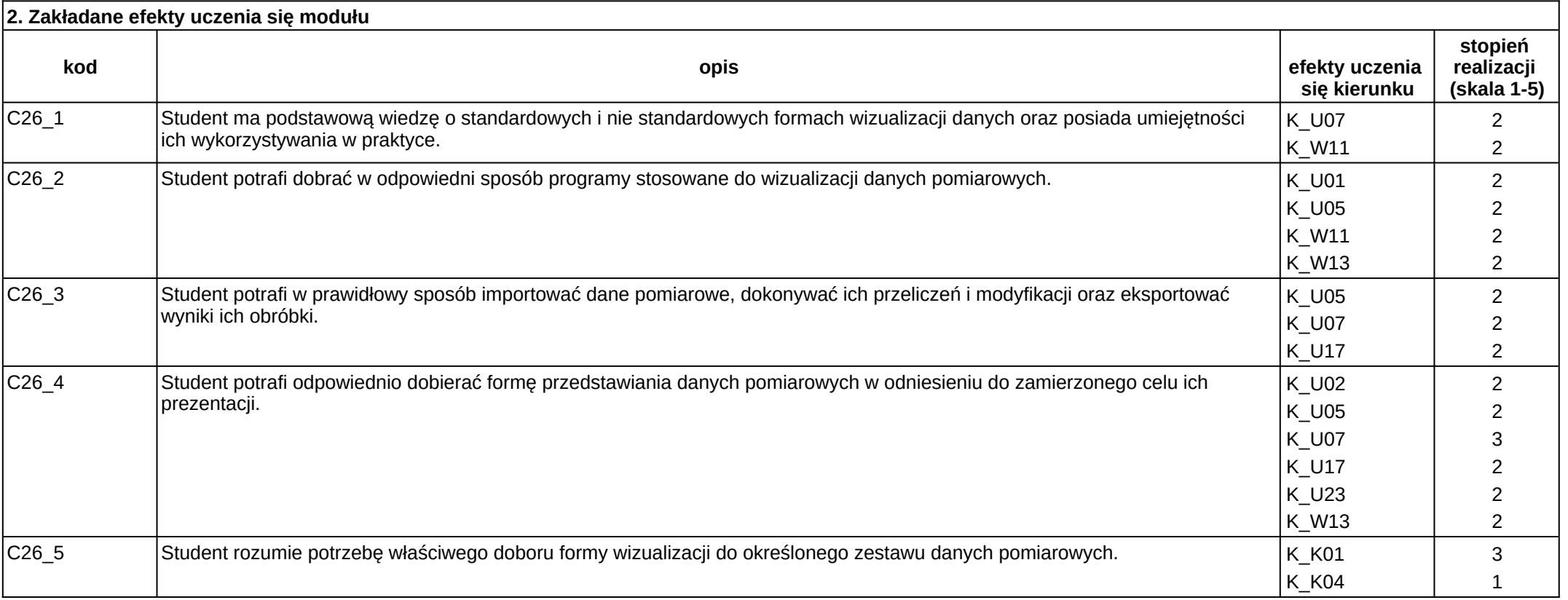

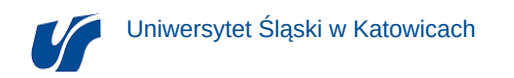

# **3. Opis modułu**

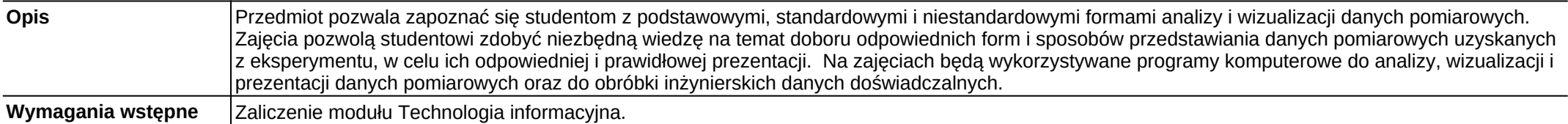

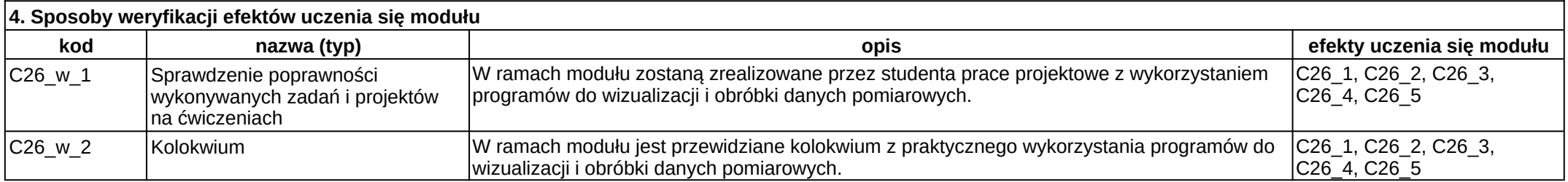

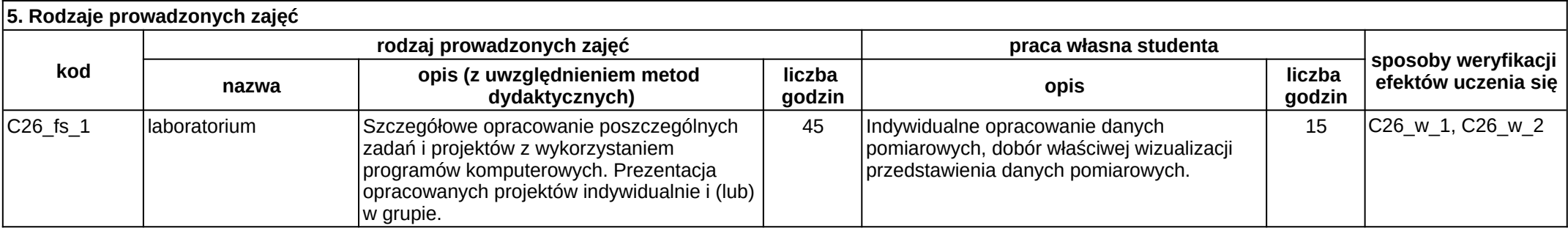

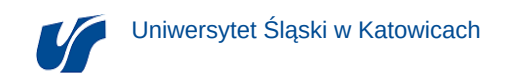

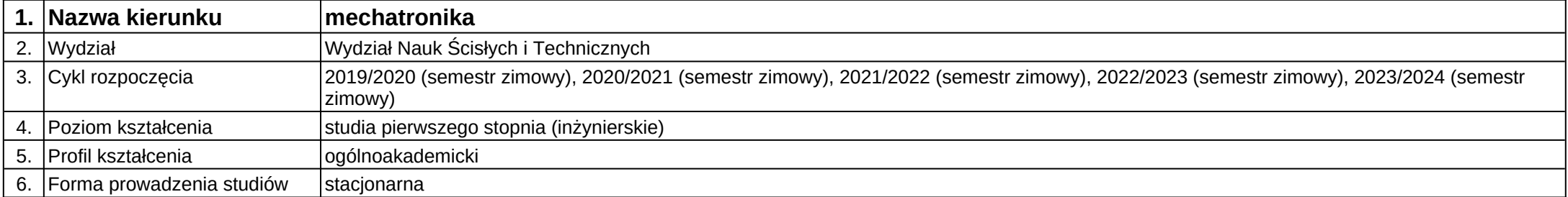

**Moduł kształcenia:** Wprowadzenie do mechatroniki

**Kod modułu:** B07

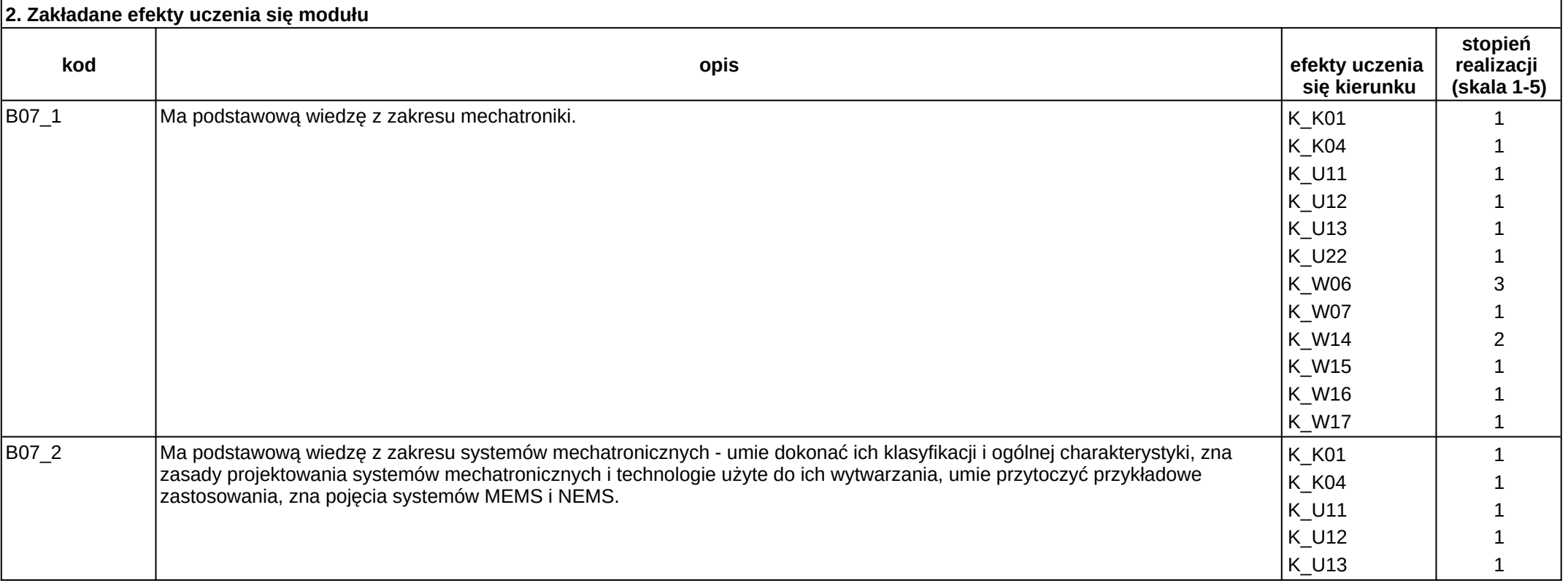

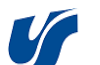

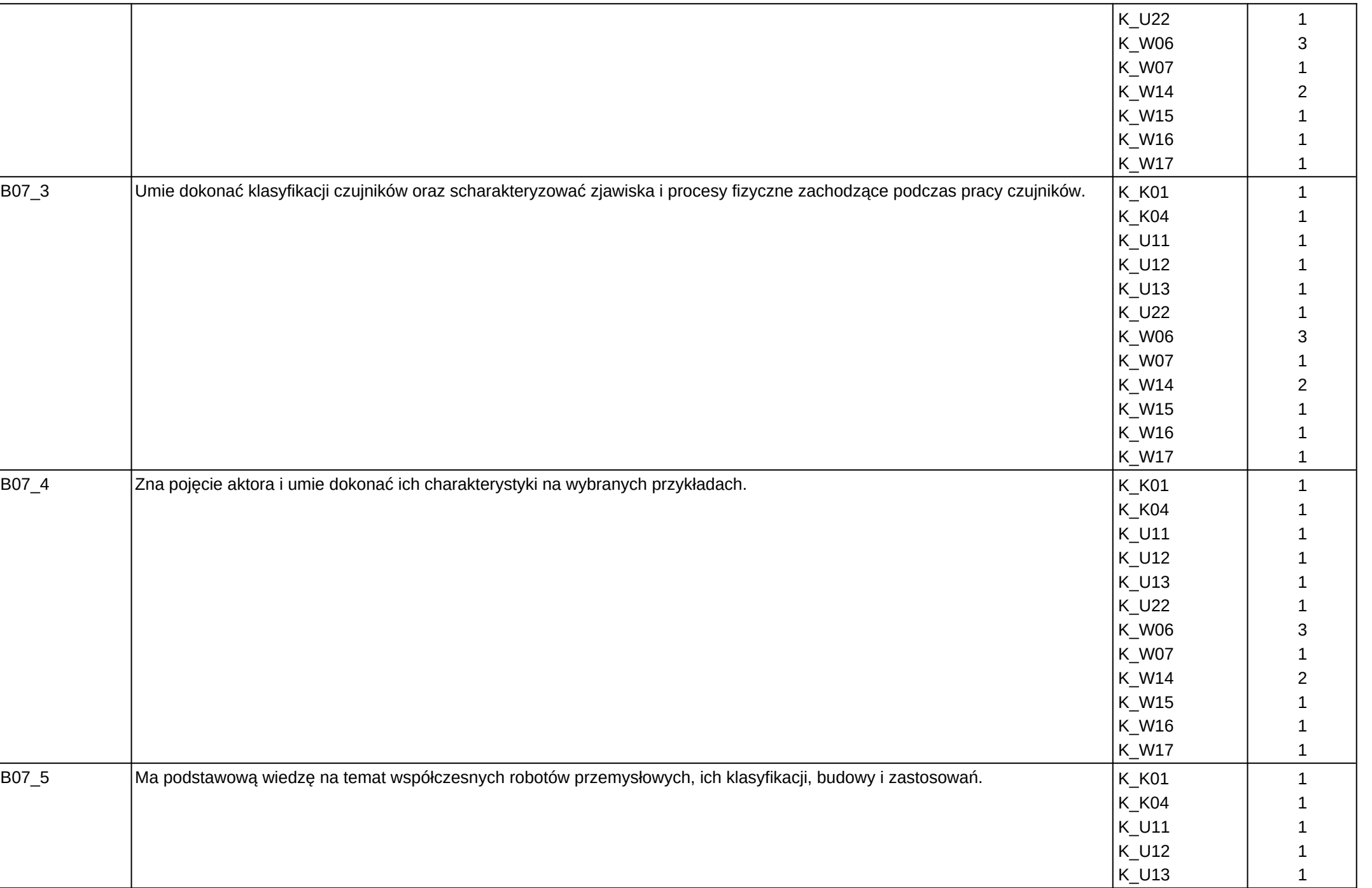

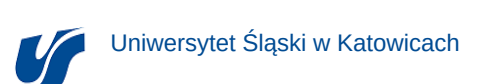

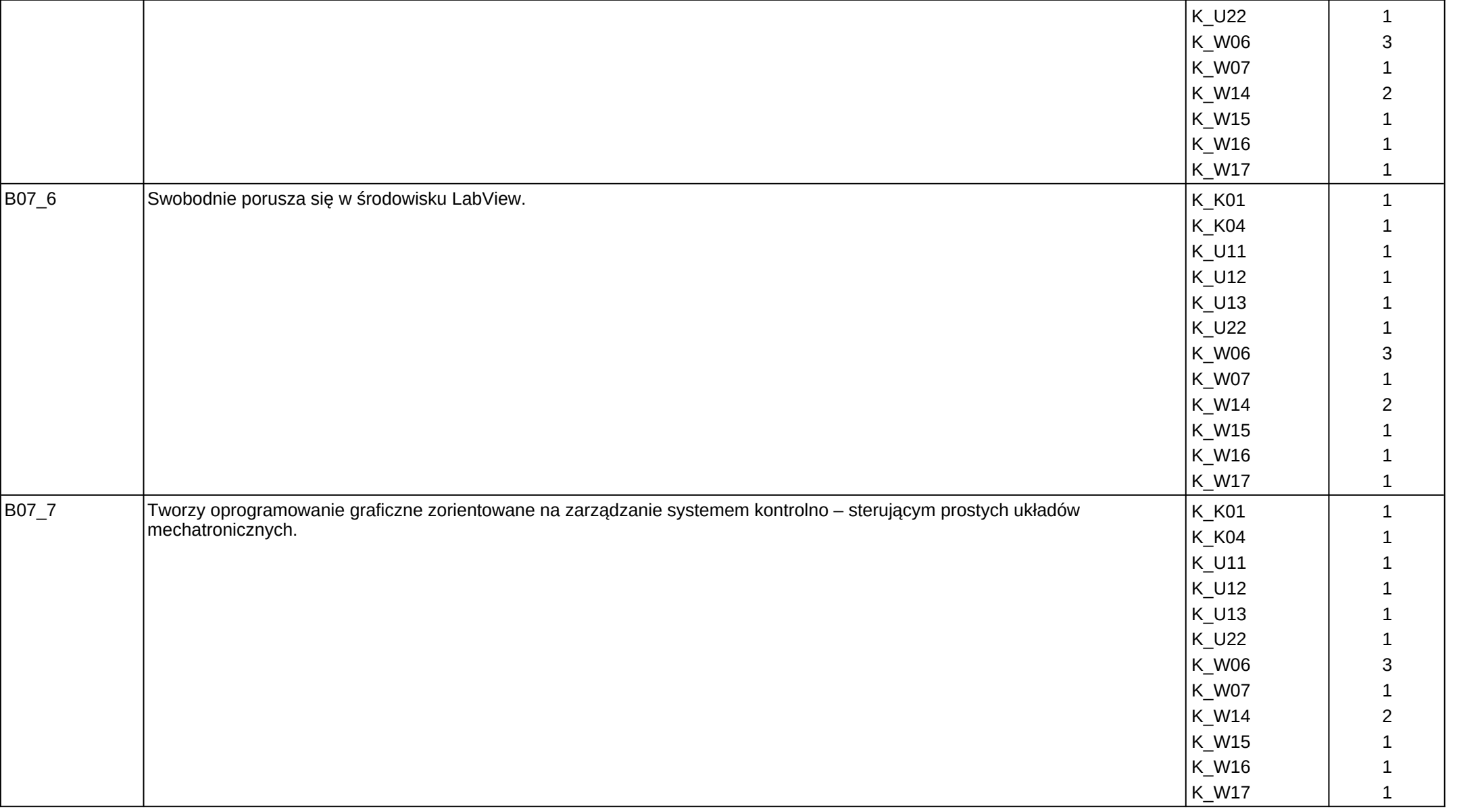

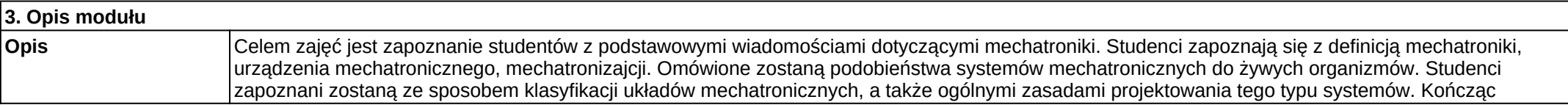

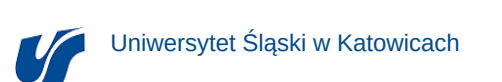

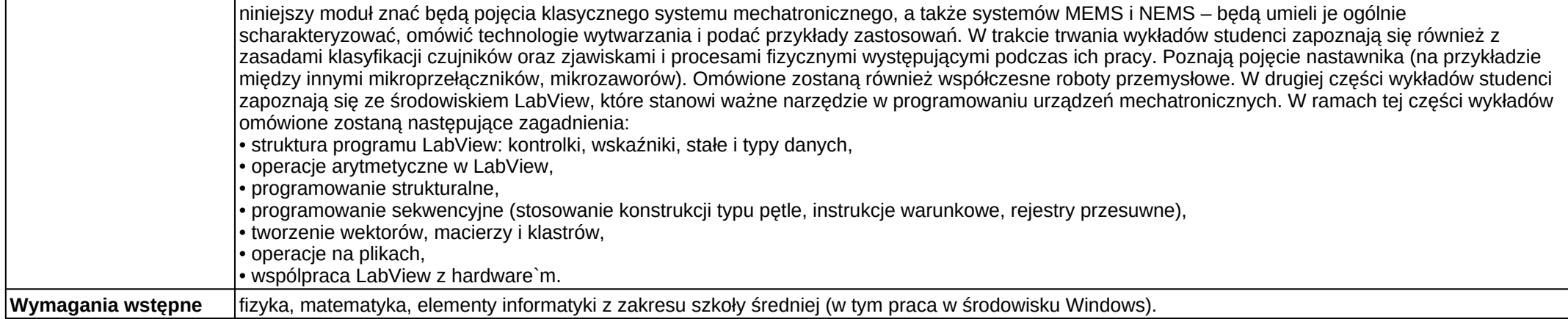

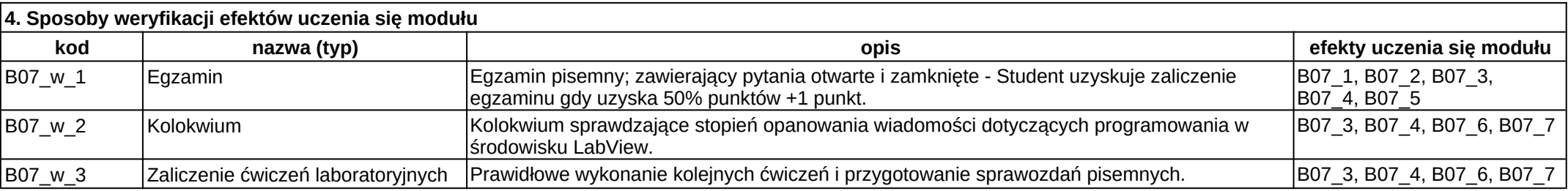

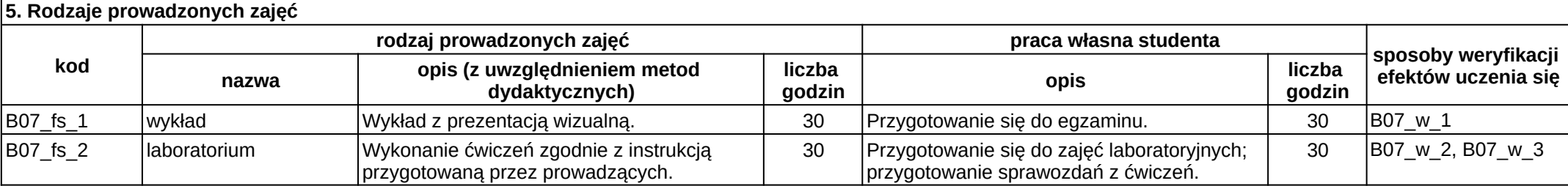

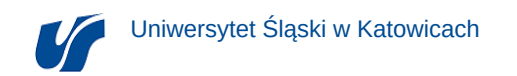

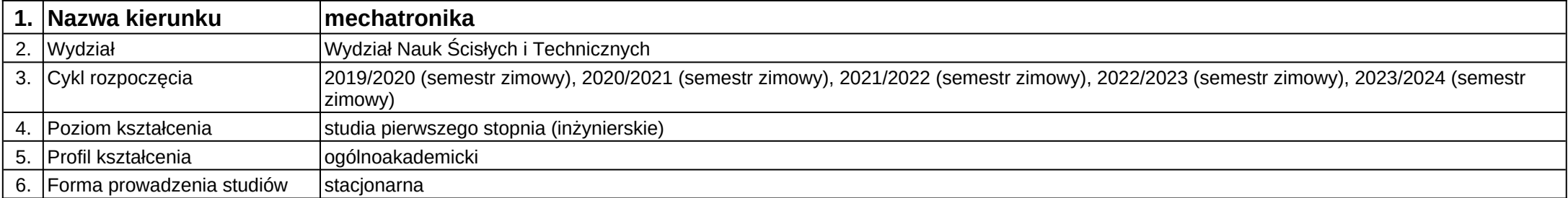

**Kod modułu:** 28\_MD01\_7\_1

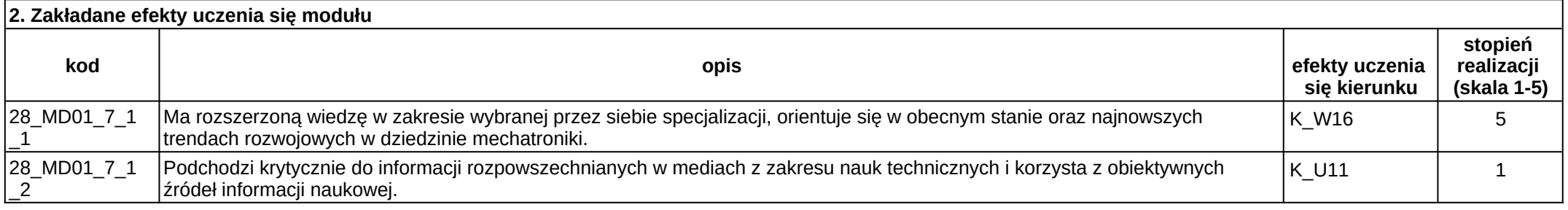

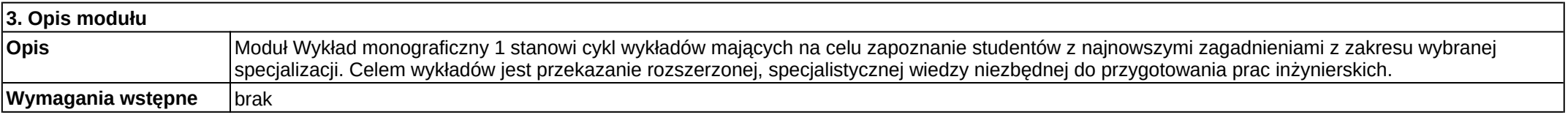

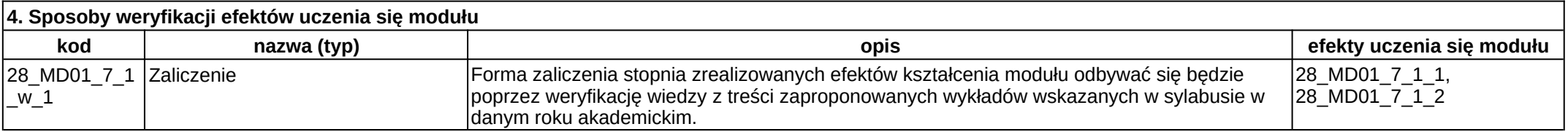

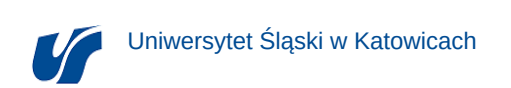

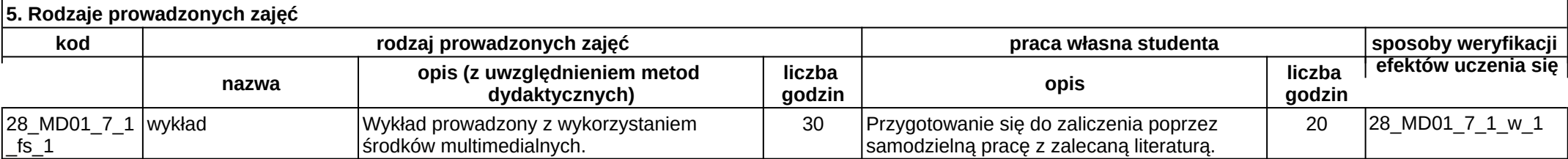

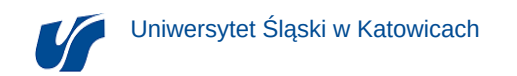

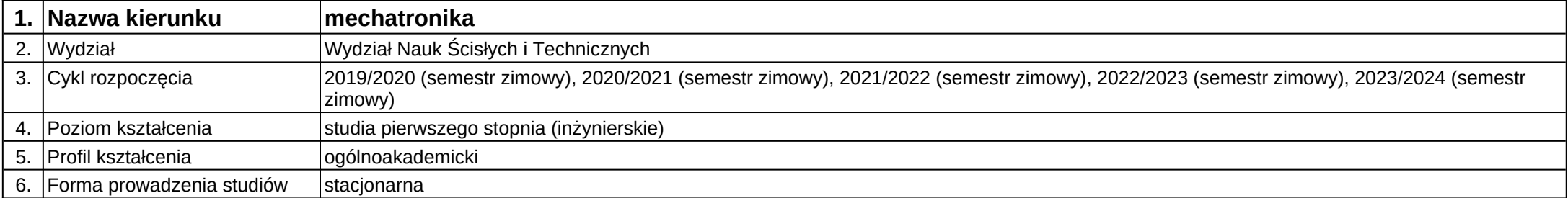

**Kod modułu:** 28\_MD02\_7\_1

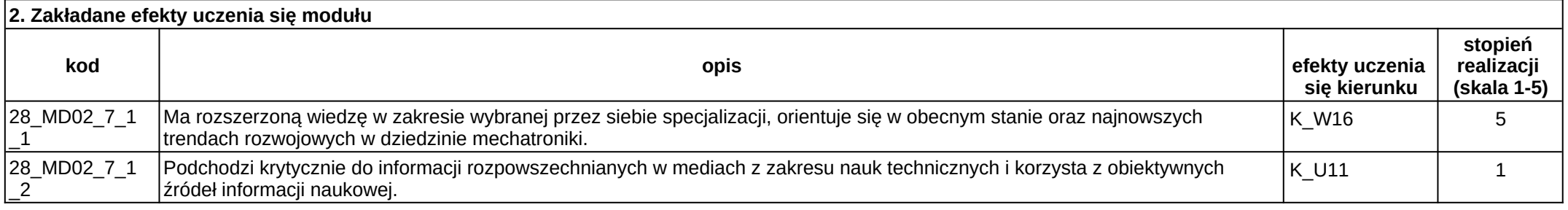

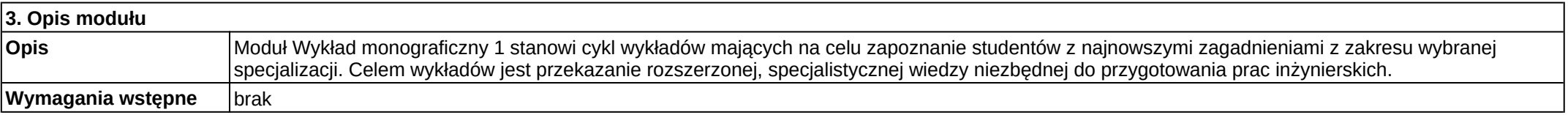

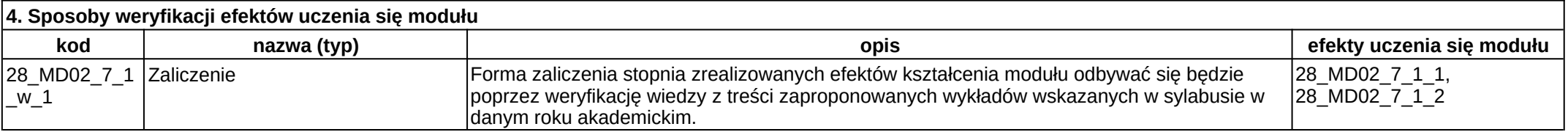

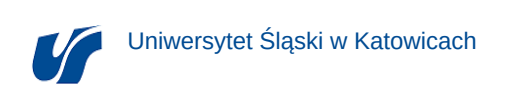

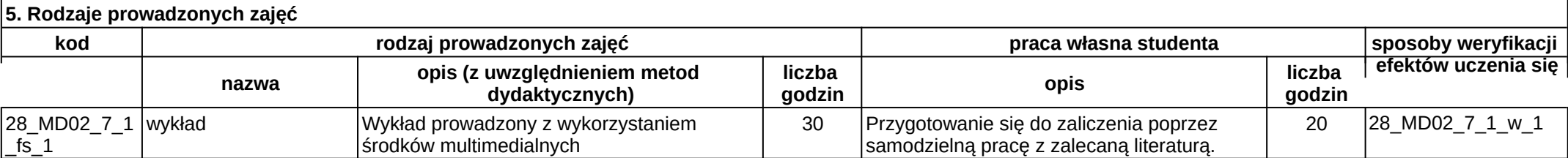

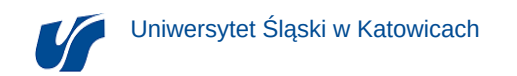

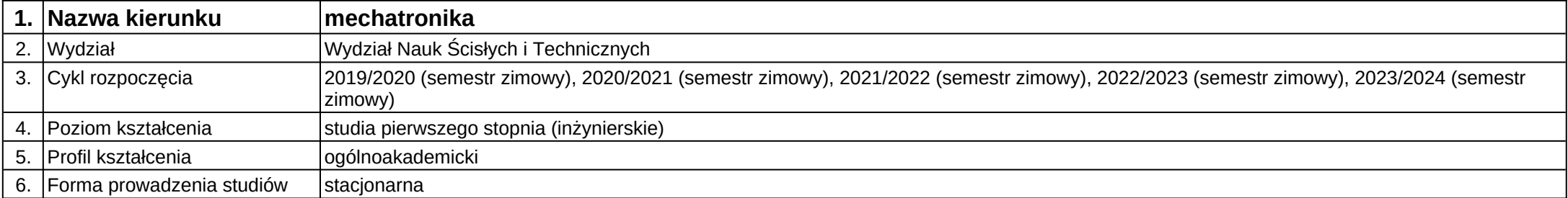

**Kod modułu:** 28\_MD03\_7\_1

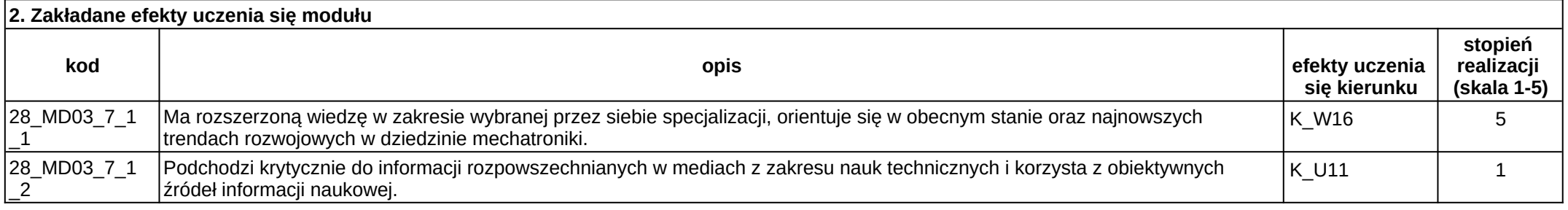

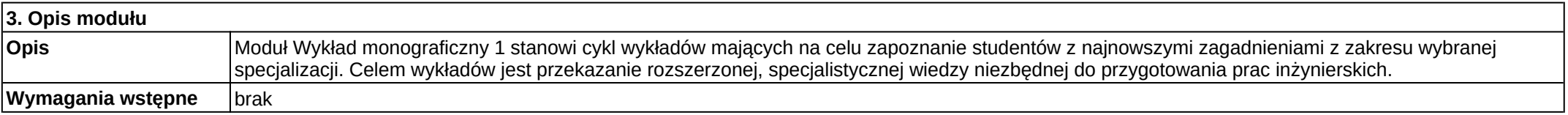

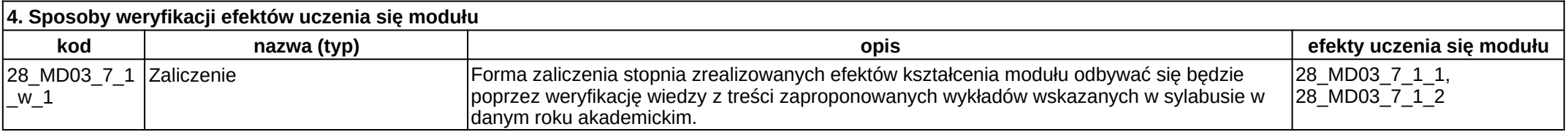

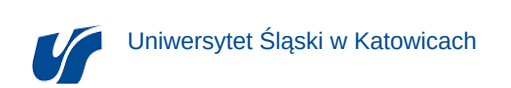

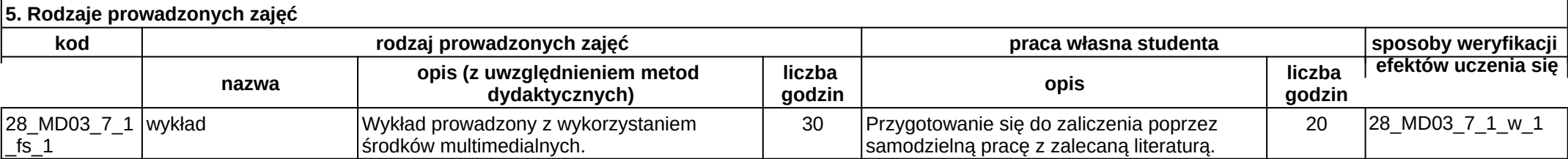

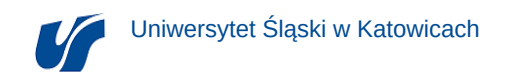

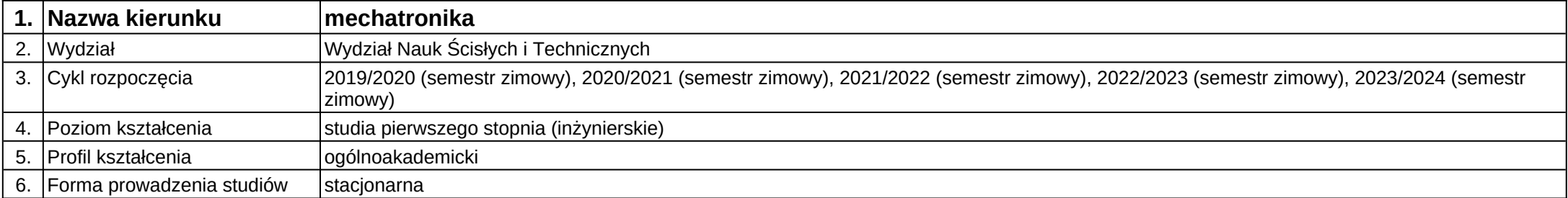

**Kod modułu:** 28\_MD01\_7\_2

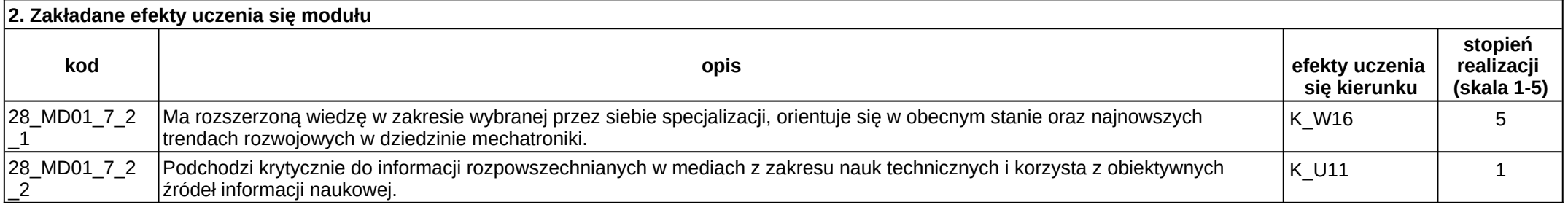

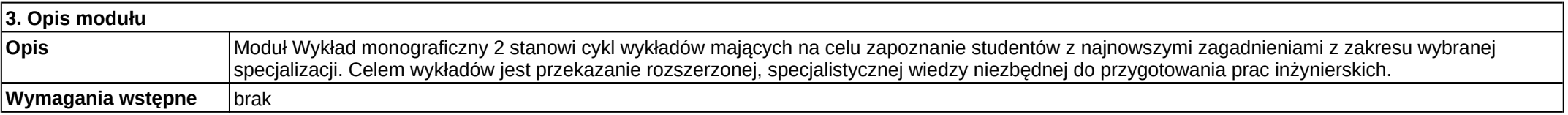

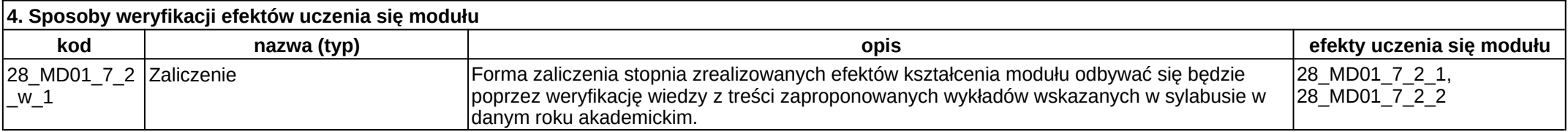

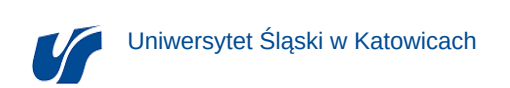

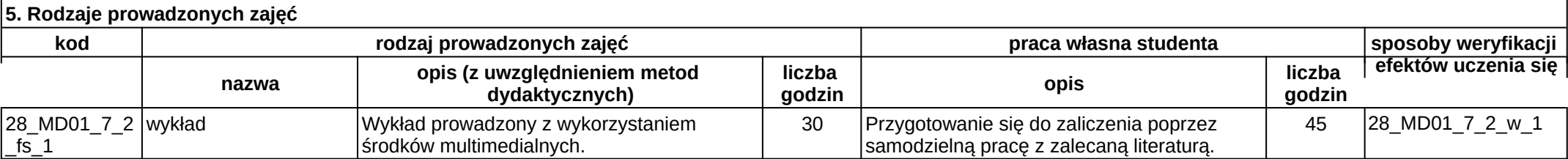

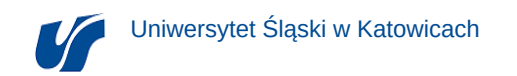

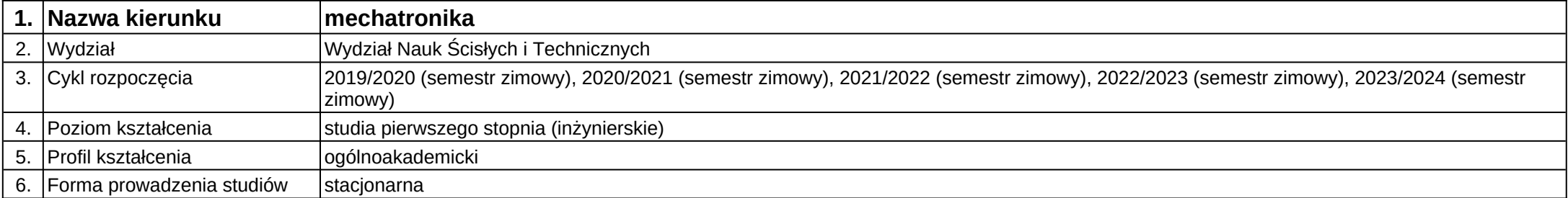

**Kod modułu:** 28\_MD02\_7\_2

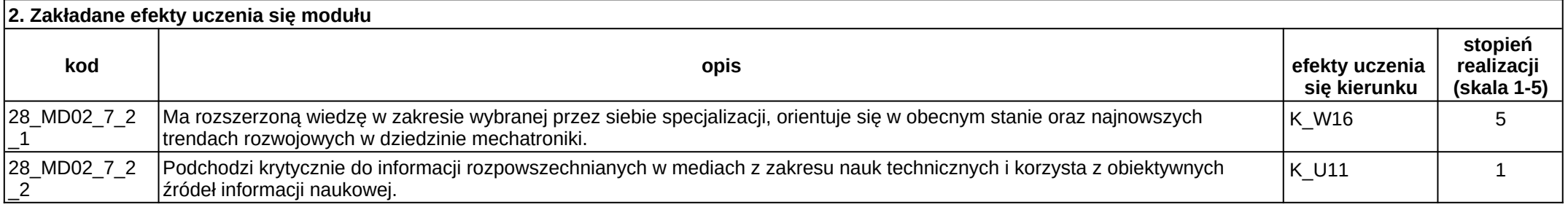

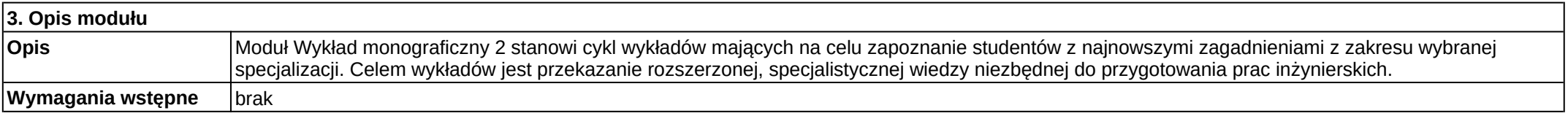

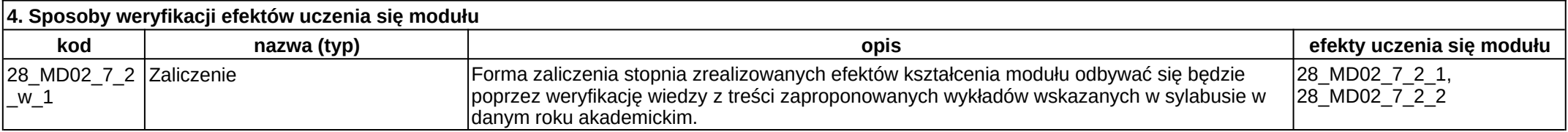

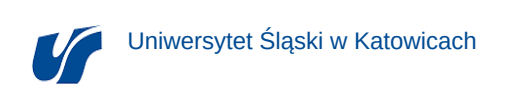

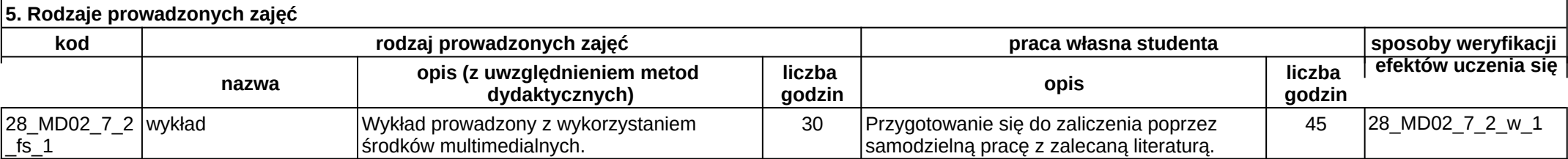

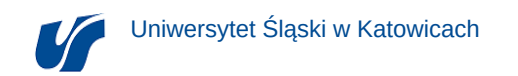

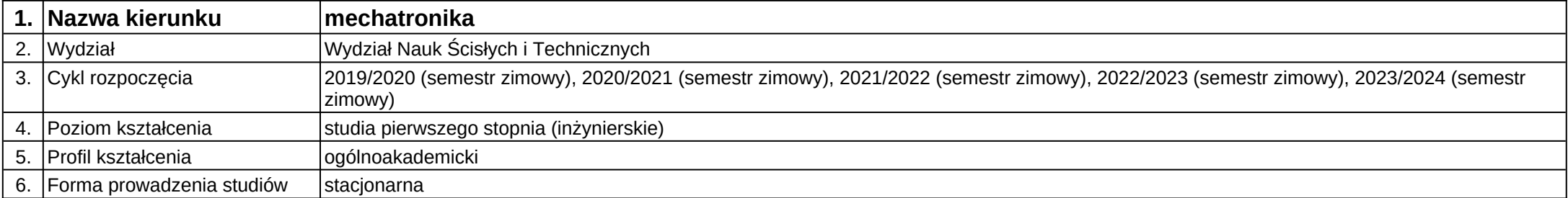

**Kod modułu:** 28\_MD03\_7\_2

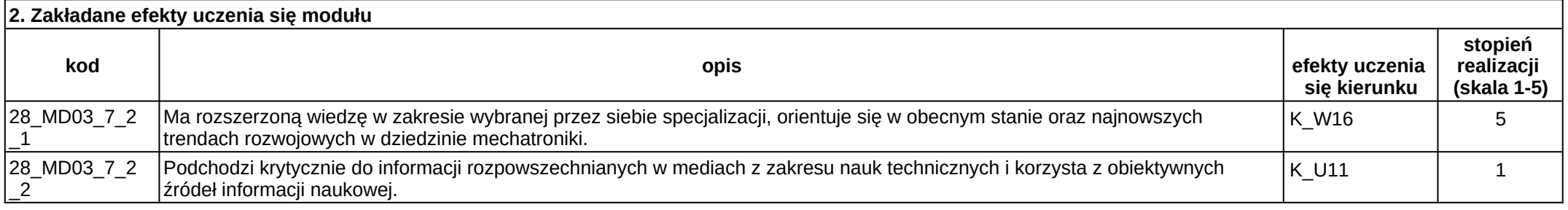

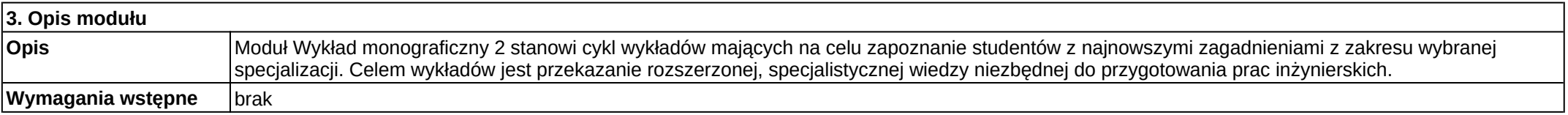

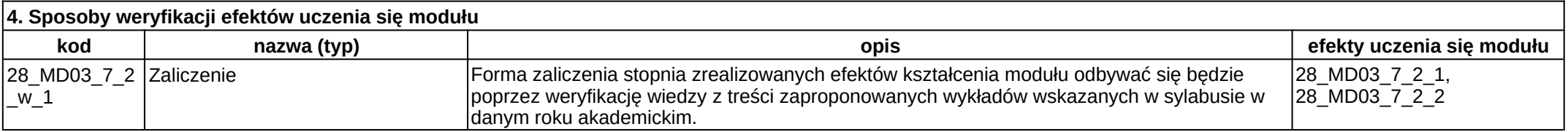

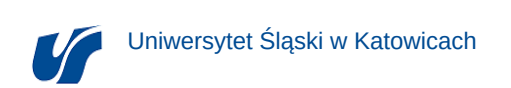

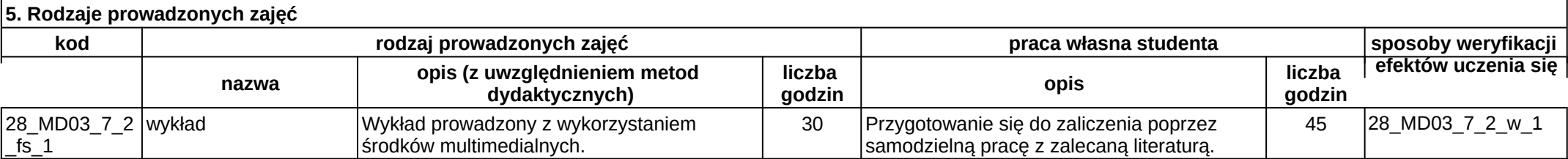